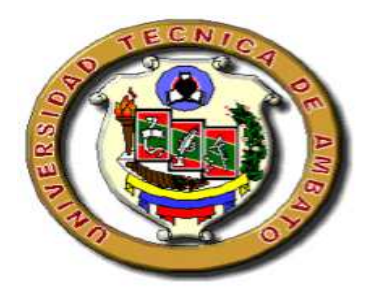

# **UNIVERSIDAD TÉCNICA DE AMBATO FACULTAD DE CONTABILIDAD Y AUDITORÍA**

# **CARRERA DE CONTABILIDAD Y AUDITORÍA**

# **VIII SEMINARIO DE INGENIERÍA EN CONTABILIDAD Y AUDITORÍA CPA.**

# **TRABAJO DE GRADUACIÓN PREVIO A LA OBTENCIÓN DEL TÍTULO DE INGENIERA EN CONTABILIDAD Y AUDITORÍA CPA.**

**Tema:** 

**"LAS SEGURIDADES INFORMÁTICAS Y SU INCIDENCIA EN EL SISTEMA DE INFORMACIÓN DE LA COOPERATIVA DE AHORRO Y CRÉDITO EDUCADORES DE TUNGURAHUA EN EL AÑO 2010"** 

# **Autora: MARÍA GABRIELA VALENCIA TOAPANTA**

**Tutor: C.P.A. Dr. JOSELITO NARANJO S.** 

**AMBATO – ECUADOR** 

**2011** 

### **APROBACIÓN DEL TUTOR**

Yo, JOSELITO RICARDO NARANJO SANTAMARÍA, con C.I. # 180262124-1 en mi calidad de Tutor del trabajo de Graduación sobre el tema **"LAS SEGURIDADES INFORMÁTICAS Y SU INCIDENCIA EN EL SISTEMA DE INFORMACIÓN DE LA COOPERATIVA DE AHORRO Y CRÉDITO EDUCADORES DE TUNGURAHUA EN EL AÑO 2010"**, desarrollado por María Gabriela Valencia Toapanta, estudiante del VIII Seminario de Graduación de la carrera de Contabilidad y Auditoría, considero que dicho Trabajo de Graduación reúne los requisitos tanto técnicos como científicos y corresponde a las normas establecidas en el Reglamento de Graduación de Pregrado, modalidad Seminarios de la Universidad Técnica de Ambato y en el normativo para la presentación de Trabajos de Graduación de la Facultad de Contabilidad y Auditoría.

Por lo tanto, autorizo la presentación del mismo ante el organismo pertinente, para que sea sometido a evaluación por la Comisión de Calificador designada por el H. Consejo Directivo.

Ambato, 4 de Agosto del 2011

### **EL TUTOR**

……………………………………………..

C.P.A. Dr. JOSELITO RICARDO NARANJO SANTAMARÍA

**C.I. # 180262124-1** 

## **AUTORÍA DEL TRABAJO DE INVESTIGACIÓN**

Yo, María Gabriela Valencia Toapanta, con C.C. # 180421333-6, tengo a bien indicar que los criterios emitidos en el Trabajo de Graduación **"LAS SEGURIDADES INFORMÁTICAS Y SU INCIDENCIA EN EL SISTEMA DE INFORMACIÓN DE LA COOPERATIVA DE AHORRO Y CRÉDITO EDUCADORES DE TUNGURAHUA EN EL AÑO 2010"**, es original, auténtico y personal, en tal virtud la responsabilidad del contenido de Investigación, para efectos legales y académicos son de exclusiva responsabilidad de la autora y el patrimonio intelectual de la misma a la Universidad Técnica de Ambato; por lo que autorizo a la Biblioteca de la Facultad de Contabilidad y Auditoría para que haga de esta tesis un documento disponible para su lectura y publicación según las Normas de la Universidad.

Ambato, 4 de Agosto del 2011

AUTORA

……………………………………………….

Srta. María Gabriela Valencia Toapanta

C.C. # 180421333-6

## **APROBACIÓN DEL TRIBUNAL DE GRADO**

El Tribunal de Grado, aprueba el Trabajo de Graduación, sobre el tema: **"LAS SEGURIDADES INFORMÁTICAS Y SU INCIDENCIA EN EL SISTEMA DE INFORMACIÓN DE LA COOPERATIVA DE AHORRO Y CRÉDITO EDUCADORES DE TUNGURAHUA EN EL AÑO 2010"**, elaborado por María Gabriela Valencia Toapanta estudiante del VIII Seminario de Graduación, el mismo que guarda conformidad con las disposiciones reglamentarias emitidas por la Facultad de Contabilidad y Auditoría de la Universidad Técnica de Ambato.

Ambato, 15 de Noviembre del 2011

Para constancia firma

……………………………….. ………………………………..

DR. GERMAN SALAZAR DRA. PATRICIA JIMÉNEZ

……………………………………………………

PRESIDENTE DEL TRIBUNAL

#### **DEDICATORIA**

Es muy grato para mí dedicar este trabajo a todas las personas que compartieron día a día todas mis inquietudes y anhelos, en especial a mi madre que con su esfuerzo y enseñanza supo inculcarme un afán de progreso y superación que constituyen principales soportes para el beneficio propio y de la colectividad.

María Gabriela

#### **AGRADECIMIENTO**

A todos los docentes de la Facultad de Contabilidad y Auditoría, quienes supieron transmitir sus conocimientos desinteresadamente y que nos han servido para proyectarnos hacia el futuro de modo más positivo en el campo profesional.

Mi más sincera gratitud al Dr. Joselito Naranjo que me brindo su amistad, dirección y apoyo constante para la realización de la presente trabajo.

A la Cooperativa Educadores de Tungurahua quienes me brindaron facilidades para la obtención de la información requerida en la investigación.

# **ÍNDICE**

# **Índice General de Contenidos**

# **CONTENIDO PÁGINA**

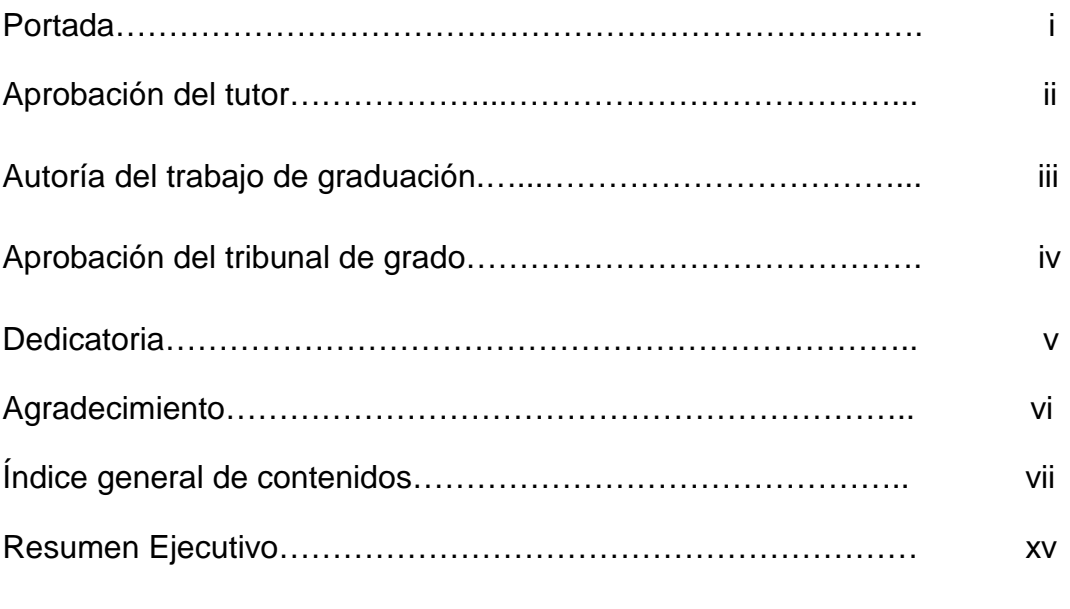

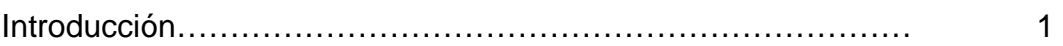

# **CAPÍTULO I**

## **EL PROBLEMA**

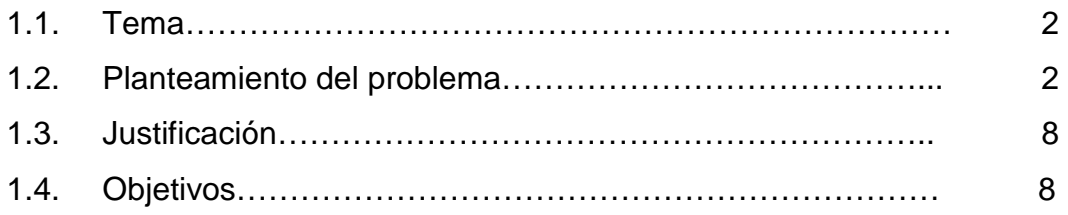

# **CAPÍTULO II**

# **MARCO TEÓRICO**

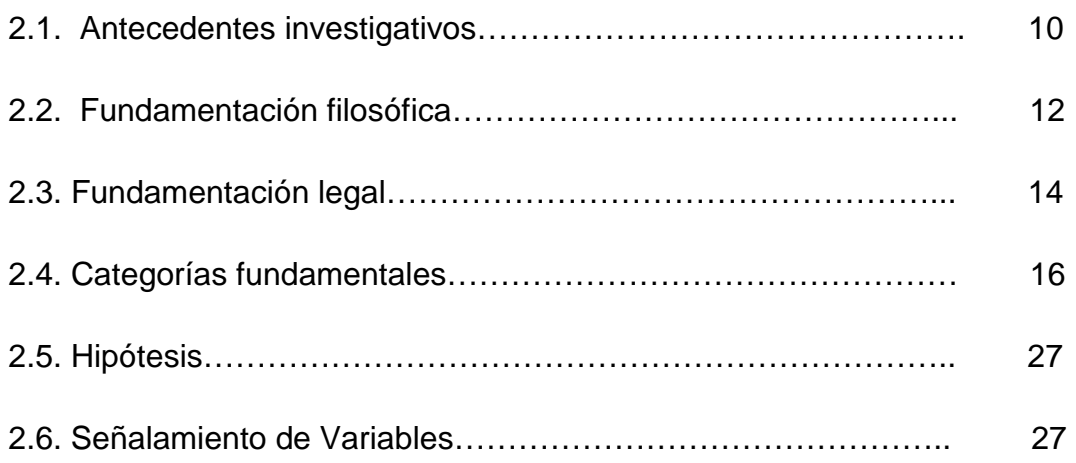

# **CAPÍTULO III**

# **MARCO METODOLÓGICO**

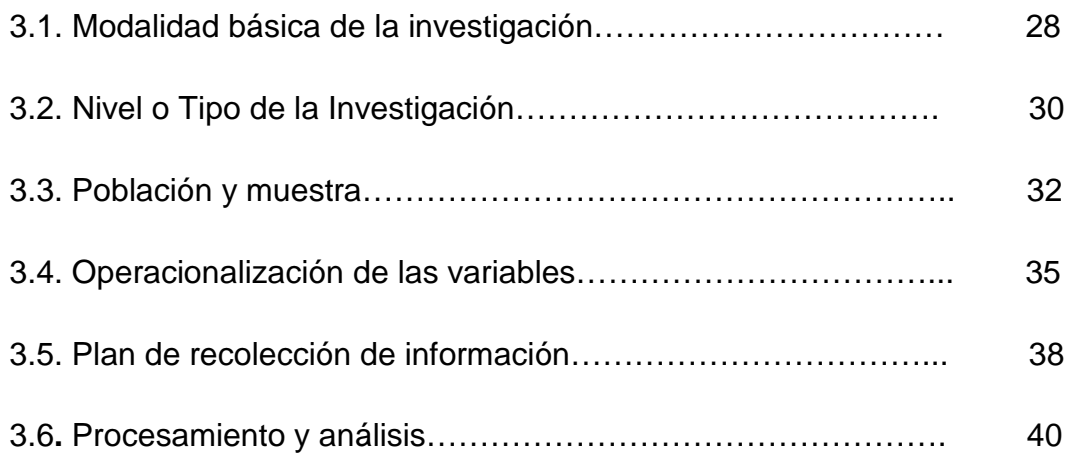

# **CAPÍTULO IV**

# **ANÁLISIS E INTERPRETACIÓN DE LOS RESULTADOS**

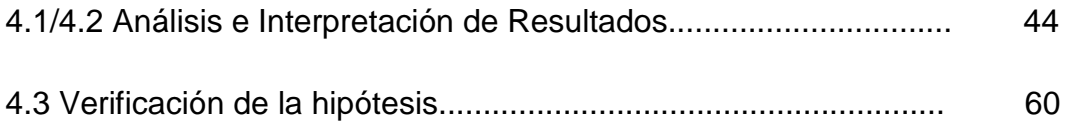

## **CAPÍTULO V**

## **CONCLUSIONES Y RECOMENDACIONES**

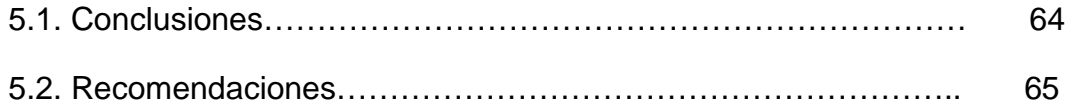

# **CAPÍTULO VI**

### **LA PROPUESTA**

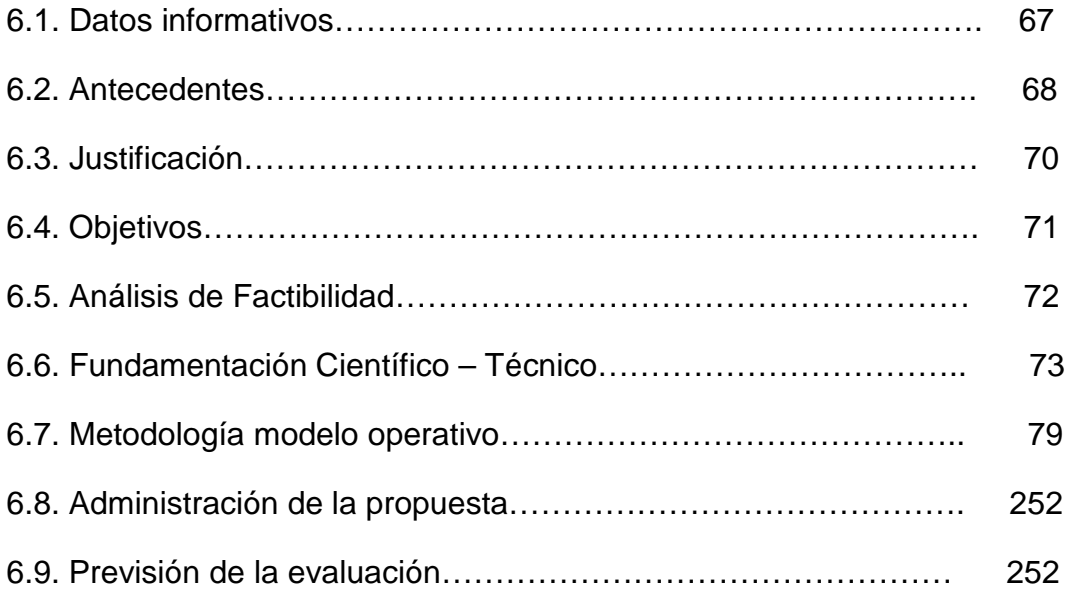

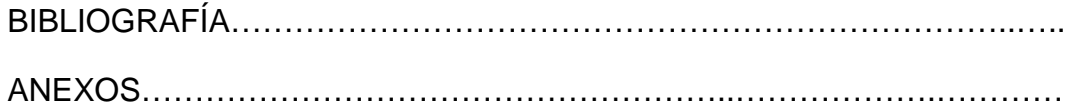

# **Índice de Tablas**

# **Contenido Página**

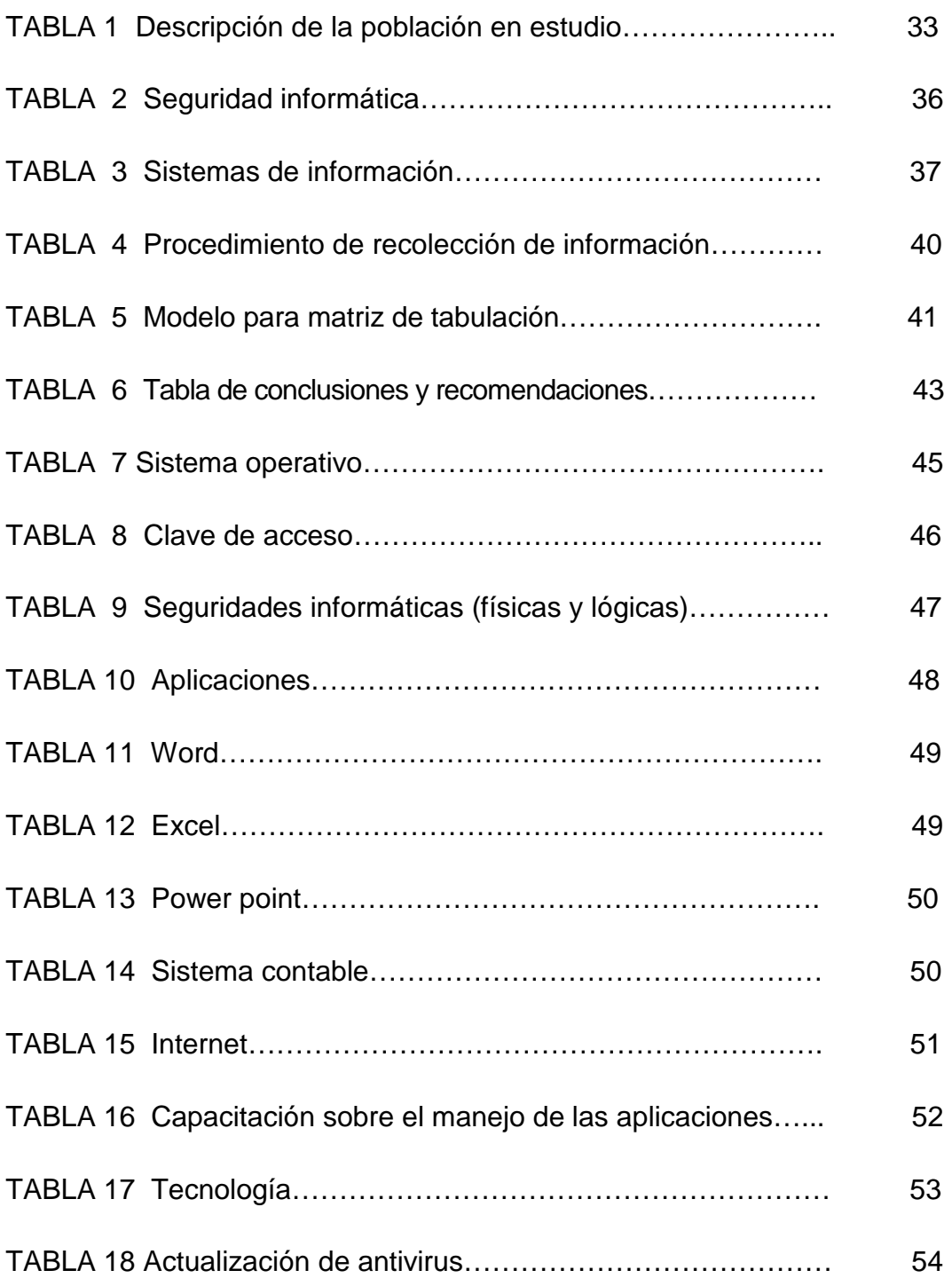

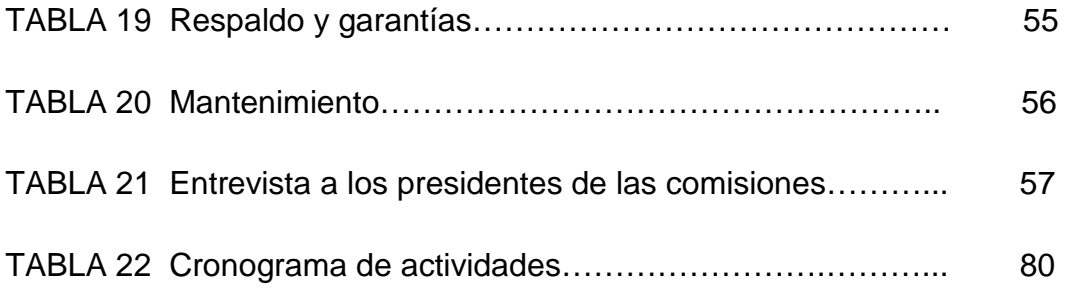

# **Índice de Figuras**

# **Contenido Página**

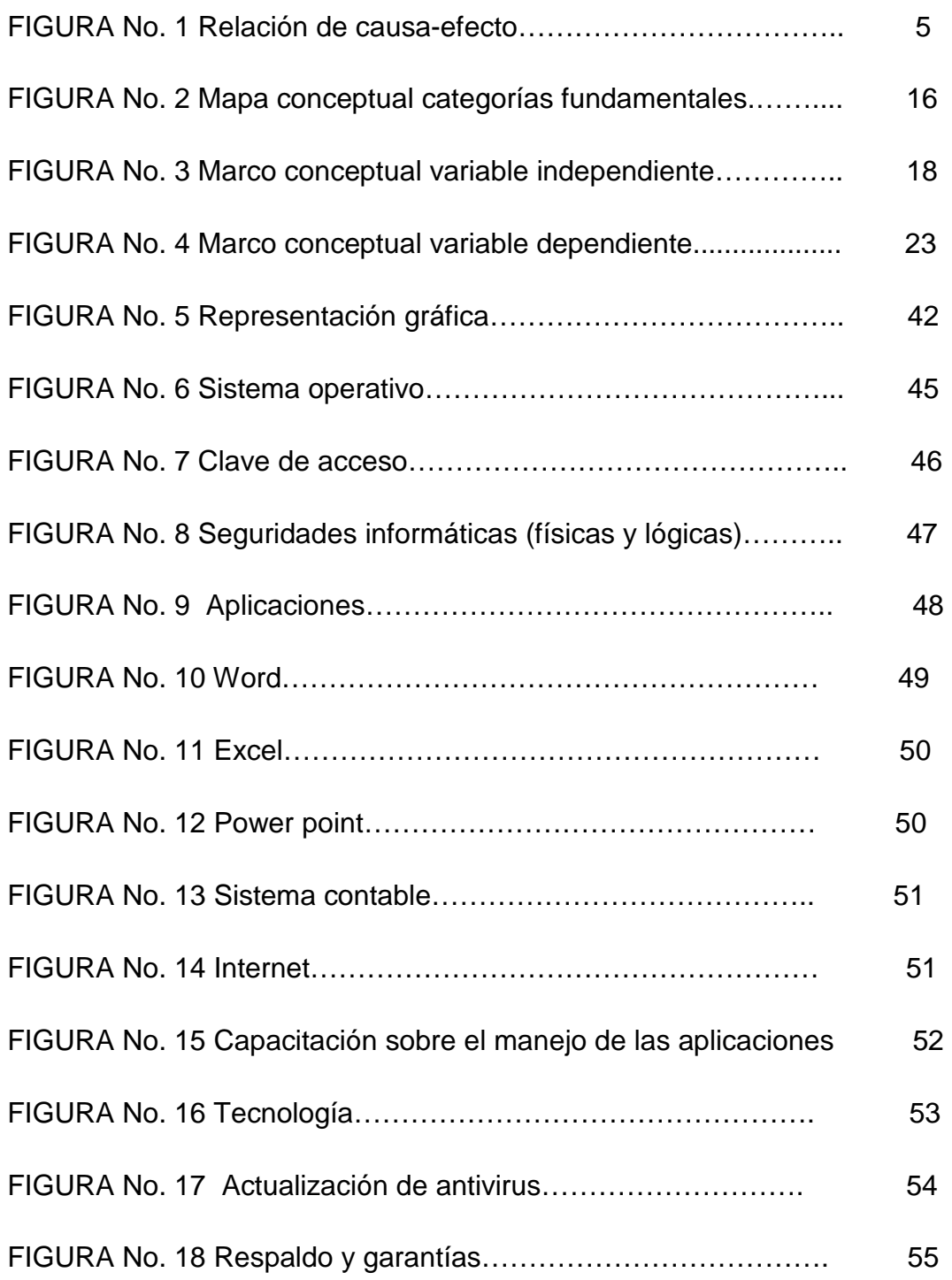

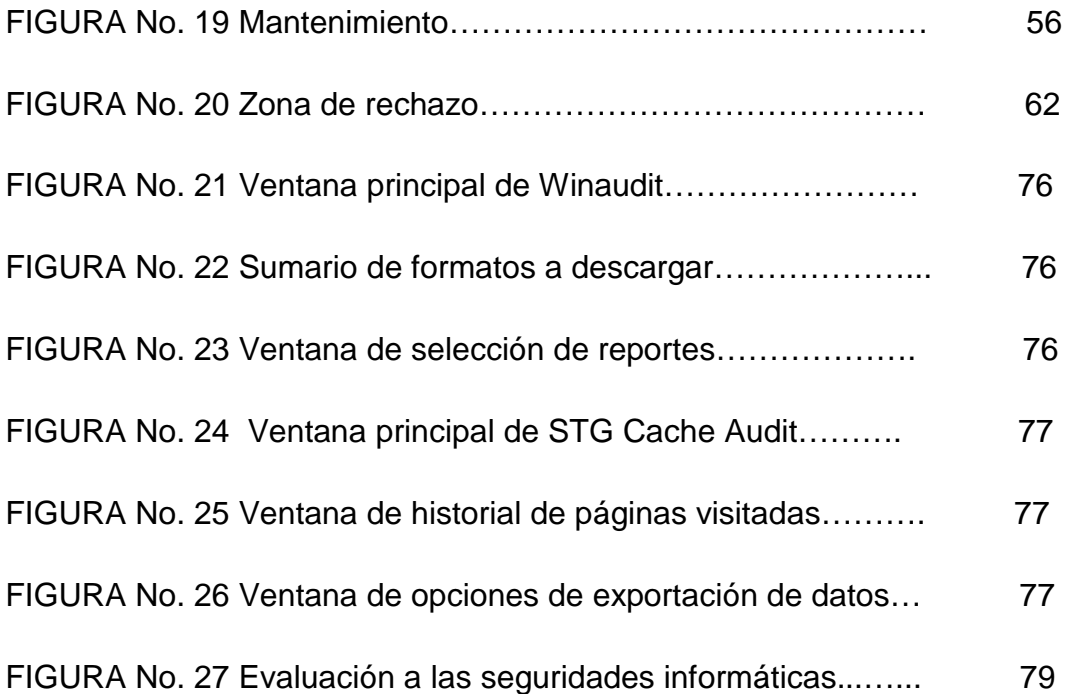

## **RESUMEN EJECUTIVO**

La investigación que se presenta en este documento, analiza las seguridades informáticas y su incidencia en el sistema de información en la Cooperativa de Ahorro y Crédito "Educadores de Tungurahua" en el año 2010.

En el primer capítulo se plantea la problemática que se busca resolver en esta investigación.

En el segundo capítulo se hace referencia al marco teórico de la investigación, comenzando con los antecedentes, fundamentación filosófica que enfoca al tema en el aspecto legal y conceptual que servirán de soporte y guía para la elaboración del trabajo.

El tercer capítulo explica los métodos y técnicas de investigación que se utiliza para la recolección de información necesaria para la elaboración del proyecto de investigación.

En el cuarto capítulo se desarrolla la metodología para la selección de la muestra, mediante fórmulas estadísticas y gráficas, también se aplican encuestas y entrevistas a la población seleccionada, así como la comprobación de hipótesis mediante la fórmula indicada para el presente proyecto de investigación.

En el quinto capítulo se emiten las conclusiones y recomendaciones que se derivan de las encuestas aplicadas a las personas seleccionadas en la muestra, dichas conclusiones y recomendaciones guardan relación con las preguntas emitidas en las encuestas y entrevistas aplicadas.

En el sexto capítulo se define la propuesta a la investigación, en base a los objetivos planteados, y a las variables de estudio que han sido analizadas en los capítulos anteriores, cabe resaltar que la propuesta está sujeta a modificaciones y queda a potestad de los directivos de la empresa el implementarla, mejorarla o modificarla.

## **INTRODUCCIÓN**

Los requerimientos de seguridad que involucran las tecnologías de la información, en pocos años han cobrado un gran auge, y más aún con las de carácter globalizador como los son la de Internet y en particular la relacionada con la Web, la visión de nuevos horizontes explorando más allá de las fronteras naturales, situación que ha llevado la aparición de nuevas amenazas en los sistemas computarizados.

Ocasionando a que muchas organizaciones gubernamentales y no gubernamentales desarrollen controles que norman el uso adecuado de estas destrezas tecnológicas y recomendaciones para aprovechar estas ventajas, y evitar su uso indebido, ocasionando problemas en los bienes y servicios de las entidades.

De esta manera, las políticas y controles de seguridad en informática emergen como el instrumento para concientizar a sus usuarios acerca de la importancia y sensibilidad de la información y servicios críticos, de la superación de las fallas y de las debilidades, de tal forma que permiten al Centro cumplir con su misión.

La gestión de seguridad puede tornarse compleja y difícil de realizar, esto no por razones técnicas, más bien por razones organizativas, coordinar todos los esfuerzos encaminados para asegurar un entorno informático institucional, mediante la simple administración de recurso humano y tecnológico, sin un adecuado control que integre los esfuerzos y conocimiento humano con las técnicas depuradas de mecanismos automatizados, tomará en la mayoría de los casos un ambiente inimaginablemente hostil, para ello es necesario emplear mecanismos reguladores de las funciones y actividades desarrolladas por cada uno de los empleados de la institución.

# **CAPÍTULO I**

# **EL PROBLEMA**

## **1.1. TEMA**

"Las Seguridades Informáticas y su Incidencia en el Sistema de Información de la Cooperativa de Ahorro y Crédito Educadores de Tungurahua en el año 2010".

## **1.2. PLANTEAMIENTO DEL PROBLEMA**

## **1.2.1. Contextualización**

## • **Contexto macro**

En el Ecuador las cooperativas de ahorro y crédito se han convertido en protagonistas importantes en el sistema financiero privado ocupando un lugar privilegiado dentro del contexto nacional.

No obstante, esta confianza se puede ver afectada por la deficiente utilización de activos de tecnología, que es uno de los problemas que está cobrando cada vez más víctimas dentro de este sector. Hoy en día, ya no basta con tener un antivirus que proteja las computadoras. Los ataques y amenazas digitales se han vuelto cada vez más sofisticadas y, desafortunadamente, más constantes.

Algunos rasgos que en general se presentan por el inadecuado uso de activos de tecnología como el inapropiado uso del Internet, libre acceso al sistema operativo (ausencia de contraseñas), información sin respaldos e instalaciones no aptas para el centro de procesamiento de datos (CPD), escasez de recursos humanos y de gestión y capacitación en el área tecnológica.

El nivel de competitividad en este campo exige que todas las cooperativas de prestación de servicios analicen el adoptar nuevas medidas para respaldar la información ya sea mediante la adquisición de nuevas tecnologías físicas y lógicas para garantizar un eficiente uso a los equipos informáticos.

#### • **Contexto meso**

En los últimos años, las cooperativas de ahorro y crédito de la Provincia de Tungurahua que están controladas bajo la supervisión de la Subdirección de Cooperativas, Ministerio de Inclusión Económica y Social (MIES), así como también por la Superintendencia de Bancos y Seguros (SBS), siguen mostrando un crecimiento sostenido en sus principales indicadores financieros.

Según **El Heraldo (2010:Internet),** "En Tungurahua existen 204 cooperativas de transporte que brindan este servicio en los diferentes cantones de la jurisdicción; 117 cooperativas de ahorro y crédito, 19 cooperativas de consumo, y ninguna de producción, sumando 340 cooperativas en nuestra provincia. De acuerdo a los datos estadísticos por provincias, Tungurahua registra el tercer lugar con el 6.3 por ciento de cooperativas; así como Ambato capital de la provincia que tiene el 77.1 por ciento de las cooperativas en las diferentes aéreas."

Los datos porcentuales indicados anteriormente son una clara razón para que las cooperativas dedicadas a las actividades de ahorro y crédito dirigidas a la comunidad se vean obligadas a mejorar su servicio financiero.

Varias instituciones no cuentan con normativas y manuales enfocadas a la parte informática; producto de esta inconsistencia se ven afectadas los activos de tecnología. Estos descuidos que a simple vista no parecen relevantes pero en sí, afecta al flujo de información que atraviesa los departamentos que conforman las entidad, estas afectaciones pueden ser: virus informáticos, los mismos que son adquiridos por la incorrecta utilización del internet; libre acceso a las plataformas informáticas, información sin respaldos, e infraestructura inapropiada para los centros de cómputo; sumando estas debilidades por la falta de mecanismos de control conlleva a un sin número de problemas en las áreas administrativas y operativas generando pérdida de tiempo y económico, creando insatisfacción y desconfianza de los socios.

#### • **Contexto micro**

La Cooperativa de Ahorro y Crédito Educadores de Tungurahua, se presentó en el mercado financiero como una ayuda al sector educativo ofreciendo a la colectividad servicios tales como: créditos en montos de acuerdo con las necesidades, plazos justos, con interés preferenciales; uso de almacén y comisariato a precios cómodos y de buena calidad; uso de complejo deportivo, cursos de capacitación en temas variados, entre otros; y de esta manera los socios pueden hacer uso de sus prestaciones.

En el transcurso del funcionamiento de la cooperativa, solo se ha dado importancia a la parte financiera, cada año se ejecuta la auditoría a este campo, pero se ha evidenciado que no se ha dado importancia a la parte informática, a la realización de una auditoría a las seguridades informáticas que contienen la información.

El escaso mantenimiento de hardware-software, no contar con una evaluación del sistema puede provocar la contaminación con virus informáticos y la falta de capacitación en conocimientos de informática por los usuarios; generando mal uso de tiempo y recurso económico valioso para la cooperativa, dando como resultado a su vez a la insatisfacción a las necesidades del socio dando lugar a bajos niveles de competitividad y posicionamiento de los productos y servicios.

#### **Análisis crítico**

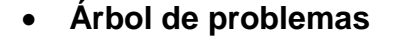

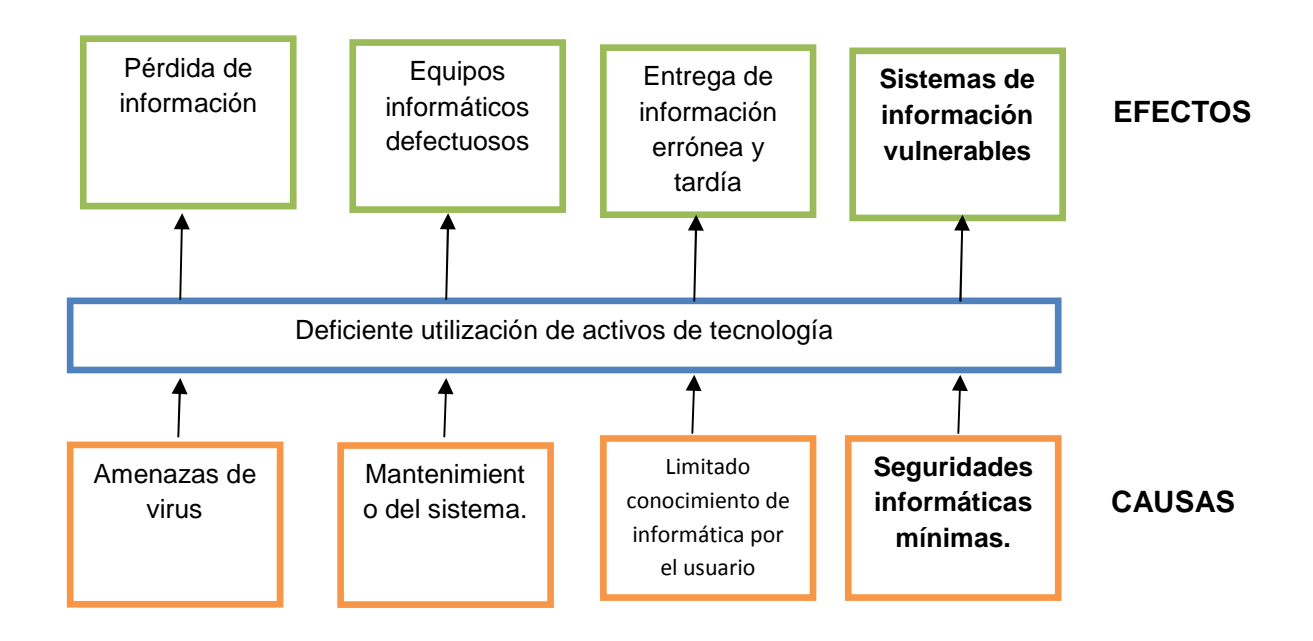

**Figura 1:** Relación de Causa-Efecto

**Elaborado por:** Valencia, Gabriela (2011)

# • **¿La cooperativa cuenta con evaluaciones dirigidas a las seguridades informáticas?**

No, debido a que la cooperativa no ha dado prioridad al ámbito informático.

# • **¿El personal conoce de la informática básica y las nuevas tendencias de tecnología?**

No, debido a que el personal al emitir informes simples en programas de Microsoft Word y Excel muestra deficiencia en el uso de herramientas generando reportes erróneos y tardíos.

# • **¿En qué influye la aplicación de seguridades físicas y lógicas en la cooperativa?**

Contaría con un control eficiente en la parte informática, optimizando tiempo laborable de los usuarios evitando el despilfarro económico de sus acciones, además se conocería las necesidades que requiere la parte de sistemas para salvaguardar la información de la cooperativa.

## **1.2.2. Prognosis**

La falta de seguridades informáticas en los equipos que utiliza la Cooperativa de Educadores de Tungurahua puede provocar daños a corto plazo, en el caso del software: pérdida de la información causada por virus y ataque de hackers; inadecuada manipulación de los sistemas informáticos debido a la falta de un buen control de acceso, daño del hardware por la falta de seguridades físicas (instalaciones eléctricas, inundaciones, robo, desastres naturales, incendios, acciones hostiles, entre otros ) así como también la falta de capacitación del personal para su correcto uso.

## **1.2.4. Formulación del problema**

¿Es la deficiente utilización de activos de tecnología provocada por las seguridades informáticas mínimas lo que ocasiona los sistemas de información vulnerables de la Cooperativa de Ahorro y Crédito de Educadores de Tungurahua de la ciudad de Ambato en el año 2010?

#### **1.2.5. Preguntas directrices**

- ¿Con qué normas de seguridad informática cuenta la Cooperativa Educadores de Tungurahua?
- ¿Bajo qué parámetros se va analizar los sistemas de información de la cooperativa?
- ¿Cuáles son los mecanismos que se utilizarán para mejorar los activos de tecnología?

## **1.2.6. Delimitación**

- **Campo** : Auditoría Informática.
- **Área :** Auditoría a las Seguridades Informáticas.
- **Aspecto :** Utilización de Activos de Tecnología.
- **Temporal:** El tiempo de investigación es el año 2010.
- **Espacial:** La investigación será desarrollada en la Cooperativa de Ahorro y Crédito "Educadores de Tungurahua" Ltda., ubicada en la Provincia de Tungurahua, Cantón Ambato, Parroquia La Merced, Ciudadela Ingahurco, Av. Las Américas intersección calle Bolivia, tal como consta en el Registro Único de Contribuyentes (RUC) de la misma.

#### **1.3. JUSTIFICACIÓN**

El desarrollo del presente trabajo será de significativa utilidad debido a la necesidad que tiene la Cooperativa de Ahorro y Crédito "Educadores de Tungurahua ", de contar con mecanismos de seguridad para los activos tecnológicos para cerciorar la disponibilidad de los sistemas de información y mantener una atención de calidad a sus socios.

De igual manera beneficiará de manera directa al departamento de sistemas, porque el responsable de esta área contará con una herramienta de evaluación de control de seguridad física y lógica el mismo que servirá para asegurar que los recursos sean utilizados adecuadamente.

De tal manera se me hace posible realizar este proyecto de investigación porque existe el apoyo y la buena colaboración por parte de los directivos y personal que conforma la Cooperativa de Ahorro y Crédito "Educadores de Tungurahua", debido a que están interesados en encontrar alguna solución a este percance, y además tiene la necesidad de contar con un sistema de seguridad bien elaborado, y confiable.

#### **1.4. OBJETIVOS**

#### **1.4.1 Objetivo general**

• Evaluar las seguridades informáticas y su incidencia en el sistema de información en la Cooperativa de Ahorro y Crédito Educadores de Tungurahua en el año 2010 para la optimización de los activos de tecnología.

### **1.4.2. Objetivos específicos**

- Determinar la utilización de normas de seguridades informáticas en la cooperativa para verificar su cumplimiento.
- Analizar el sistema de información de la cooperativa para verificar su correcto proceso.
- Proponer una auditoría a las seguridades informáticas para optimizar la utilización de los activos de tecnología que faciliten revisiones futuras.

# **CAPÍTULO II**

## **MARCO TEÓRICO**

#### **2.1. ANTECEDENTES INVESTIGATIVOS**

Mediante la aplicación de la técnica de la entrevista, se pudo determinar que en la Cooperativa de Educadores de Tungurahua no se ha efectuado una investigación relacionada a la propuesta con anterioridad, por tanto se procede a trabajar con información que aún no está procesada, permitiendo asegurar que el trabajo investigativo planteado tiene una perspectiva de originalidad y sus resultados permitirán poner las bases para un futuro exitoso de la Cooperativa.

Se empleó la técnica de la investigación bibliográfica en los archivos de la biblioteca de la Facultad de Contabilidad y Auditoría y en la de Ingeniería en Sistemas de la Universidad Técnica de Ambato y se constató que existen muy pocas investigaciones similares a la propuesta planteada, por lo que las investigaciones consideradas son las siguientes:

Según **SOLÍS Mercy y VILLACRES Teresita. (1998)**, "Auditoria al Sistema de Información Automatizada de la Cooperativa de Transportes de Tungurahua", (pág.155-156), mencionaque: "El avance de la tecnología y el volumen de transacciones, ha hecho que la mayoría de las medianas y grandes empresas e incluso negocios pequeños han adoptado por automatizar sus sistemas de información, lo que ha abierto un mayor campo de acción para el desarrollo de auditorías informáticas y todo tipo de estudios en base a este ámbito.

La automatización de sistemas de información requiere de una preparación constante y adecuada del personal involucrado, para detectar a tiempo errores de programación que se pueden presentar y por ende aumentar el costo de implementación del sistema, además de poseer sólidos conocimientos de contabilidad e informática son requisitos indispensables por el personal encargado del manejo del sistema de información automatizado".

En este estudio se plantea que a través de la automatización de los sistemas de información garantiza al usuario a obtener resultados contables-financieros oportunos, siempre y cuando los activos tecnológicos sean usados adecuadamente además que el operador debe contar con un buen grado de conocimiento en la parte informática y contable.

**ESPINOZA Maritza (2007),** "Auditoría Informática a los Departamentos de Funcionales EMAPA", (pág. 274-276), comenta que: **"**El control de los activos de tecnología juegan un rol muy importante en la gestión de las empresas, ya mediante el análisis del entorno organizacional, la situación geográfica de los sistemas, el inventario de software - hardware se podrá determinar las posibles falencias y proporcionar alternativas de solución en los diferentes departamentos utilizando herramientas y técnicas adecuadas".

De este concepto se puede determinar la importancia de contar con un manejo apropiado de activos de tecnología ya que permite validar la información al ingresar al computador, para que represente fielmente el hecho ocurrido; que la información procesada sea de la calidad deseada por los usuarios y utilizada para los fines previstos; garantizar el adecuado uso de los recursos informáticos, equipos de computación, software, talento humano, materiales y financieros.

**CAMPOVERDE Darío (2009),** "Sistema Informático para la Gestión Comercial de la Cooperativa de Ahorro y Crédito Guaranda Ltda.", (pág. 157-159) participa que la cooperativa, debe actualizar los computadores

1 11

utilizados en los diferentes terminales para mejorar el rendimiento del sistema financiero para la gestión comercial de la institución, además de mejorar la estructura y arquitectura de la red existente con la finalidad de optimizar los recursos del sistema.

Este estudio tiene relación con la presente investigación puesto que al igual que la Cooperativa Guaranda Ltda., no cuenta con un control de adecuado de los activos de tecnología dando como consecuencia a que los datos no sean procesados correctamente y aceptados por completo.

Para **ECHENIQUE José A.** (1999: pág. 102), "La seguridad de la información se entiende a todas aquellas medidas preventivas y reactivas del hombre, de las organizaciones y de los sistema tecnológicos que permitan resguardar y proteger la información buscando mantener la confidencialidad, la disponibilidad e Integridad de la misma".

Con lo antes mencionado esto quiere decir que en los departamentos de procesamiento de datos deben tomar medidas que regulen el cumplimiento en lo que se refiere al ingreso, proceso y salida de información; respaldos de información; custodia y bien uso de los equipos, en fin todas esas actividades que garanticen un normal funcionamiento de la entidad. Así como también promover un adecuado desarrollo y capacitación que incluya pruebas de evaluación al personal que maneja el equipo informático, para mantener en buenas condiciones el centro de cómputo, y sobre todo lo que respecta al software y hardware.

#### **2.2. FUNDAMENTACIÓN FILOSÓFICA**

Para realizar la investigación se hace necesario la asistencia un paradigma de investigación acorde a las necesidades por ello el Crítico –

 $12$ 

Propositivo es el adecuado, según **HERRERA E. Luis, MEDINA F. Arnaldo, NARANJO L.** (2004: pág. 98)

#### Paradigma crítico-propositivo

"La ruptura de la dependencia y transformación social requieren de alternativas coherentes en investigación; una de ellas es enfoque críticopropositivo. Crítico porque cuestiona los esquemas molde de hacer investigación que están comprometidos con la lógica instrumental del poder; porque impugna las explicaciones reducidas a casualidad lineal.

Propositivo en cuanto la investigación no se detiene en la contemplación pasiva de los fenómenos, sino que además plantea alternativas de solución construidas en un clima de sinergia y pro actividad.

Este enfoque privilegia la interpretación, comprensión y explicación de los fenómenos sociales en perspectiva de totalidad. Busca la esencia de los mismos al analizarlos inmersos en una red de interrelaciones e interacciones, en la dinámica de las contradicciones que generan cambios cualitativos profundos.

La investigación está comprometida con los seres humanos y su crecimiento en comunidad de manera solidaria y equitativa, y por eso propicia la participación de los actores sociales en calidad de protagonistas durante todo el proceso de estudio".

 La presente investigación se fundamente en este paradigma ya que planteará alternativas de solución que encaminen a la cooperativa de mejor manera aplicando métodos adecuados que ayudarán alcanzar los objetivos propuestos.

## **2.3. FUNDAMENTACION LEGAL**

Este proyecto de investigación, se respaldará a través de las siguientes normas:

• Normas ISO/27001 Sistema de Gestión de Seguridad de Información a partir del 19 de mayo de 2005.

#### **Política de Seguridad**

o Política de seguridad de la información

#### **Gestión de Activos**

o Responsabilidad por los activos.

#### **Seguridad Física y del Entorno**

- o Áreas seguras.
- o Seguridad de los equipos.

#### **Control de Acceso**

- o Gestión del acceso de usuarios.
- Normas de Control Interno para el Área de Sistemas de Información Computarizadas dictadas por la Contraloría General del Estado publicado en la edición N. 6 del Registro Oficial del 10 de octubre de 2002.

## **400 - 01 Título: Organización del Área Informática**

Este aspecto implica la definición de actividades a cumplir, las funciones y responsabilidades del personal.

#### **400 - 04 Título: Acceso a los Sistemas**

Entre los controles de acceso lógico a los sistemas y la información contenida en la computadora, se utilizará claves de accesos de acuerdo a las funciones y jerarquías de los usuarios.

# **400 – 09 Título: Seguridad General en los Centros de Procesamiento de Datos.**

Los centros de procesamiento de datos de la institución, establecerán mecanismos que protejan y salvaguarden contra pérdidas y fugas de los medios físicos (equipos y programas) y la información.

# **400 – 10 Título: Utilización de los Equipos, Programas e Información Institucional**

Se establecerán procedimientos para asegurar el uso eficiente, eficaz y económico de los equipos, programas de computación e información computarizada, a través de la capacitación de funcionarios en la utilización de los equipos.

#### **2.4 CATEGORIAS FUNDAMENTALES**

**2.4.1 Visión dialéctica de conceptualizaciones que sustentan las variables del problema** 

## **2.4.1.1 Marco conceptual de la variable independiente**

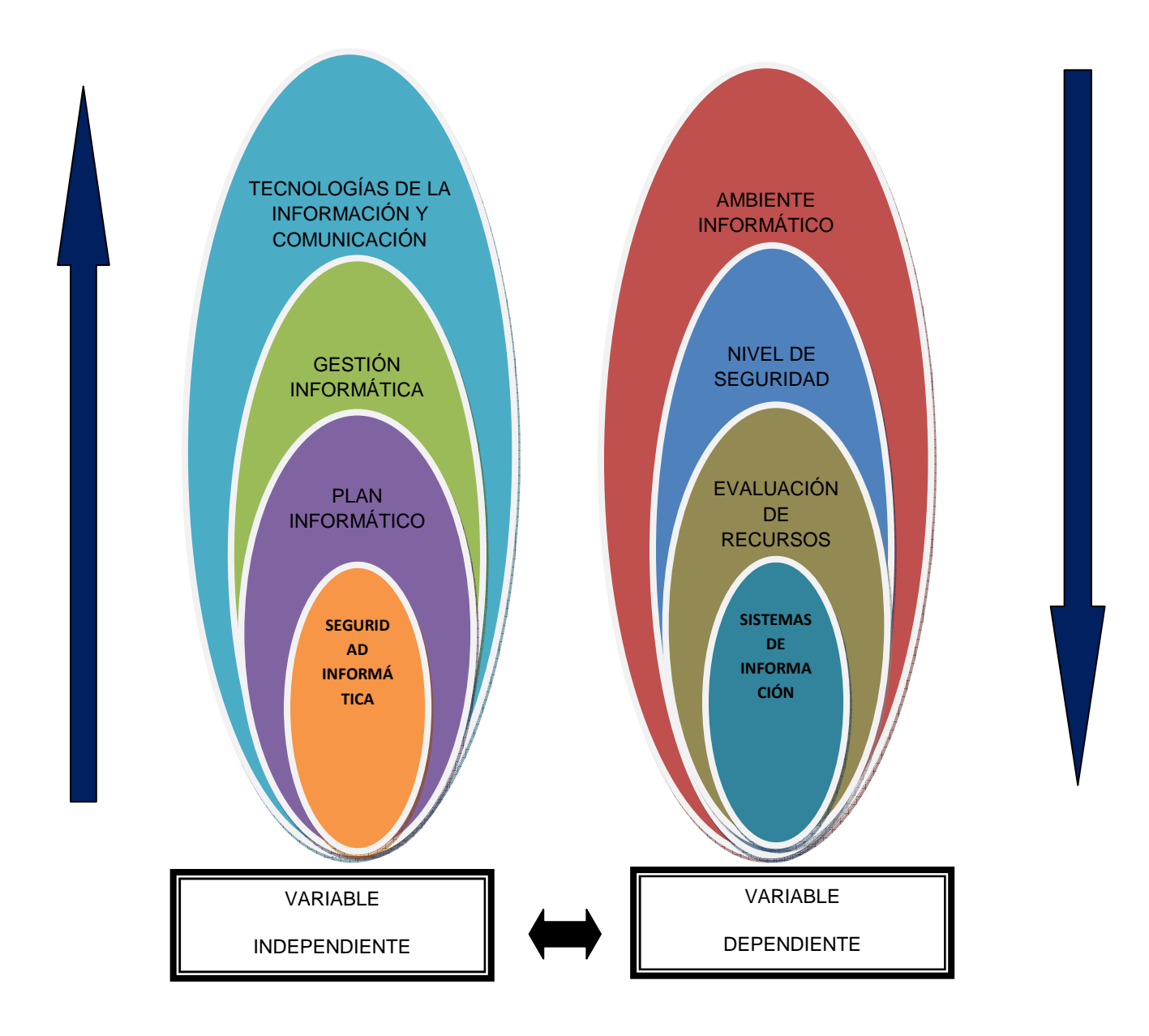

**Figura 2:** Mapa conceptual categorías fundamentales **Elaborado por:** Valencia, Gabriela (2011)

## **TECNOLOGÍAS DE LA INFORMACIÓN Y COMUNICACIÓN**

Se encargan del estudio, desarrollo, implementación, almacenamiento y distribución de la información mediante la utilización de hardware y software como medio de sistema informático.

Las tecnologías de la información y la comunicación son una parte de las tecnologías emergentes que habitualmente suelen identificarse con las siglas TIC y que hacen referencia a la utilización de medios informáticos para almacenar, procesar y difundir todo tipo de información o procesos. Las Tecnologías de la información tratan sobre el empleo de computadoras y aplicaciones informáticas para transformar, almacenar, gestionar, proteger, difundir y localizar los datos necesarios para cualquier actividad humana. **ASOCIACIÓN AMERICANA DE LAS TECNOLOGÍAS DE LA INFORMACIÓN (2010: Internet)**

## **GESTIÓN INFORMÁTICA**

Es un proceso de adopción y ejecución de decisiones sobre las políticas, estrategias, planes y acciones relacionadas con la creación, difusión y uso de la informática. Es la disciplina en la que se mezclan conocimientos de ingeniería, ciencias y administración con el fin de realizar la planeación, el desarrollo y la implantación de soluciones tecnológicas que contribuyan al logro de los objetivos estratégicos y técnicos de una organización. **COVACEVICH Alejandro (2010: Internet).**

## **PLAN INFORMÁTICO**

Un plan informático es un proceso, expresado en un documento escrito y conocido por todos los usuarios de la unidad (Departamento o Unidad) de Informática, el cual empieza con el desarrollo de objetivos, define estrategias y políticas para alcanzar tales objetivos, desarrolla planes detallados para asegurar que las estrategias se sigan con el fin de que tales objetivos se realicen en términos de productos y resultados

concretos medibles por la unidad de Informática, por los usuarios y por el nivel Director de la empresa y/u organización, en parámetros no técnicos y exentos de ambigüedad. **NIEMANN Karen V (2010: Internet).** 

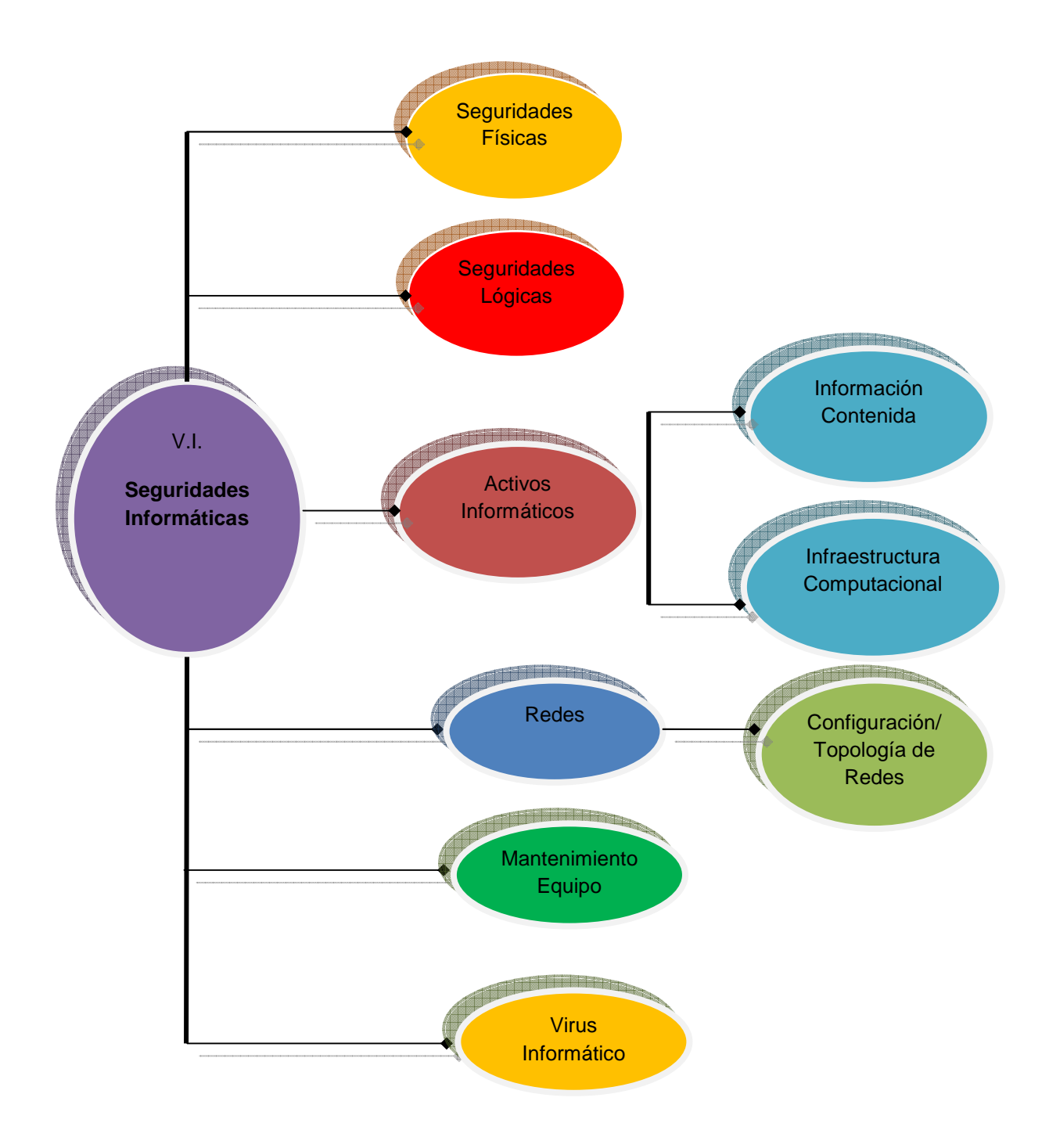

**Figura 3:** Marco conceptual variable independiente **Elaborado por:** Valencia, Gabriela (2011)

### **Seguridades Informáticas**

Es una disciplina que se relaciona a diversas técnicas, aplicaciones y dispositivos encargados de asegurar la integridad y privacidad de la información de un sistema informático y sus usuarios. **ECHENIQUE José A. (1999: pág. 102)** 

#### **Seguridades Físicas**

Es la aplicación de barreras físicas y procedimientos de control, como las medidas de prevención y contramedidas ante amenazas a los recursos e información confidencial. Refiriéndose de esta manera a los controles y mecanismos de seguridad dentro y alrededor del centro de cómputo así como los medios de acceso remoto; implementado para proteger el hardware y medio de almacenamiento de datos. **ECHENIQUE José A. (1999: pág. 109)** 

#### **Seguridades Lógicas**

Es la aplicación de barreras y procedimientos que resguarden el acceso a los datos y solo se permita acceder a ellos a las personas autorizadas para hacerlo. **ECHENIQUE José A. (1999: pág. 107)** 

#### **Activos Informáticos**

Bienes de una organización, que se encuentran relacionados directa o indirectamente con la actividad informática, entre ellos se cuentan:

• La información mecanizada (no están incluidos los documentos fuentes que la generan).

- Medios de comunicación que se utilizan para la transmisión de datos mecanizados (redes de computadoras, correo electrónico, etc.).
- Medios magnéticos y ópticos de almacenamiento de la información (cintas, cartuchos, diskettes, discos, etc.).
- Programas y aplicaciones de la Institución, ya sea desarrollados por ésta, adquiridos o alquilados a terceros.
- Manuales, procedimientos y reglamentaciones afines al área de la informática (Plan de Contingencia, procedimiento de seguridad, etc.).

## **Información Contenida**

Es uno de los elementos más importantes dentro de una organización. La seguridad informática debe ser administrada según los criterios establecidos por los administradores y supervisores, evitando que usuarios externos y no autorizados puedan acceder a ella sin autorización. De lo contrario la organización corre el riesgo de que la información sea utilizada maliciosamente para obtener ventajas de ella o que sea manipulada, ocasionando lecturas erradas o incompletas de la misma. Otra función de la seguridad informática en esta área es la de asegurar el acceso a la información en el momento oportuno, incluyendo respaldos de la misma en caso de que esta sufra daños o pérdida producto de accidentes, atentados o desastres. **GONZÁLEZ Alberto (2010: Internet)**

## **Infraestructura Computacional**

Una parte fundamental para el almacenamiento y gestión de la información, así como para el funcionamiento mismo de la organización.
La función de la seguridad informática en esta área es velar que los equipos funcionen adecuadamente y prever en caso de falla planes de robos, incendios, boicot, desastres naturales, fallas en el suministro eléctrico y cualquier otro factor que atente contra la infraestructura informática. **GONZÁLEZ Alberto (2010: Internet)**

#### **Redes**

Es un conjunto de dispositivos físicos "hardware" y de programas "software", mediante el cual podemos comunicar computadoras para compartir recursos (discos, impresoras, programas, etc.) así como trabajo (tiempo de cálculo, procesamiento de datos, etc.). **GÓMEZ Teresita (2007: 32)** 

#### **Configuración/ Topología de Redes**

Cuando se habla de topología de una red, se habla de su configuración. Esta configuración recoge tres campos: físico, eléctrico y lógico. El nivel físico y electrónico se puede entender como la configuración del cableado entre máquinas o dispositivos de control. La configuración lógica tenemos que pensar en cómo se trata la información dentro de nuestra red, como se dirige de un sitio o como la recoge cada estación. La topología idónea para una red concreta va a depender de diferentes factores, como el número de maquinas a interconectar, el tipo de acceso al medio físico que deseemos, etc. **GÓMEZ Teresita (2007: 32)** 

#### **Mantenimiento de Equipos**

Es una herramienta para apoyar al personal operario y de ingeniería en el desarrollo, control y dirección de un programa de mantenimiento para el equipo garantizando su operación segura y a costo efectivo con el objetivo de proporcionar un entorno seguro y funcional.

### **Virus Informáticos**

Es un malware que tiene por objeto alterar el normal funcionamiento de la computadora, sin el permiso o el conocimiento del usuario. Los virus pueden destruir, de manera intencionada, los datos almacenados en un ordenador, aunque también existen otros más inofensivos, que solo se caracterizan por ser molestos. **PHORTER Thomas (1999: 231 pág.)**

#### **2.4.1.2 Marco conceptual de la variable dependiente**

### **Ambiente Informático**

Es aquel ambiente que se materializa fundamentalmente en controles manuales que son ejecutados por el personal del área usuaria o de informática sin la utilización de herramientas computacionales, y controles automáticos que generalmente los incorporados en el software, llámense estos de operación, de comunicación, de gestión de base de datos, programas de aplicación, etc. **SOTO Lauro (2010: Internet)** 

#### **Nivel de Seguridad**

Es un dispositivo que conforma la red empresarial para una seguridad apropiada. La administración del riesgo implica una protección multidimensional (firewalls, autenticación, \ antivirus, controles, políticas, procedimientos, análisis de vulnerabilidad, entre otros), y no únicamente tecnología. **Revista RED (2010: Internet)** 

#### **Evaluación de Recursos**

Es evaluar sistemáticamente la efectividad de una función o una unidad con referencia a normas de la empresa, utilizando personal especializado en el área de estudio, con el objeto de asegurar a la administración que sus objetivos se cumplan, y determinar qué condiciones pueden mejorarse. **CUELLAR Guillermo (2010: Internet)** 

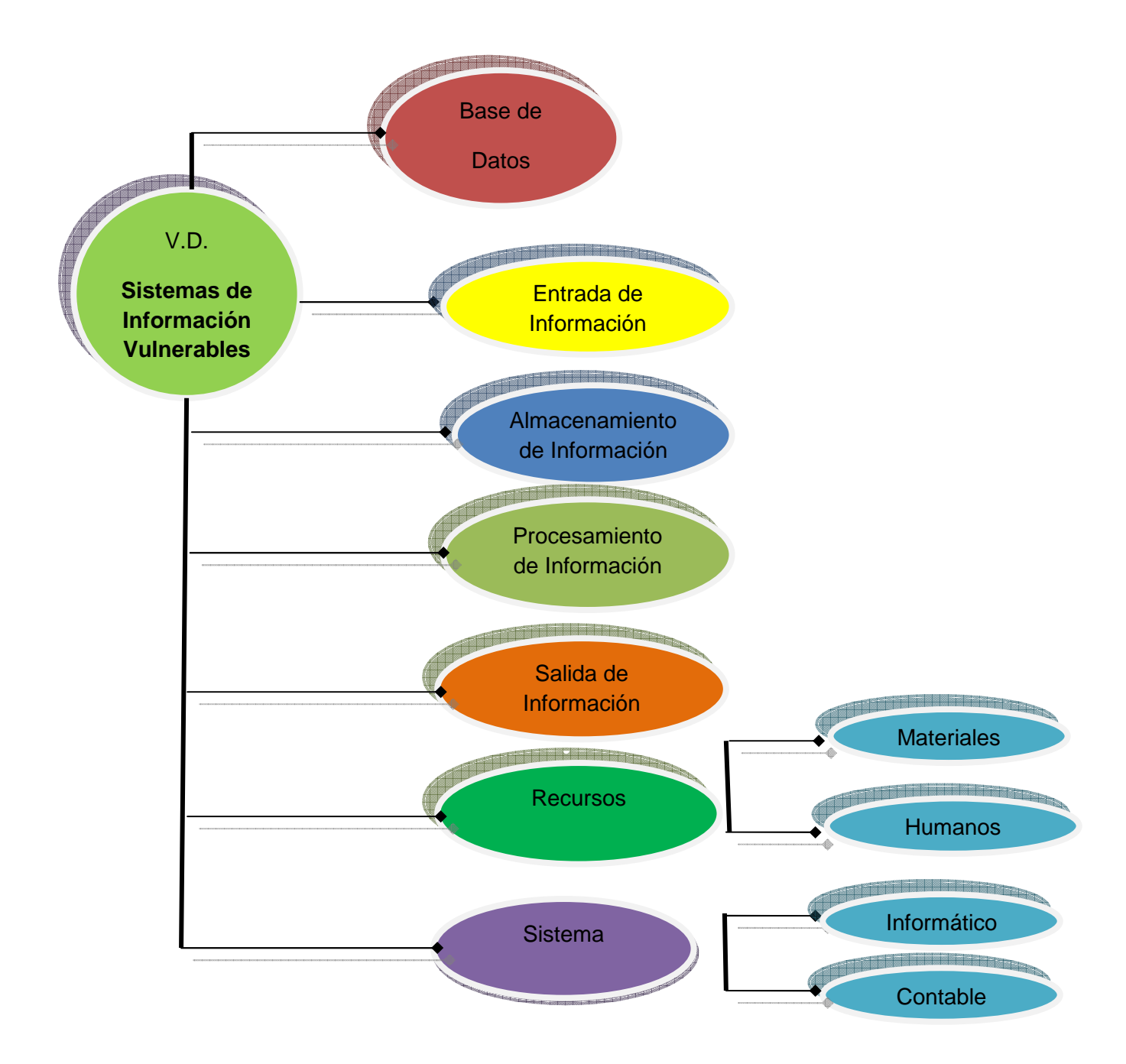

**Figura 4:** Marco conceptual variable dependiente **Elaborado por:** Valencia, Gabriela (2011)

#### **Sistemas de Información**

Un Sistema de Información, es aquél que permite recopilar, administrar y manipular un conjunto de datos que conforman la información necesaria para que los estamentos ejecutivos de una organización puedan realizar una toma de decisiones informadamente. En resumen, es aquél conjunto ordenado de elementos (no necesariamente computacionales) que permiten manipular toda aquella información necesaria para implementar aspectos específicos de la toma de decisiones. **DUANY Armando (2006: Internet)**

#### **Base de Datos**

Es donde se almacena toda la información que se requiere para la toma de decisiones. La información se organiza en registros específicos e identificables. **DUANY Armando (2006: Internet)**

#### **Entrada de Información**

Es el proceso mediante el cual el Sistema de Información toma los datos que requiere para procesar la información. Las entradas pueden ser manuales o automáticas. Los manuales son aquellas que se proporcionan en forma directa por el usuario, mientras que las automáticas son datos o información que provienen o son tomados de otros sistemas o módulos. Esto último se denomina interfases automáticas.

Las unidades típicas de entrada de datos a las computadoras son las terminales, las cintas magnéticas, las unidades de diskette, los códigos de barras, los escáneres, la voz, los monitores sensibles al tacto, el teclado y el mouse, entre otras. **PERALTA Manuel (2010: Internet)**

## **Almacenamiento de Información**

El almacenamiento es una de las actividades o capacidades más importantes que tiene una computadora, ya que a través de esta propiedad el sistema puede recordar la información guardada en la sección o proceso anterior. Esta información suele ser almacenada en estructuras de información denominadas archivos. La unidad típica de almacenamiento son los discos magnéticos o discos duros, los discos flexibles o diskettes y los discos compactos (CD-ROM). **DUANY Armando (2006: Internet)**

#### **Procesamiento de Información**

Es la capacidad del Sistema de Información para efectuar cálculos de acuerdo con una secuencia de operaciones preestablecida. Estos cálculos pueden efectuarse con datos introducidos recientemente en el sistema o bien con datos que están almacenados. Esta característica de los sistemas permite la transformación de datos fuente en información que puede ser utilizada para la toma de decisiones, lo que hace posible, entre otras cosas, que un tomador de decisiones genere una proyección financiera a partir de los datos que contiene un estado de resultados o un balance general de un año base. **DUANY Armando (2006: Internet)**

#### **Salida de Información**

La salida es la capacidad de un Sistema de Información para sacar la información procesada o bien datos de entrada al exterior. Las unidades típicas de salida son las impresoras, terminales, diskettes, cintas magnéticas, la voz, los graficadores y los plotters, entre otros. Es importante aclarar que la salida de un Sistema de Información puede constituir la entrada a otro Sistema de Información o módulo. En este caso, también existe una interfase automática de salida. Por ejemplo, el Sistema de Control de Clientes tiene una interfase automática de salida con el Sistema de Contabilidad, ya que genera las pólizas contables de los movimientos procesales de los clientes. **DUANY Armando (2006: Internet)** 

#### **Recursos**

Se denomina recursos a las personas, maquinarias, tecnología, dinero que se emplean como medios para lograr los objetivos de la entidad. **ACURIO Héctor (2002: 15 pág.)**

1 25

## **Recursos Materiales**

Son los bienes tangibles con que cuenta la empresa para poder ofrecer sus servicios, tales como:

- **a. Instalaciones:** edificios, maquinaria, equipo, oficinas, terrenos, instrumentos, herramientas , etc. (empresa )
- **b. Materia prima:** materias auxiliares que forman parte del producto, productos en proceso, productos terminados, etc. ( producto )

#### **Recursos Humanos**

Estos recursos son indispensables para cualquier grupo social; ya que de ellos depende el manejo y funcionamiento de los demás recursos. Los Recursos Humanos poseen las siguientes características:

- a. Posibilidad de desarrollo.
- b. Ideas, imaginación, creatividad, habilidades.
- c. Sentimientos
- d. Experiencias, conocimientos, etc.

#### **Sistema**

Un sistema es un conjunto de partes o elementos organizados y relacionados que interactúan entre sí para lograr un objetivo. Los sistemas reciben (entrada) datos, energía o materia del ambiente y proveen (salida) información, energía o materia. **MARTÍNEZ Saraid (2008: Internet)**

#### **Sistema Informático**

Es el conjunto de partes interrelacionadas, hardware, software y de Recurso Humano. Un sistema informático típico emplea una computadora que usa dispositivos programables para capturar, almacenar y procesar datos. **SOTO Lauro (2010: Internet)** 

## **Sistema Contable**

Es un conjunto de elementos interrelacionados que recoge datos, los procesa y convierte en información, que almacena y posteriormente se da a conocer a sus usuarios. Es un sistema de información, ya que captura, procesa, almacena y distribuye información vital para la correcta toma de decisiones en la empresa. **FELIZ Cristina (2001: Internet)** 

# **2.5 HIPÓTESIS**

La inaplicabilidad de las seguridades informáticas conlleva a un sistema de información vulnerable de la Cooperativa de Ahorro y Crédito "Educadores de Tungurahua" de la ciudad de Ambato en el año 2010".

## **2.6 SEÑALAMIENTO DE VARIABLES**

- **Variable Independiente:** Seguridades Informáticas
- **Variable Dependiente:** Sistemas de Información
- **Unidad de Observación:** Cooperativa de Ahorro y Crédito "Educadores de Tungurahua" de la ciudad de Ambato.

# **CAPÍTULO III**

# **METODOLOGÍA**

## **3.1 MODALIDAD DE LA INVESTIGACIÓN**

El presente trabajo de investigación está enmarcado dentro de un esquema de investigación de campo y documental - bibliográfica.

### **3.1.1 De campo**

Según **LEIVA Francisco (2001: Pág.21),** "La investigación de campo es la que se realiza en lugares no determinados específicamente para ello, sino que corresponde al medio en donde se encuentran los sujetos o el objeto de investigación, donde ocurren los hechos o fenómenos investigados.

Esta técnica de investigación de campo tiene como finalidad explorar y precisar aspectos previos a la observación y sistemática además de reunir información para interpretar los hallazgos y aporta en la descripción de los hechos.

Dentro de las principales técnicas más utilizadas en este tipo de investigación sobresale el plan de observación, entrevistas y cuestionarios".

 Mediante la aplicación de esta técnica se puede conocer el ambiente en donde se desarrolla el problema de la Cooperativa de Educadores de Tungurahua, como por ejemplo se logra tomar contacto en forma directa con los

centros de cómputo permitiendo la indagación de sus instalaciones, localizaciones y los recursos informáticos con los que cuenta; además se podrá evaluar el comportamiento laboral y personal de los usuarios, los mismos que se encargan en el manejo y procesamiento de información y custodia de los equipos de cómputo; añadiendo también a sus directivos, los mismos que además de poner lineamientos a las normativas de la cooperativa para su correcto funcionamiento, son usuarios también de los equipos existentes en la institución.

#### **3.1.2 Documental-bibliográfica**

Según **ABRIL Hugo Víctor (2001: Pág. 55),** "La investigación bibliográfica documental tiene el propósito de conocer, comparar, ampliar, profundizar y deducir enfoque, teorías, conceptualizaciones y criterios de diversos autores sobre una cuestión determinada, basándose en documentos (fuente primarias), o en libros, revistas, periódicos y otras publicaciones (fuentes secundarias)".

 Este tipo de modalidad será de utilidad en la investigación debido a que ciertos temas se necesitará la búsqueda de información a través de las bibliotecas, cuyas principales fuentes son los libros, tesis, archivos, diccionarios especializados, enciclopedias y documentos en donde se constante normas de importancia para el trabajo investigativo, como las ISO 27001 y el reglamento de la Contraloría del Estado.

 Los datos obtenidos por estas fuentes mencionadas anteriormente servirán como base para contribuir

1 29

 soluciones ante la inadecuada aplicación de los activos de tecnología, contribuyendo al mejoramiento y generando avances en la Cooperativa de Educadores de Tungurahua.

#### **3.2 NIVEL O TIPO DE INVESTIGACIÓN**

El tipo de investigación en el que se basará la investigación será el nivel descriptivo y explicativo.

#### **3.2.1 Descriptiva**

La investigación descriptiva según **LEIVA Francisco (2001: Pág.24),**  "Representa situaciones o eventos, así mismo buscan especificar las propiedades importantes de personas, grupos, comunidades o cualquier otro fenómeno que sea sometido a análisis. Miden o evalúan diversos aspectos, dimensiones o componentes del fenómeno o fenómenos a investigar. Desde el punto de vista científico, describir es medir".

> Este tipo de investigación es aplicable en este proyecto ya que permite la descripción, el registro, análisis e interpretación de las características más sobresalientes del problema en estudio, en este caso se utilizará Diagramas de Flujos, los mismos que ayudarán a detallar proceso a proceso las actividades más significativas de la cooperativa, permitiendo detectar falencias en el tratamiento de la información y manejo de los equipos informáticos, además de la búsqueda de las mejores soluciones.

#### **3.2.2 Explicativo**

**LEIVA Francisco (2001: Pág.24),** "Es la explicación que trata de descubrir, establecer y explicar las relaciones causalmente funcionales que existen entre las variables estudiadas, y con el fin de explicar el cómo, cuándo, dónde y por qué ocurre un fenómeno social".

> Este nivel de investigación es de gran utilidad debido a que se realiza con el propósito de destacar aspectos fundamentales del problema de la cooperativa, permitiendo encontrar las mejores pautas que aporten en la utilización óptima de los activos de tecnología. Es útil también porque al contar con sus resultados, ayuda a ampliar el campo de investigación.

#### **3.2.3 Metodología a utilizar**

#### **3.2.3.1 Inductivo**

**LEIVA Francisco (2001: Pág. 25),** "Es un proceso analítico-sintético mediante el cual se parte de estudio de casos, hechos o fenómenos particulares para llegar al descubrimiento de un principio o ley general que los rige".

> Esta metodología de investigación es de gran utilidad debido a que permite constatar y reunir la información y hechos que generan el problema de investigación de la cooperativa con la finalidad de encontrar la causa principal la cual afectan, referente a la seguridad informática y su afectación a los sistemas de información.

#### **3.2.3.2 Analítico**

**LEIVA Francisco (2001: Pág. 26),** "Es aquel método de investigación que consiste en descomponer en partes algo complejo en desintegrar un hecho o una idea en sus partes, para mostrarlas, describirlas, numerarlas y para explicar las causas de los hechos o fenómenos que constituyen un todo".

> Este método es práctico en el proceso de investigación porque permite examinar en forma separada cada parte del problema a través de la observación y descripción; además de reunir personas, objetos y hechos que conciernen al caso de estudio para agrupar conceptos particulares, y así de esta manera facilitar el conocimiento.

#### **3.3 POBLACIÓN Y MUESTRA**

#### **3.3.1 Población**

Según **LEIVA Francisco (2001: Pág. 21),** "En la estadística y en la investigación se denomina población o universo a todo grupo de personas u objetos que poseen alguna característica común. Igual denominación se da al conjunto de datos que se han obtenido en una investigación, son poblaciones o universos factibles de investigación como por ejemplo las personas de un grupo, clase o estrato social".

En la presente investigación consta como población total 46 personas, de los cuales está conformado de la siguiente manera: presidentes de las cuatro comisiones, directivos y el personal administrativo - operativo y de

la Cooperativa de Educadores de Tungurahua, los mismos que están involucrados en el proceso, manejo y uso de los activos de tecnología de la institución. Se trabajará con la población que se detalla a continuación.

**TABLA Nº 1.** Descripción de la población en estudio

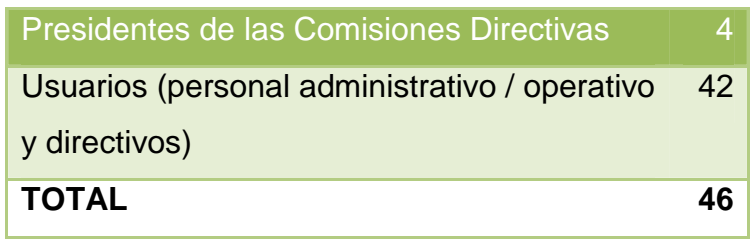

**Fuente:** Investigación de campo

**Elaborado por:** Valencia, Gabriela (2011)

#### **3.3.2 Muestra**

**Francisco Leiva (2001: pág.36),** "La muestra es un método o procedimiento auxiliar de los métodos particulares estudiados y especialmente del método descriptivo.

Consiste en una serie de operaciones destinadas a tomar una parte del universo o población que va a ser estudiado, a fin de facilitar la investigación, puesto que es obvio que en muchos casos es imposible estudiar a la totalidad de elementos de ese universo o población".

El éxito de una investigación realizada por el método del muestreo depende, en gran parte, de la selección acertada de la muestra. Para ello, se debe tener en cuenta estos factores que constituyen otras tantas características de una buena muestra:

• Que sea representativa, que represente en verdad a todo el universo o población, salvo el margen de error aceptable.

- Que el margen de error posible esté dentro del límite aceptado por la estadística.
- Que su tamaño sea conveniente, de tal manera que los resultados de la investigación no sean dudosos por haber tomando una muestra demasiado pequeña.

Como se puso observar la tabla 1, la población del los presidentes de las distintas comisiones de la cooperativa es reducido y para que la aplicación de instrumentos sea confiable se trabajará con toda la población implicada, en el caso de los usuarios se aplicará la siguiente fórmula estadística:

$$
n = \frac{Z^2 PQN}{(N-1) E^2 + Z^2 pq}
$$

### **Simbología**

#### **N =** población

- **P =** probabilidad de ocurrencia
- **Q =** probabilidad de no ocurrencia
- **E =** error de muestreo
- **Z =** nivel de confiabilidad

#### **Datos**

- $N = 42$
- $P = 0.5$

 $Q = 0.5$ 

**Z =** 1,96 nivel de confianza 95%

 $E = 5%$ 

$$
n = \frac{1,96^{2} * 0,5 * 0,5 * 42}{(42 - 1) 0,05^{2} + (1,96^{2} * 0,5 * 0,5)}
$$
\n
$$
n = \frac{(3,8416) * (0,25) * (42)}{(41) * (0,0025) + (3,8416) * (0,25)}
$$
\n
$$
n = \frac{40,3368}{1,0629}
$$
\n
$$
n = 37,95
$$
\n
$$
n = 38
$$

Se obtuvo una muestra de 38 personas.

La muestra fue elegida según el proceso de números aleatorios, es formulada de manera que cada elemento o persona de la población tenga la misma oportunidad de ser incluida en la misma.

٦

## **3.4 OPERACIONALIZACIÓN DE LAS VARIABLES**

Siguiendo a **HERRERA Luis E. y otros (2004:166-170)**, "La Operacionalización de hipótesis es un procedimiento por el cual se pasa del plano abstracto de la investigación a un plano concreto, traduciendo cada variable de la hipótesis a manifestaciones directamente observables y medible, en el contexto en que se ubica el objeto de estudio, de manera que oriente la recolección de información".

#### **3.4.1 Operacionalización de la variable independiente**

#### **TABLA Nº 2:** Seguridad Informática

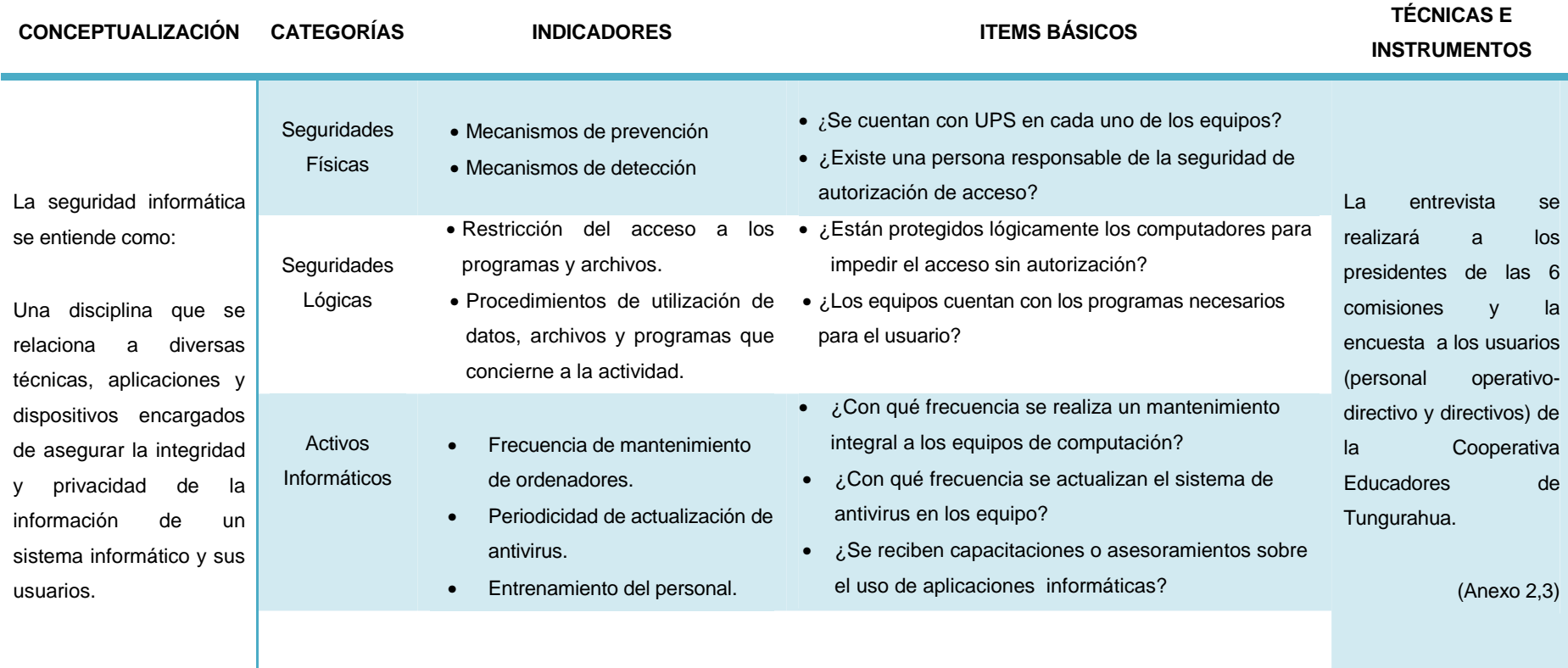

**Elaborado por:** Valencia, Gabriela (2011)

# **3.4.2 Operacionalización de la variable dependiente**

## **TABLA Nº 3:** Sistemas de Información

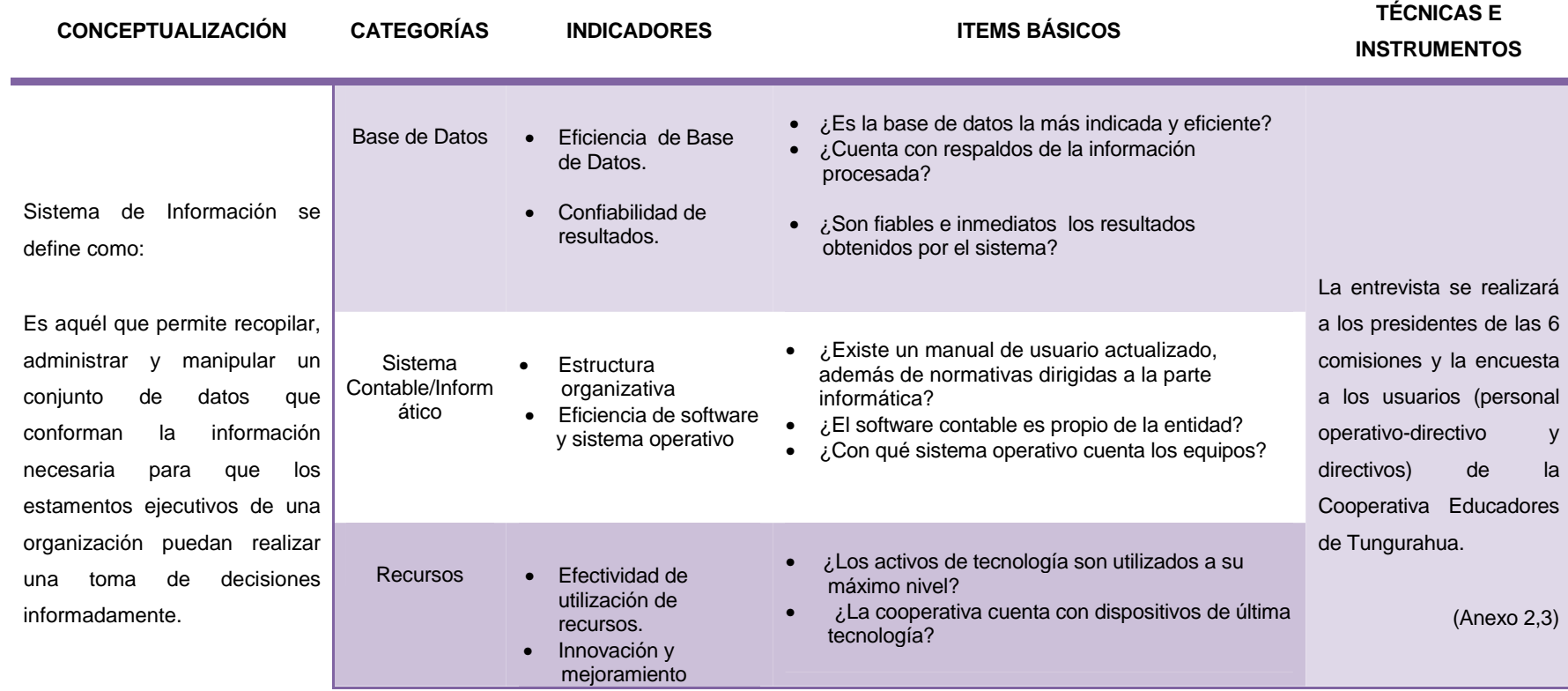

**Elaborado por:** Valencia, Gabriela (2011)

## **3.5 PLAN DE RECOLECCIÓN DE INFORMACIÓN**

Metodológicamente para **HERRERA Luis y otros (2002: pág. 174-178 y 183-185)**," La construcción de la información se opera en dos fases: plan para la recolección de información y plan para el procesamiento de información".

#### **Plan de recolección de información**

Este plan contempla estrategias metodológicas requeridas por los objetivos e hipótesis de investigación, de acuerdo con el enfoque escogido, considerando los siguientes elementos:

• Definición de los sujetos: personas u objetos que van a ser investigados.

Las personas a ser investigadas son: presidentes de las diferentes comisiones y los usuarios (personal administrativo – operativo y directivos) de la Cooperativa de Educadores de Tungurahua.

**•** Selección de las técnicas a emplear en el proceso de recolección de información.

El siguiente estudio requiere como técnicas de investigación la encuesta y entrevista, las mismas que permitirán indagar las diferentes situaciones que se presentan en la cooperativa, con el propósito de obtener información real y evidente de la problemática que atraviesa, para así poder presentar soluciones factibles de la entidad.

1 38

Se entenderá como:

#### **Encuesta**

**LEIVA Francisco (2001: Pág. 59-60)**, dice: "Es una técnica destinada a obtener datos de varias personas cuyas opiniones impersonales interesan al investigador. Para ellos se utiliza un listado de preguntas escritas que se entregan a los sujetos, a fin de que las contesten igualmente por escrito, ese listado se denomina cuestionario".

> Esta técnica es de importancia porque ayudará a medir el comportamiento, las actitudes y características de la parte involucrada del problema, los mismos que vienen a ser los usuarios quienes tienen acceso a los activos de tecnología de la Cooperativa Educadores de Tungurahua.

#### **Entrevista**

"Es una técnica que consiste en un dialogo entre dos personas: el entrevistador (investigador) y el entrevistado; se realiza con el fin de obtener información de parte de este, que es, por lo general, una persona entendida en el material de la investigación". **LEIVA Francisco (2001: Pág. 54).** 

> La entrevista será de gran utilidad ya que se obtendrá de una forma directa, información valiosa e importante de fuentes representativas de la cooperativa, como los presidentes de las principales comisiones, quienes aportaran en solución al problema que atraviesa la entidad.

- Instrumentos seleccionados o diseñados de acuerdo con la técnica escogida para la investigación. Los instrumentos a ser utilizados en la investigación son diseñados: 3 cuestionarios. (Ver anexo 2)
- Explicación de procedimientos para la recolección de información, cómo se va a aplicar los instrumentos, condiciones de tiempo y espacio, etc. (Ver tabla 4 )

**TABLA Nº 4:** Procedimiento de recolección de información

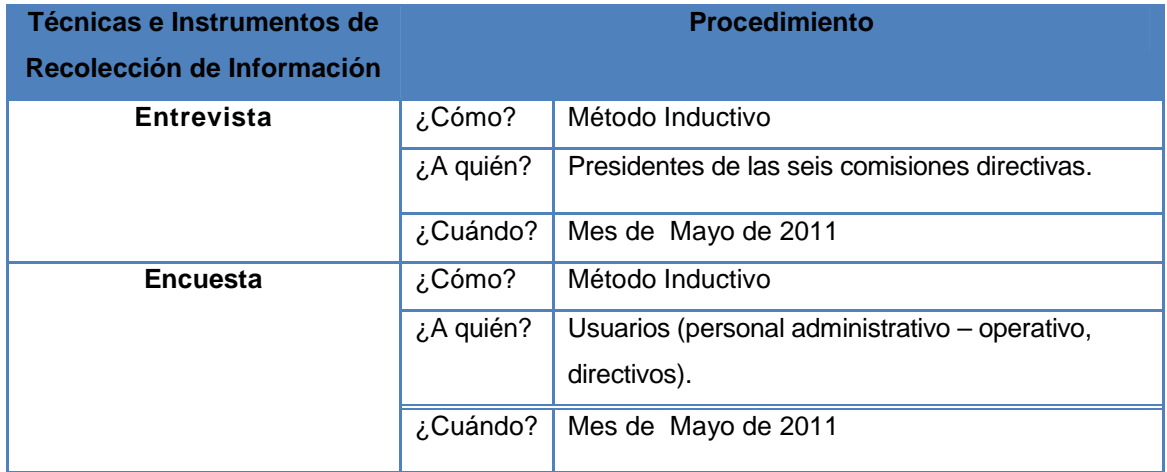

**Fuente:** Investigación de Campo (2011)

**Elaborado por:** Valencia, Gabriela (2011)

## **3.6 PROCESAMIENTO Y ANÁLISIS**

#### **3.6.1 Plan de procesamiento de información**

El plan de procesamiento de información comprende:

- Revisión crítica de la información recogida; es decir limpieza de información defectuosa: contradictoria, incompleta, no pertinente, etc.
- Repetición de la recolección, en ciertos casos individuales, para corregir fallas de contestación.
- Tabulación o cuadros según variables de cada hipótesis: manejo de información, estudio estadístico de datos para la presentación de resultados. (Ver tabla 5 )

**TABLA Nº 5:** Modelo para matriz de tabulación.

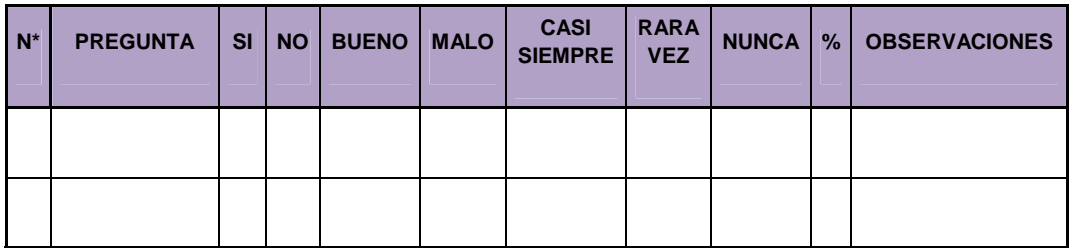

**Fuente:** Investigación de campo (2011).

**Elaborado por:** Valencia, Gabriela (2011).

Con la tabla mostrada anteriormente se utilizará para tabular la información obtenida; además el estudio estadístico de los datos obtenidos se lo ejecutará con la ayuda del programa Microsoft Excel versión 2007 y de esta manera su presentación de resultados será entendible.

El presente estudio se utilizará el grafico circular llamado "Gráfico de Pastel".

#### **FIGURA Nº 5:** Representación gráfica

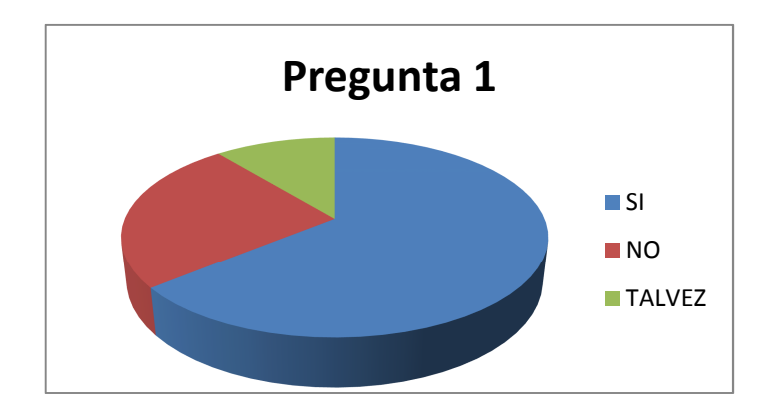

**Fuente:** Investigación de campo (2011).

**Elaborado por:** Valencia, Gabriela (2011).

### **3.6.2 Plan de análisis e interpretación de resultados**

El plan de análisis comprende:

- Análisis de los resultados estadísticos, destacando tendencia o relaciones fundamentales de acuerdo con los objetivos e hipótesis.
- Interpretación de los resultados, con apoyo del marco teórico, en el aspecto pertinente.
- Comprobación de hipótesis. En la siguiente investigación se utilizará el método de investigación de Chi-Cuadrado debido a que este se aplica cuando las variables de estudio son cualitativas.
- Establecimiento de conclusiones y recomendaciones. (Ver tabla 6)

**TABLA Nº 6:** Tabla de conclusiones y recomendaciones**.** 

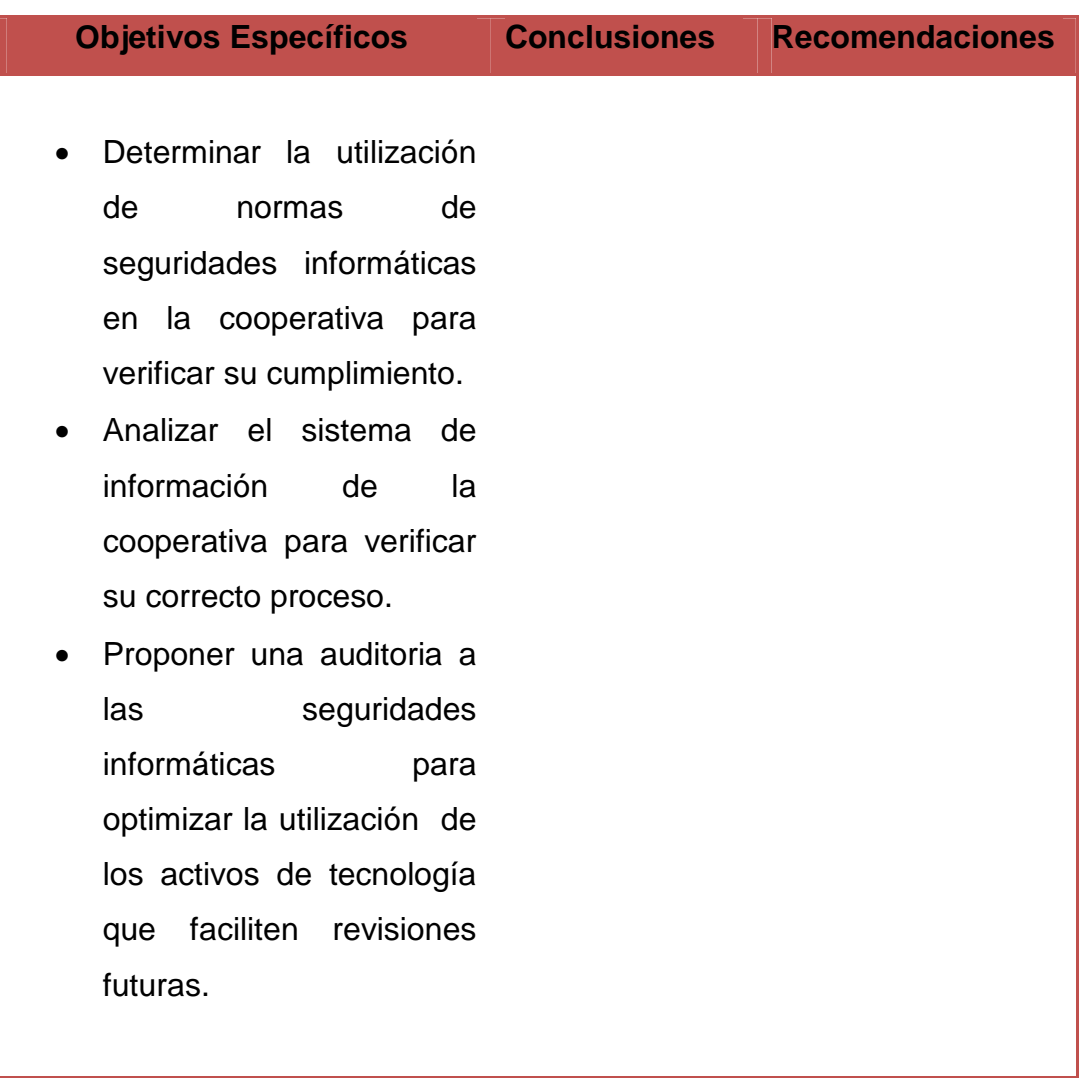

**Fuente:** Investigación de campo (2011)

**Elaborado por:** Valencia, Gabriela (2011).

# **CAPÍTULO IV**

# **ANÁLISIS E INTERPRETACIÓN DE RESULTADOS**

## **4.1/4.2 ANÁLISIS E INTERPRETACIÓN DE LOS RESULTADOS**

La encuesta está dirigida a los usuarios de la Cooperativa de Ahorro y Crédito "Educadores de Tungurahua" Ltda. Esta técnica de investigación se aplicó a 38 personas en total, cuyo cuestionario constó de 10 preguntas.

Los datos obtenidos se lo realizaron mediante la aplicación de una hoja electrónica de Excel, en la misma se construyó una base de datos y sirvió para la presentación de resultados en sus correspondiente cuadros y gráficos de estadísticos (pastel), los mismos que fueron utilizados en su análisis e interpretación. La información está conformada en cuadros organizados en filas y columnas que corresponden las frecuencias y porcentajes de las categorías empleadas en los ítems de los encuesta.

Con los resultados de la presente investigación permitirá a la Cooperativa de Ahorro y Crédito Educadores de Tungurahua contar con eficientes seguridades informáticas, garantizando la protección en sus sistemas de información.

# **Encuesta dirigida a los Usuarios de la Cooperativa de Ahorro y Crédito "Educadores de Tungurahua" Ltda.**

### **Pregunta Nº 1**

¿Con qué sistema operativo cuenta su equipo?

#### **TABLA Nº 7**

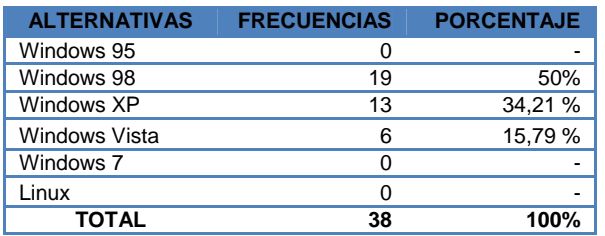

 **FUENTE:** Encuesta aplicada a los usuarios (Mayo-2011)

 **ELABORADO POR:** Valencia, Gabriela (2011)

**FIGURA Nº 6**

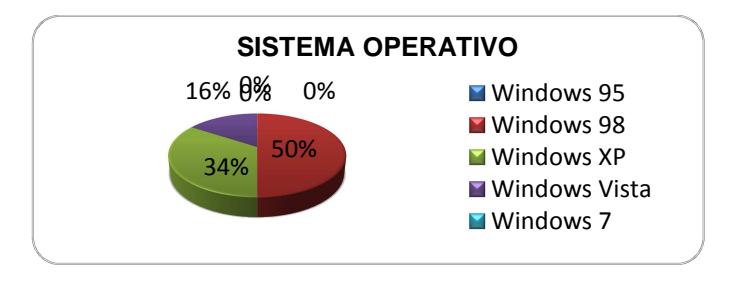

 **FUENTE:** Tabla N. 7

 **ELABORADO POR:** Valencia, Gabriela (2011)

## **ANÁLISIS**

El 50% de los encuestados opinan que el sistema operativo con el que cuenta sus computadores es Windows 98, mientras que el 34,21% dicen que es Windows XP y el 15,79% Windows Vista.

## **INTERPRETACIÓN**

La mayoría de los usuarios manifiestan que los equipos computacionales de la cooperativa cuentan con Windows 98, es decir que no tienen un sistema operativo en común y actualizado de acuerdo con las nuevas tendencias de la tecnología, por tal motivo es necesario realizar un estudio acerca de las plataformas actuales para comprobar cuál es el más práctico para su uso.

¿Posee una clave de acceso los computadores para impedir el ingreso sin autorización?

## **TABLA Nº 8**

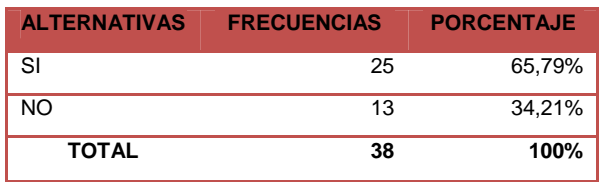

 **FUENTE:** Encuesta aplicada a los usuarios (Mayo-2011)

 **ELABORADO POR:** Valencia, Gabriela (2011)

**FIGURA Nº 7**

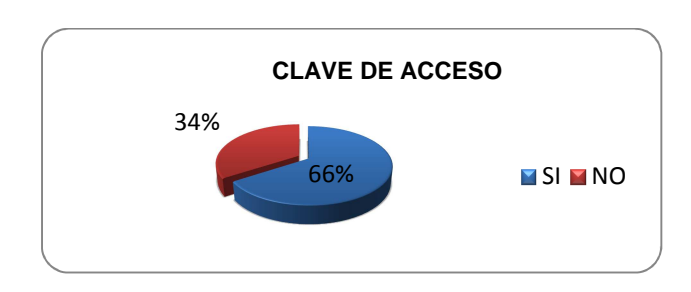

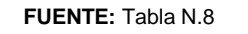

 **ELABORADO POR:** Valencia, Gabriela (2011)

## **ANÁLISIS**

El 65,79% de los usuarios que representa la mayoría, dice que los computadores no poseen clave de acceso para su correspondiente ingreso y el 34,21% opinan lo contrario.

#### **INTERPRETACIÓN**

La mayoría de los usuarios manifiesta que la cooperativa no se ha tomado las medidas necesarias referentes a las seguridades lógicas del computador, permitiendo el libre acceso a terceras personas, por tal razón es necesario realizar una revisión en los equipos para verificar si cuenta con claves de acceso tanto para el sistema operativo como para el sistema contable.

¿Cuenta con adecuadas seguridades informáticas (físicas y lógicas) en el departamento a cual usted pertenece?

## **TABLA Nº 9**

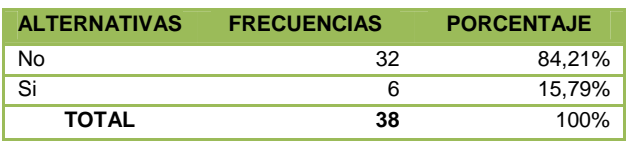

 **FUENTE:** Encuesta aplicada a los usuarios (Mayo-2011)

 **ELABORADO POR:** Valencia, Gabriela (2011)

**FIGURA Nº 8**

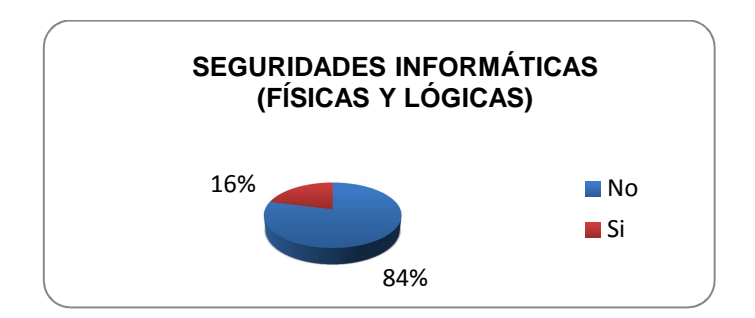

 **FUENTE:** Tabla N.9

 **ELABORADO POR:** Valencia, Gabriela (2011)

# **ANÁLISIS**

El 84,21% de la población indica que la cooperativa no cuenta con adecuadas seguridades informáticas a los departamentos que pertenecen, mientras que el 15,79% manifiesta todo lo contrario.

#### **INTERPRETACIÓN**

La mayoría de los usuarios manifiesta que la cooperativa no cuenta con la seguridad informática suficiente para salvaguardar sus activos de tecnología, es decir que los centros computacionales corren riesgo de tener incidentes tanto en la parte física (equipos) como lógica (información), por tal motivo es indispensable realizar una evaluación al entorno informático en la organización con la finalidad de mantener una adecuada seguridad tanto para los equipos e información.

¿Cuáles son las aplicaciones que utiliza con mayor frecuencia?

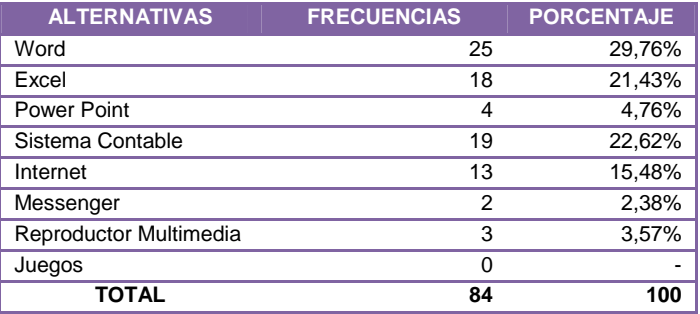

### **TABLA Nº 10**

 **FUENTE:** Encuesta aplicada a los usuarios (Mayo-2011)

 **ELABORADO POR:** Valencia, Gabriela (2011)

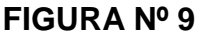

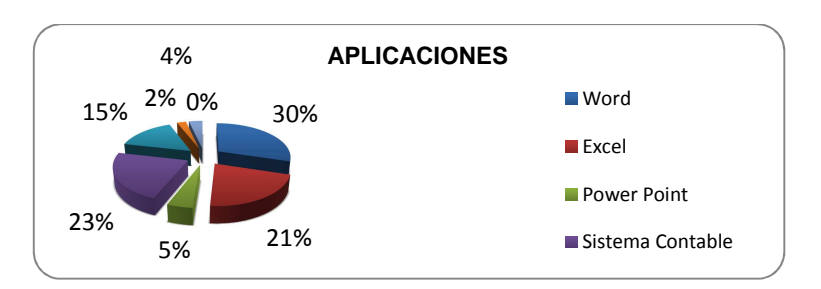

 **FUENTE:** Tabla N.10

 **ELABORADO POR:** Valencia, Gabriela (2011)

# **ANÁLISIS**

El 29,76% representa la alternativa Microsoft Office Word, es la aplicación más empleada por los usuarios; seguida por el programa Contable y Excel con un 22,62 % y 21,43 %; Internet 15,48%, Power Point 4,76%, y por último con un 3,28% y finalmente el Reproductor de Windows Media 3,57% y Messenger con el 2,38%.

## **INTERPRETACIÓN**

Esto significa que los programas más usados son los que tienen relación con la actividad laboral y de necesidad de cada operador; mientras que los programas de distracción son los menos ejecutados. Para comprobar la veracidad de estos datos es necesario realizar pruebas en los equipos con programas especializados en la búsqueda de las aplicaciones más ejecutadas por el usuario.

A su criterio ¿Cuál es el nivel de conocimiento que tiene sobre las siguientes aplicaciones?

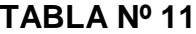

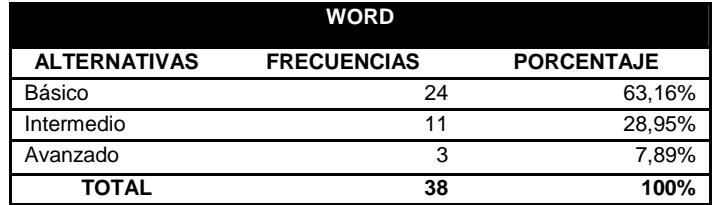

 **FUENTE:** Encuesta aplicada a los usuarios (Mayo-2011)

 **ELABORADO POR:** Valencia, Gabriela (2011)

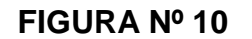

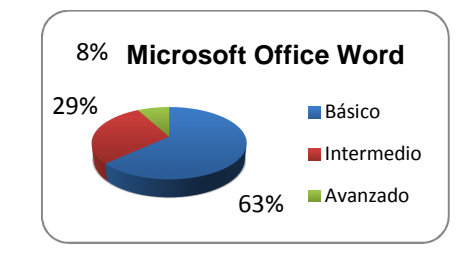

 **FUENTE:** Tabla N.11

**ELABORADO POR:** Valencia, Gabriela (2011)

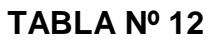

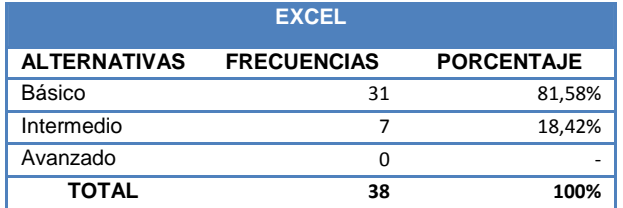

 **FUENTE:** Encuesta aplicada a los usuarios (Mayo-2011)

 **ELABORADO POR:** Valencia, Gabriela (2011)

#### **FIGURA Nº 11**

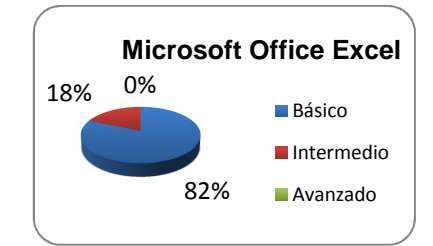

 **FUENTE:** Tabla N.12

 **ELABORADO POR:** Valencia, Gabriela (2011)

## **TABLA Nº 13**

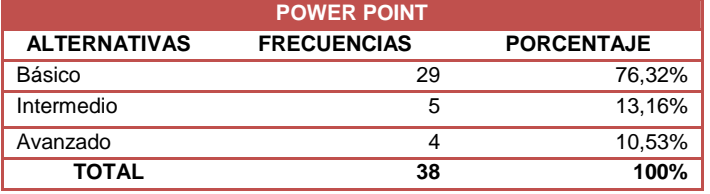

 **FUENTE:** Encuesta aplicada a los usuarios de la Cooperativa Educadores de Tungurahua (Mayo-2011)

**ELABORADO POR:** Valencia, Gabriela (2011)

#### **FIGURA Nº 12**

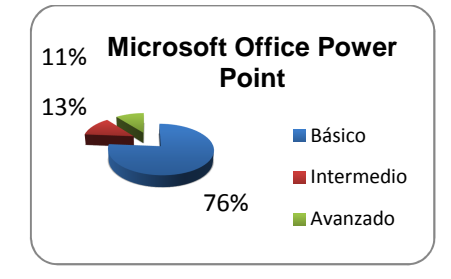

 **FUENTE:** Tabla N.13

 **ELABORADO POR:** Valencia, Gabriela (2011)

### **TABLA Nº 14**

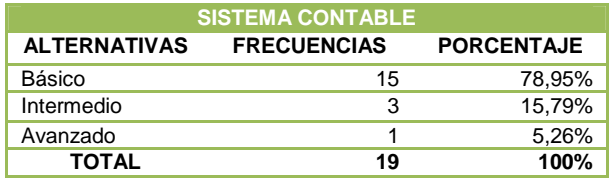

 **FUENTE:** Encuesta aplicada a los usuarios

 **ELABORADO POR:** Valencia, Gabriela (2011)

#### **FIGURA Nº 13**

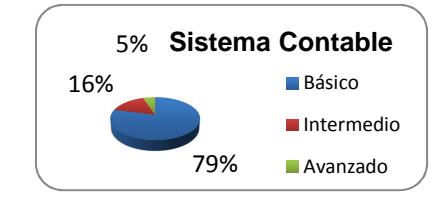

 **FUENTE:** Tabla N.14

 **ELABORADO POR:** Valencia, Gabriela (2011)

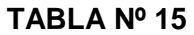

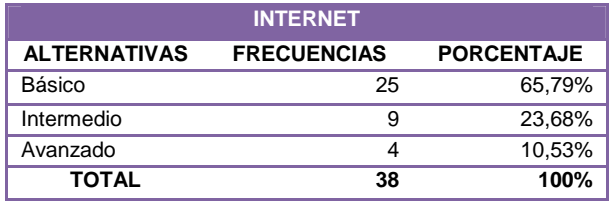

 **FUENTE:** Encuesta aplicada a los usuarios (Mayo-2011)

 **ELABORADO POR:** Valencia, Gabriela (2011)

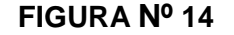

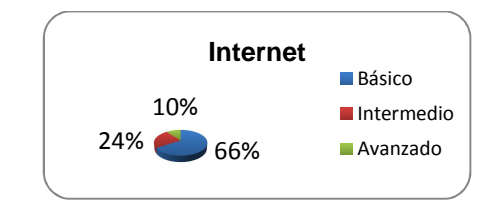

 **FUENTE:** Tabla N.15

 **ELABORADO POR:** Valencia, Gabriela (2011)

#### **ANÁLISIS**

Según los datos obtenidos, los usuarios tienen un mayor grado de conocimiento básico en lo que respecta a los programas de la familia Microsoft Office, los resultados fueron: Word 63,16%, Excel 81,58%, Power Point 76,32%; mientras que en el sistema contable es del 78,95% e Internet es de 65,79%.

#### **INTERPRETACIÓN**

Con estos datos se puede apreciar que el conocimiento en estas herramientas de trabajo es de nivel básico por parte de los usuarios, mientras tanto un mínimo porcentaje pertenece al grupo que esta mayormente capacitado en las aplicaciones de Microsoft Office y Sistema Contable. Por tal razón es necesario revisar las normativas de la cooperativa con la finalidad de verificar si existe algún artículo que ampare el tema de las capacitaciones a los usuarios.

¿Recibe capacitación o asesoramiento sobre el manejo de las aplicaciones?

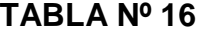

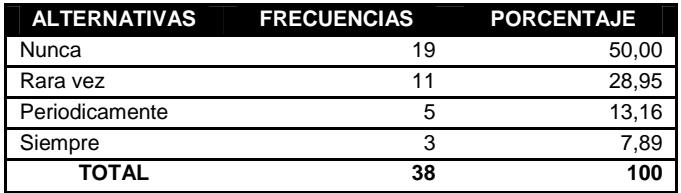

 **FUENTE:** Encuesta aplicada a los usuarios (Mayo-2011)

 **ELABORADO POR:** Valencia, Gabriela (2011)

**FIGURA Nº 15**

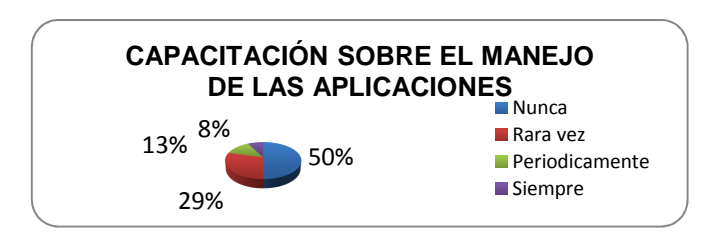

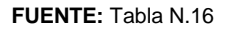

 **ELABORADO POR:** Valencia, Gabriela (2011)

## **ANÁLISIS**

El 50% de los encuestados indican que no se realizan capacitaciones en el manejo de las aplicaciones, mientras que el 28,95% dice que se lo realiza rara vez, y el 13,16% señalan que se realiza periódicamente y por último el 7,89 % manifiesta que siempre.

#### **INTERPRETACIÓN**

Los colaboradores de la cooperativa, en su mayoría, señala que no se realizan capacitaciones de las aplicaciones mencionadas anteriormente; por tal razón los usuarios se encuentran en un grado de conocimiento básico en estos programas informáticos, lo mismos que son muy importantes para la ejecución de sus actividades laborales y de gestión. Por tal motivo es necesario revisar el reglamento interno, los artículos que sustenten las capacitaciones a los usuarios de la cooperativa y verificar quienes son acreedores a los asesoramientos.

¿Con qué tecnología en lo referente al tipo de procesador cuenta su equipo de trabajo?

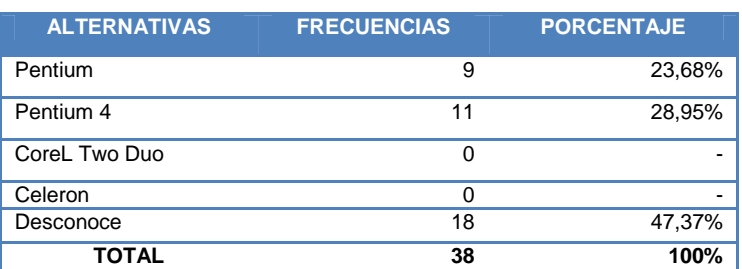

# **TABLA Nº 17**

 **FUENTE:** Encuesta aplicada a los usuarios (Mayo-2011)

 **ELABORADO POR:** Valencia, Gabriela (2011)

**FIGURA Nº 16**

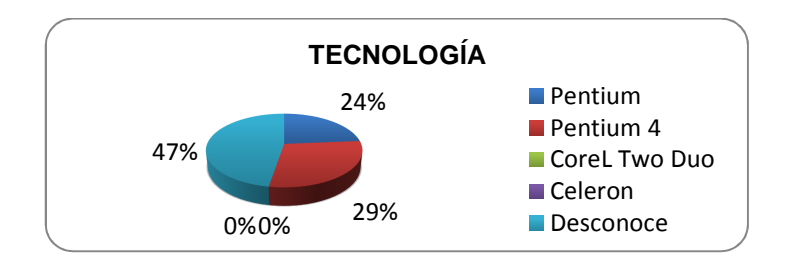

 **FUENTE:** Tabla N.17

 **ELABORADO POR:** Valencia, Gabriela (2011)

## **ANÁLISIS**

El 47,37% de los usuarios desconocen la tecnología con la que cuentan sus equipos, mientras que el 28,95% manifiesta que es Pentium 4, y el 23,68% Pentium.

## **INTERPRETACIÓN**

Según con los datos obtenidos se entiende que los equipos de la cooperativa no están a la vanguardia de la tecnología con lo que respecta a los microprocesadores de sus equipos, ya que para una adecuada seguridad informática es indispensable renovar el hardware con el que cuenta la institución. Es necesario revisar la política de renovación de activos fijos referente a equipos de cómputo para verificar con que periodicidad van innovándolos.

¿Con qué frecuencia se actualizan el sistema de antivirus en su equipo?

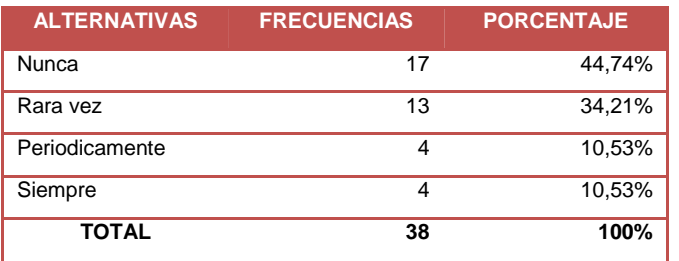

#### **TABLA Nº 18**

 **FUENTE:** Encuesta aplicada a los usuarios (Mayo-2011)

 **ELABORADO POR:** Valencia, Gabriela (2011)

**FIGURA Nº 17**

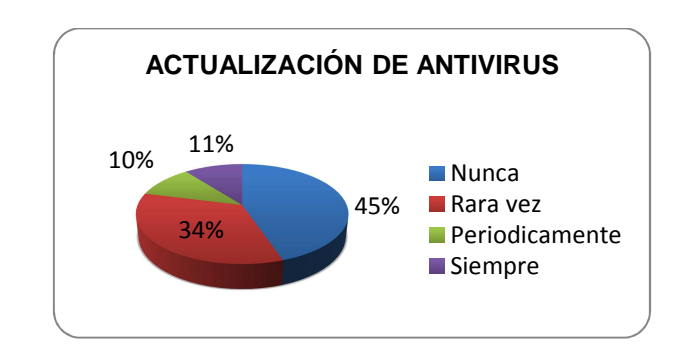

**FUENTE:** Tabla N.18

 **ELABORADO POR:** Valencia, Gabriela (2011)

# **ANÁLISIS**

El 44,74% de los usuarios indican que sus equipos no son actualizados los antivirus, mientras que el 34,21% manifiesta que se lo realiza rara vez, y un 10,53% señalan las dos alternativas restantes.

## **INTERPRETACIÓN**

La mayoría de los usuarios manifiesta que sus equipos son actualizados rara vez, y esto significa que la información que es procesada es vulnerable a la pérdida de datos ante cualquier virus que afecte al ordenador. Por tal razón es necesario realizar un análisis lógico en cada equipo y verificar cual es el antivirus y su periodicidad de actualización.

¿Los sistemas de información cuentan con los respaldos y garantías suficientes?

## **TABLA Nº 19**

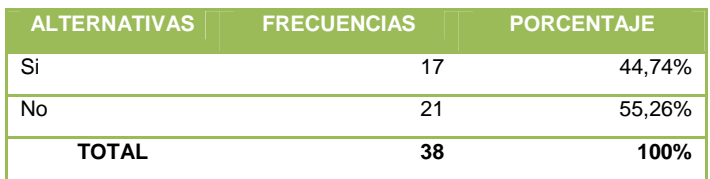

 **FUENTE:** Encuesta aplicada a los usuarios (Mayo-2011)

 **ELABORADO POR:** Valencia, Gabriela (2011)

**FIGURA Nº 18**

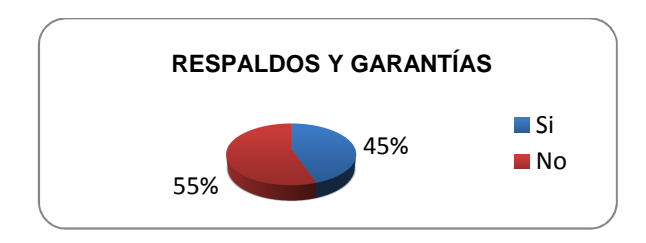

 **FUENTE:** Tabla N.19

 **ELABORADO POR:** Valencia, Gabriela (2011)

## **ANÁLISIS**

El 55,26 % de los encuestados opinan que los sistemas de información no cuentan con los respaldos y garantías suficientes.

#### **INTERPRETACIÓN**

La mayoría de los usuarios manifiestan que los sistemas de información no cuentan con los suficientes respaldos y garantías que deben poseer, por tal razón este aspecto debe ser tomado muy en cuenta ya que es indispensable precautelar la información. Es necesario realizar una revisión de los equipos que poseen mecanismos de respaldo y verificar su confiabilidad tanto para los respaldos como la salida de información, añadiendo también un análisis del porque el resto de equipos no lo posee.

¿Con qué frecuencia se realiza un mantenimiento integral a su equipo?

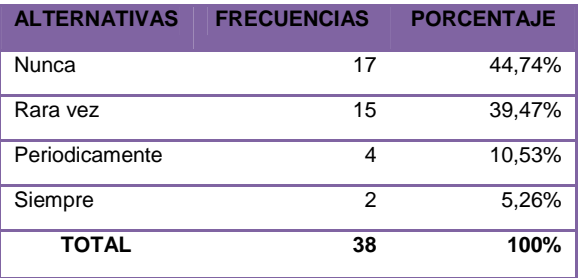

#### **TABLA Nº 20**

 **FUENTE:** Encuesta aplicada a los usuarios (Mayo-2011)

 **ELABORADO POR:** Valencia, Gabriela (2011)

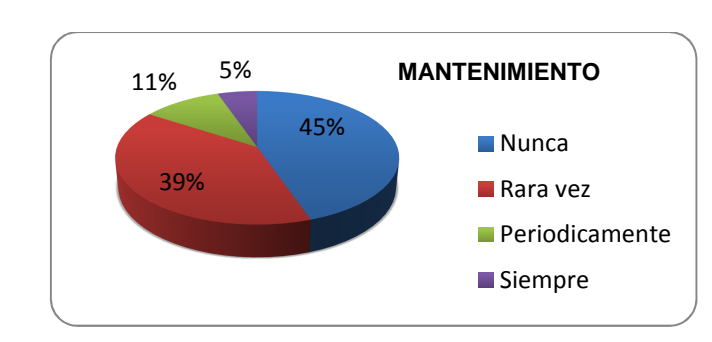

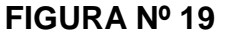

 **FUENTE:** Tabla N.20

 **ELABORADO POR:** Valencia, Gabriela (2011)

# **ANÁLISIS**

Del total de los encuestados, el 44,74% opina que sus computadores no se los realiza un mantenimiento integral y el 39,47% opina que se hace rara vez.

#### **INTERPRETACIÓN**

Los usuarios en su mayoría señalan que no se realiza un mantenimiento constante en sus equipos, tales descuidos pueden afectar la información que contienen estos computadores provocando pérdidas económicas y de tiempo. Por tal motivo, es necesario verificar si la cooperativa cuenta con instrucciones internas acerca del mantenimiento de equipos para mejorar la percepción de los usuarios.
### **ENTREVISTA DIRIGIDA A LOS PRESIDENTES DE LAS COMISIONES DE LA COOPERATIVA DE EDUCADORES DE TUNGURAHUA**

**TABLA N. 21:** Entrevista a los Presidentes de las Comisiones

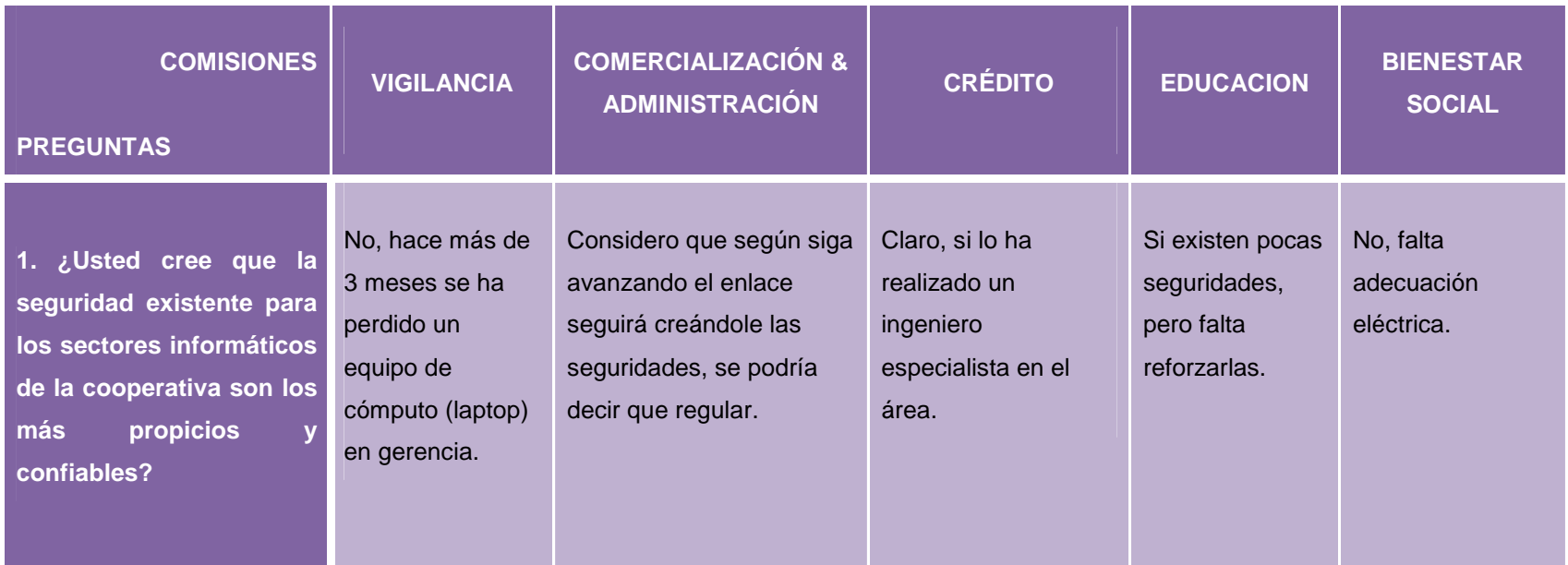

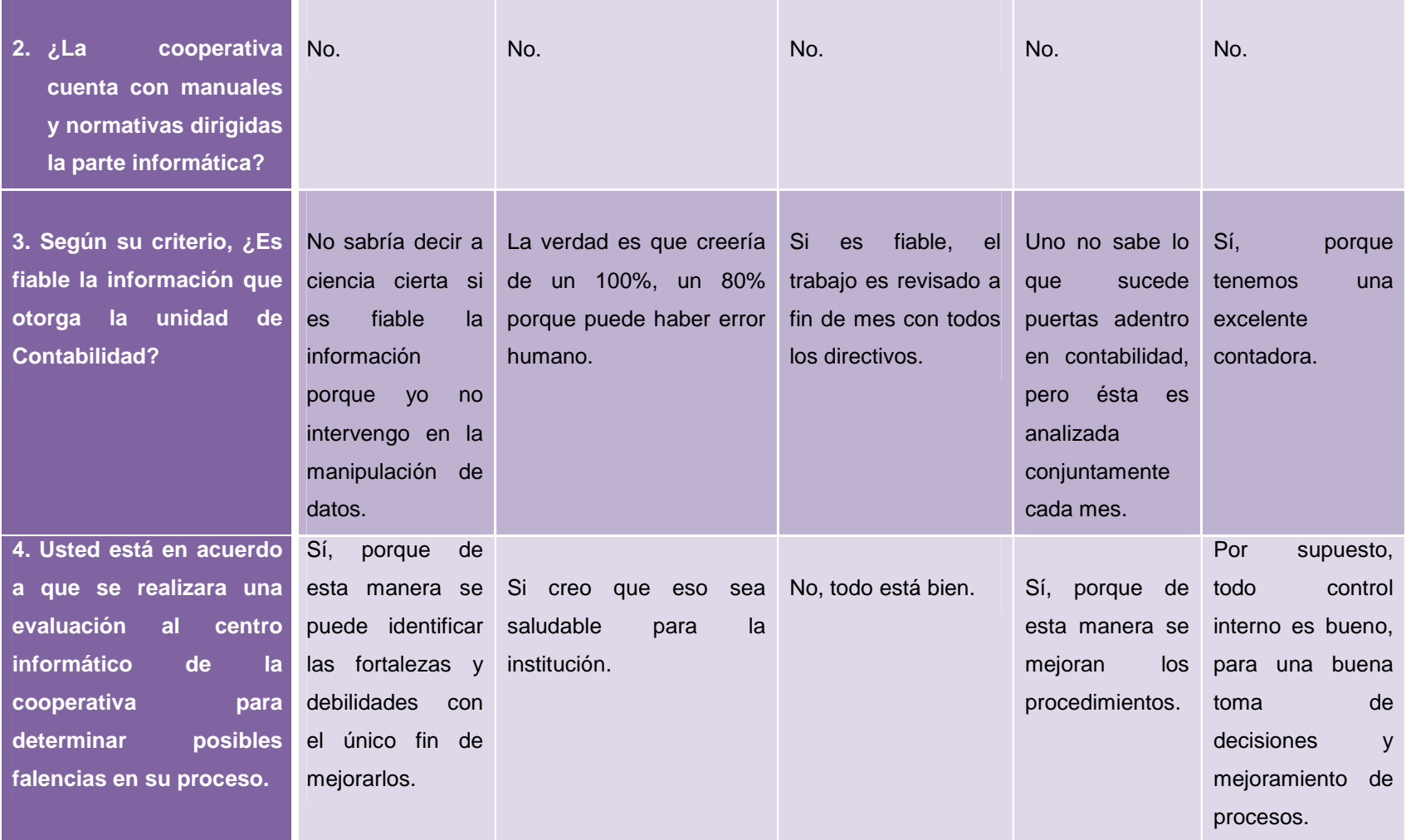

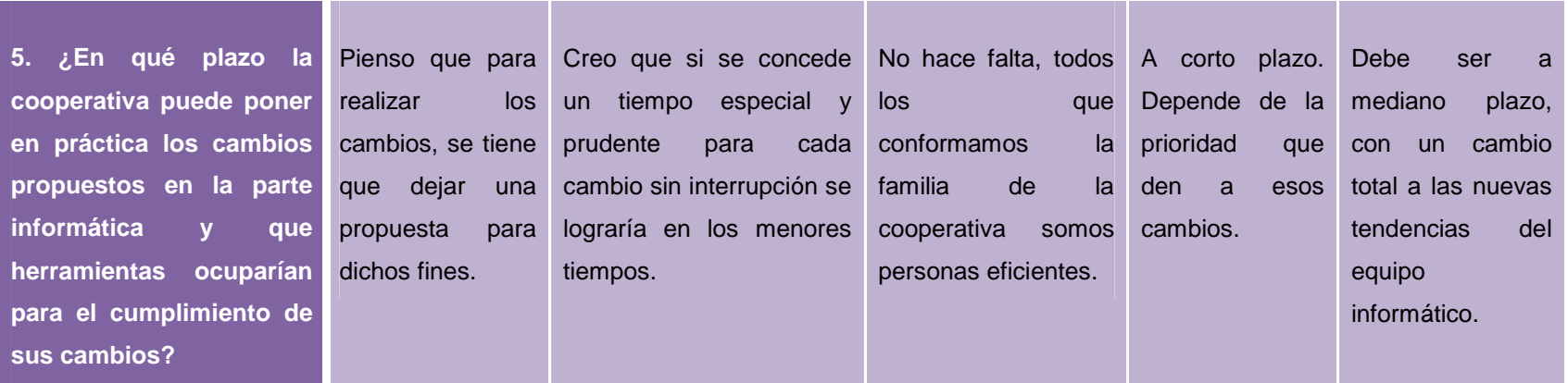

 **FUENTE:** Entrevista aplicada a los presidentes de las comisiones de la Cooperativa Educadores de Tungurahua (Mayo-2011)

**ELABORADO POR:** Valencia, Gabriela (2011)

### **4.3 VERIFICACIÓN DE LA HIPÓTESIS**

Una vez que se ha realizado la presentación de los resultados obtenidos con los respectivos análisis e interpretaciones, para ello se utilizará el método Chi – cuadrado. Para el cálculo se lo realiza a partir de los valores de las preguntas # 3 y # 9 aplicada en la encuesta (Ver Anexo 3), las mismas que guardan relación con las variables estudiadas.

### **4.3.1 Tablas de frecuencias**

### **4.3.1.1 Tabla de Contingencia**

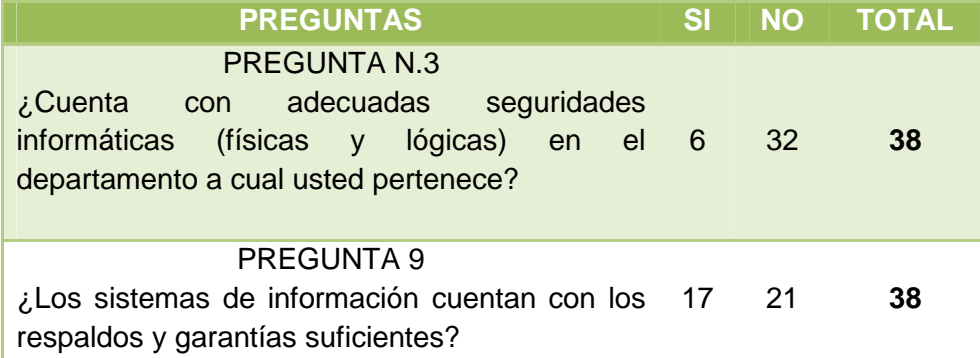

 **FUENTE:** Encuesta aplicada a los usuarios (Mayo-2011)

 **ELABORADO POR:** Valencia, Gabriela (2011)

### **4.3.1.2 Frecuencias Observadas**

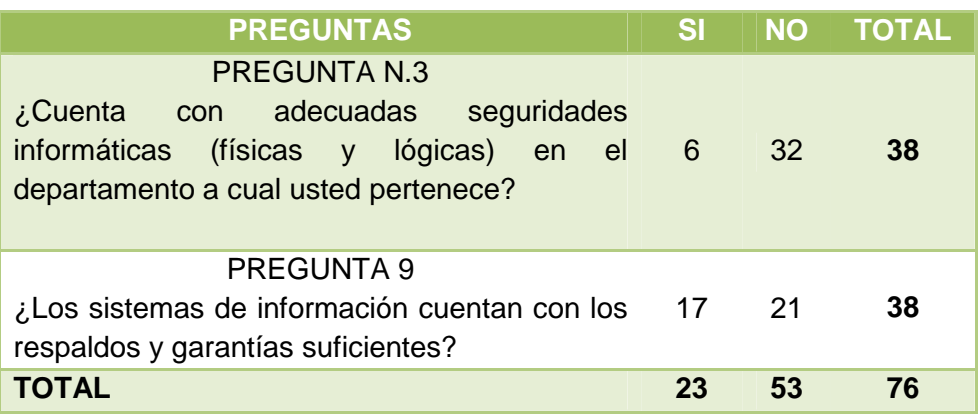

 **FUENTE:** Encuesta aplicada a los usuarios (Mayo-2011)

 **ELABORADO POR:** Valencia, Gabriela (2011)

### **4.3.1.3 Frecuencias Esperadas**

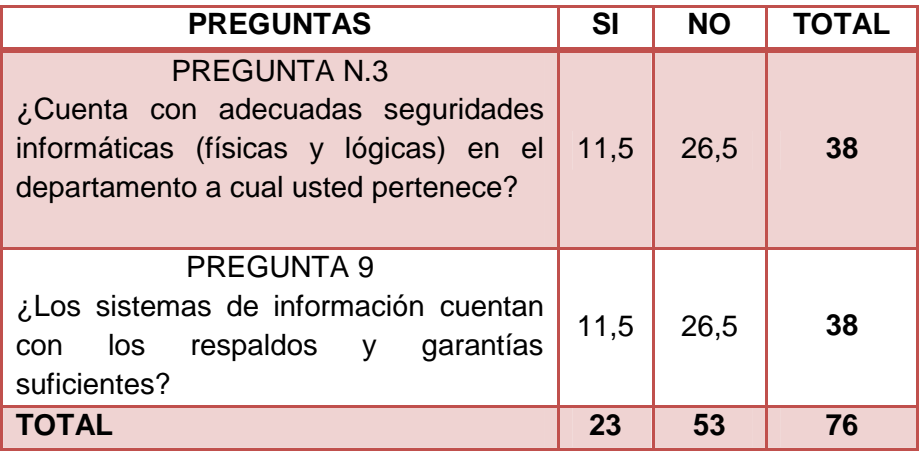

 **FUENTE:** Encuesta aplicada a los usuarios (Mayo-2011)

 **ELABORADO POR:** Valencia, Gabriela (2011)

### **4.3.2 Formulación de la hipótesis**

**Ho:** La inaplicabilidad de las seguridades informáticas no conlleva a un sistema de información vulnerable de la Cooperativa de Ahorro y Crédito "Educadores de Tungurahua" de la ciudad de Ambato durante el primer trimestre del año 2011.

**H1:** La inaplicabilidad de las seguridades informáticas si conlleva a un sistema de información vulnerable de la Cooperativa de Ahorro y Crédito "Educadores de Tungurahua" de la ciudad de Ambato durante el primer trimestre del año 2011.

### **4.3.3 Modelo Matemático**

$$
X^2 = \sum \frac{(O - E)^2}{E}
$$

### **4.3.4 Elección de la prueba estadística**

Chi – cuadrado.

### **4.3.5 Nivel de significación**

0.05 equivalente al 5 %

### **4.3.6 DISTRIBUCIÓN MUESTRAL**

$$
GI = k - 1
$$
  
\n
$$
GI = (f - 1) (c - 1)
$$
  
\n
$$
GI = (2 - 1) (2 - 1)
$$
  
\n
$$
GI = (1) (1)
$$
  
\n
$$
GI = 1
$$

Por lo tanto, con 1 Grado de Libertad, tenemos un valor de la tabla Estadística de 3,84.

### **4.3.7 Definición de la zona de rechazo**

**FIGURA Nº 20:** Zona de rechazo

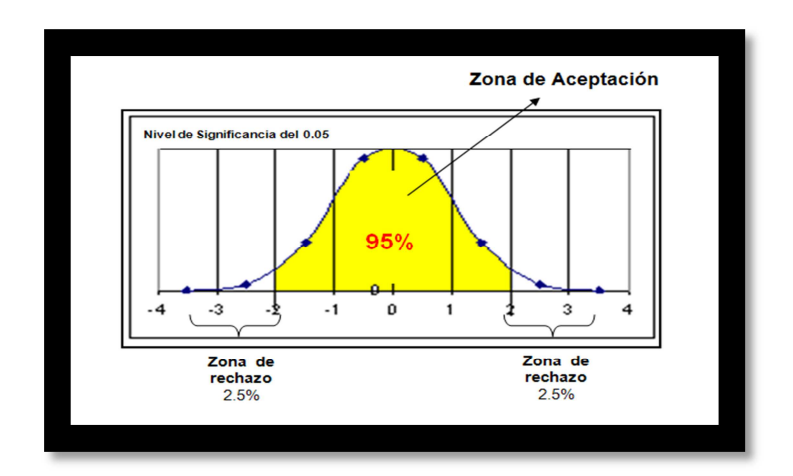

**ELABORADO POR:** Valencia, Gabriela (2011)

### **4.3.8 Cálculo Matemático**

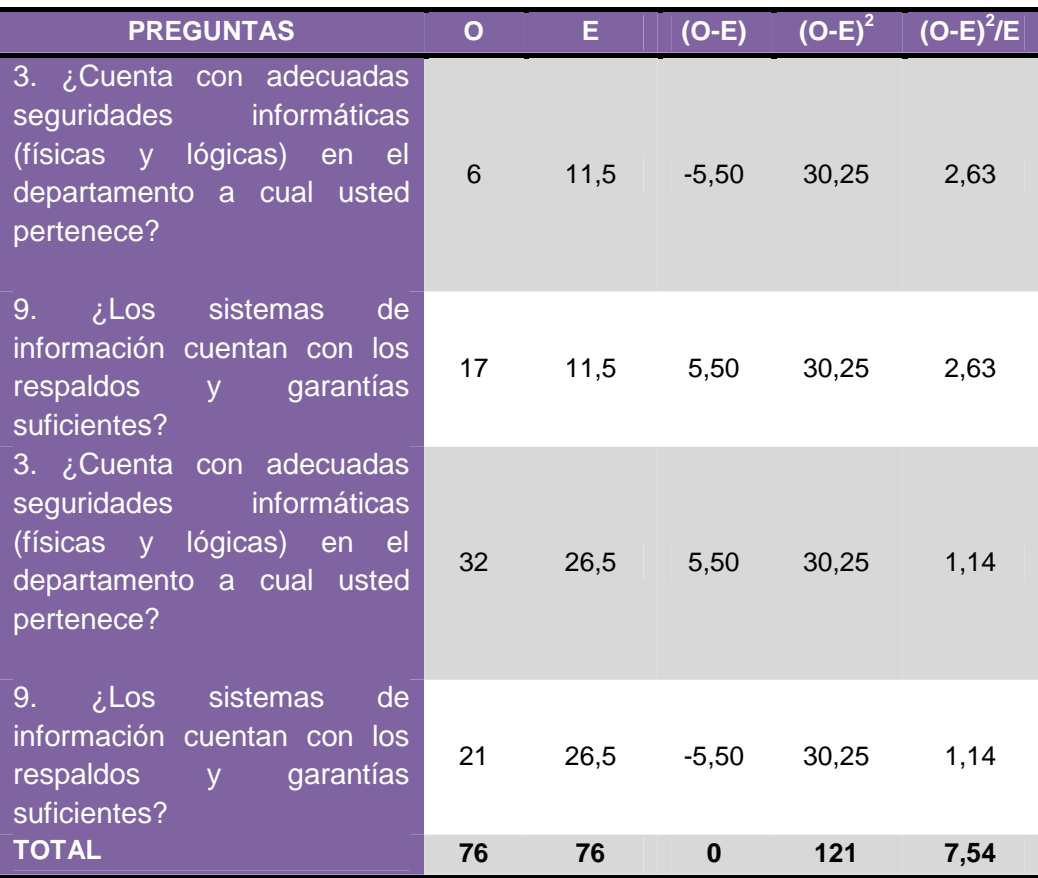

### **4.3.9 Decisión y conclusión**

Si X<sup>2</sup> calculado  $\geq$  X<sup>2</sup>, se rechaza la hipótesis nula (Ho)

**7,54 > 3,84** por lo que se rechaza Ho y se acepta H1

Entonces:

La inaplicabilidad de las seguridades informáticas **si** conlleva a un sistema de información vulnerable de la Cooperativa de Ahorro y Crédito "Educadores de Tungurahua" de la ciudad de Ambato en el año 2010.

### **CAPÍTULO V**

### **CONCLUSIONES Y RECOMENDACIONES**

### **5.1 CONCLUSIONES**

Luego de haber realizado el respectivo análisis de investigación se ha llegado a establecer las siguientes conclusiones:

- La cooperativa no cuenta con normativas en lo que respecta al área informática.
- No existe un sistema operativo común y actualizado en los equipos de cómputo de acuerdo con las nuevas tendencias de la tecnología.
- Los sistemas de información no cuentan con los respaldos y garantías adecuadas.
- La información que emite el sistema no es el cien por ciento segura, porque pueden existir fallas humanas (usuario).
- El nivel de conocimiento en las principales aplicaciones como el Sistema Contable y Microsoft Office es de nivel Básico debido a la falta de capacitaciones dirigidas a los colaboradores de la cooperativa.
- Las programas más empleados por los usuarios son los que tiene relación con la actividad laboral, mientras que los programas de distracción no son de uso frecuente.

La cooperativa no cuenta con un plan informático y por ende no posee las seguridades suficientes para salvaguardar los activos de tecnología, como por ejemplo las afectaciones que pueden producir los virus informáticos ocasionando daños en la parte lógica, y la falta de mantenimiento integral a los equipos afectando al hardware, en sí a la parte física.

### **5.2 RECOMENDACIONES**

Después de haber concluido con el trabajo investigativo y establecer las respectivas conclusiones, a continuación se presenta las recomendaciones que permitirán el mejoramiento de la cooperativa:

- Es necesario que la institución cuente con normativas que respalden a todos los activos de tecnología, para su correcto uso, cuidado y protección.
- Se debe realizar un estudio acerca de las plataformas actuales y adecuadas para el uso de una cooperativa, así como también verificar las actualizaciones de los programas con los que consta el sistema operativo para garantizar el máximo aprovechamiento de de las aplicaciones que están a disposición del usuario.
- Es necesario implementar un mecanismo que permita obtener respaldos de forma diaria de los sistemas de información de cada equipo de cómputo con la finalidad de precautelar los datos ante cualquier caso infortuito.
- Es importante realizar pruebas con datos ya ingresados al sistema de las actividades principales de la cooperativa, y verificar la veracidad de la información que emite.

1 65

- El desempeño profesional de cada integrante que conforma la cooperativa es muy importante para las actividades que las ejecutan, por lo que se debe capacitar constantemente en las áreas de mayor utilidad como la parte informática, cuyo uso está relacionado con el ingreso y manipulación de datos.
- Se debe realizar una auditoría a los sistemas de seguridad de los centros de cómputo de la cooperativa para analizar y controlar las actividades relacionadas a mantener y garantizar la integridad física y lógica de los recursos implicados en la función informática, así como el resguardo de los activos de tecnología de la institución.

### **CAPÍTULO VI**

### **PROPUESTA**

### **6.1 DATOS INFORMATIVOS**

### **TÍTULO:**

Auditoría a las Seguridades Informáticas en la Cooperativa de Ahorro y Crédito "Educadores de Tungurahua" Cía. Ltda.

### **INSTITUCIÓN EJECUTORA:**

Cooperativa de Ahorro y Crédito "Educadores de Tungurahua" Cía. Ltda.

### **BENEFICIARIO:**

Sección de Ahorro y Crédito y Comercialización.

### **UBICACIÓN:**

Provincia de Tungurahua, Cantón Ambato, Parroquia La Merced, Ciudadela Ingahurco, Av. Las Américas intersección calle Bolivia.

### **TIEMPO ESTIMADO PARA LA EJECUCIÓN:**

Inicio: Junio 2011 / Fin: Julio 2011

### **EQUIPO TÉCNICO RESPONSABLE:**

Investigadora e Ingeniero en Sistemas.

### **COSTO:**

La cantidad total para la ejecución de la propuesta asciende a trescientos cinco dólares con veinticinco centavos.

### **CUADRO DE LOS RECURSOS ECONÓMICOS UTILIZADOS PARA LA PROPUESTA**

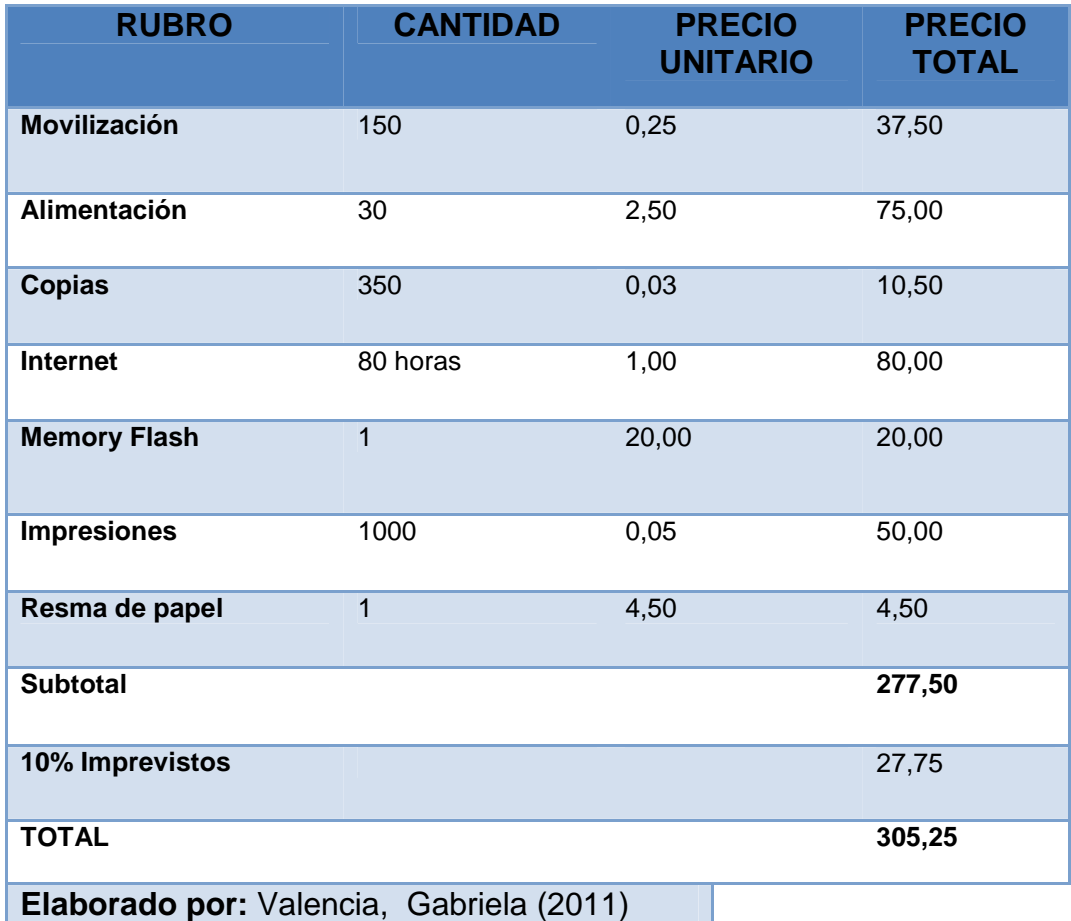

### **6.2 ANTECEDENTES DE LA PROPUESTA**

Según la investigación realizada se llegó a la siguiente solución: "AUDITORÍA A LAS SEGURIDADES INFORMÁTICAS", el trabajo responde a la necesidad de evaluar el entorno informático en los cuales se desenvuelve la cooperativa. Es imprescindible mencionar que según las encuestas realizadas a los colaboradores se ha determinado que no hay seguridades informáticas eficientes en la parte lógica como la física poniendo en riesgo a los sistemas de información, tomando en cuenta que los factores débiles como: El sistema operativo es desactualizado en los equipos de cómputo, el nivel de conocimiento bajo en las aplicaciones de principal uso de los usuarios, los sistemas de información no tienen los respaldos y garantías suficientes para su resguardo. Estas afectaciones ponen en riesgo todo lo que encierra el ambiente informático de la cooperativa, por tal razón es imprescindible la aplicación de una evaluación que permita identificar sus falencias y dar soluciones para el mejoramiento respectivo de la institución.

Según **Maritza Andrea Espinoza Apraez** quien propuso la siguiente solución: **"PROPUESTA DE AUDITORIA INFORMATICA PARA LOS DEPARTAMENTOS FINANCIERO, TESORERÍA, PROVEEDURIA, AGENCIA NORTE Y AGENCIA SUR DE LA EMPRESA MUNICIPAL DE AGUA POTABLE Y ALCANTARILLADO DE AMBATO".** 

El trabajo responde a la necesidad de integrar la Auditoría Informática en EMAPA a un sistema que permita proporcionar un manual en base a la seguridad y control en el ámbito tecnológico que se constate y siga procedimientos que asegure la confidencialidad, confiabilidad y disponibilidad de los datos garantizando la seguridad de la información que se maneja en este órgano.

Argumenta que es imprescindible que se realice este tipo de auditoría ya que es de gran aporte para a la empresa ya que proporciona todas las recomendaciones enfocadas a los efectos negativos de la entidad, permitiendo la corrección de estas y por ende, elevar el grado de eficiencia y eficacia.

### **6.3 JUSTIFICACIÓN**

Es fundamental para la cooperativa adoptar un sistema de evaluación a las seguridades informáticas para promover la efectividad y eficacia en los sistemas de información con la finalidad de evitar inconsistencias, deficiencias errores que puedan perjudicar los centros de cómputo de la organización.

En la presente propuesta se define a una auditoría a las seguridades informáticas, la misma que permita cumplir con los objetivos de la cooperativa. Ya que en la gran mayoría de instituciones dan prioridad a la auditoría financiera por exigencia de las instituciones de ente público, en cambio a la parte informática no se lo ha tomado en cuenta sin tener presente la importancia que este conlleva.

Por tal razón el realizar esta propuesta es de gran importancia, debido a que la cooperativa contará con actualizaciones sobre las regulaciones de la seguridad informática, mejores prácticas para aplicarlas a esta institución, así como de las nuevas técnicas de auditoría en informática tanto manuales y asistidas por computadora, para mantener los sistemas informáticos seguros, confiables y confidenciales, que eviten y prevengan la ocurrencia de situaciones de riesgo derivadas de las posibles actuales debilidades en los sistema de control.

Una vez realizado este estudio en el presente trabajo, el principal beneficiario sería la empresa, ya que con este material se aporta todas las recomendaciones para la solución de las falencias detectadas durante la investigación, de esta manera se pondrá en práctica los conocimientos adquiridos en la materia, siendo de gran beneficio para los colaboradores de la cooperativa, evitando contratiempos en el desempeño de la misma.

### **6.4 OBJETIVOS**

### **6.4.1 Objetivo general**

• Realizar una auditoría a los sistemas de seguridad de los centros de cómputo de la cooperativa para analizar y controlar las actividades relacionadas a mantener y garantizar la integridad física y lógica de los recursos implicados en la función informática, así como el resguardo de los activos de tecnología de la institución.

### **6.4.2 Objetivos específicos**

- Recolectar información del sistema computarizado de la cooperativa.
- Identificar los principales sistemas de información de la institución con la finalidad de conocer su proceso mediante la aplicación de diagramas de flujo, así como también realizar cuestionarios de control interno relacionados con el ambiente computarizado que permita obtener confianza de auditoría, y así realizar las consideraciones necesarias para que se vuelva más eficiente la ejecución del trabajo.
- Realizar un diagnóstico en el sistema operativo con respecto a las seguridades mediante programas computacionales de auditoría, de tal manera que se garantice una claridad y transparencia en la ejecución de sus aplicaciones.
- Confección y redacción del informe final, resultado del trabajo realizado, de manera que sea entendida y aprovechada referente a los sistemas computarizados.

1 71

### **6.5 ANÁLISIS DE FACTIBILIDAD**

La aplicación de la presente propuesta es viable ya que se cuenta con el apoyo y predisposición de los directivos de la cooperativa para realizar la respectiva auditoría, la viabilidad de la aplicación recae en los siguientes aspectos:

### **Socio – Cultural**

Es factible éste ámbito, puesto que para mejorar la parte informática, implica el mejoramiento del nivel de conocimiento en las nuevas tecnologías de información de los colaboradores de la cooperativa así como también el alto sentido de moralidad, al cual exija la optimización de recursos (eficiencia), a través de las capacitaciones, dando como resultado una práctica profesional confiable por parte del usuario.

### **Tecnológica**

La cooperativa a su vez cuenta con los recursos tecnológicos propios, permitiendo de esta manera realizar la correspondiente investigación para evaluar los aspectos que conciernen al ámbito informático, dando como resultado un mejoramiento en la evaluación a través: del computador, con el computador y alrededor del computador.

### **Organizacional**

Porque permitirá evaluar el cumplimiento de los objetivos, para cambiar o enmendar los errores que se realizan en el área informática, así como también, se podrá conocer si los usuarios mantienen un nivel de desenvolvimiento apto frente a las tecnologías de información.

### **Legal**

En las auditorías informáticas no cuenta con una estricta base legal, pero si con normativas que sirven de apoyo para precautelar todo lo que respecta al ambiente informático. Por tal razón es factible, ya que mediante las normas detalladas en los capítulos anteriores nos dará a conocer cuáles son las falencias de manejo informático de la cooperativa para dar una pronta solución.

### **Económico**

Es viable ya que se cuentan con los recursos económicos para la realización de la propuesta. La autora de la propuesta se financia la ejecución de la misma.

### **6.6 FUNDAMENTACION CIENTÍFICO – TÉCNICO**

Según **PINILLA José Dagoberto (1995: 35 pág.)**, "Auditoría Informática un Enfoque Operacional" se determinó 4 fases para un correcto proceso de evaluación, éstos son:

- $\checkmark$  Estudio preliminar.
- Evaluación del Sistema de Control Interno.
- $\checkmark$  Ejecución de trabajo (Examen detallado de áreas críticas).
- Elaboración del Informe y Comunicación de resultados.

### **6.6.1. Estudio Preliminar**

En esta fase se realiza la compilación y análisis de documentos que contienen disposiciones generales, políticas y objetivos de la unidad. Ya que pueden o no ser revisados en las siguientes fases, dependiendo si se consideran o no como áreas críticas. Pinilla recomienda la utilización de las siguientes técnicas de investigación para cumplir de mejor manera esta fase: entrevistas y diagramas de flujo.

### **6.6.2. Evaluación del Sistema de Control Interno**

En esta etapa se precisa las áreas críticas que serán examinadas con profundidad, se presenta una exposición sobre los aspectos fundamentales que se debe considerar un equipo de auditoría en la fase de planificación detallada del trabajo.

En esta fase en particular el especial énfasis que debe hacer el equipo de trabajo se centra en evaluar la estructura del control interno, para determinar sus falencias, su confianza en los controles existentes y el alcance de las pruebas de auditoría que realizara. Los aspectos a evaluar son los segmentos:

- Piso
- Techo
- Medio ambiente
- Control de accesos
- Infraestructura locativa y operacional
- Vecindad
- Personal y procedimientos
- Seguridad de información

### **6.6.3. Ejecución de trabajo**

Es la fase más importante, ya que se requiere mayor tiempo que las dos anteriores, y según sea la complejidad del número de equipos con el que dispone la entidad auditada, se requiere de especialistas en informática que sean el soporte de las actividades técnicas que haya que profundizar. El desarrollo de esta fase se la realiza exclusivamente en el campo, y es prácticamente la culminación del trabajo de auditoría.

Los procedimientos de esta fase se centran hacia la identificación de hallazgos que incluyen acciones correctivas que ameritan ser recomendadas en el informe.

Para su aplicación se ejecutarán programas auditables para el computador como Windaudit y STG CACHE AUDIT, claves fundamentales para diagnosticar el contenido de la plataforma de cada equipo de la cooperativa.

### **WINDAUDIT**

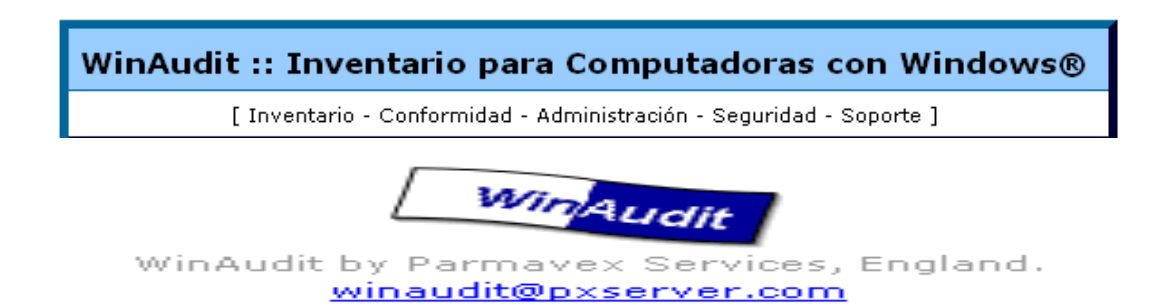

Tener información detallada sobre la configuración del ordenador puede ser realmente útil en determinadas circunstancias. No se sabe cuándo vendrá la siguiente falla de software o hardware. El programa WinAudit puede hacer una auditoría completa al ordenador, exportando a un archivo cada aspecto de su configuración.

El programa WinAudit genera una consulta general de cada rincón del ordenador, desde información tan simple como qué sistema operativo se usa hasta parámetros de seguridad y detalles sobre el hardware. No importa qué plataforma Windows se posea o qué tan antiguo sea el ordenador.

**FIGURA Nº 21:** Ventana principal de Winaudit.

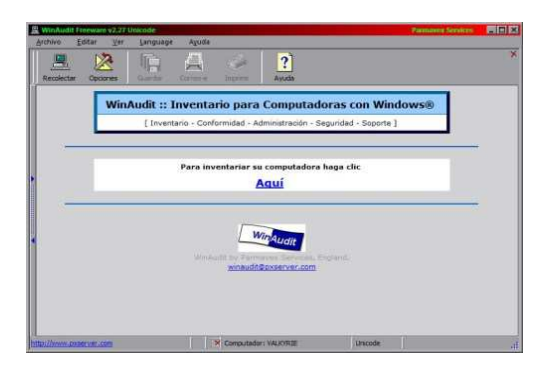

Apenas se trata de un ejecutable que suma **996 KB** en el disco duro. Al no tener ninguna clase de instalador, WinAudit puede ejecutarse con cualquier medio magnético de forma completamente portátil.

**FIGURA Nº 22:** Sumario de formatos a descargar.

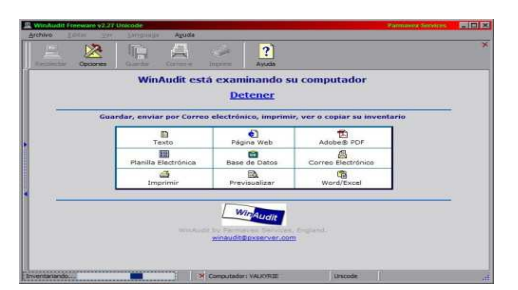

WinAudit realiza un sumario muy amplio, el cual puede exportarse bajo diferentes formatos entre ellos en formato HTML, PDF, CSV o XML y la operación tarda menos de un minuto.

**FIGURA Nº 23:** Ventana de selección de reportes.

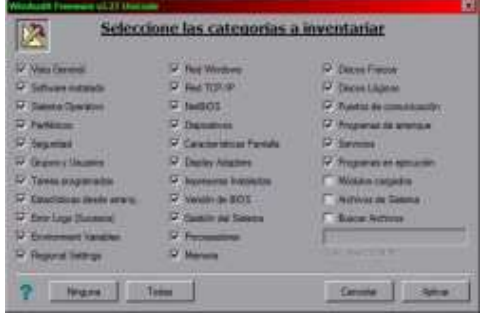

Se puede personalizar el reporte de acuerdo a la información que requiere el usuario.

**Elaborado por:** Valencia, Gabriela (2011)

### **STG CACHE AUDIT**

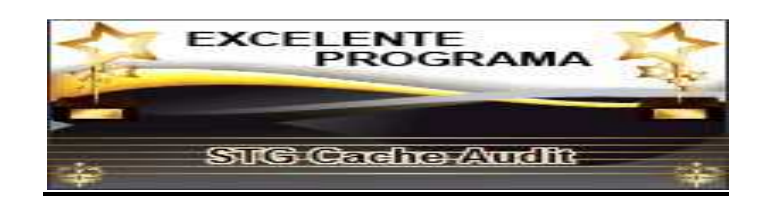

STG Cache Audit es una herramienta, cuya utilidad es capaz de analizar en apenas unos segundos y hasta el último detalle el uso que se hace en el ordenador en donde se lo instale.

**FIGURA Nº 24:** Ventana principal de STG Cache Audit.

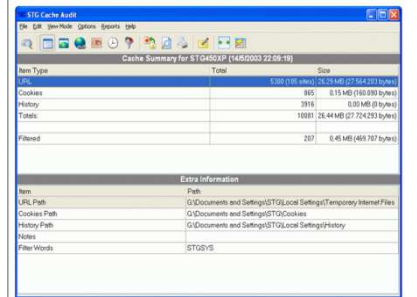

STG Cache Audit extrae de la memoria caché de todos los datos que necesita para elaborar completos informes que resumen con lujo de detalles los hábitos de navegación del usuario.

**FIGURA Nº 25:** Ventana de historial de páginas visitadas.

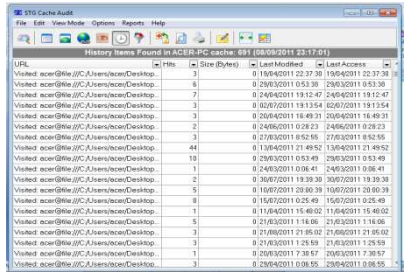

Se tiene acceso a elementos como el historial de páginas visitadas, listado de cookies, enlaces y direcciones de sitios Web, todo ello con datos sobre tamaño y fecha de acceso.

**FIGURA Nº 26:** Ventana de opciones de exportación de datos.

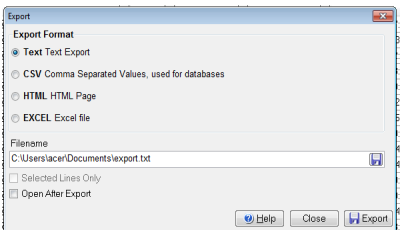

STG Cache Audit permite además exportar dichos informes a diversos formatos (TXT, HTML, CSV o fichero Excel) así como también imprimirlos.

STG Cache Audit ocupa un tamaño de apenas de un 1 Mb y en las plataformas en el cual se ejecuta son: Win95, Win98, WinME, WinXP, Windows2000/XP.

**Elaborado por:** Valencia, Gabriela (2011)

### **6.6.4. Comunicación de resultados**

En base a los resultados obtenidos de la fase anterior, es decir de los hallazgos descritos, se procede a la elaboración del borrador del informe con la correspondiente aprobación de Auditoría.

### **6.7 METODOLOGIA. MODELO OPERATIVO**

**FIGURA Nº 27:** Evaluación a las seguridades informáticas

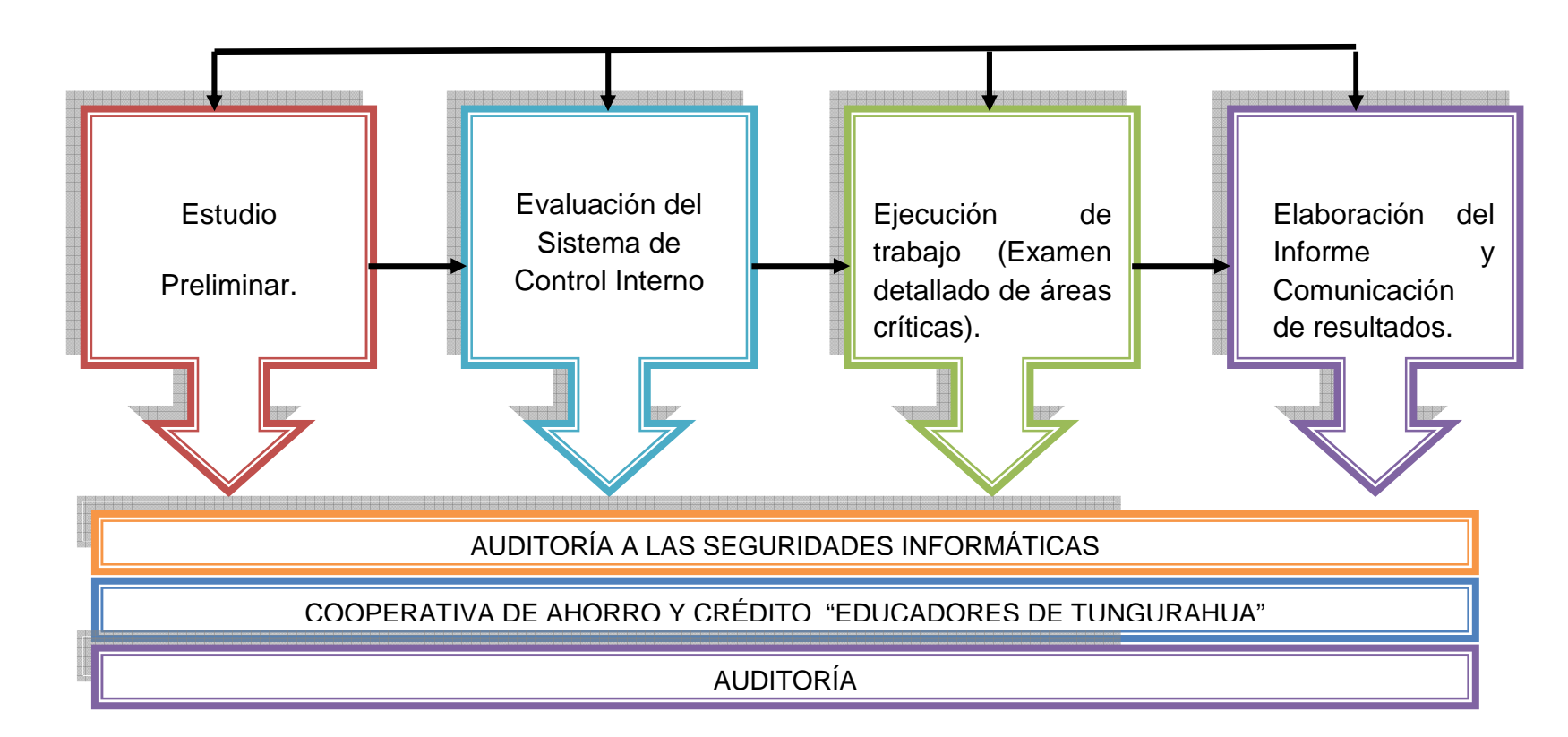

**FUENTE:** Investigación de campo

**ELABORADO POR:** Valencia, Gabriela (2011)

### **CRONOGRAMA DE ACTIVIDADES**

### **TABLA 22:** Cronograma de actividades

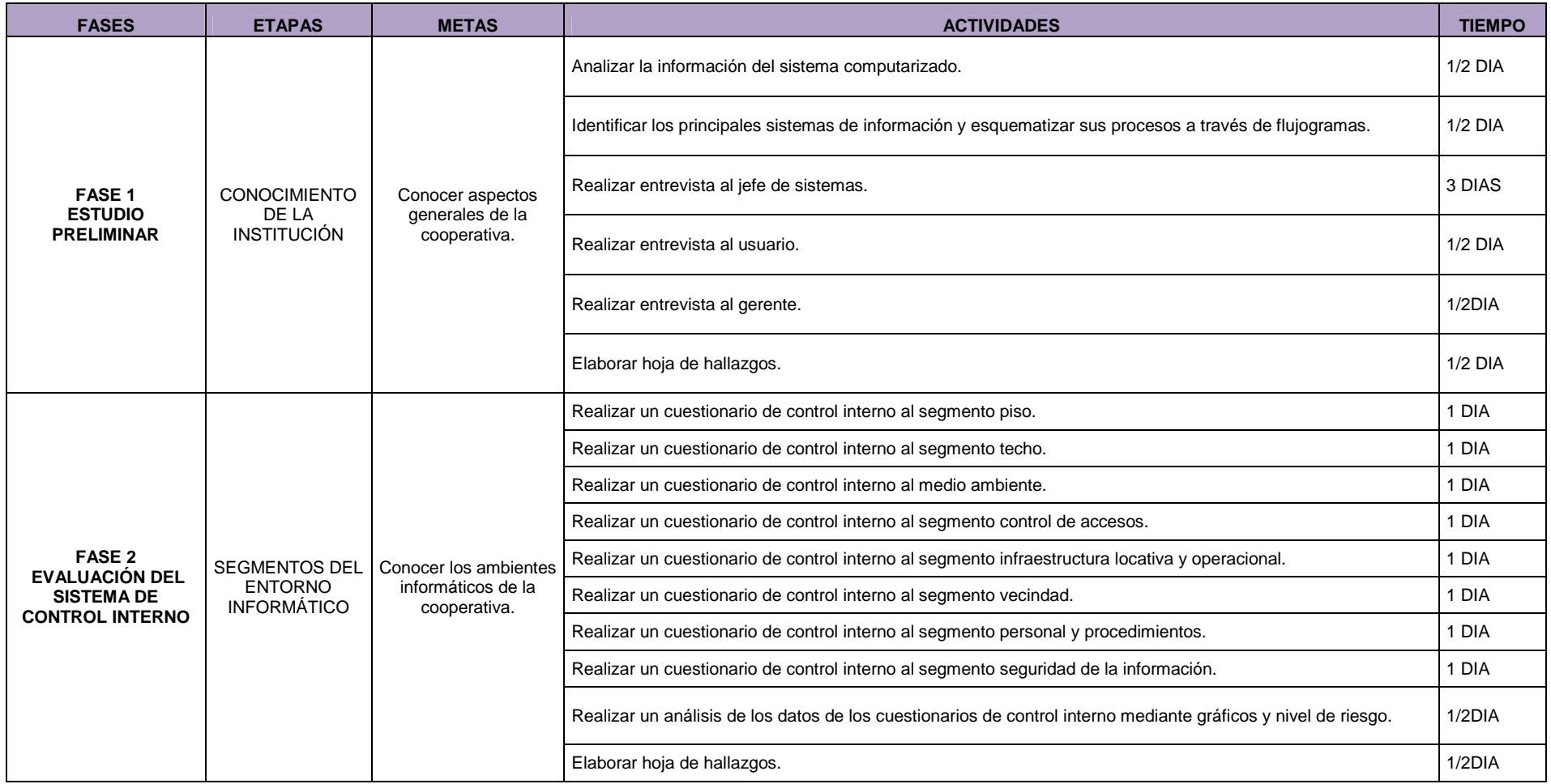

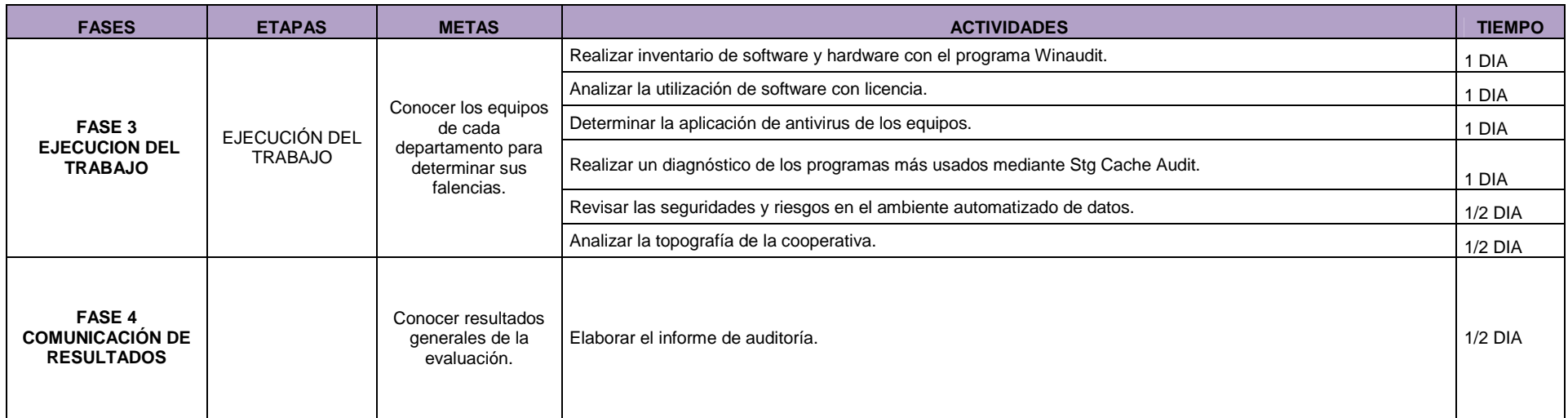

**ELABORADO POR:** Valencia, Gabriela (2011)

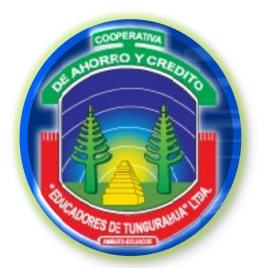

**FASE I**

**ESTUDIO PRELIMINAR**

F1

## FASE I ESTUDIO PRELIMINAR

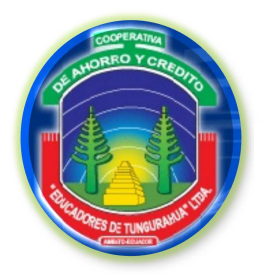

**FASE I**

IF1 1/2

### **ESTUDIO PRELIMINAR**

## **ÍNDICE**

### • **PLANTILLA DE MARCAS**

### **1.1 GENERALIDADES**

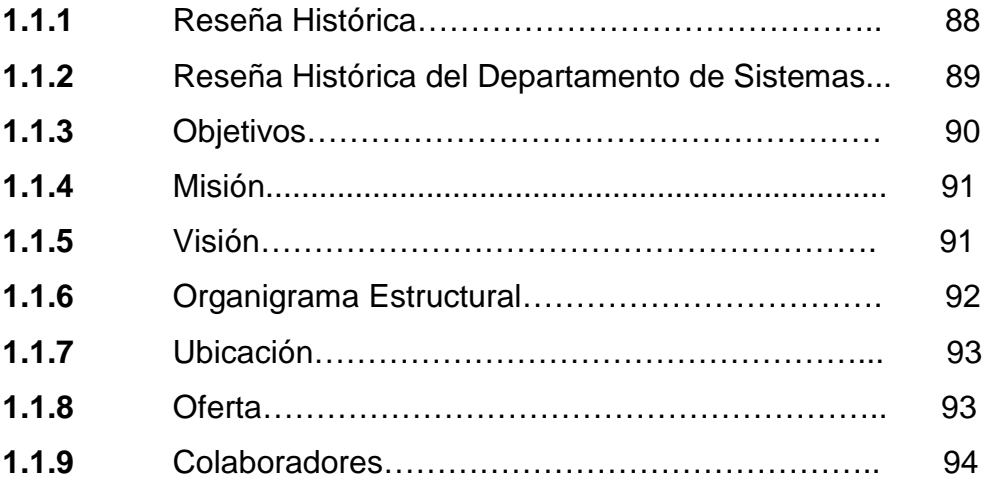

### **1.2 INFORMACIÓN DEL SISTEMA COMPUTARIZADO**

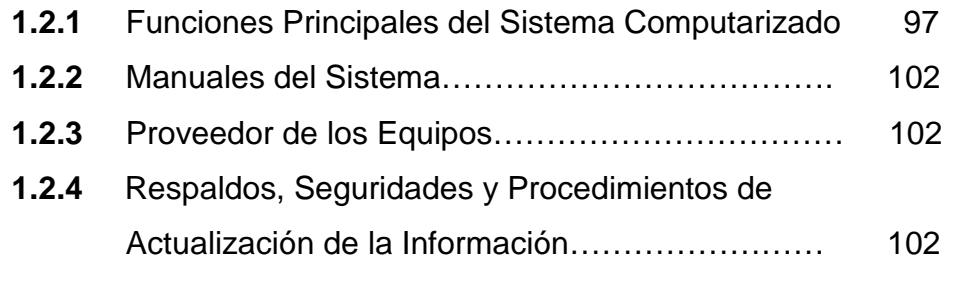

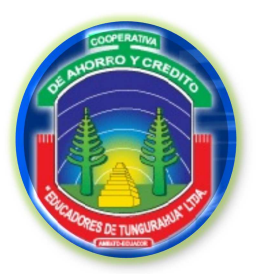

**FASE I**

**ESTUDIO PRELIMINAR**

IF1 2/2

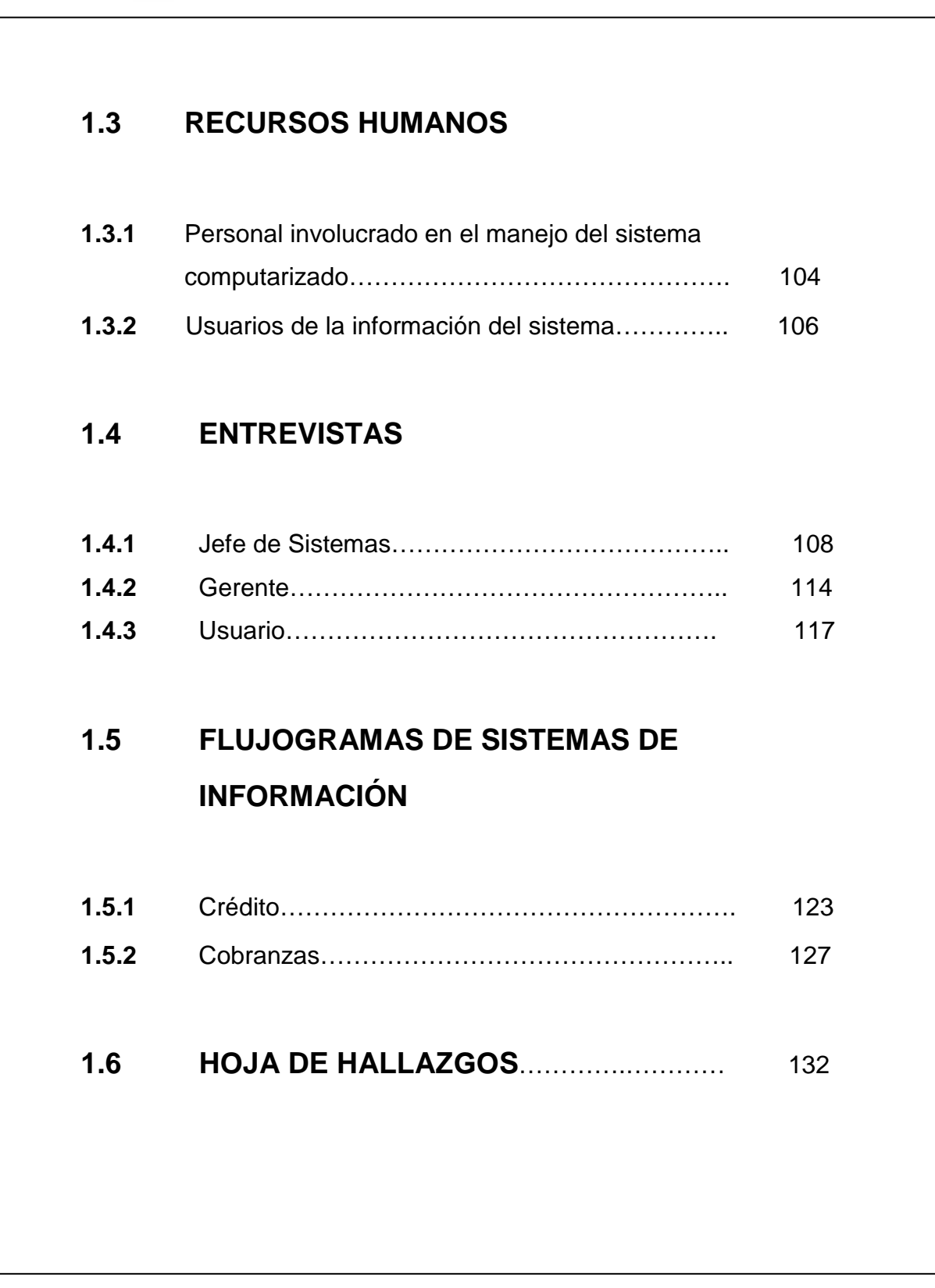

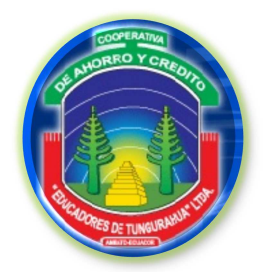

**FASE I**

**ESTUDIO PRELIMINAR**

PMF1

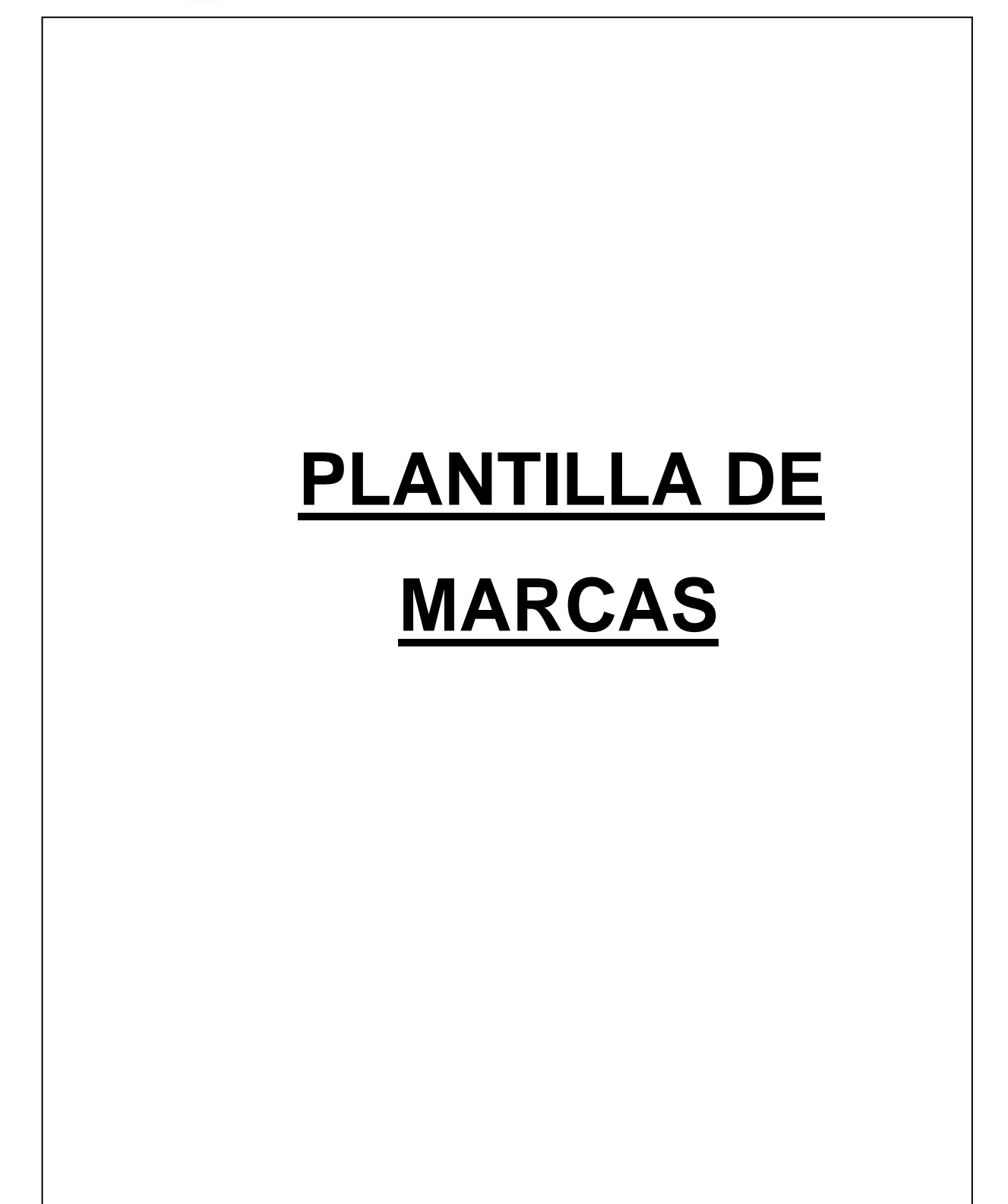

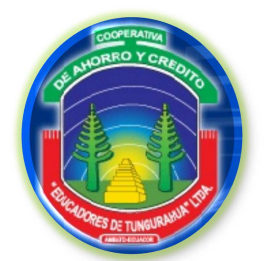

**FASE I**

**ESTUDIO PRELIMINAR**

### **PLANILLA DE MARCAS**

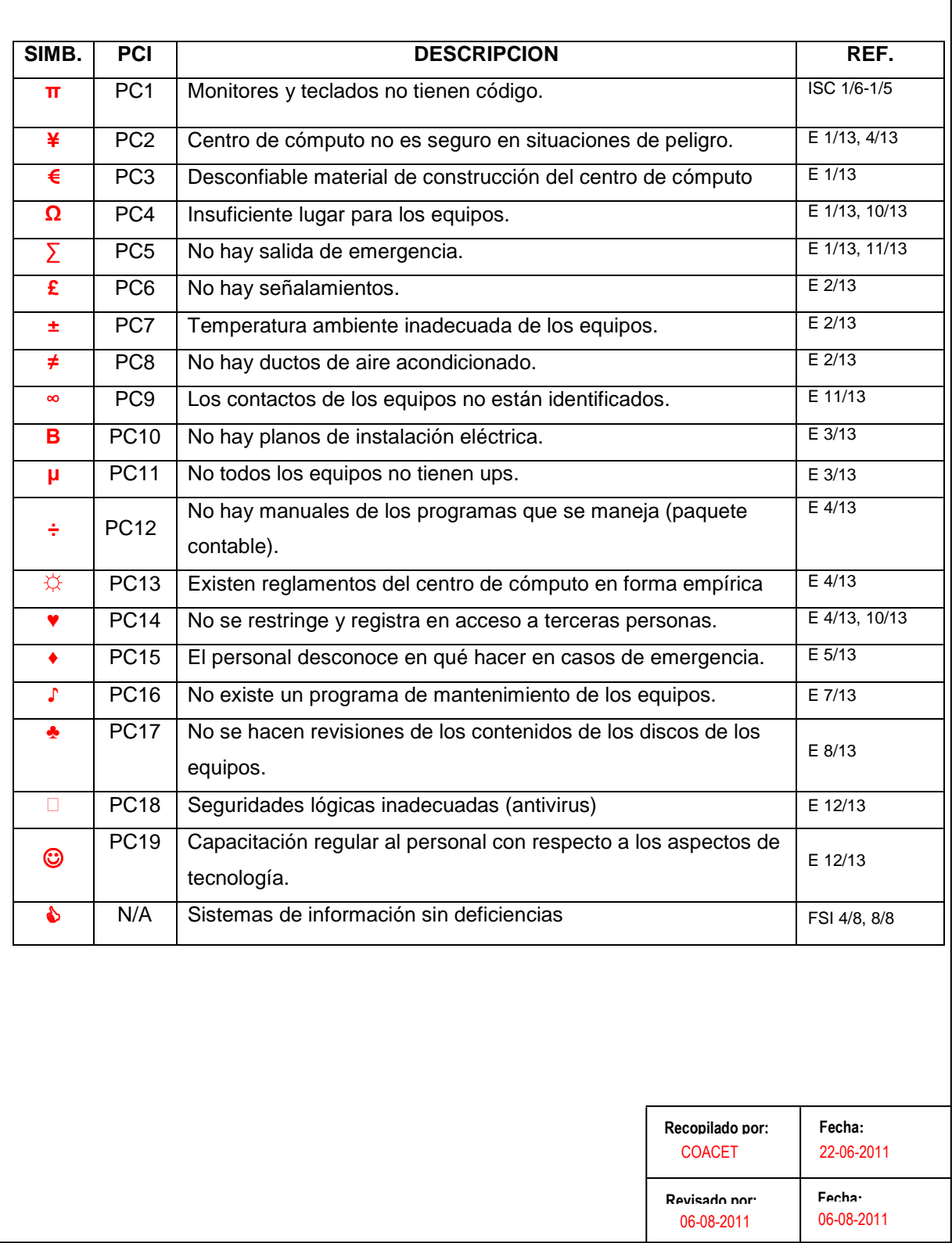

٦

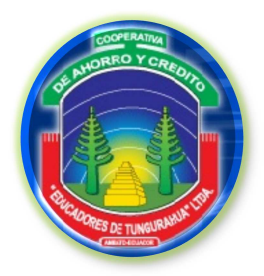

**FASE I**

**ESTUDIO PRELIMINAR**

G

# **GENERALIDADES**

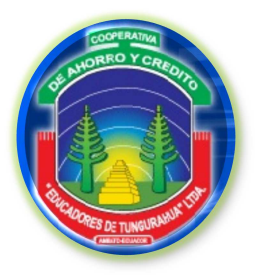

**FASE I**

G 1/8

**GENERALIDADES ESTUDIO PRELIMINAR**

**GENERALIDADES**

### **1.1.1 RESEÑA HISTÓRICA**

La cooperativa, se constituye jurídicamente el 19 de mayo de 1966 acuerdo ministerial No. 6242 formalmente se funda en la ciudad de Ambato el 9 de noviembre de 1969, con un capital de \$30.000 y 161 socios. Inicia sus operaciones desde enero de 1967, inspirada en los principios universales del cooperativismo, sustentada en la solidaridad, igualdad, democracia participativa, apoyo mutuo, humanismo y justicia social.

Al igual que la gran mayoría de cooperativas de ahorro y crédito, fue creada gracias a la iniciativa y participación efectiva de un grupo de maestros de la localidad, como respuesta al pésimo sistema de pago al Magisterio.

En mayo de 1980 se inaugura el edificio de la Cooperativa, hecho que compromete a realizar de mejor manera las actividades por lo que en 1981 hubo un crecimiento por la automatización del sistema de contabilidad, la emisión de nuevas libretas de ahorros, el incremento de las prestaciones y certificados de aportación. Se aumento en los últimos cuatro años el capital social de \$ 18'658.342.77 a \$55'225.815.98, que significa un incremento de 36'567.473.21, es decir el 33,78%. Se entrega un nuevo producto a los socios "Comisariato", para que adquieran productos vitales y artículos de primera necesidad de buena calidad, peso exacto y precios cómodos.…

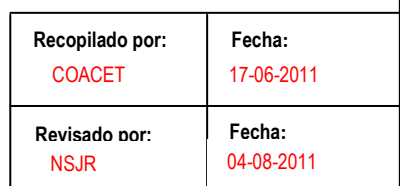

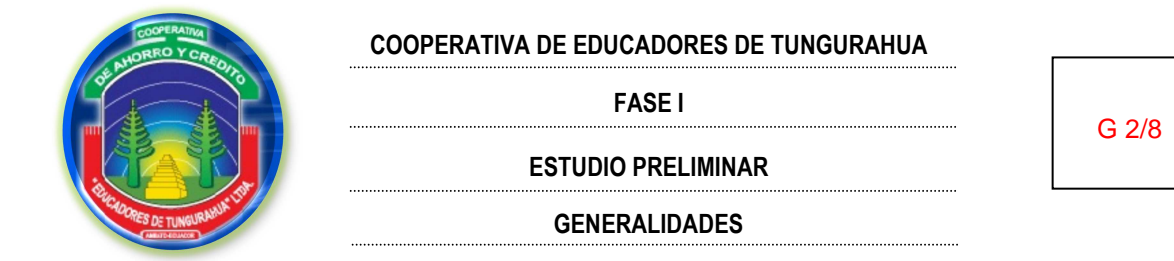

Actualmente la Cooperativa cuenta con 3.100 socios, dos edificios propios y varios servicios y productos. En la actualidad la institución se encuentra en un proceso de cambio de tecnología para el procesamiento electrónico de datos.

### **1.1.2 RESEÑA HISTÓRICA DEL DEPARTAMENTO DE SISTEMAS**

En el año 1993 la Cooperativa de Ahorro y Crédito "Educadores de Tungurahua" se dispone a comprar tecnología de punta para lo cual adquiere computadores 286 y 386, los mismos que debían ser conectados a una con Windows NT, cable coaxial con conectores bnc como los que usa TV cable, esta compra la hicieron por licitación y ganó la empresa Tritec S.A. Como Tritec S.A. al llegar el año 1994 no culminaba, deciden contratar a una de las personas que formaban el grupo de trabajo de esta empresa para que siendo empleado de la Cooperativa culmine la instalación del software y mejore la instalación del hardware, y es partir de ese año exactamente 1 de octubre de 1994 que se empezó a desarrollar el sistema informático que hasta hoy ocupa la cooperativa.

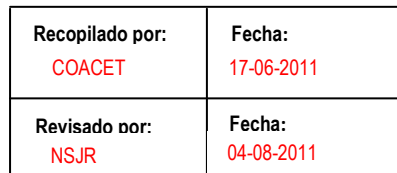

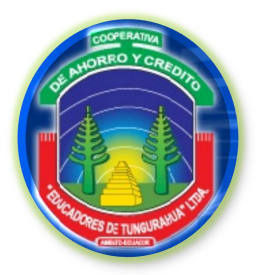

**FASE I**

**ESTUDIO PRELIMINAR**

G 3/8

### **GENERALIDADES**

### **1.1.3 OBJETIVOS**

### **1.1.3.1 Objetivo general**

El objetivo es introducir la planificación en la Cooperativa de Ahorro y Crédito "Educadores de Tungurahua" Cía. Ltda., con sistemas de planificación que contribuyen a una proyección institucional de gran desarrollo, con una visión positiva del negocio, incluyendo conceptos y técnicas que le permitan obtener un crecimiento sostenido con planes controlados y evaluados periódicamente por el Consejo de Administración y mantener un liderazgo dentro de las instituciones financieras del sector cooperativos..

### **1.1.3.2 Objetivos específicos**

- Recibir de los socios sus ahorros conforme lo establece el Estatuto y los Reglamentos.
- Otorgar créditos en diferentes clases y modalidades conforme lo establezca el Reglamento de Crédito.
- Desarrollar actividades de educación, capacitación y beneficio social, conforme lo establezcan los Reglamentos.

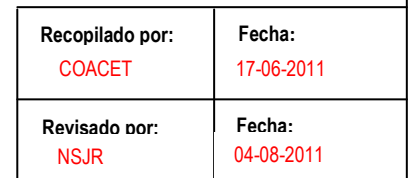

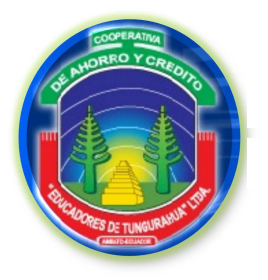

**FASE I**

G 4/8

**ESTUDIO PRELIMINAR**

**GENERALIDADES**

### **1.1.4 MISIÓN**

### **MISIÓN DE LA COOPERATIVA DE "EDUCADORES DE TUNGURAHUA" CIA. LTDA.**

Responder a la solución de necesidades económicas de los socios, mediante la concesión de préstamos y oferta de servicios de alta calidad con el compromiso ético y moral de Directivos y Empleados.

### **1.1.5 VISIÓN**

### **VISIÓN DE LA COOPERATIVA DE "EDUCADORES DE TUNGURAHUA" CIA. LTDA.**

La Cooperativa "Educadores de Tungurahua" será la entidad más sólida del sistema cooperativo de los educadores del país, generando confianza, credibilidad y contribuyendo con eficiencia y eficacia al desarrollo socio económico de sus afiliados bajo los preceptos solidarios del cooperativismo.

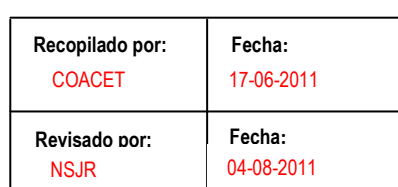

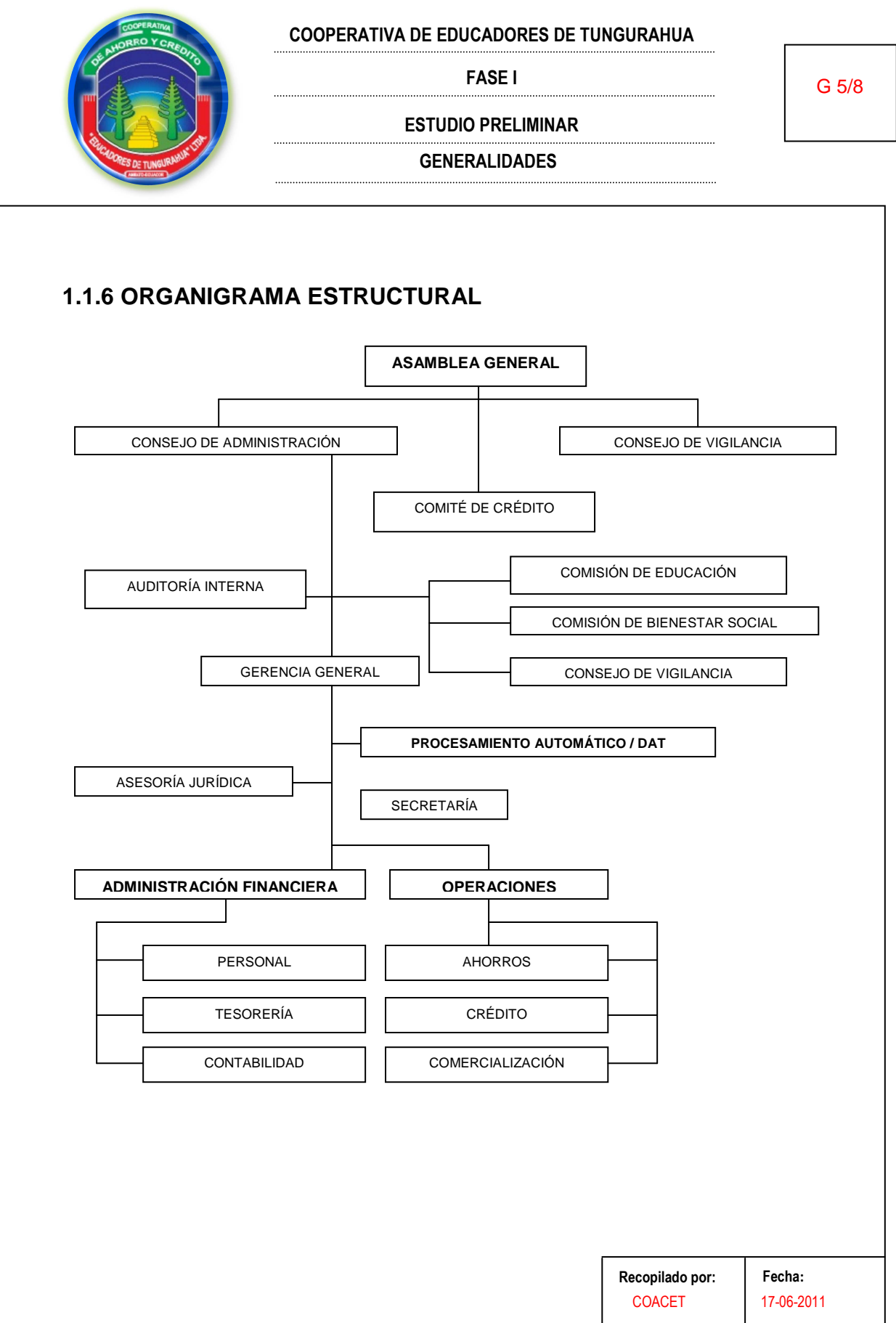

**Fecha: Revisado por:**  04-08-2011 NSJR
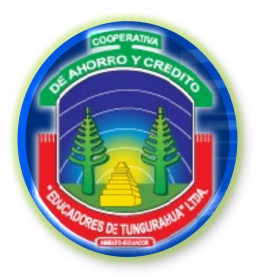

**FASE I**

G 6/8

**ESTUDIO PRELIMINAR**

**GENERALIDADES**

# **1.1.7 UBICACIÓN**

La Cooperativa de Ahorro y Crédito "Educadores de Tungurahua" Ltda., está ubicada en la Provincia de Tungurahua, Cantón Ambato, Parroquia La Merced, Ciudadela Ingahurco, Av. Las Américas intersección calle Bolivia.

### **1.1.8 OFERTA**

La cooperativa pone a disposición de los siguientes servicios a sus asociados:

### **SERVICIOS COOPERATIVOS:**

- Ahorros
- Libre ahorro
- Ahorro junior
- Fondo de cesantía
- Fondo de reserva
- Fondo mortuorio
- Seguro de desgravamen
- Asistencia social
- Crédito en comisariato
- Soat
- Transferencias giros
- Convenios farmacias y óptica

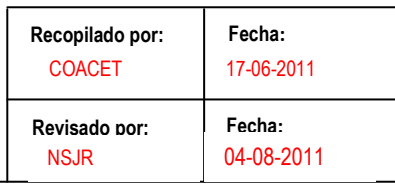

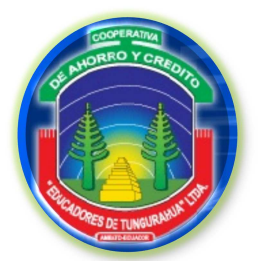

**FASE I**

**ESTUDIO PRELIMINAR**

G 7/8

- **GENERALIDADES**
- Salón de uso multiplesocial
- Complejo recreacional Cunchibamba
- Apertura a créditos:
	- Préstamo ordinario
	- Préstamo extraordinario
	- Préstamo cesantía
	- Préstamo cesantía hipotecario
	- Préstamo credifácil
	- Préstamo escolar (junior)

### **1.2 COLABORADORES**

### • **DIRECTIVOS**

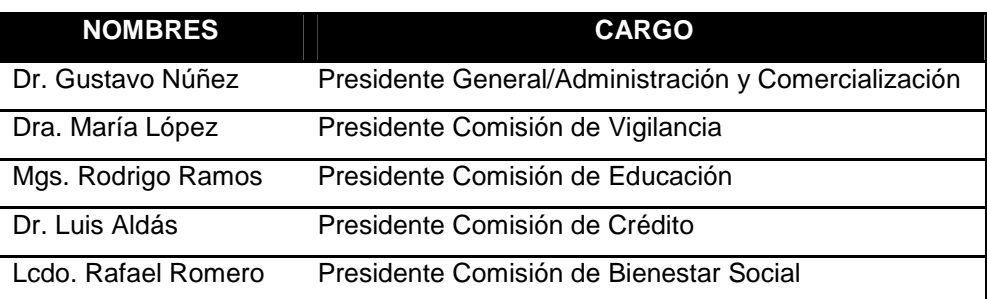

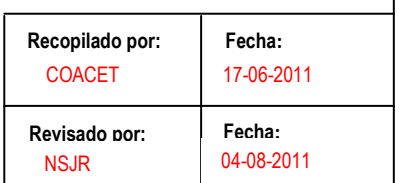

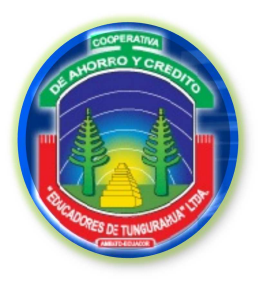

**FASE I**

G 8/8

### **ESTUDIO PRELIMINAR**

### **GENERALIDADES**

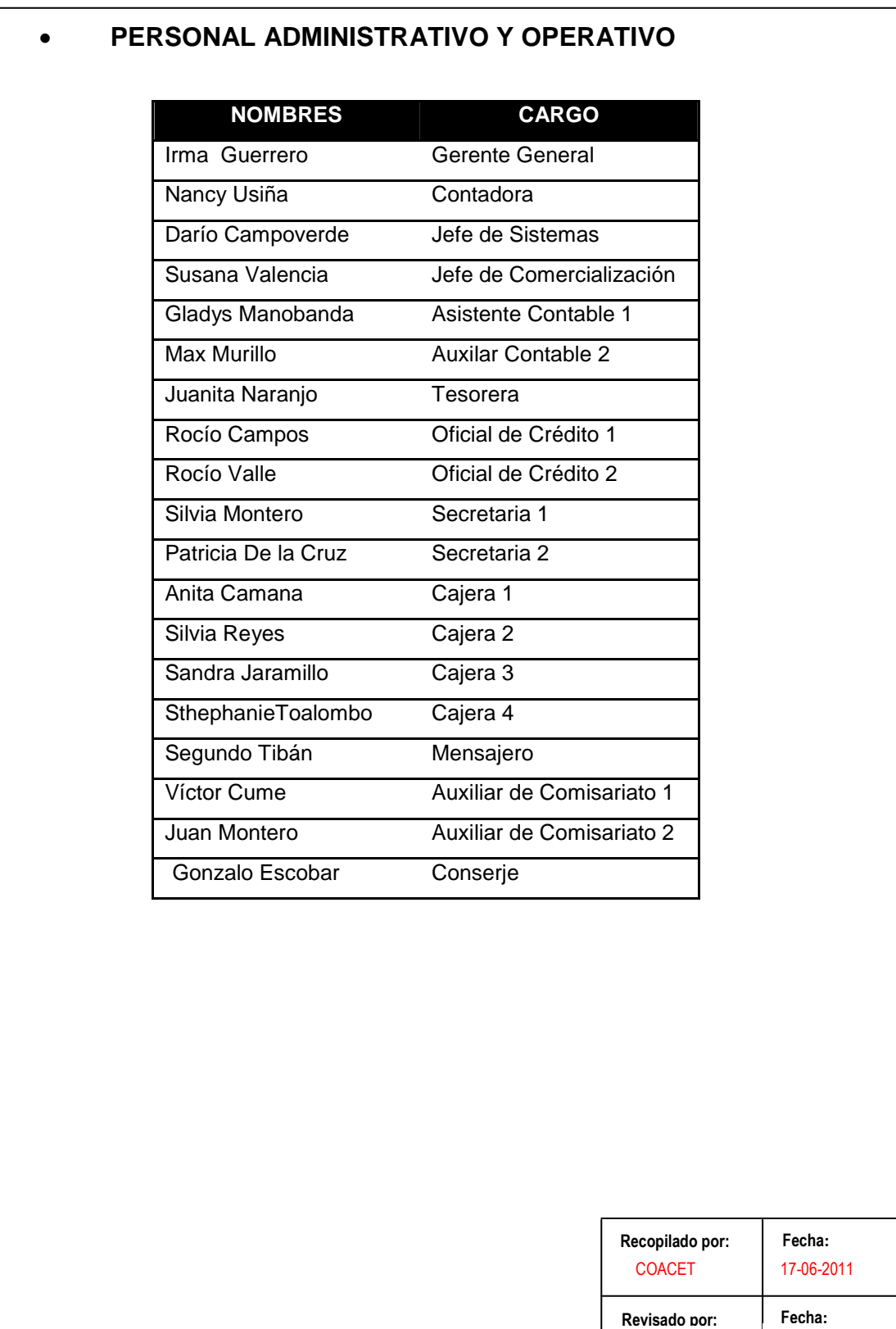

NSJR

04-08-2011

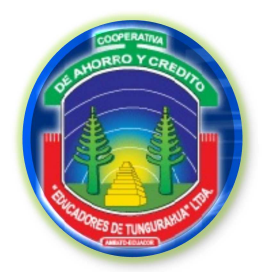

**FASE I**

**ESTUDIO PRELIMINAR**

**ISC** 

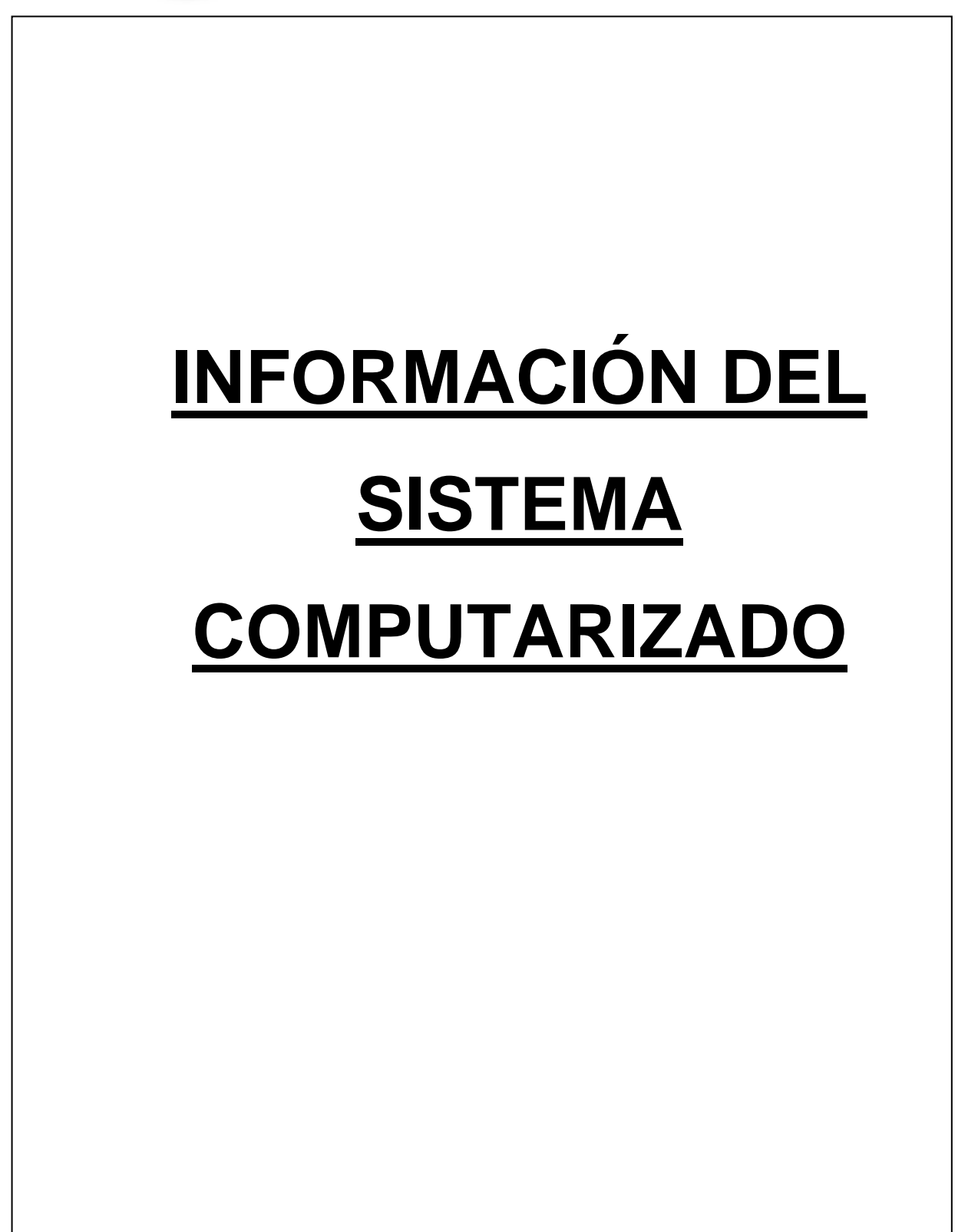

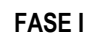

ISC 1/6

**ESTUDIO PRELIMINAR**

**INFORMACIÓN DEL SISTEMA COMPUTARIZADO**

### **1.2.1 FUNCIONES PRINCIPALES DEL SISTEMA COMPUTARIZADO**

La Cooperativa de Ahorro y Crédito "Educadores de Tungurahua" Cía. Ltda., cuenta con diferentes equipos de cómputo en los distintos departamentos que posee la entidad por lo cual detallaremos a continuación como están distribuidos:

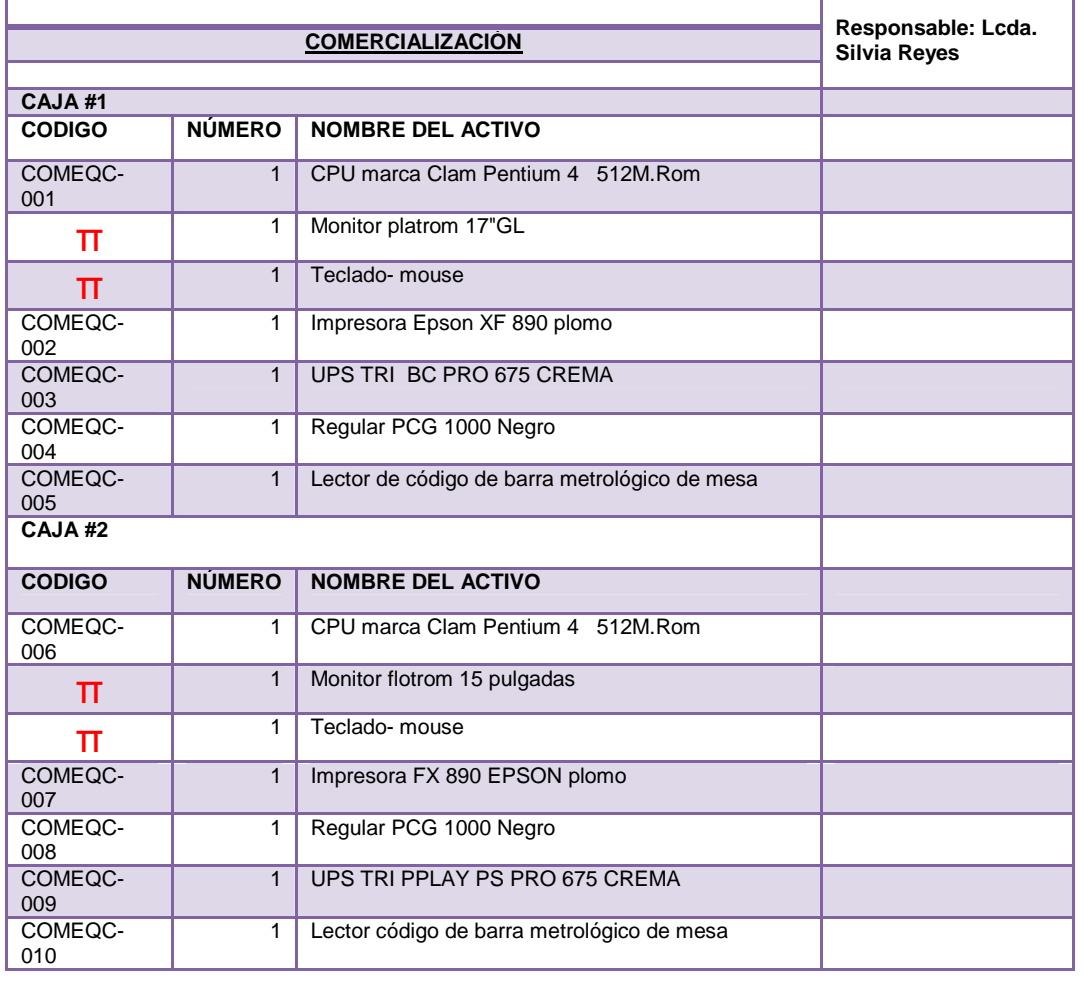

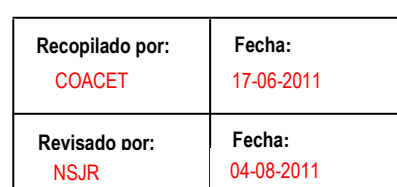

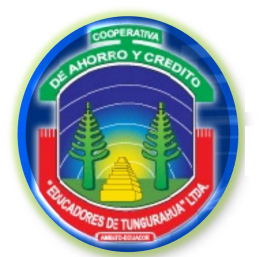

**FASE I**

### **ESTUDIO PRELIMINAR**

ISC 2/6

04-08-2011

NSJR

# **INFORMACIÓN DEL SISTEMA COMPUTARIZADO**

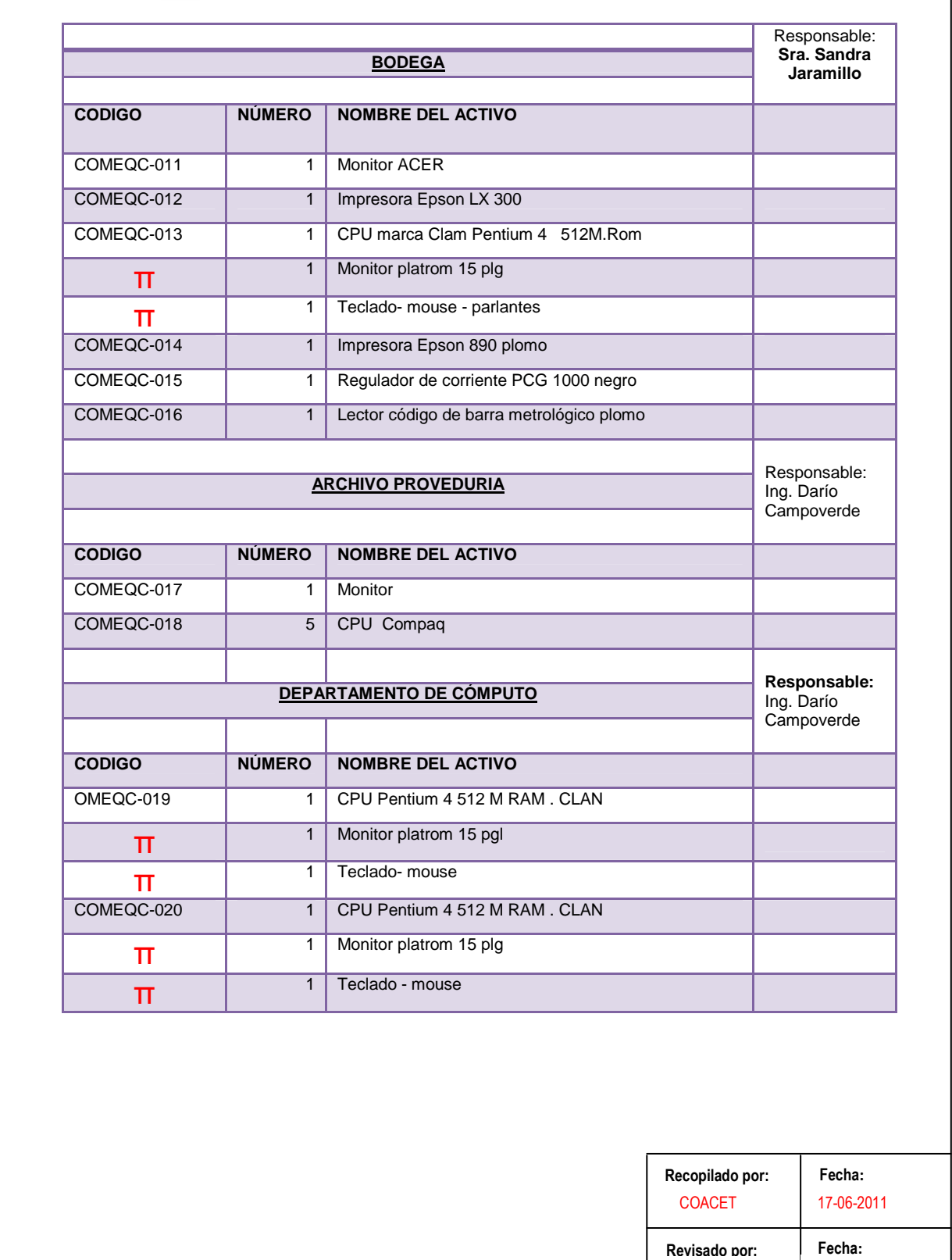

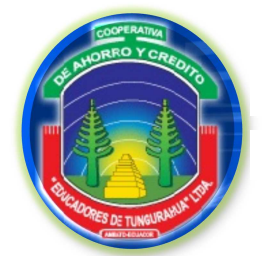

**FASE I**

### **ESTUDIO PRELIMINAR**

### **INFORMACIÓN DEL SISTEMA COMPUTARIZADO**

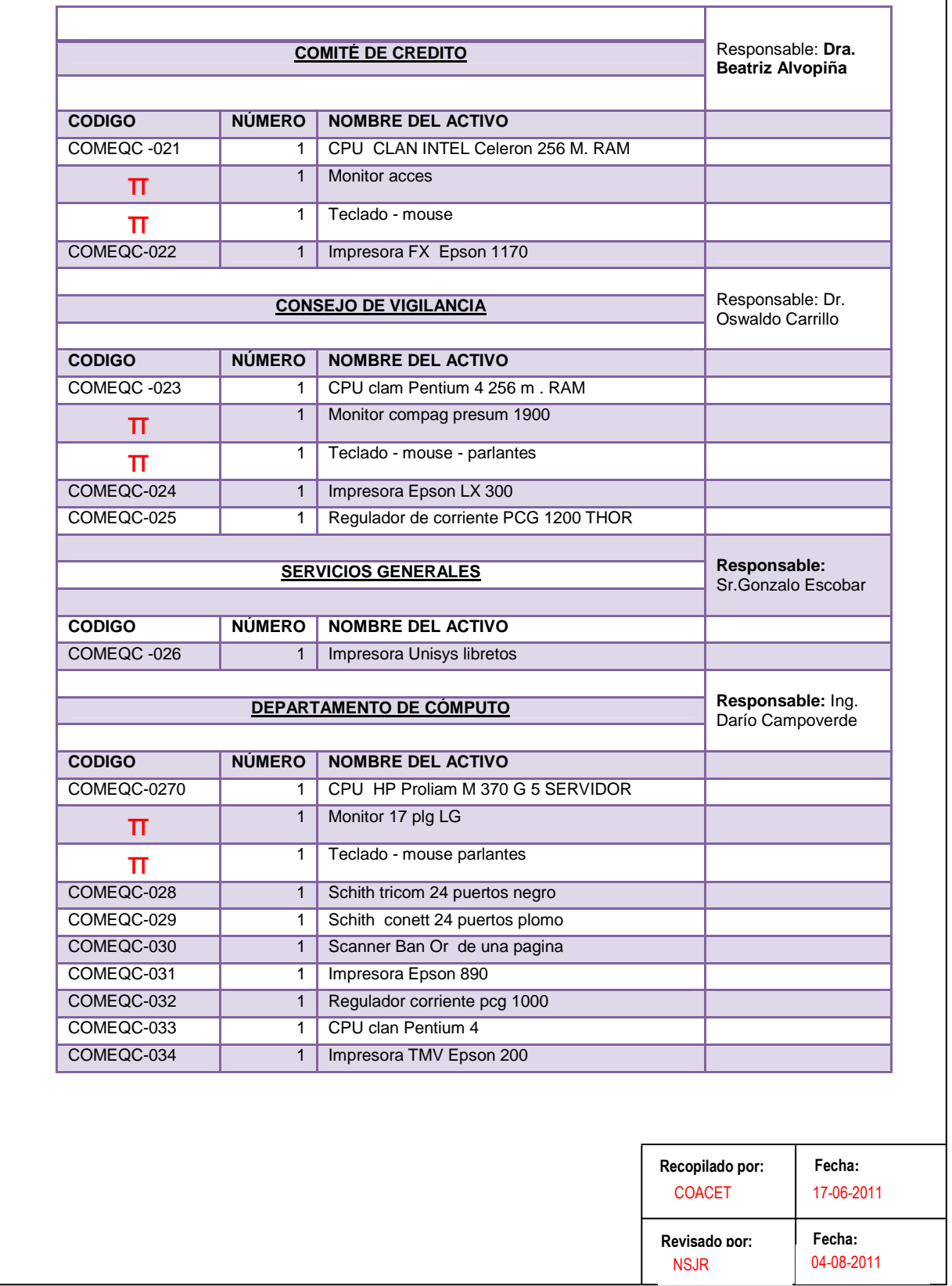

ISC 3/6

 $\overline{\mathbf{1}}$ 

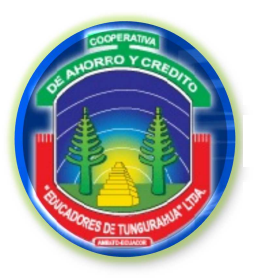

### **FASE I**

ISC 4/6

٦

### **ESTUDIO PRELIMINAR**

### **INFORMACIÓN DEL SISTEMA COMPUTARIZADO**

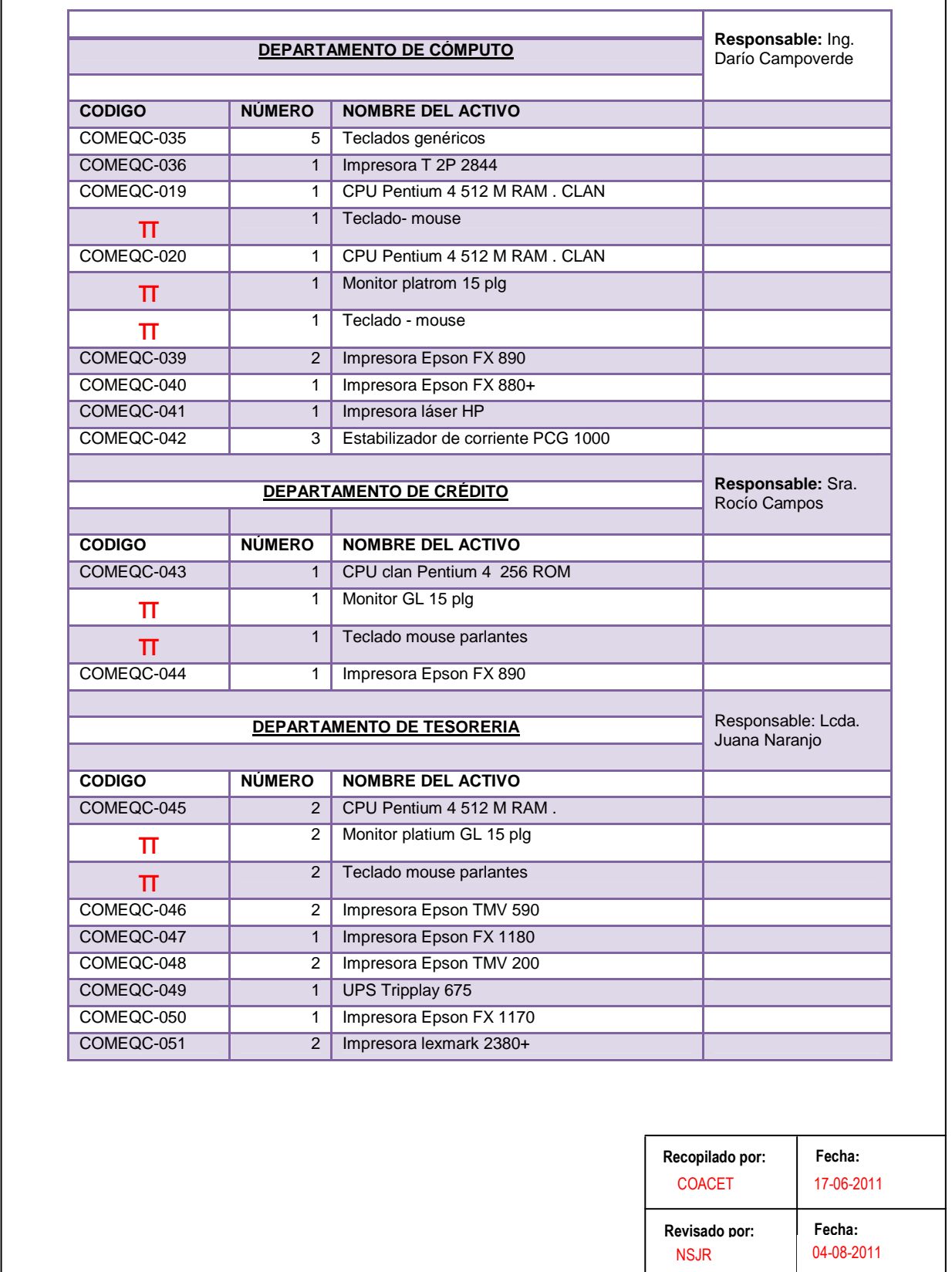

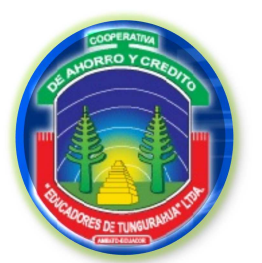

### **FASE I**

ISC 5/6

### **ESTUDIO PRELIMINAR**

### **INFORMACIÓN DEL SISTEMA COMPUTARIZADO**

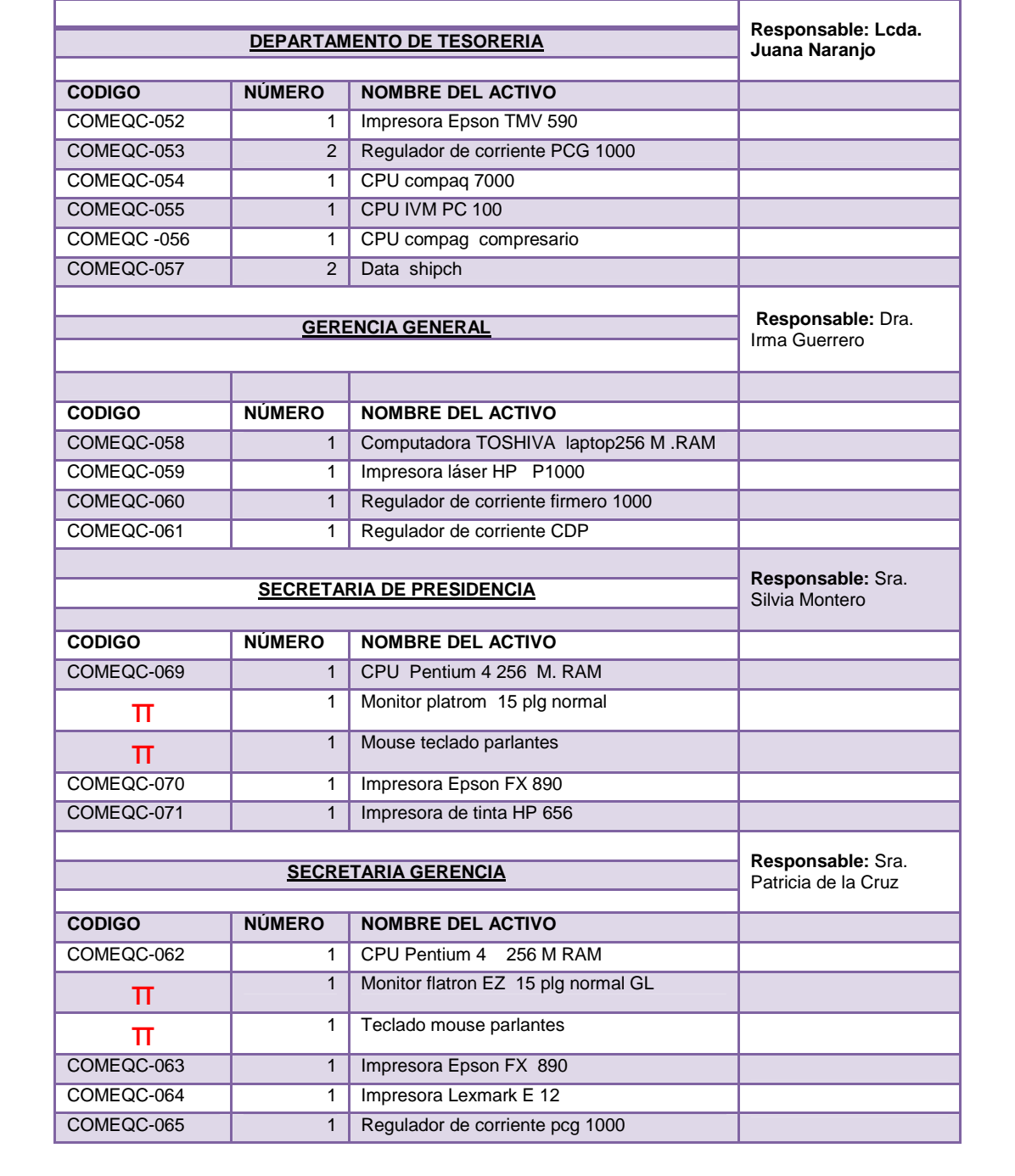

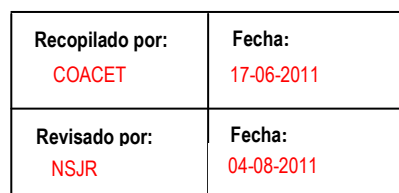

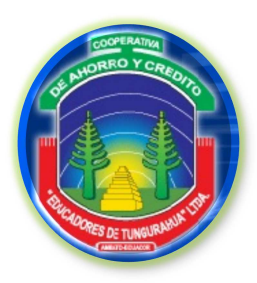

**FASE I**

**ESTUDIO PRELIMINAR**

ISC 6/6

**INFORMACIÓN DEL SISTEMA COMPUTARIZADO**

### **1.2.2 MANUALES DEL SISTEMA**

Para la cooperativa no se ha diseñado un sistema exclusivo por lo tanto no se dispone de manuales ni normativas que identifiquen la forma de cuidado y uso a lo que respecta los activos de tecnología.

## **1.2.3 PROVEEDOR DE LOS EQUIPOS**

Entre los proveedores principales de la Cooperativa tenemos: Compunet y Sumeqof.

# **1.2.4 RESPALDOS, SEGURIDADES Y PROCEDIMIENTOS DE ACTUALIZACIÓN DE LA INFORMACIÓN.**

Para la seguridad de toda la información que es procesada diariamente en la entidad; la Cooperativa guarda los datos en el servidor; además para su mayor protección, los datos son almacenados en el dispositivo llamado BACKUP (Copia de Seguridad), el mismo que permite obtener respaldos cada medio día y es guardada en otro sistema de almacenamiento masivo como los Cd, Dvd, dito, etc., y posteriormente son almacenados en la caja fuerte. Cabe recalcar que solo se obtiene respaldo de la base de datos.

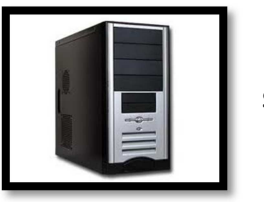

**SERVIDOR** 

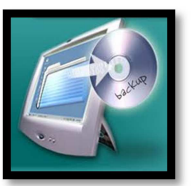

**ILUSTRACIÓN BACKUP**

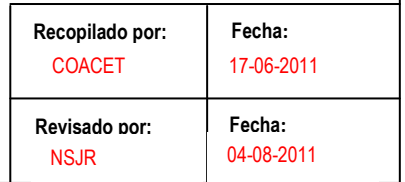

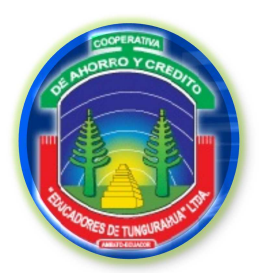

**FASE I**

**ESTUDIO PRELIMINAR**

RH

# **RECURSOS HUMANOS**

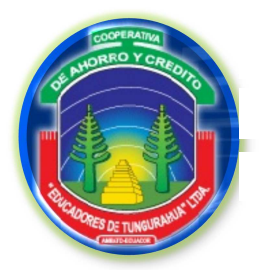

**FASE I**

**ESTUDIO PRELIMINAR**

RH 1/3

**RECURSOS HUMANOS**

# **1.3.1 PERSONAL INVOLUCRADO EN EL MANEJO DEL SISTEMA COMPUTARIZADO**

El departamento de sistemas en la actualidad cuenta con una sola persona responsable del manejo y mantenimiento de los equipos siendo esta persona el Ing. Darío Campoverde, cabe recalcar que cada departamento cuenta con un responsable encargado de la salvaguarda de los equipos, que se detalle en el siguiente punto.

### **COMISARIATO**

**Responsable:** Lcda. Silvia Reyes

### **ALMACEN**

**Responsable:** Sra. Sandra Jaramillo

### **ARCHIVO PROVEDURIA**

**Responsable:** Ing. Darío Campoverde

### **COMITÉ DE CREDITO**

**Responsable:** Dra. Beatriz Alvopiña

### **CONSEJO DE VIGILANCIA**

**Responsable:** Dr. Oswaldo Carrillo

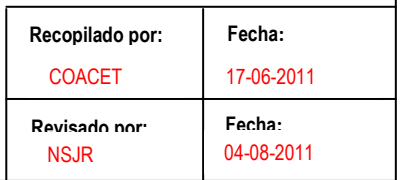

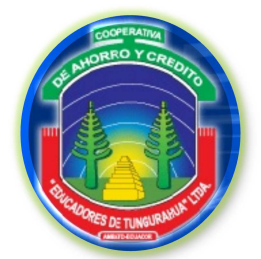

**FASE I**

**ESTUDIO PRELIMINAR**

RH 2/3

### **RECURSOS HUMANOS**

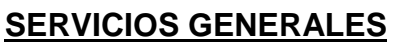

**Responsable:** Sr. Gonzalo Escobar

### **DEPARTAMENTO DE CÓMPUTO**

**Responsable:** Ing. Darío Campoverde

### **DEPARTAMENTO DE CRÉDITO**

**Responsable:** Sra. Rocío Campos

### **DEPARTAMENTO DE TESORERIA**

**Responsable:** Lcda. Juana Naranjo

### **GERENCIA GENERAL**

**Responsable:** Dra. Irma Guerrero

### **SECRETARIA GERENCIA**

**Responsable:** Sra. Patricia de la Cruz

### **SECRETARIA DE PRESIDENCIA**

**Responsable:** Sra. Silvia Montero

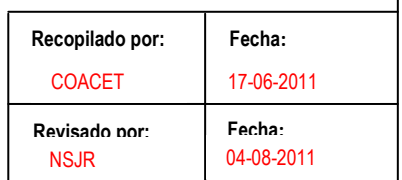

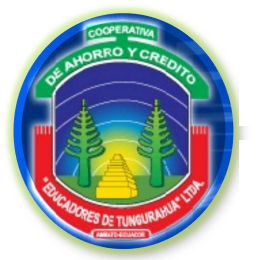

**FASE I**

**ESTUDIO PRELIMINAR**

RH 3/3

### **RECURSOS HUMANOS**

# **1. 3.2 USUARIOS DE LA INFORMACIÓN DEL SISTEMA**

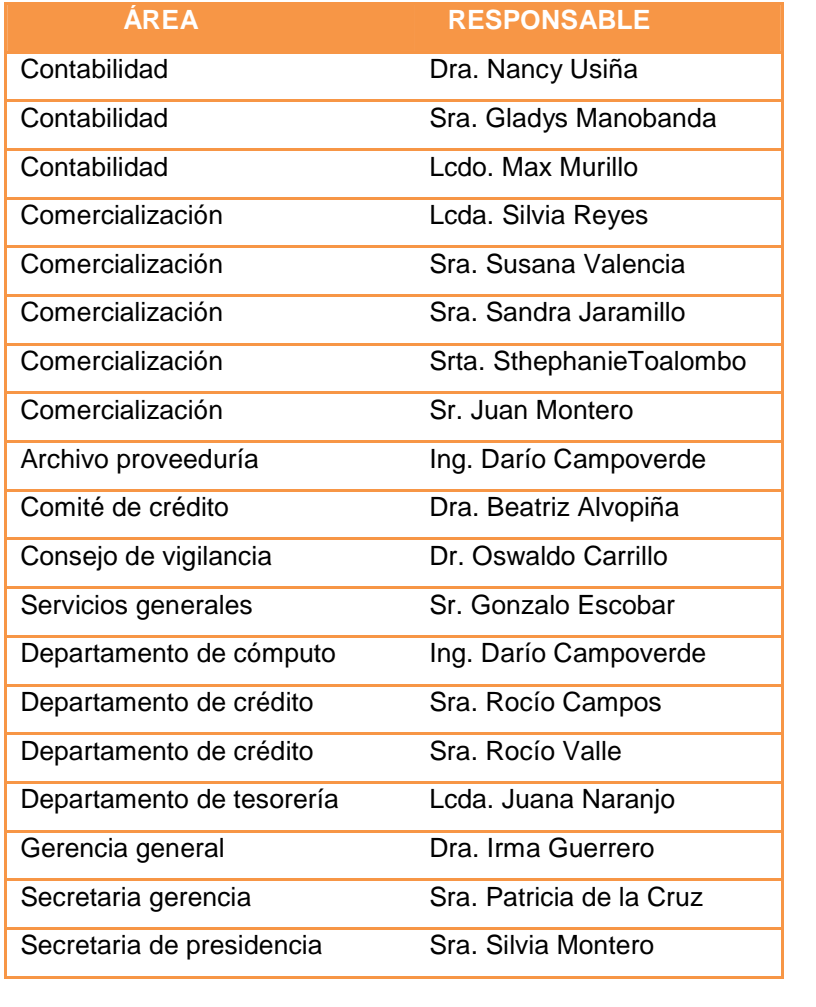

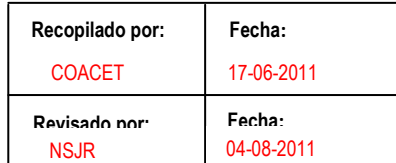

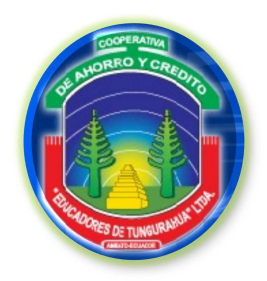

**FASE I**

**ESTUDIO PRELIMINAR**

E

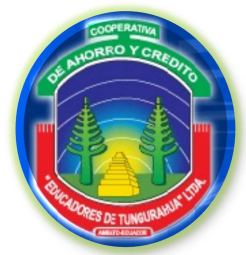

**FASE I**

**ESTUDIO PRELIMINAR**

E 1/13

04-08-2011

NSJR

**ENTREVISTAS**

# **1.4.1 ENTREVISTA AL JEFE DE SISTEMAS (EJ)**

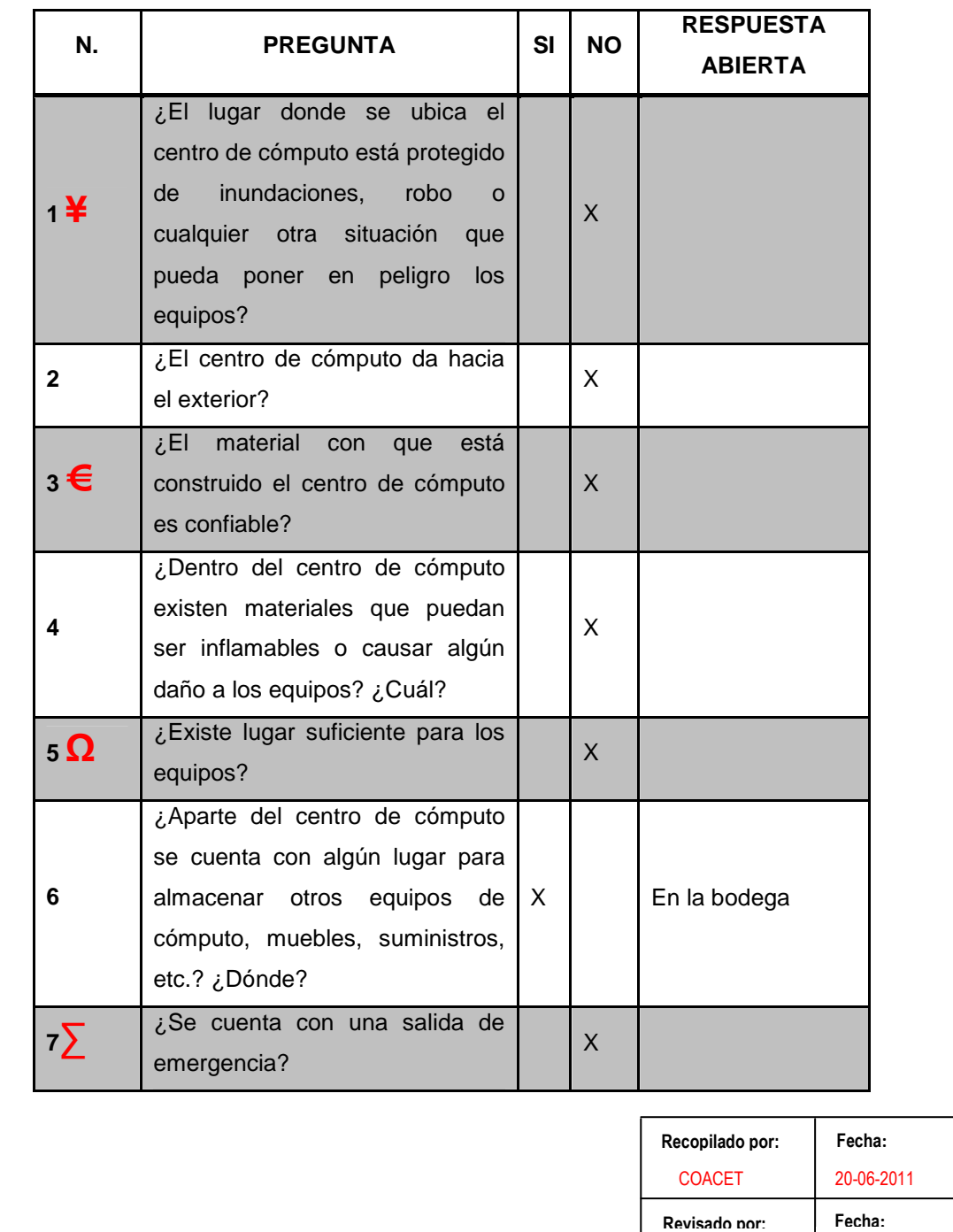

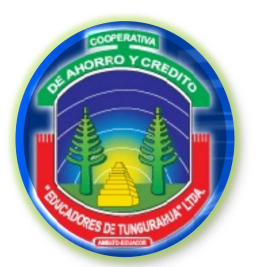

**FASE I**

E 2/13

### **ESTUDIO PRELIMINAR**

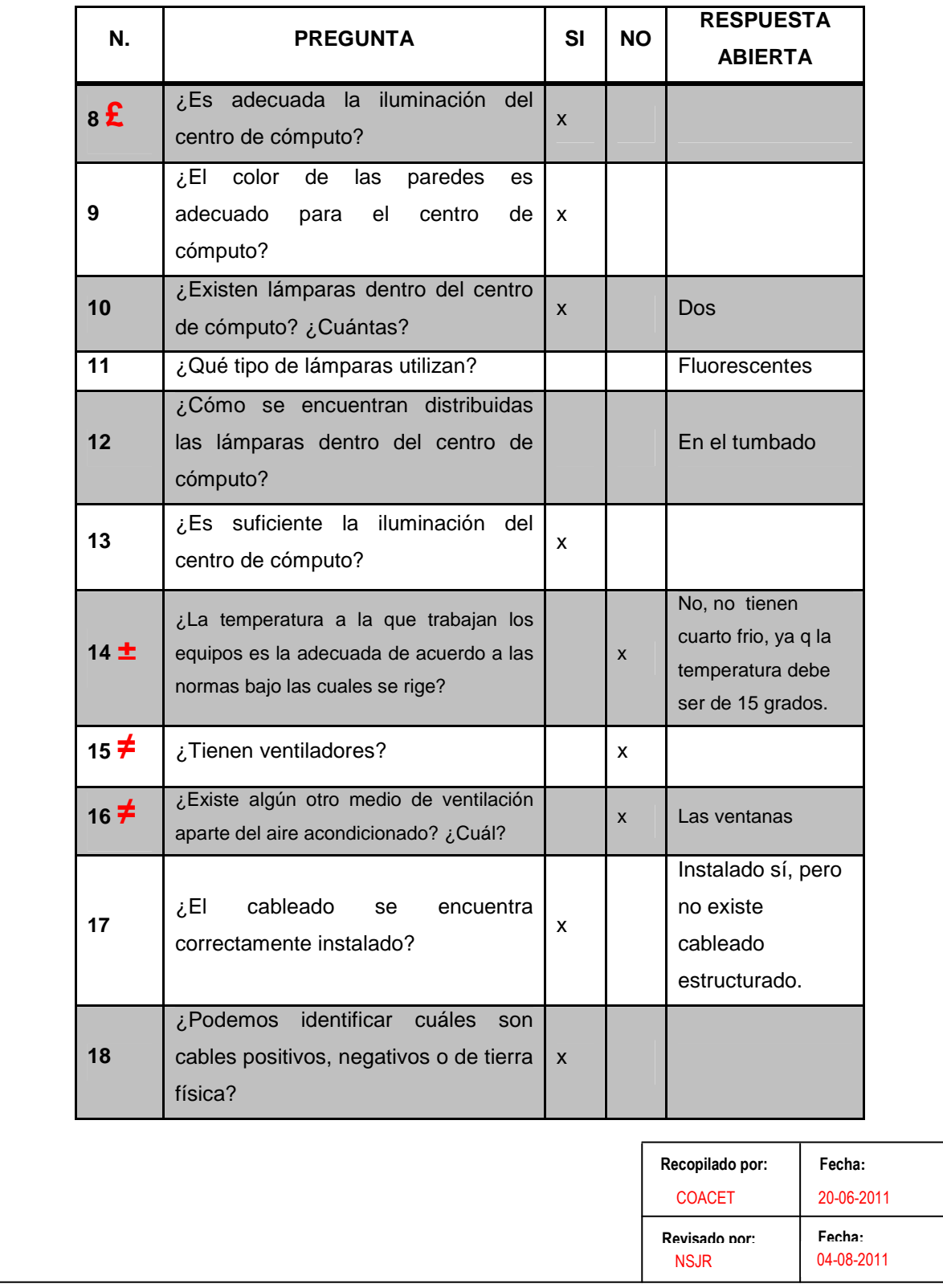

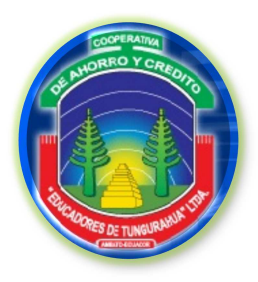

**FASE I**

E 3/13

### **ESTUDIO PRELIMINAR**

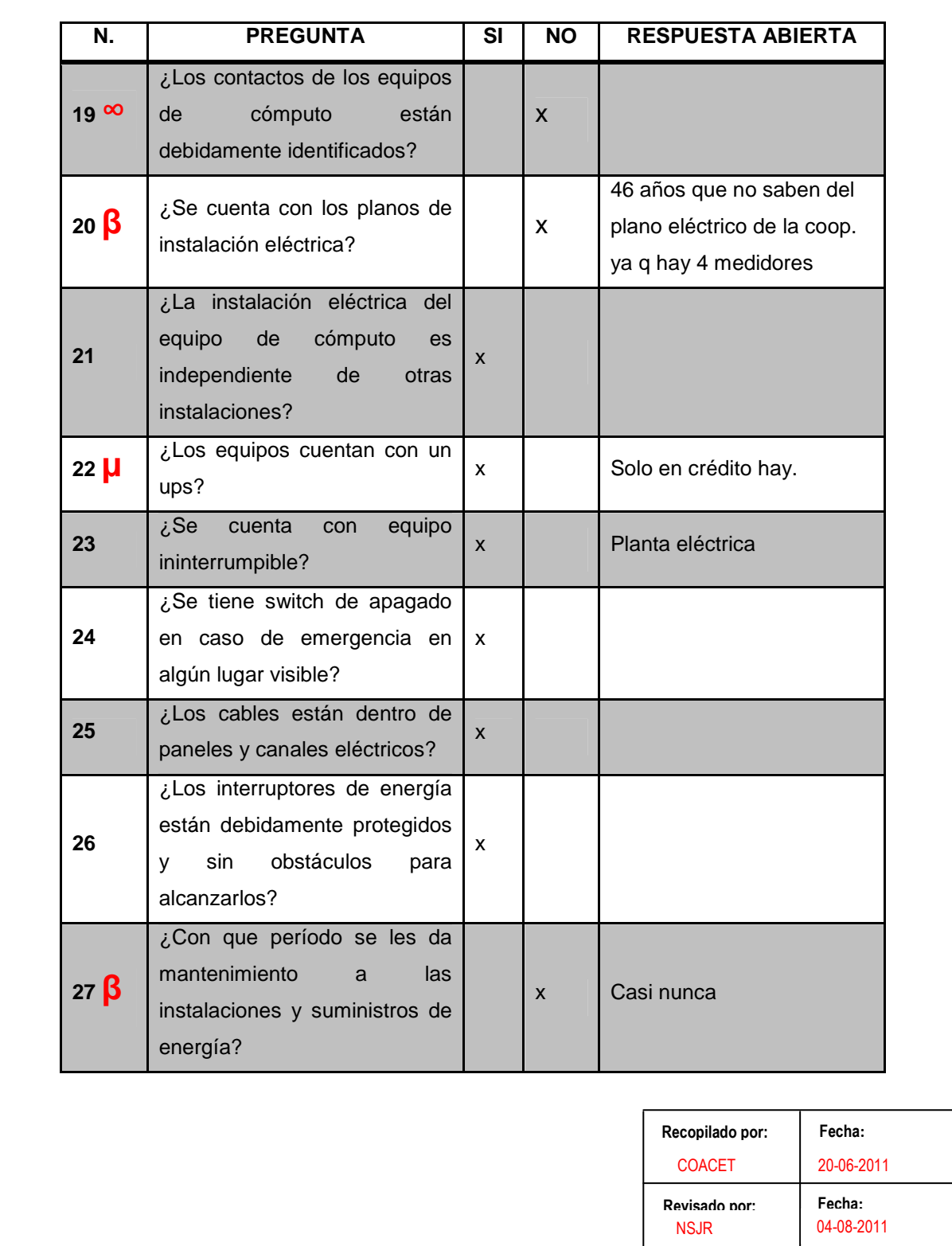

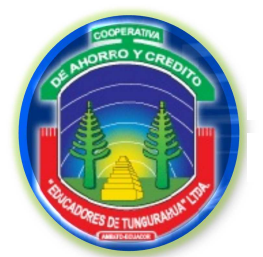

**FASE I**

**ESTUDIO PRELIMINAR**

E 4/13

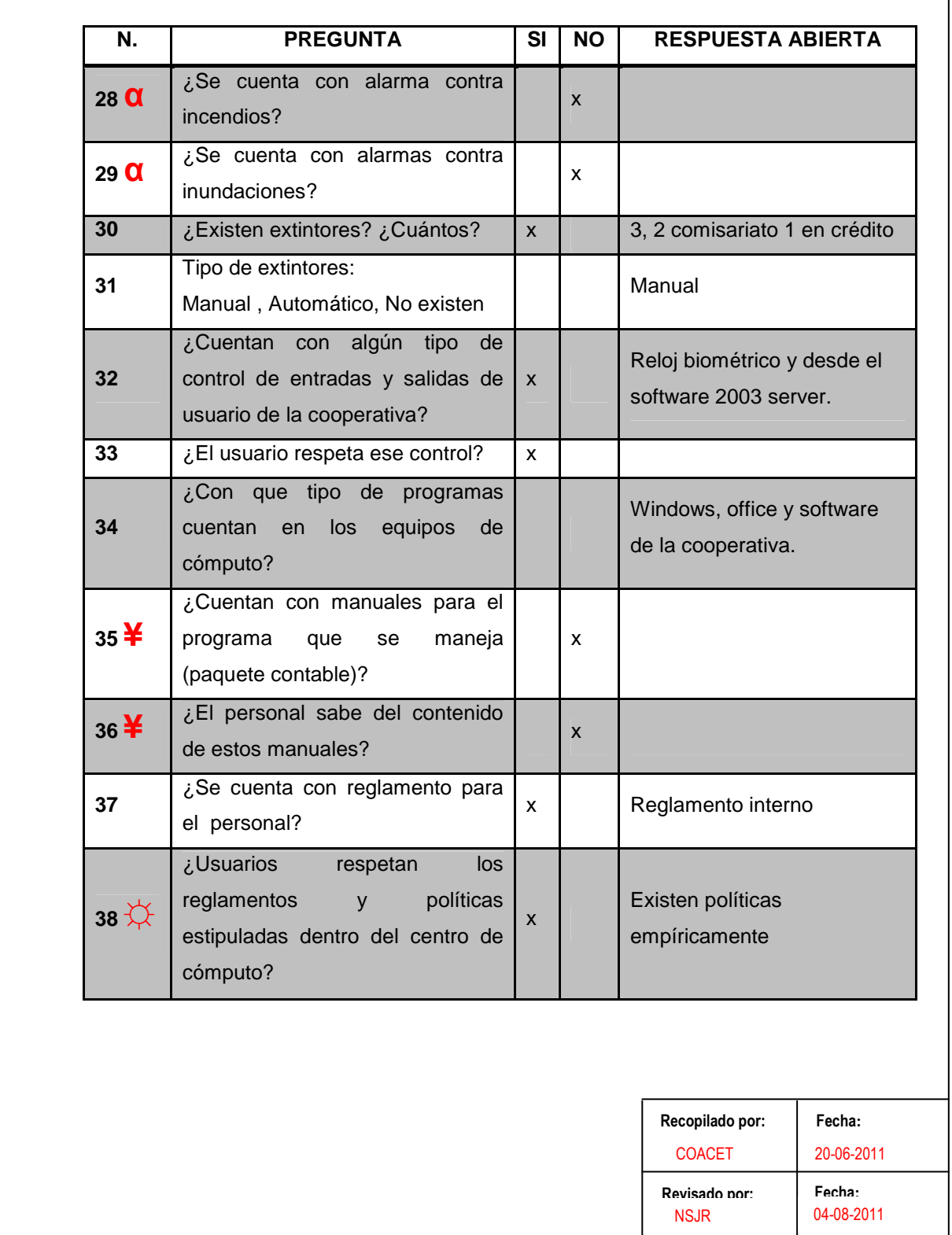

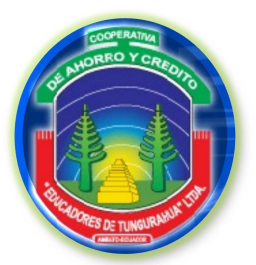

**FASE I**

### **ESTUDIO PRELIMINAR**

E 5/13

. . . . . .

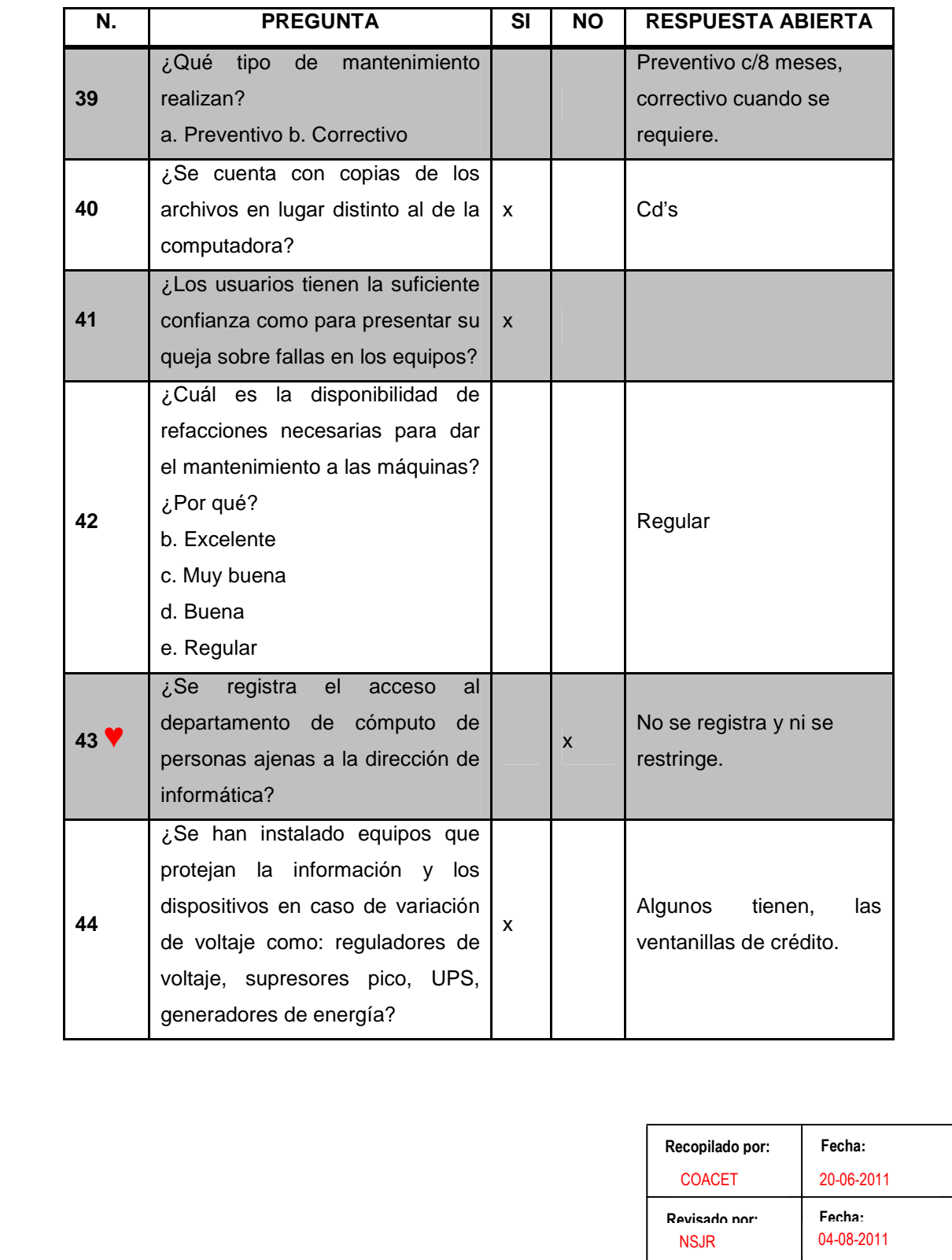

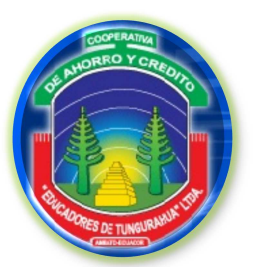

**FASE I**

**ESTUDIO PRELIMINAR**

### **ENTREVISTAS**

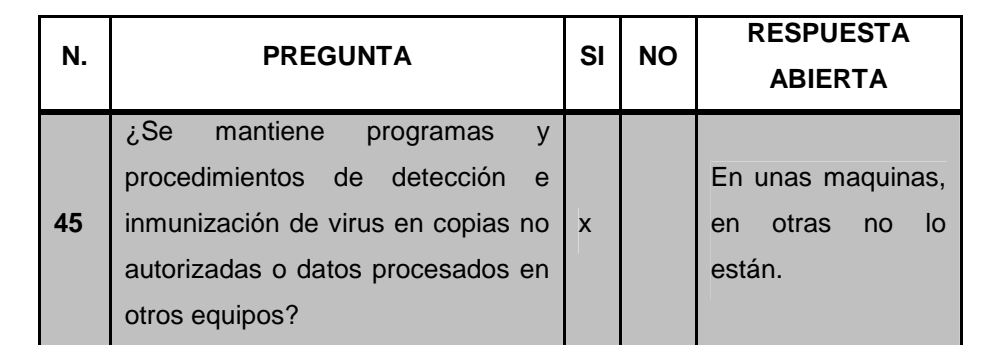

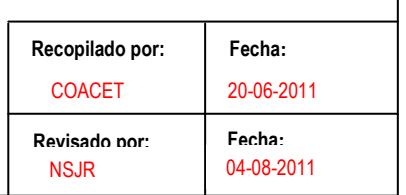

E 6/13

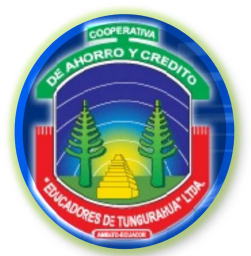

**FASE I**

**ESTUDIO PRELIMINAR**

E 7/13

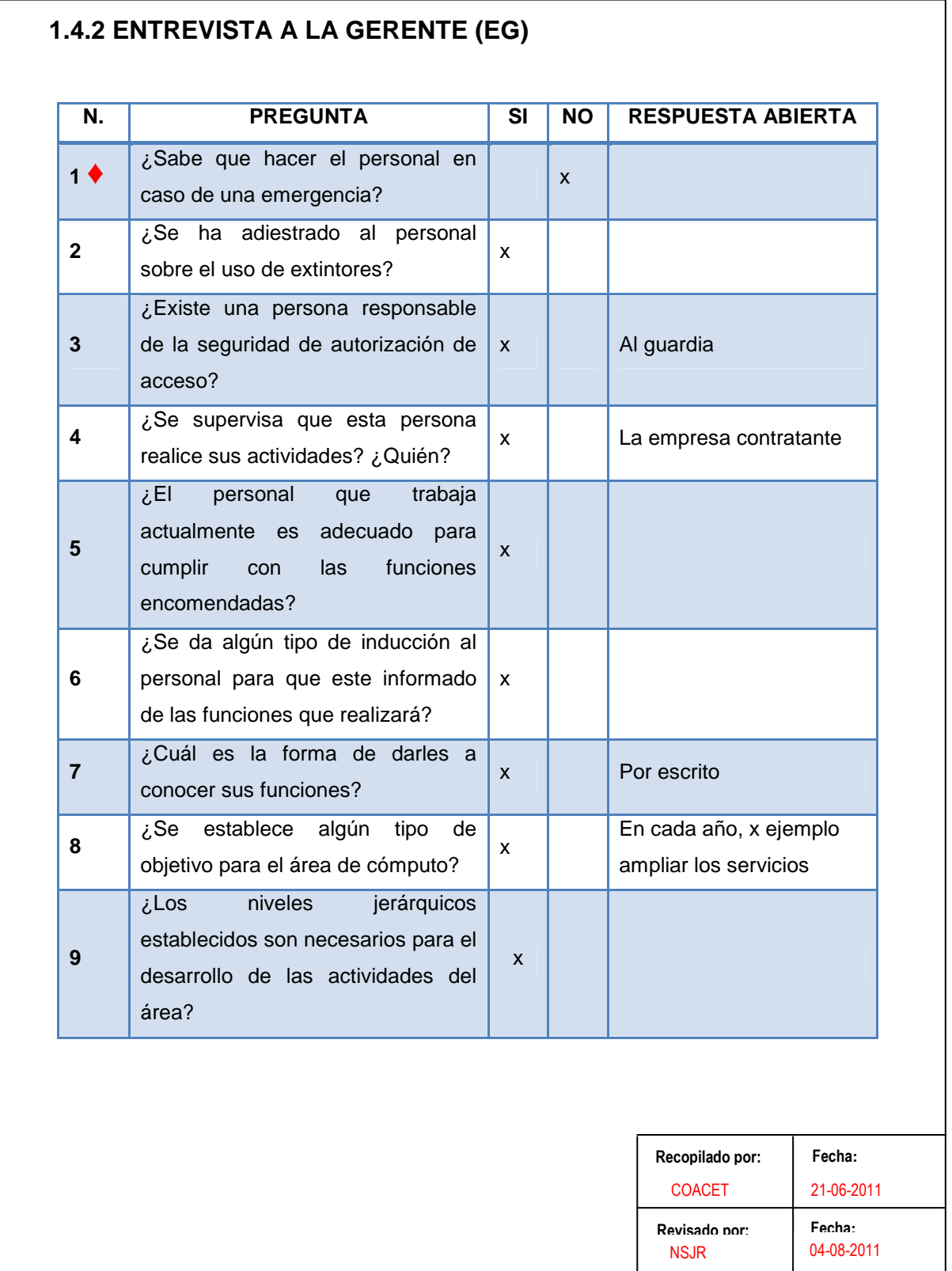

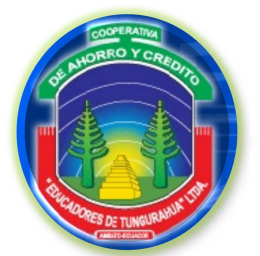

**FASE I**

### **ESTUDIO PRELIMINAR**

E 8/13

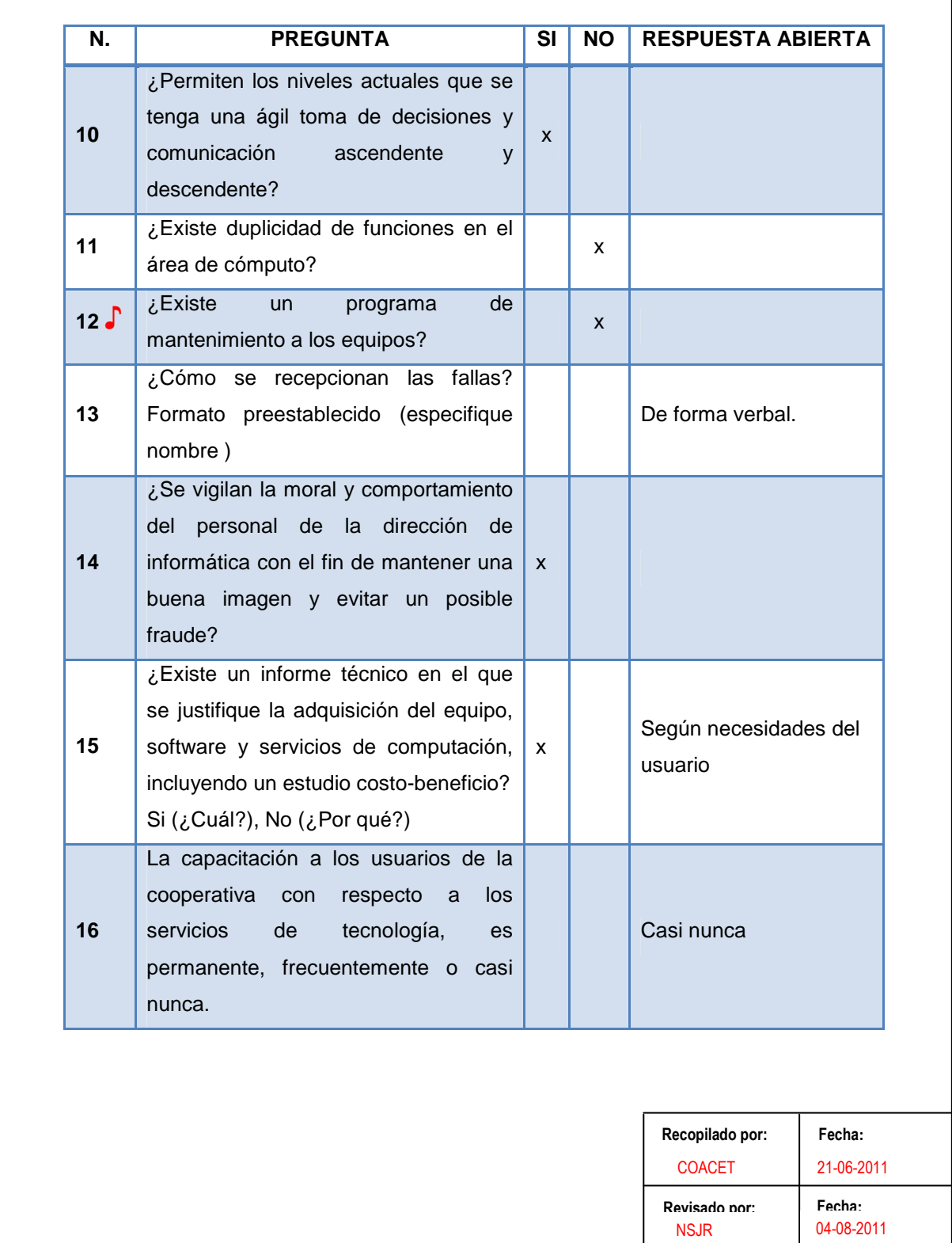

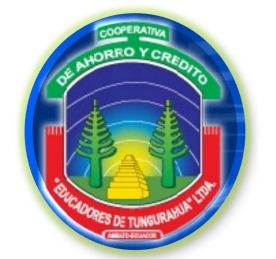

**FASE I**

**ESTUDIO PRELIMINAR**

### **ENTREVISTAS**

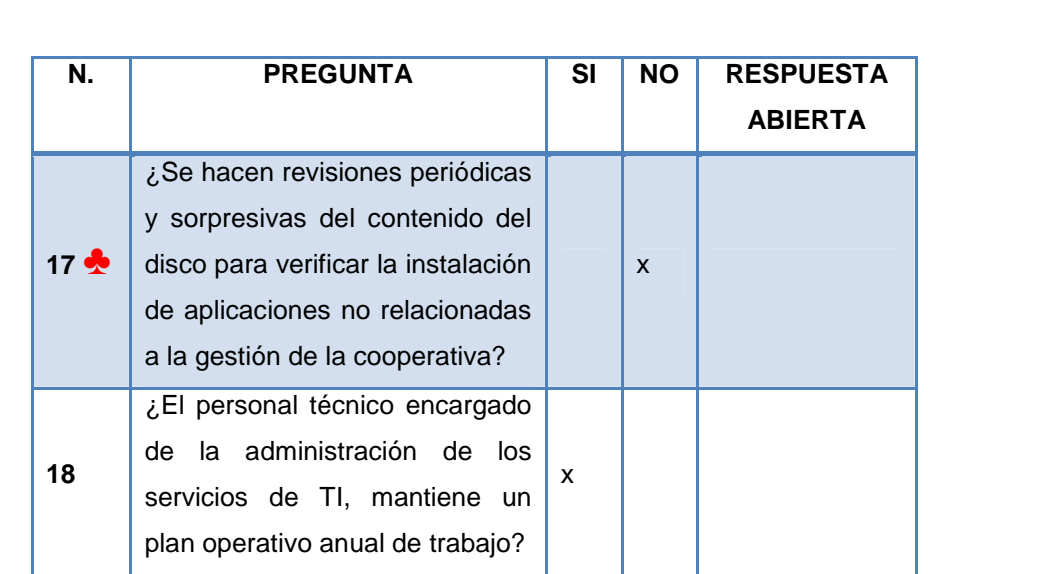

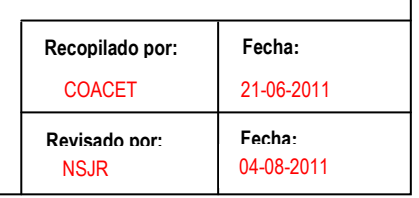

E 9/13

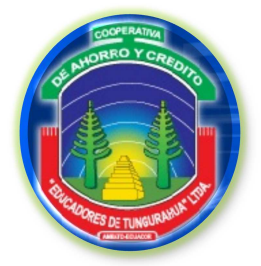

**FASE I**

**ESTUDIO PRELIMINAR**

E 10/13

. . . . . .

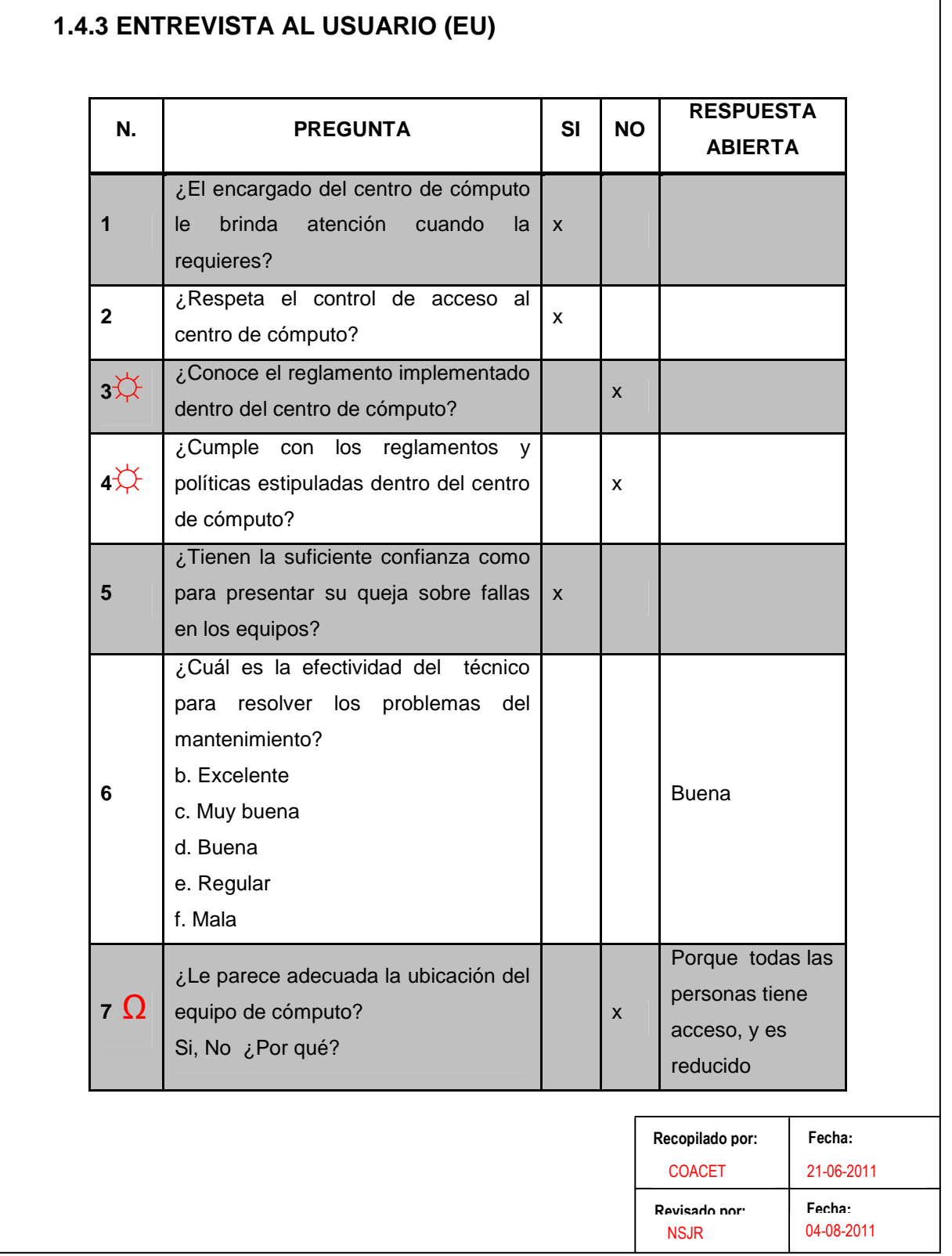

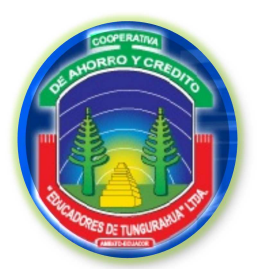

**FASE I**

### **ESTUDIO PRELIMINAR**

E 11/13

 $\overline{\phantom{a}}$ 

### **ENTREVISTAS**

 $\ddotsc$ 

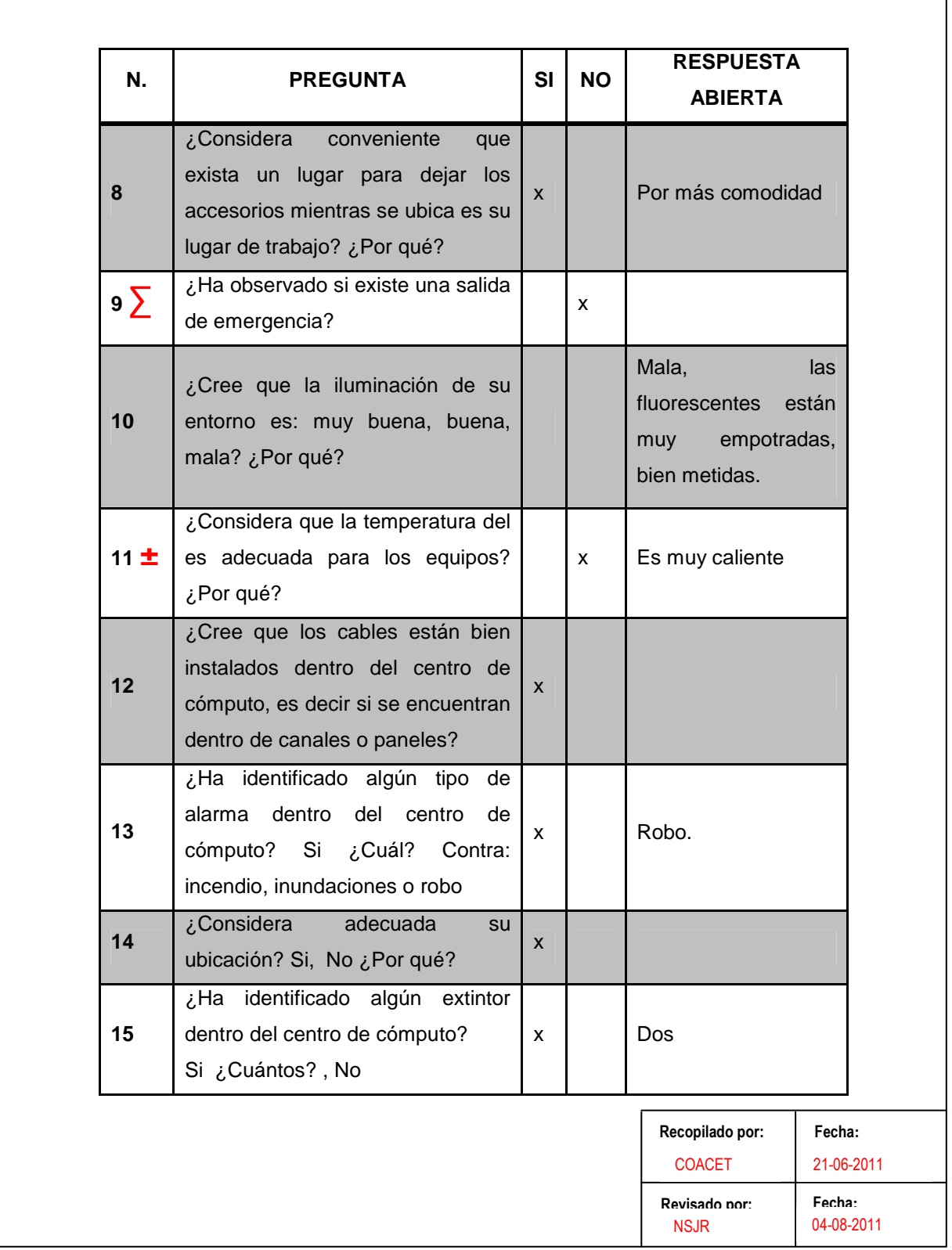

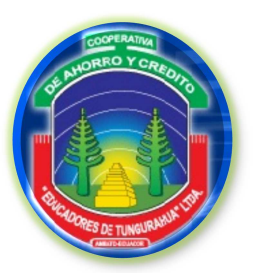

**FASE I**

E 12/13

. . . . . . . . . . .

### **ESTUDIO PRELIMINAR**

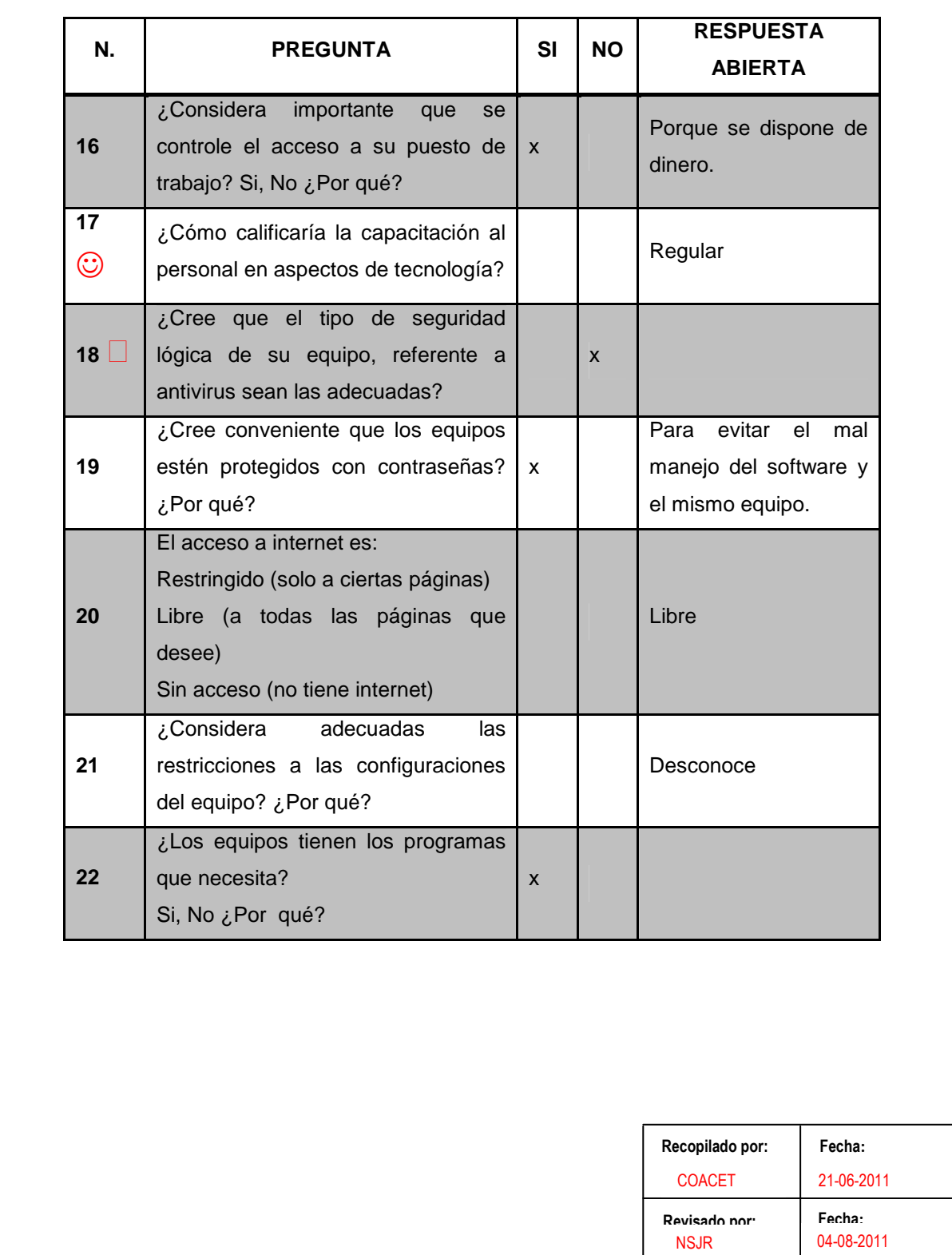

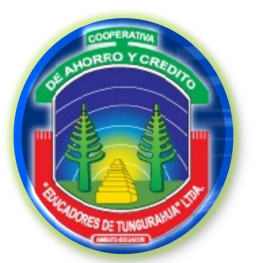

**FASE I**

### **ESTUDIO PRELIMINAR**

### **ENTREVISTAS**

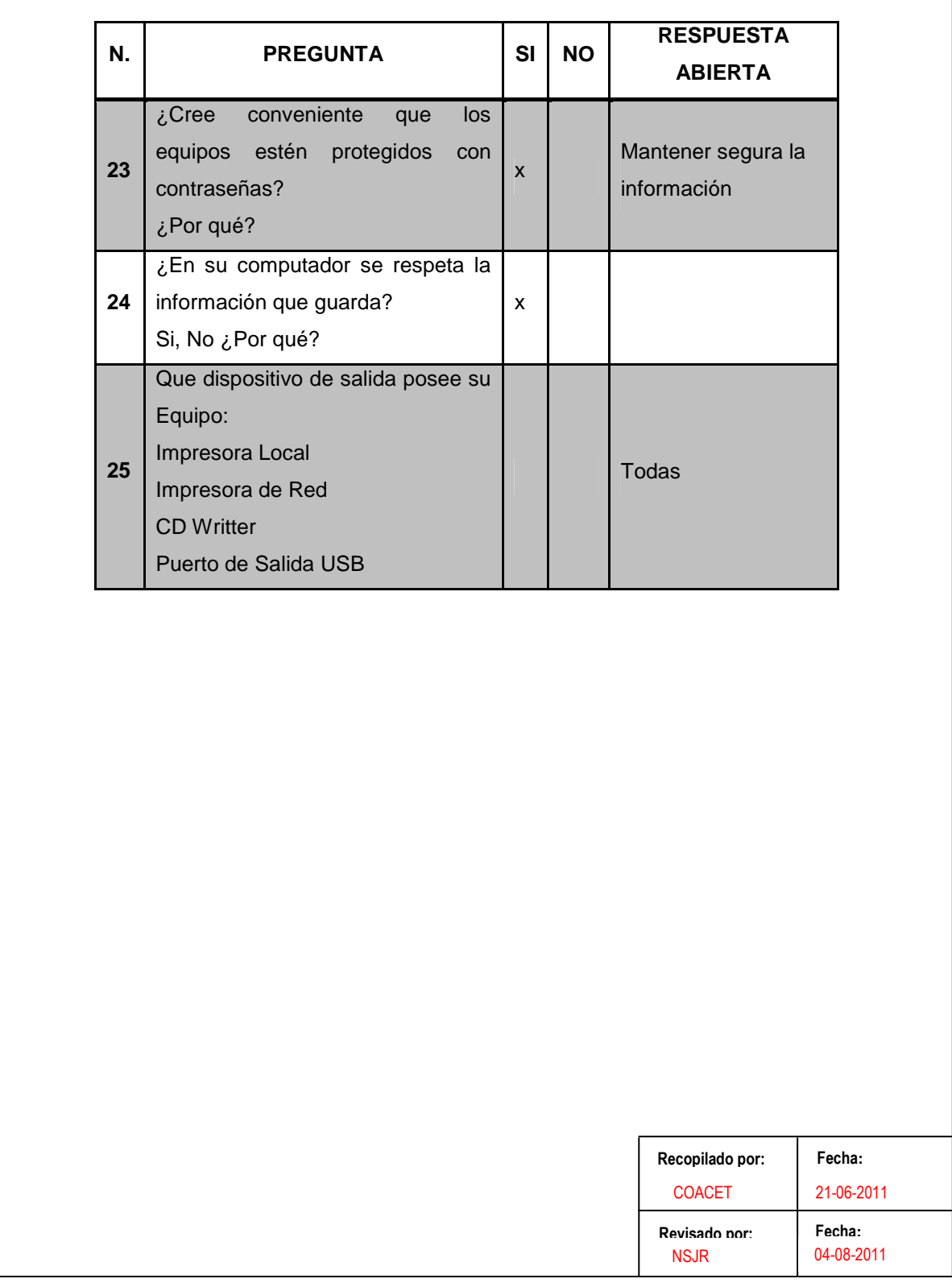

E 13/13

٦

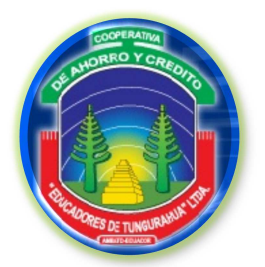

**FASE I**

**ESTUDIO PRELIMINAR**

FSI

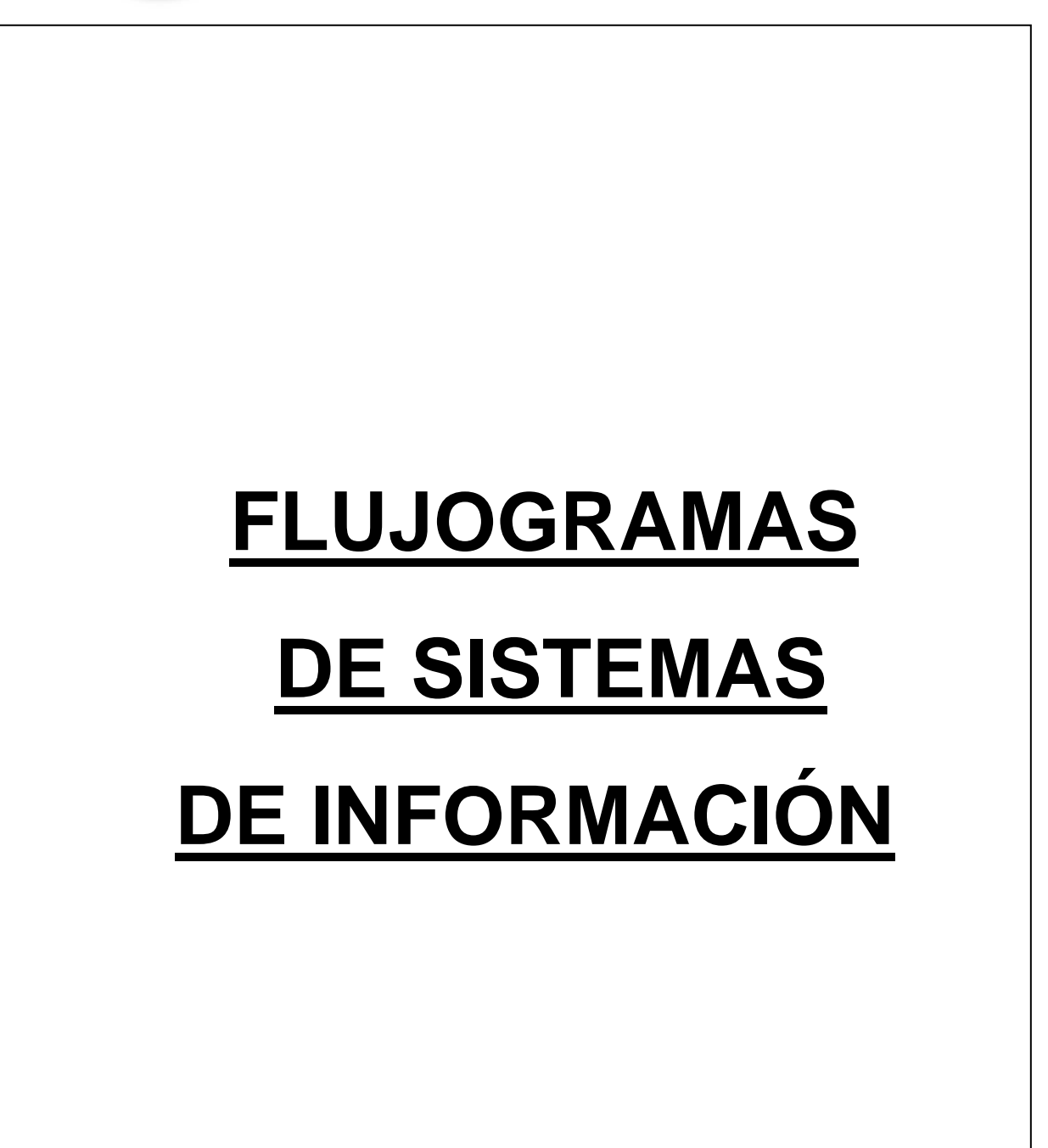

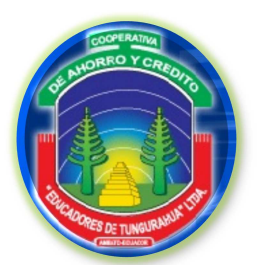

**FASE I**

### **ESTUDIO PRELIMINAR**

### **SÍMBOLOS DE FLUJODIAGRAMACIÓN**

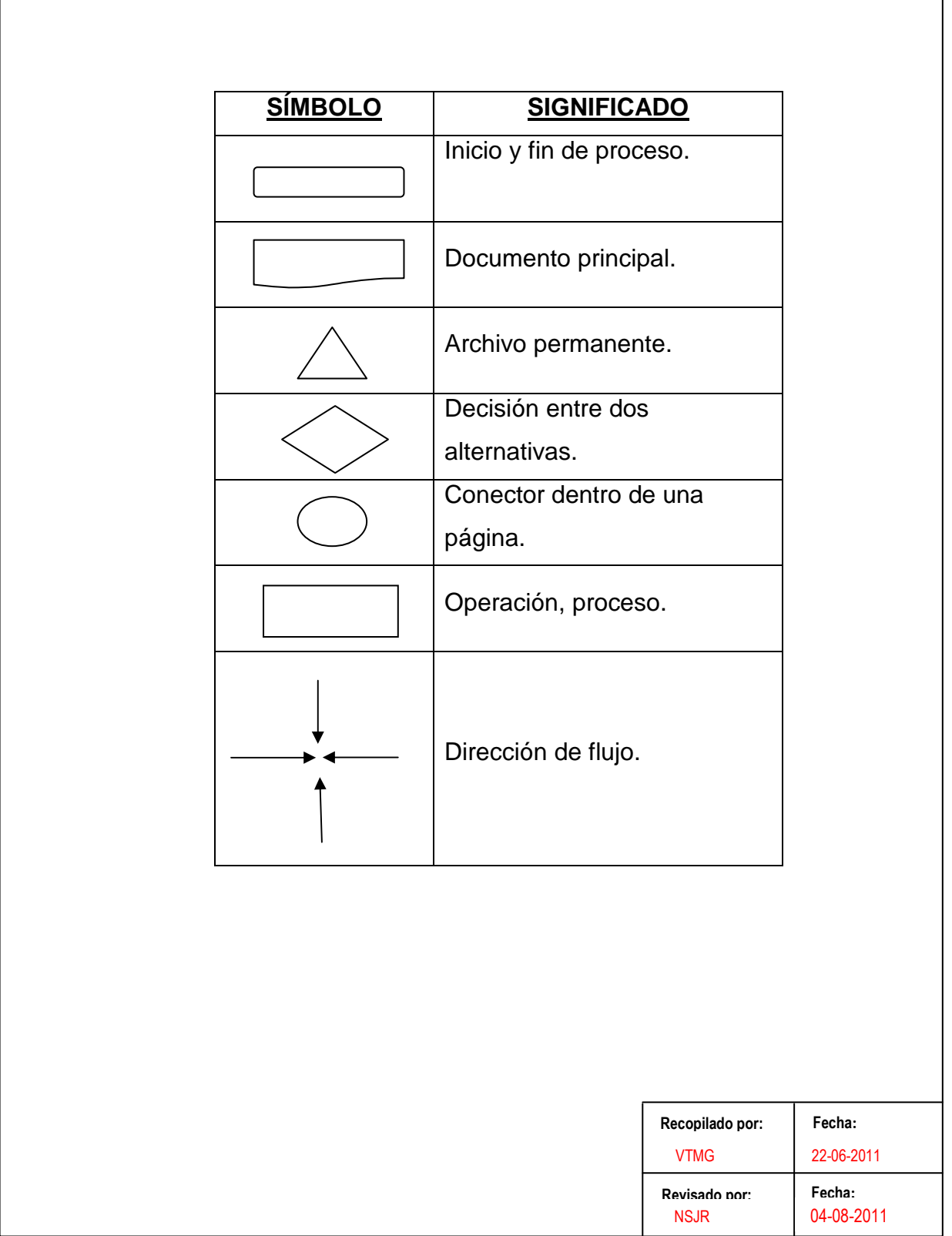

SF

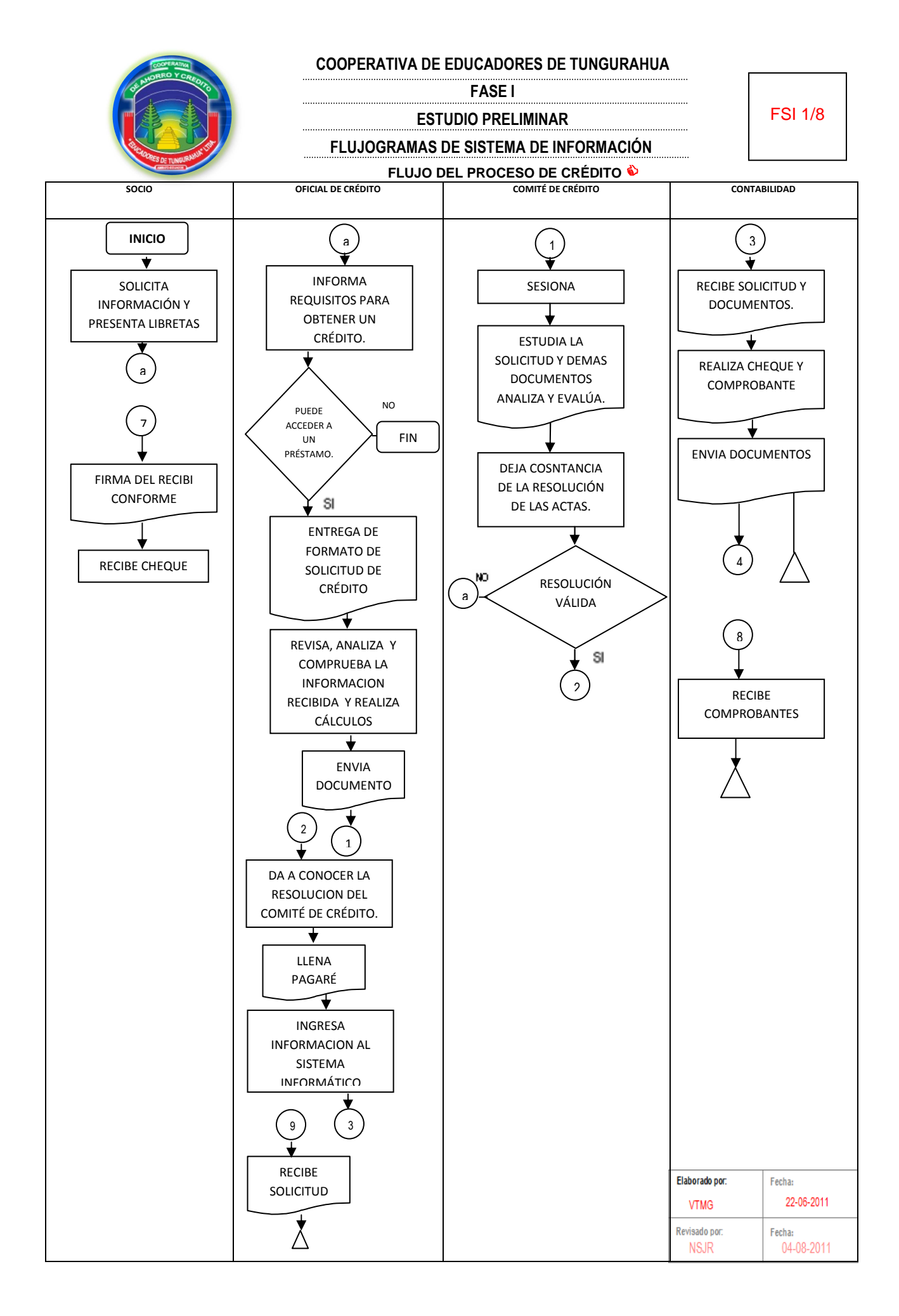

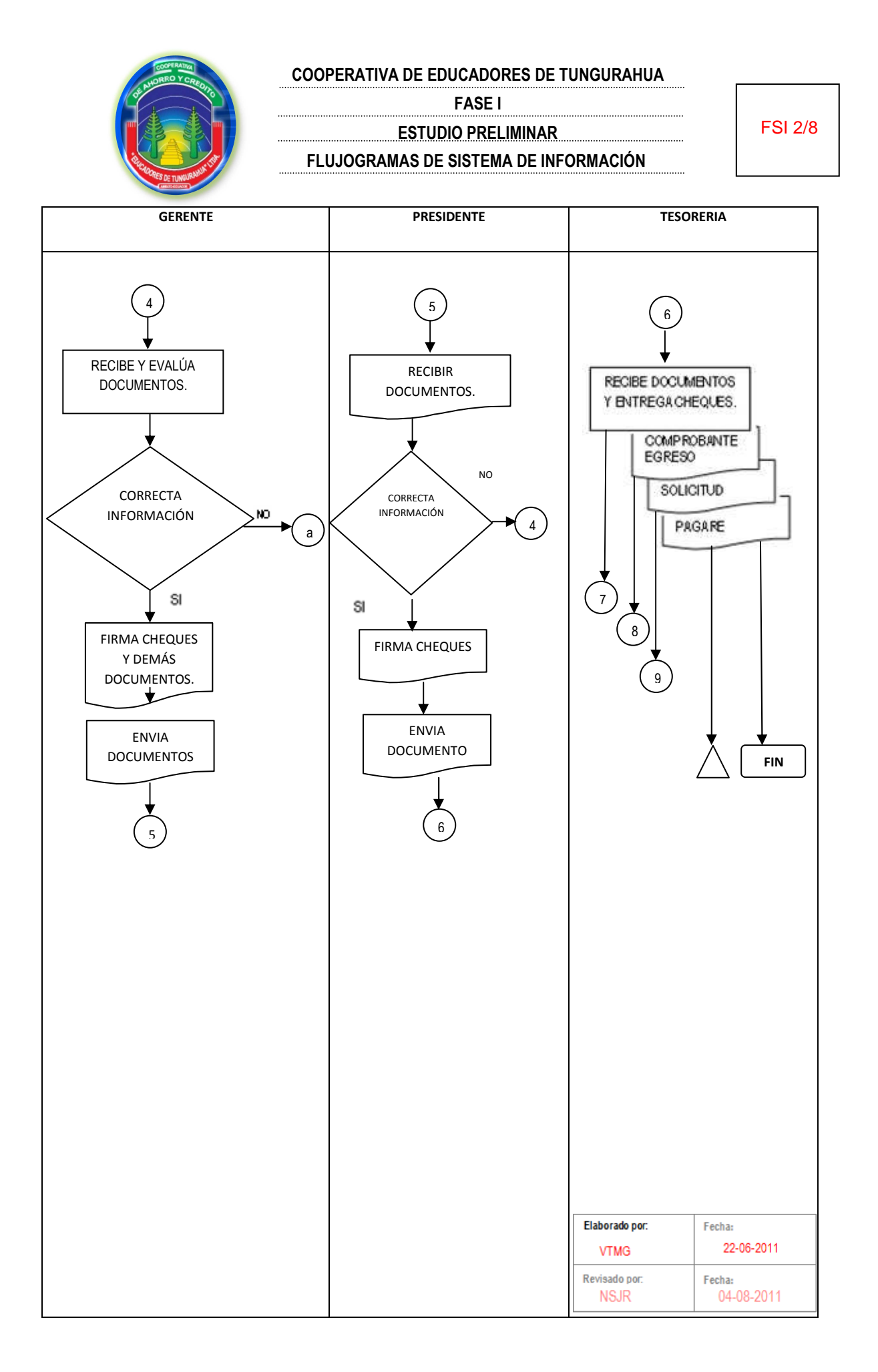

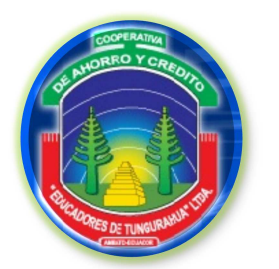

**FASE I**

**ESTUDIO PRELIMINAR**

FSI 3/8

04-08-2011

NSJR

# **FLUJOGRAMAS DE SISTEMA DE INFORMACIÓN**

### **1.5.1 Crédito**

# **DESCRIPCION DEL SISTEMA DE INFORMACIÓN**

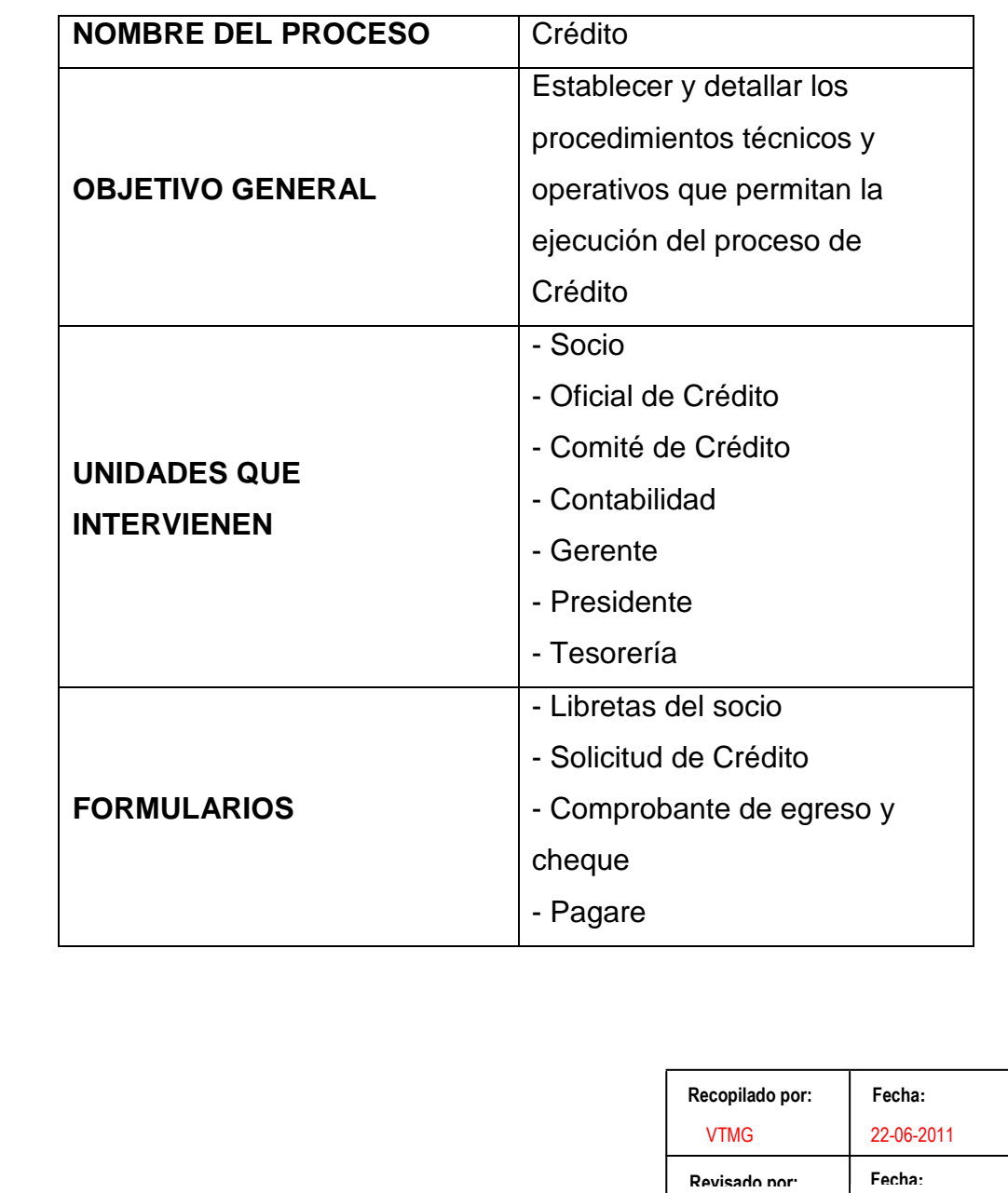

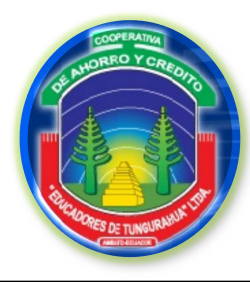

**FASE I**

FSI 4/8

### **ESTUDIO PRELIMINAR**

### **FLUJOGRAMAS DE SISTEMA DE INFORMACIÓN**

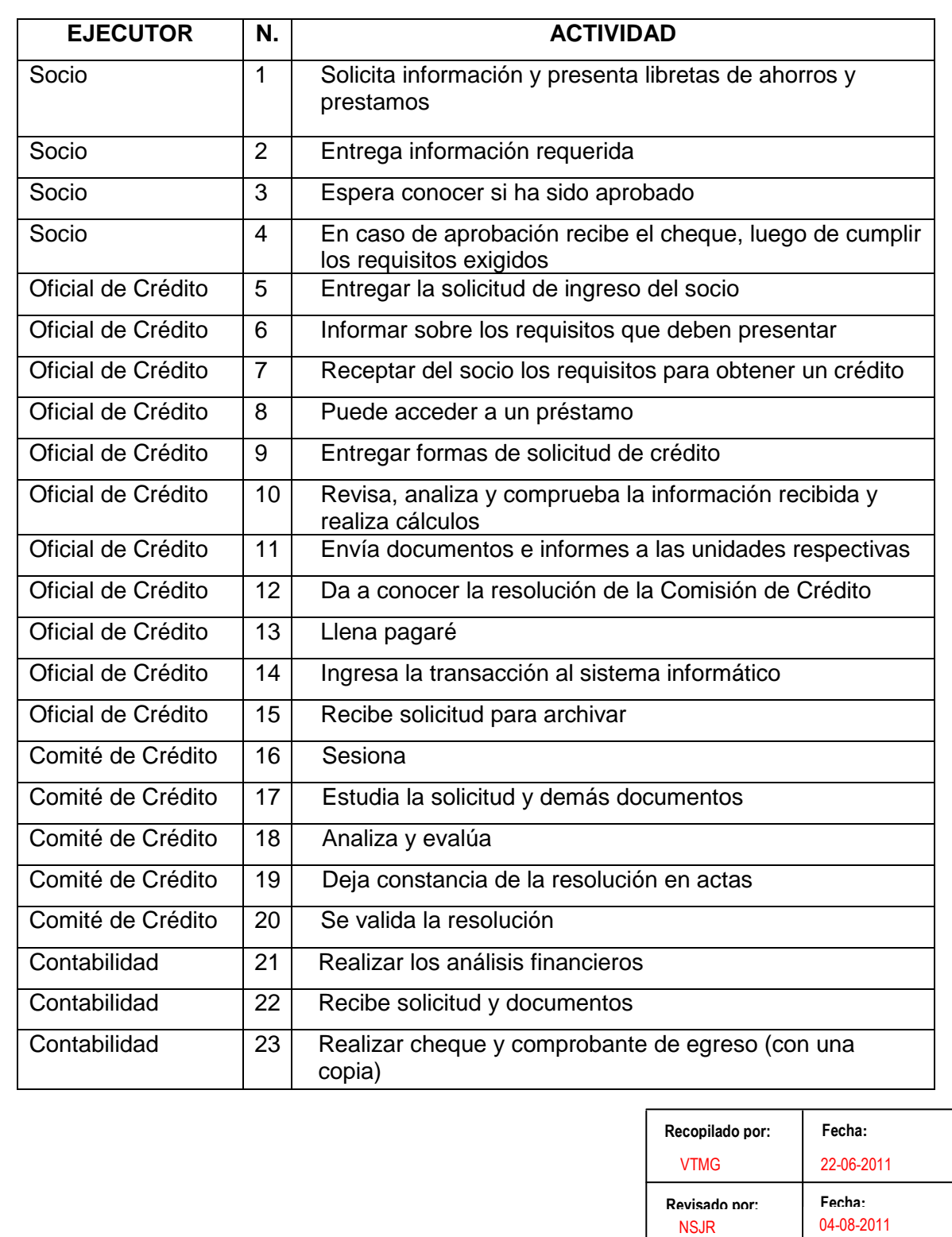

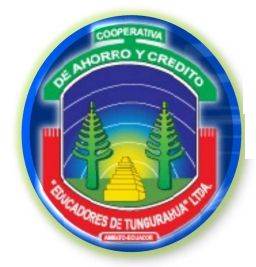

**FLUJOGRAMAS DE SISTEMA DE INFORMACIÓN FASE I ESTUDIO PRELIMINAR** FSI 6/8

### **COBRANZAS**

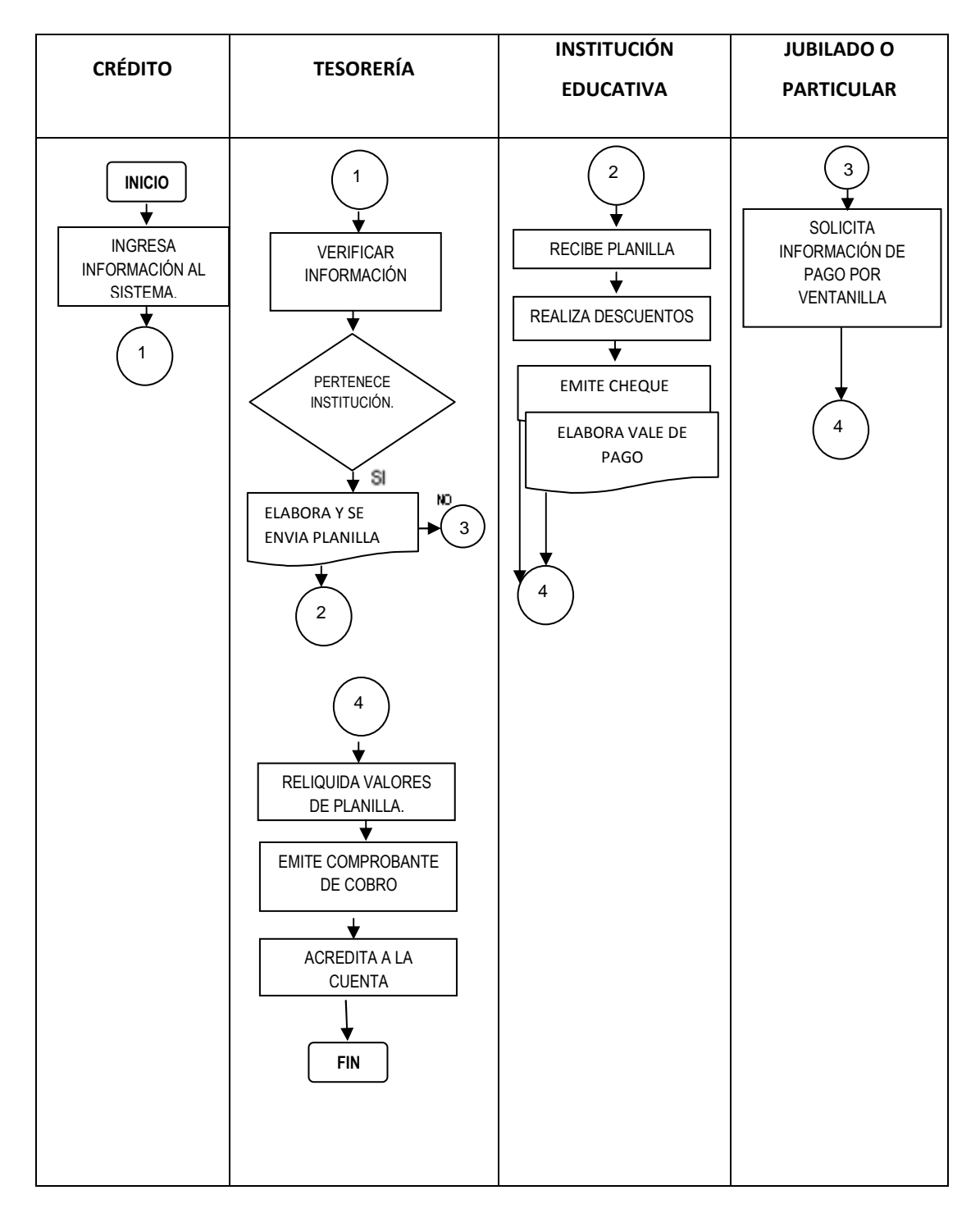

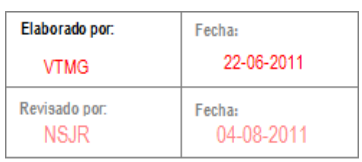

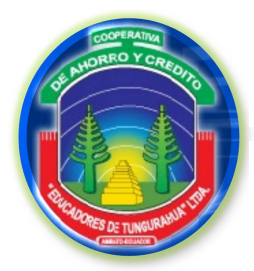

**FASE I**

### **ESTUDIO PRELIMINAR**

FSI 5/8

### **FLUJOGRAMAS DE SISTEMA DE INFORMACIÓN**

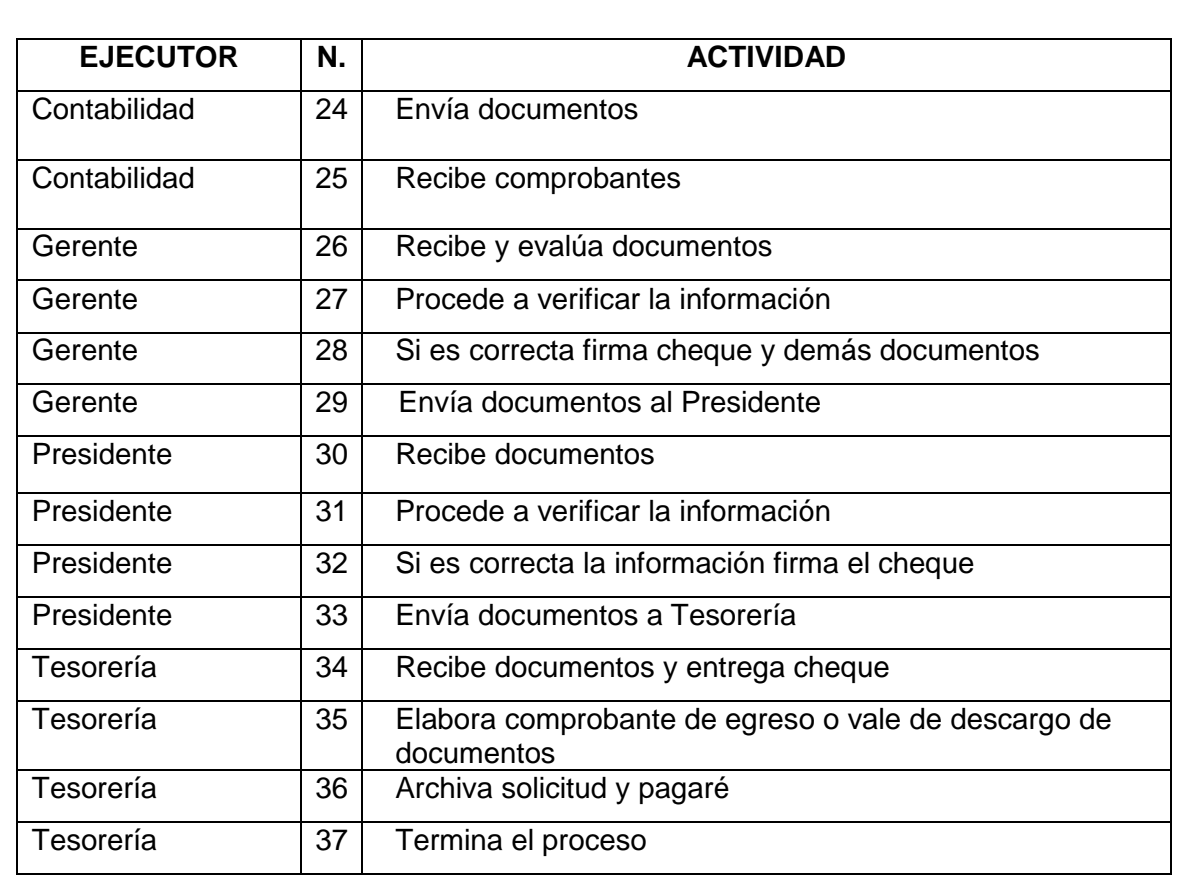

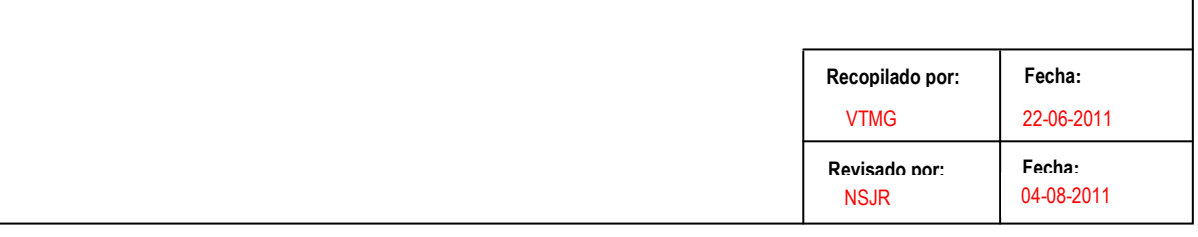
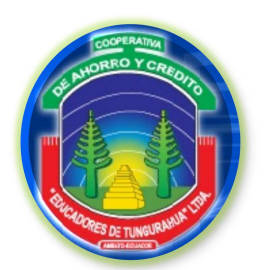

**FASE I**

**ESTUDIO PRELIMINAR**

FSI 7/8

### **FLUJOGRAMAS DE SISTEMA DE INFORMACIÓN**

### **1.5.2 Cobranzas**

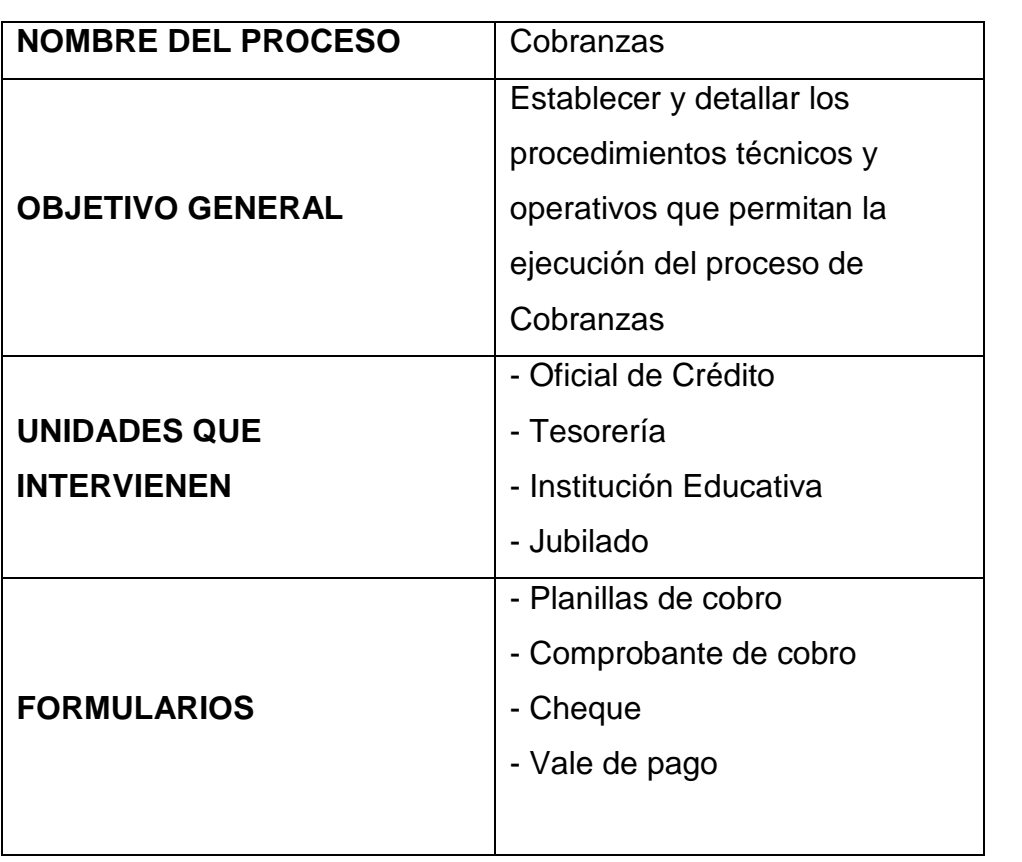

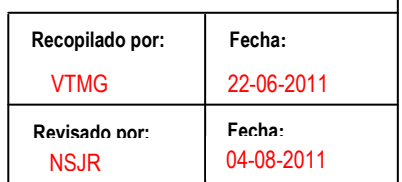

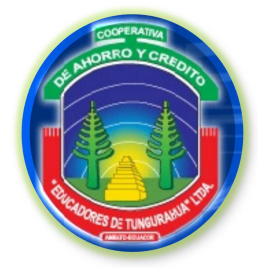

**FASE I**

FSI 8/8

### **ESTUDIO PRELIMINAR**

### **FLUJOGRAMAS DE SISTEMA DE INFORMACIÓN FLUJOGRAMAS DEL SISTEMA DE INFORMACIÓN**

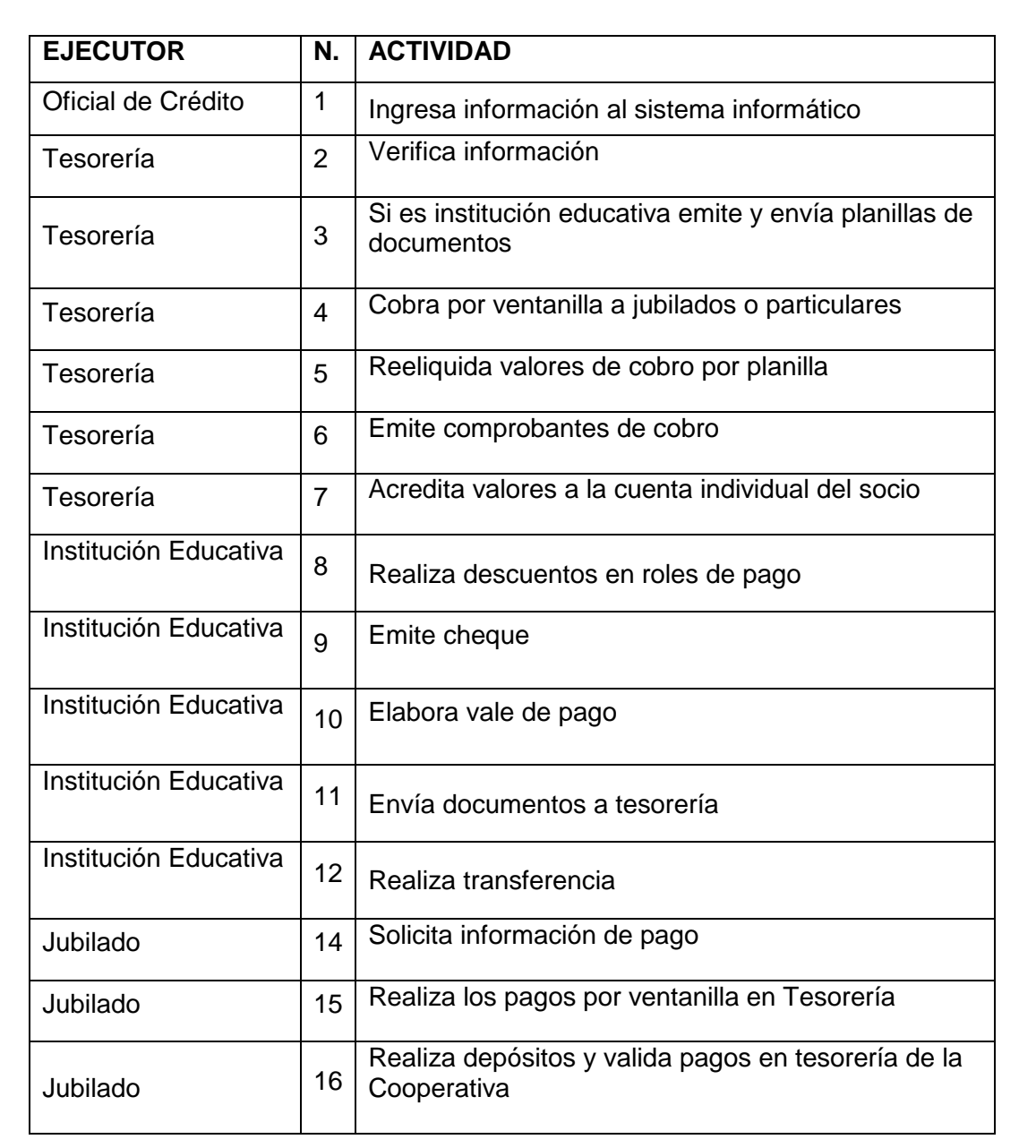

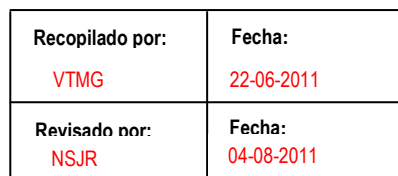

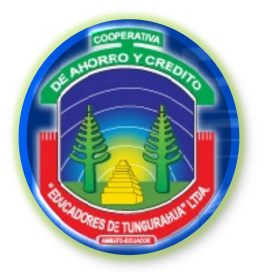

**FASE I**

HHF1

**ESTUDIO PRELIMINAR**

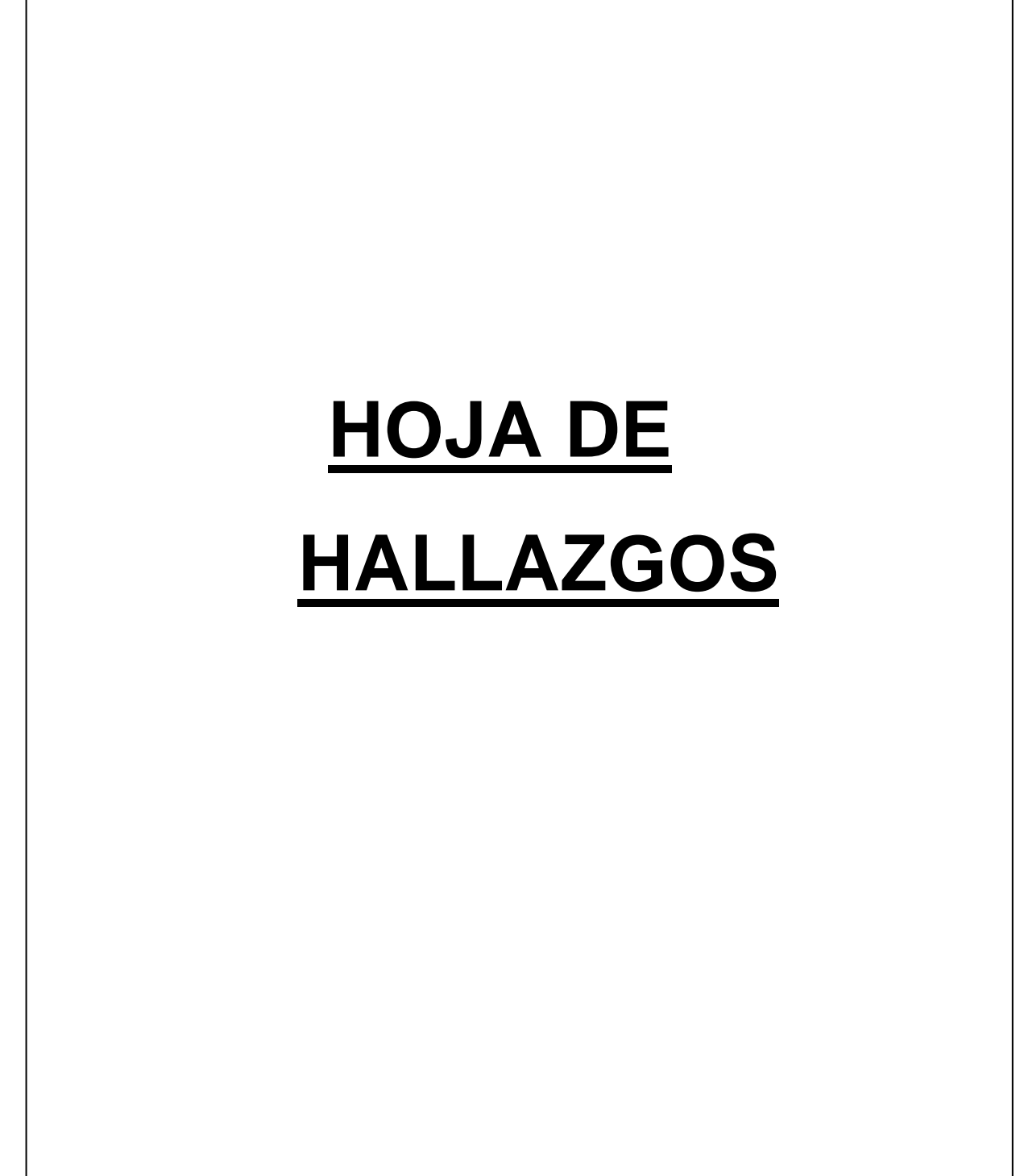

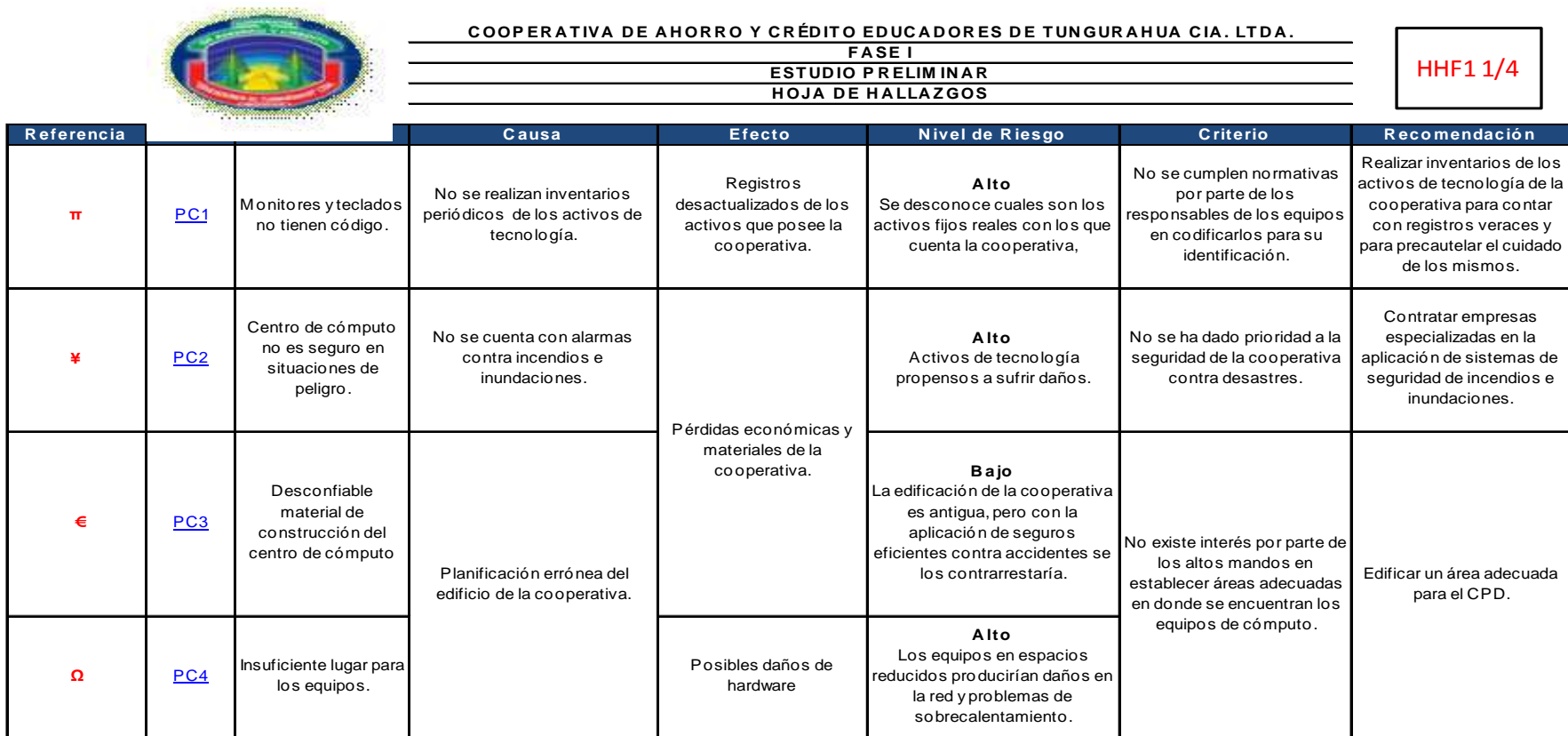

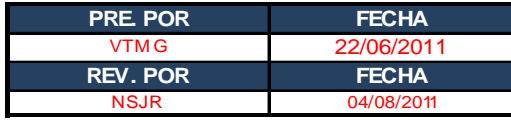

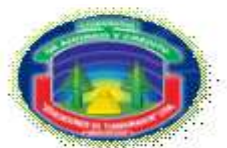

### COOPERATIVA DE AHORRO Y CRÉDITO EDUCADORES DE TUNGURAHUA CIA. LTDA. **F A SE I ESTUDIO PRELIMINAR**

**H OJA D E H A LLA Z GOS**

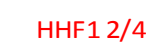

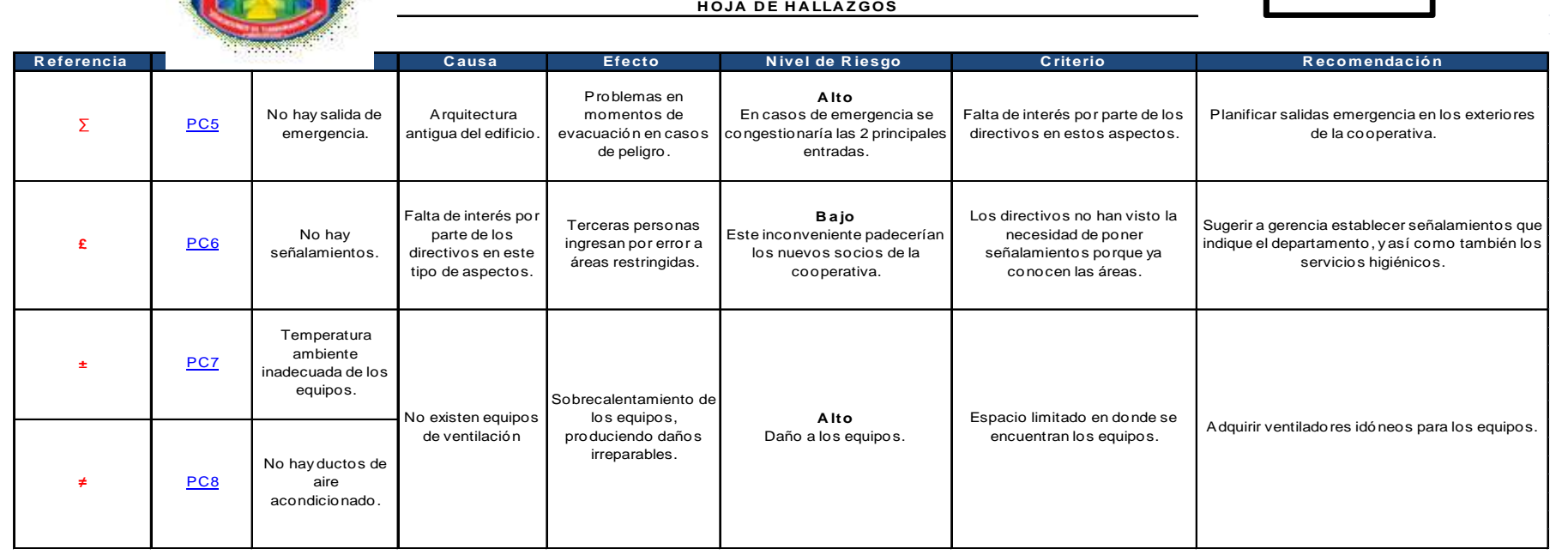

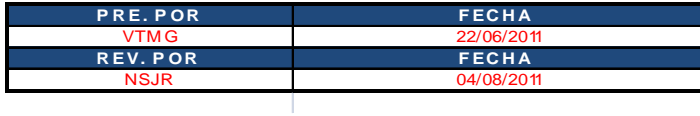

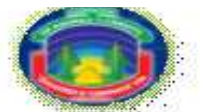

### COOPERATIVA DE AHORRO Y CRÉDITO EDUCADORES DE TUNGURAHUA CIA. LTDA.

**F A SE I EST UD IO P R ELIM IN A RH OJA D E H A LLA Z GOS**

HHF1 3/4

NSJR 04/08/2011

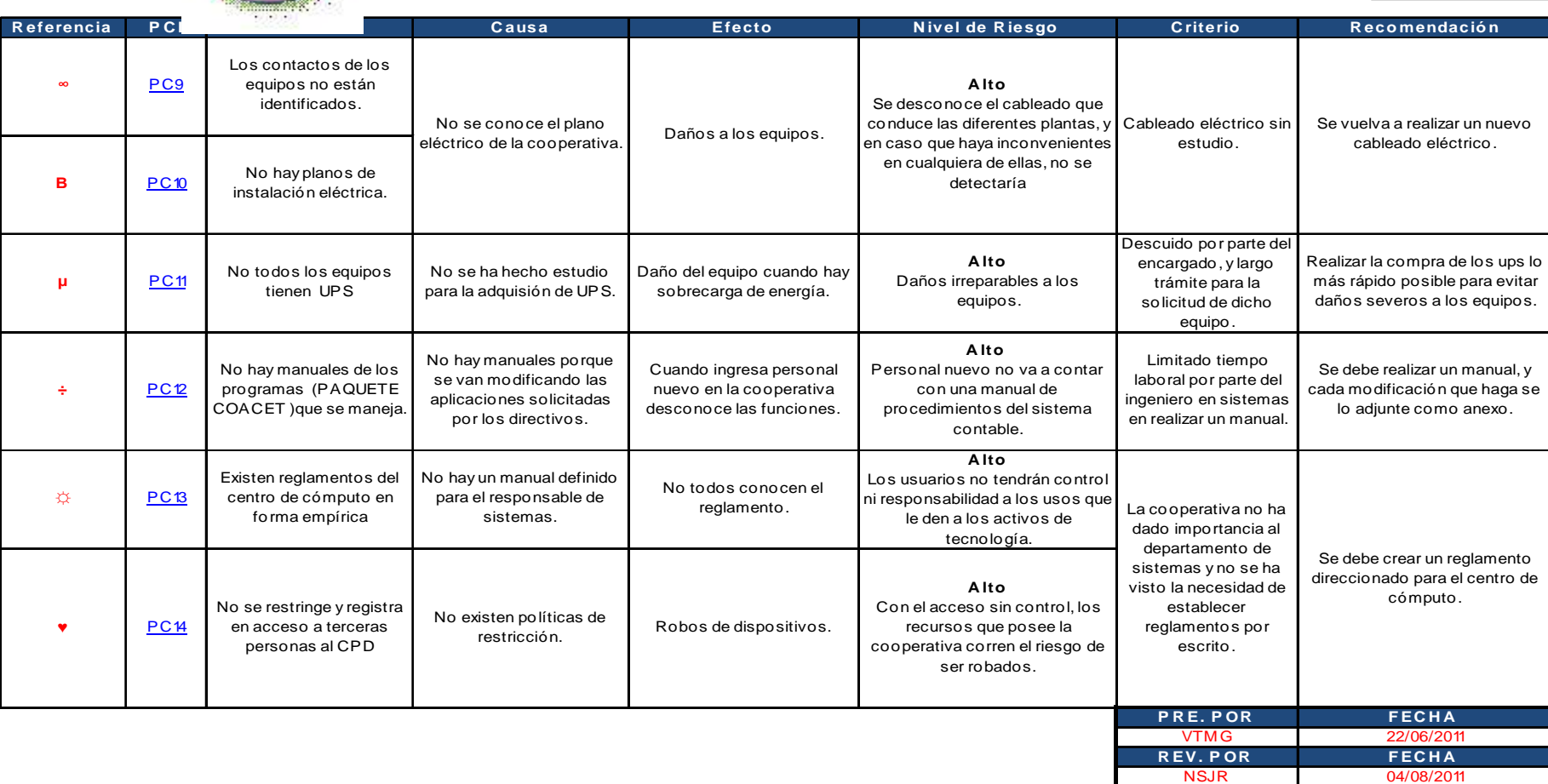

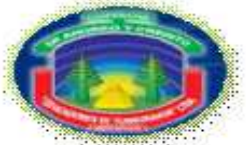

### COOPERATIVA DE AHORRO Y CRÉDITO EDUCADORES DE TUNGURAHUA CIA. LTDA. **F A SE I EST UD IO P R ELIM IN A RH OJA D E H A LLA Z GOS**

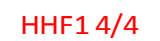

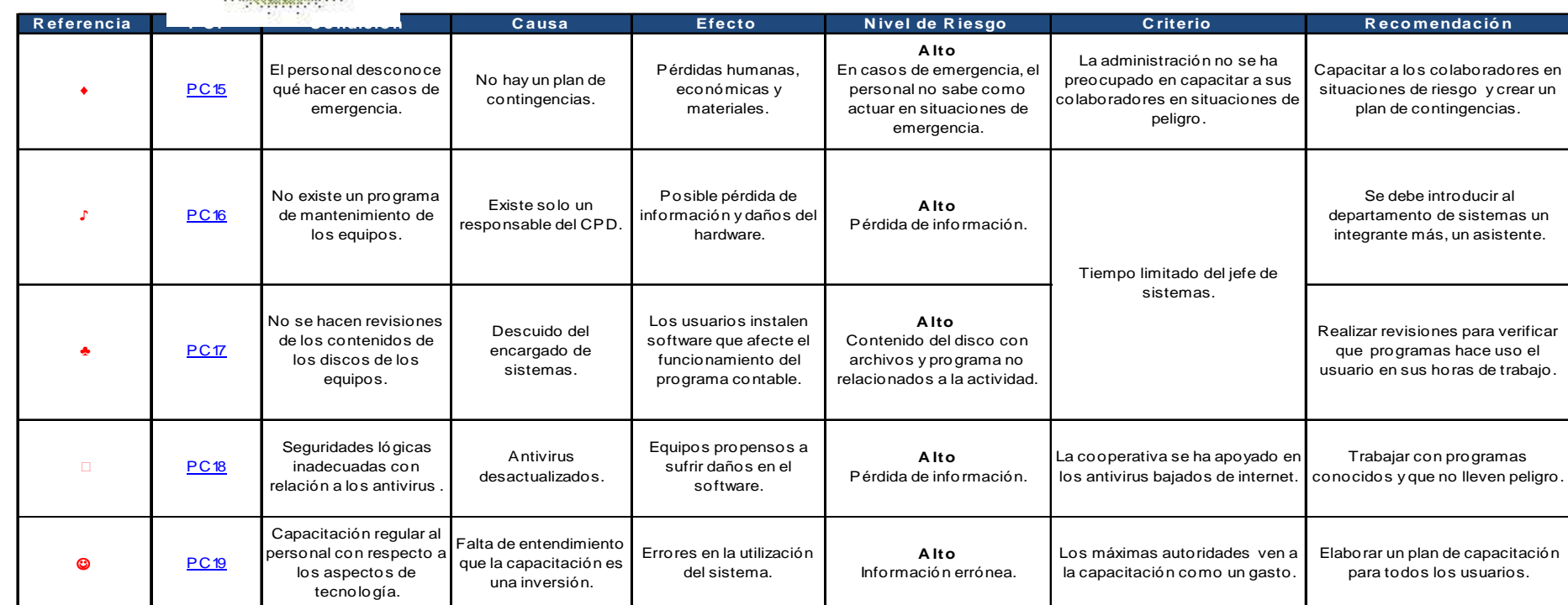

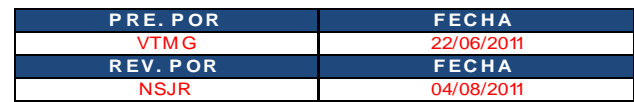

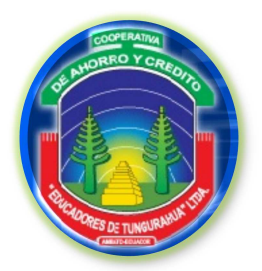

**FASE II**

**EVALUACIÓN DEL SISTEMA DE CONTROL INTERNO**

F2

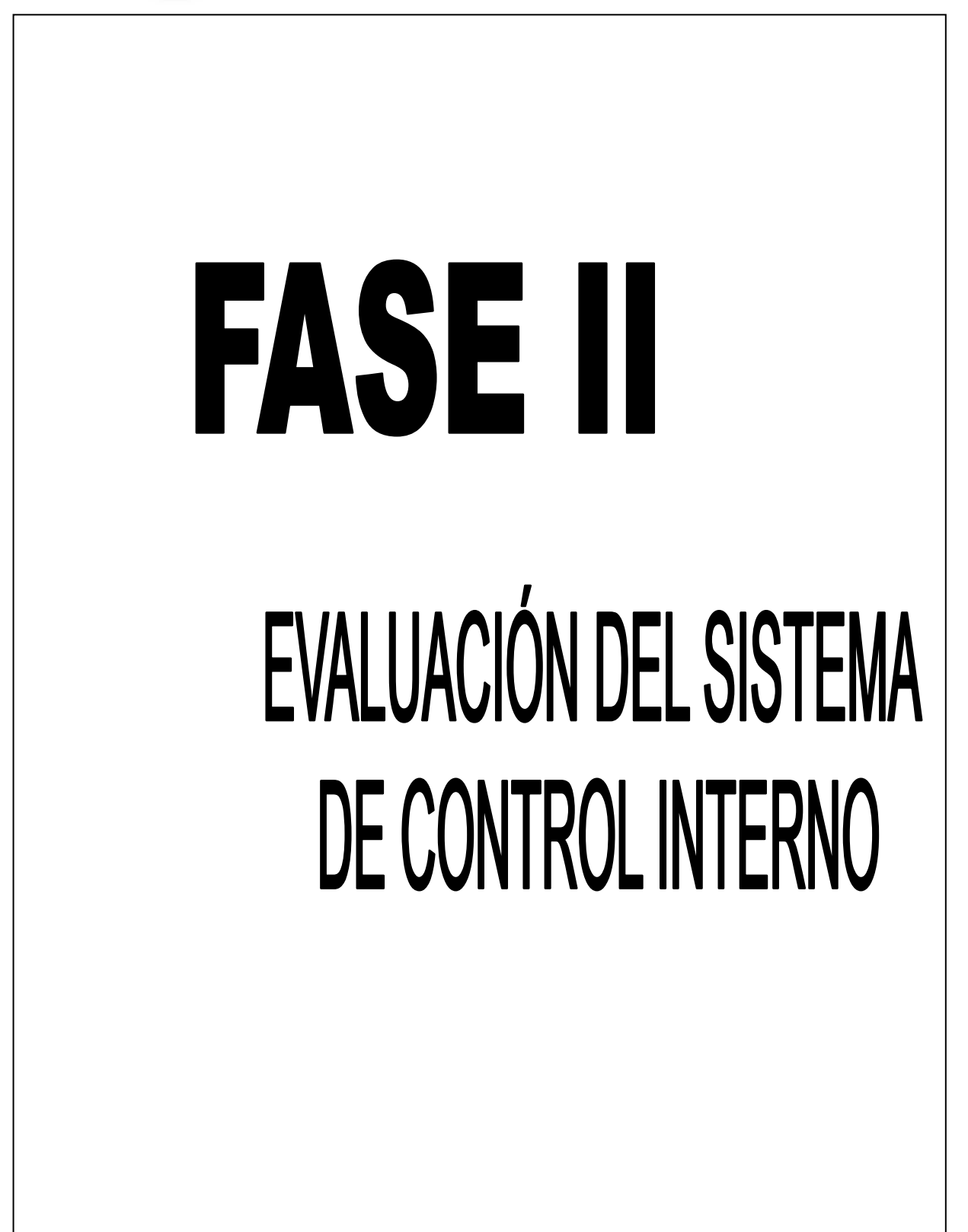

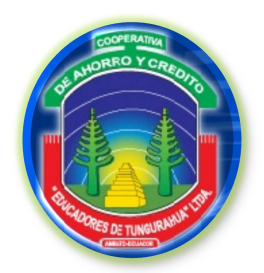

**FASE II**

**EVALUACIÓN DEL SISTEMA DE CONTROL INTERNO**

IF2

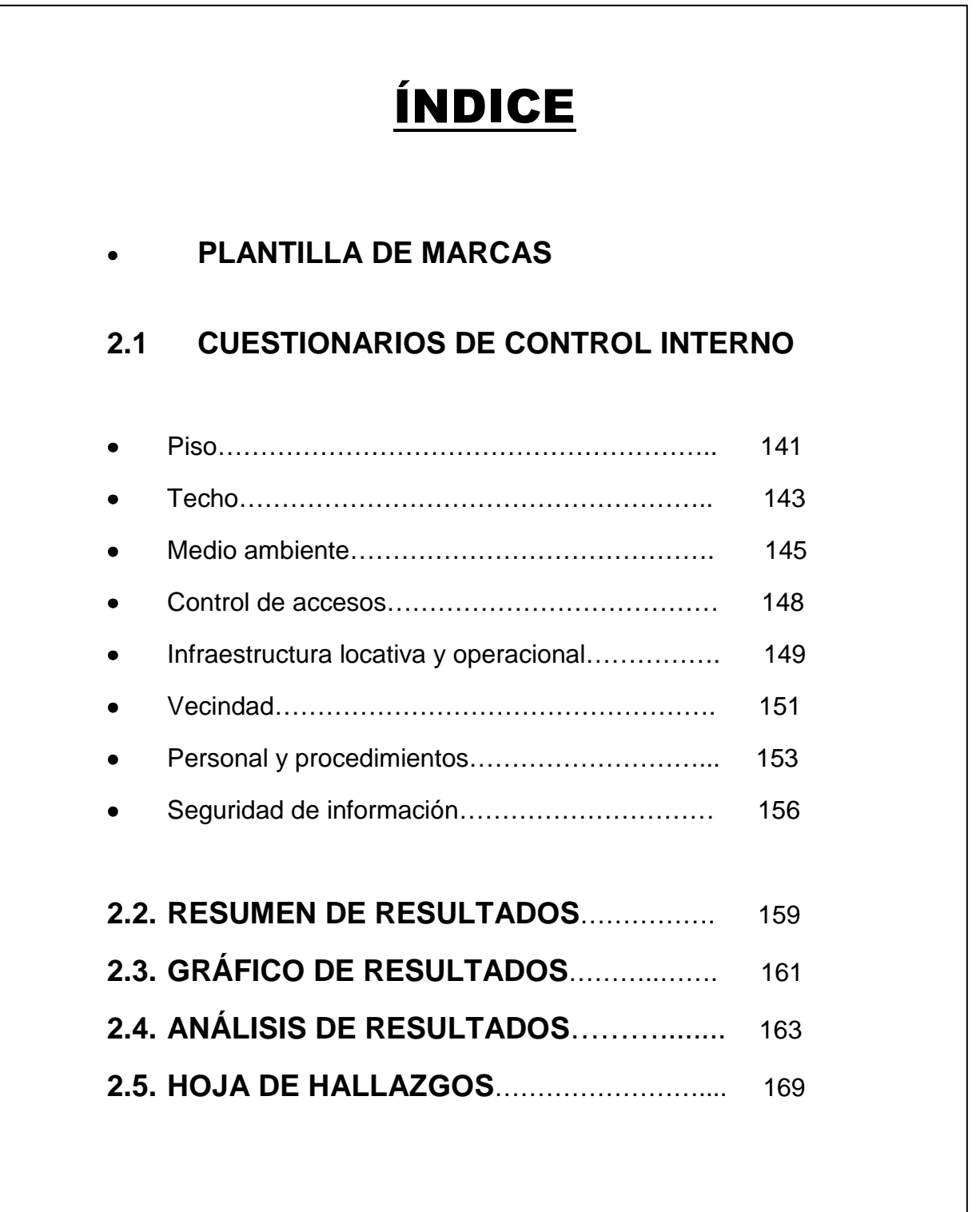

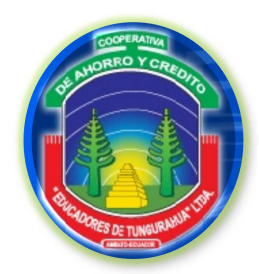

**FASE II**

**EVALUACIÓN DEL SISTEMA DE CONTROL INTERNO**

PMF2

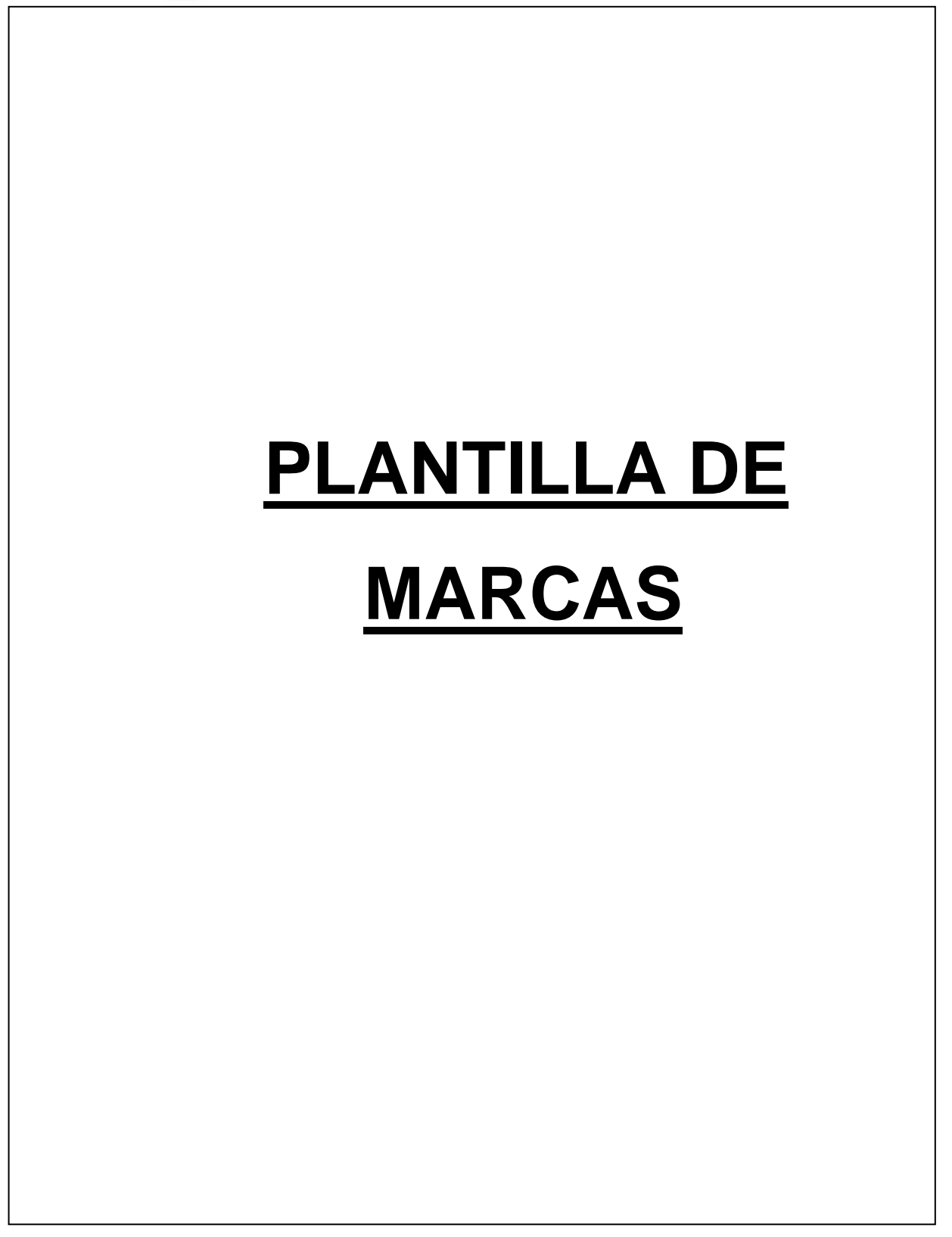

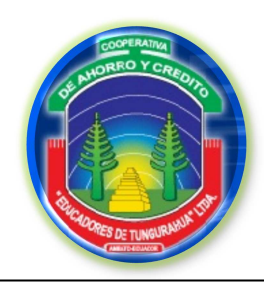

**FASE II**

PMF2

### **EVALUACIÓN DEL SISTEMA DE CONTROL INTERNO**

### **PLANILLA DE MARCAS**

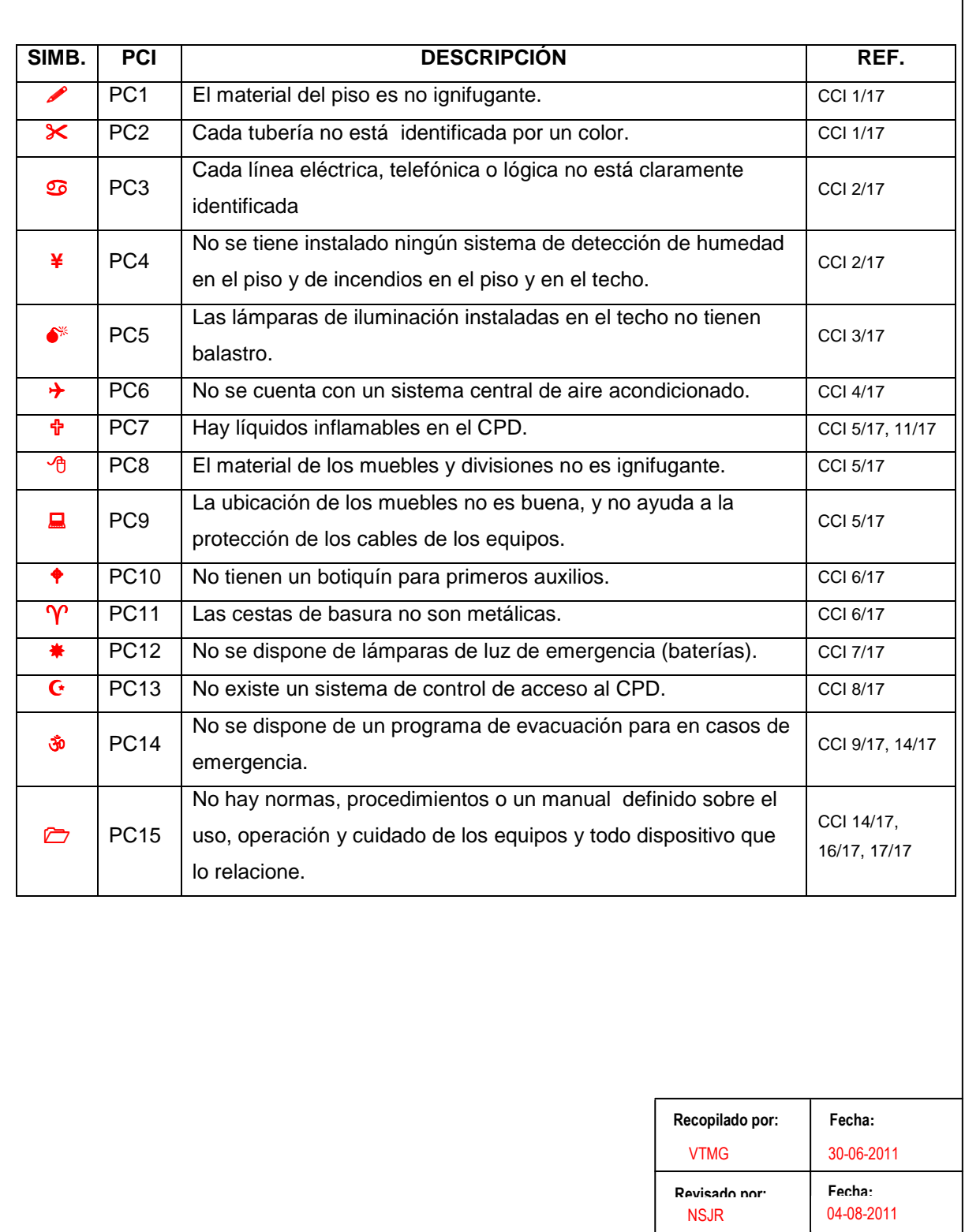

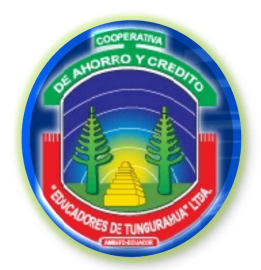

**FASE II**

**EVALUACIÓN DEL SISTEMA DE CONTROL INTERNO**

**CCI** 

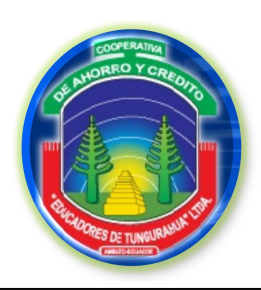

**FASE II**

**EVALUACIÓN DEL SISTEMA DE CONTROL INTERNO**

**CUESTIONARIO DE CONTROL INTERNO**

**CCI** 

1/17

### **2.1.1 Piso**

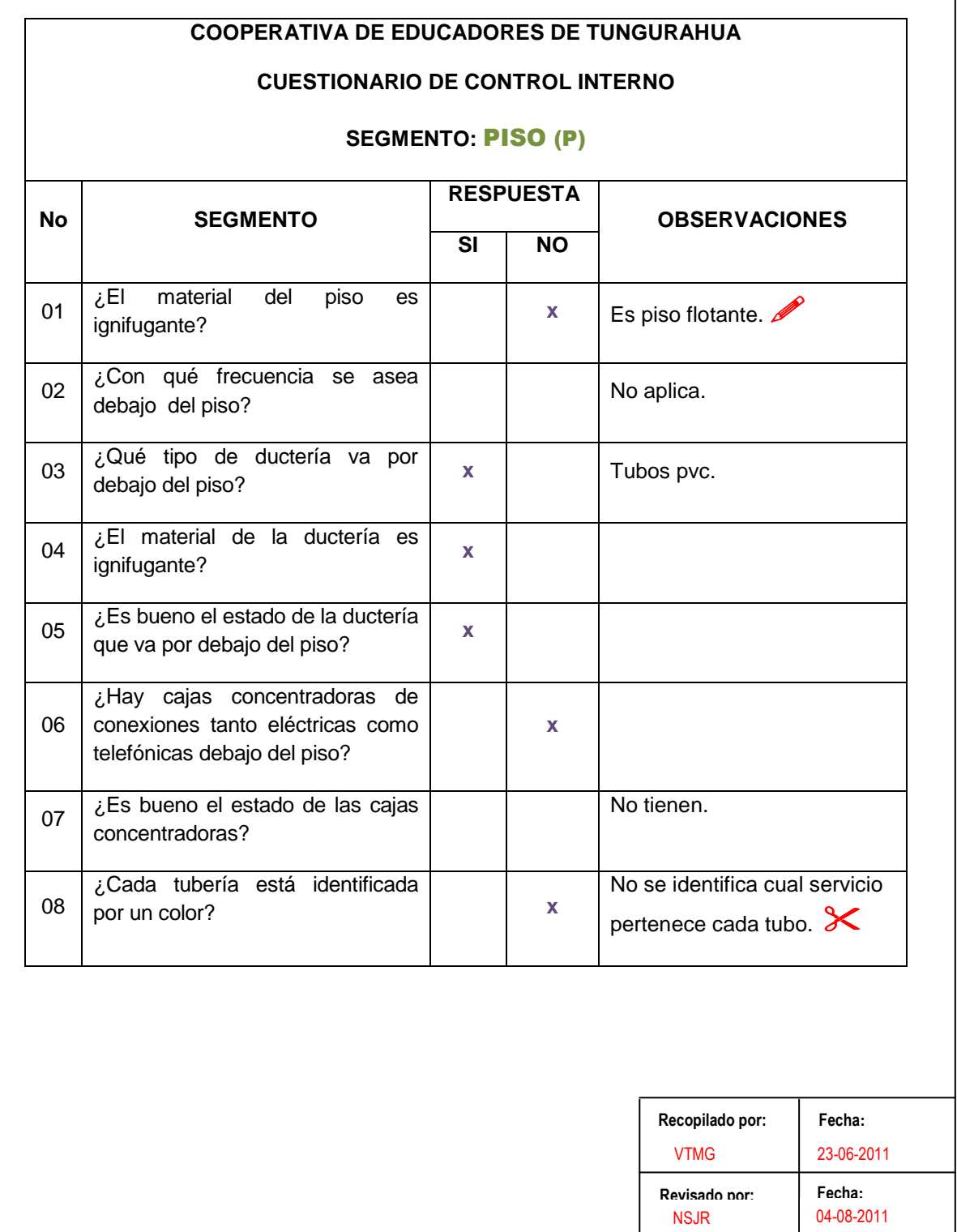

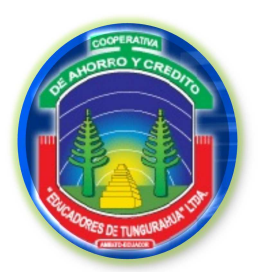

### **FASE II**

**CCI** 

2/17

04-08-2011

NSJR

### **EVALUACIÓN DEL SISTEMA DE CONTROL INTERNO**

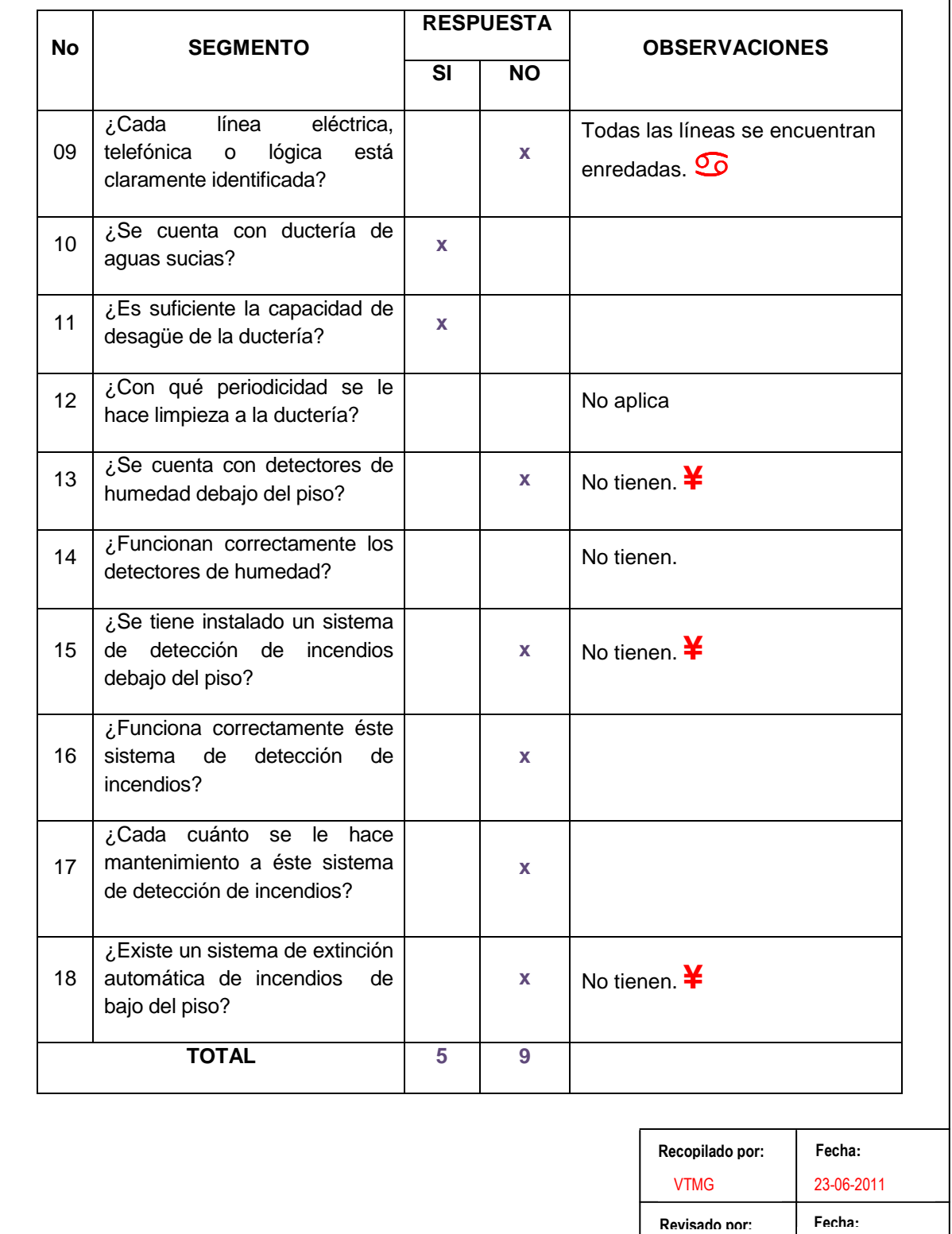

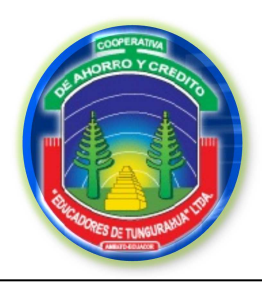

**FASE II**

**EVALUACIÓN DEL SISTEMA DE CONTROL INTERNO**

**CCI** 

3/17

### **CUESTIONARIO DE CONTROL INTERNO**

### **2.1.2 Techo**

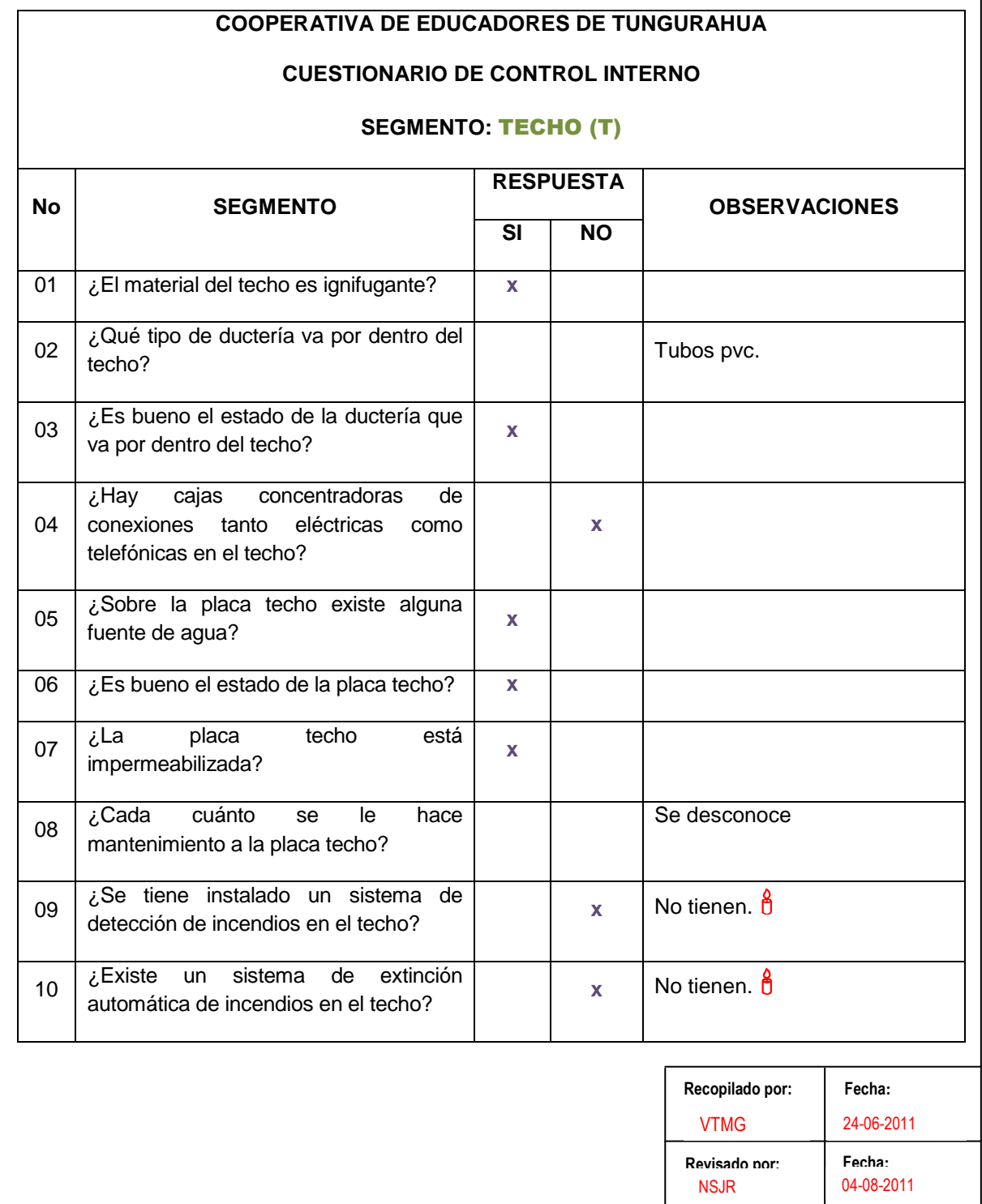

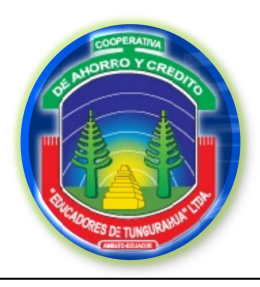

### **FASE II**

**CCI** 4/17

. . . . . . . . . .

### **EVALUACIÓN DEL SISTEMA DE CONTROL INTERNO**

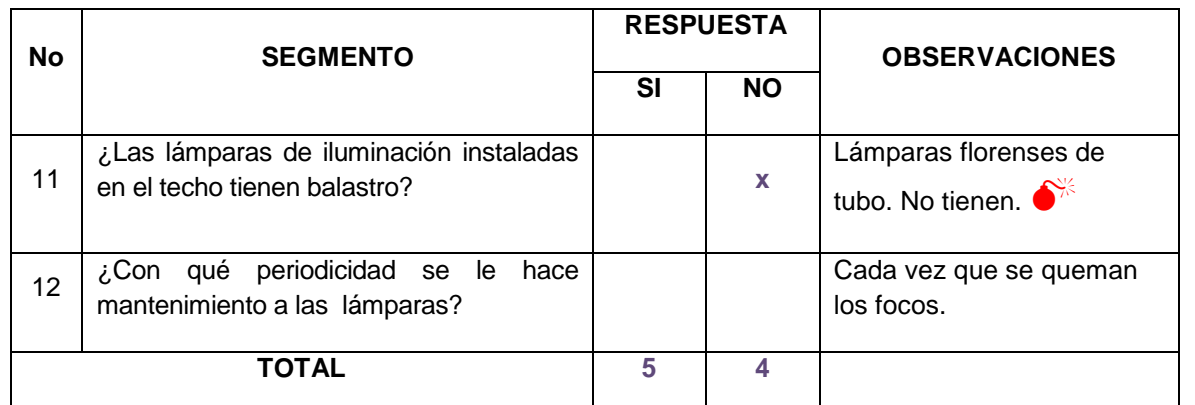

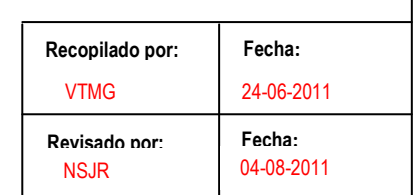

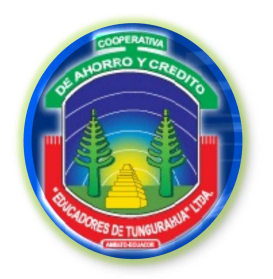

**FASE II**

**EVALUACIÓN DEL SISTEMA DE CONTROL INTERNO**

**CCI** 

5/17

04-08-2011

NSJR

### **CUESTIONARIO DE CONTROL INTERNO**

### **2.1.3 Medio ambiente COOPERATIVA DE EDUCADORES DE TUNGURAHUA CUESTIONARIO DE CONTROL INTERNO SEGMENTO:** MEDIO AMBIENTE (M) **No SEGMENTO RESPUESTA OBSERVACIONES SI NO**  01  $\begin{array}{|c|c|c|c|c|}\n\hline\n\text{O1} & \text{aire acondicionado?} \\
\hline\n\end{array}$  aire acondicionado? 02  $\Big|$  ¿Con cuántos equipos estacionarios se  $\Big|$  20 equipos.  $\overline{03}$   $\overline{c}$  El tablero de comando de estos equipos está dentro del CPD?<br>**está dentro del CPD**?  $\overline{04}$  ¿Cada cuánto se hace mantenimiento a estos equipos?<br>
Cada 6 meses. 05 ¿Es buena la iluminación del área? **x**   $\overline{06}$   $\overline{c}$ Cuál es la iluminación (luces) promedio<br>del área? del área? **80% buena. 80% buena.**  $07$   $\overline{c}$  Es mínima la cantidad de material combustible que se mantiene en el CPD? **<sup>x</sup>** 08 Light | ¿Hay líquidos inflamables en el CPD? | x | Limpiadores. 09  $\Big|$   $\angle$  El material de los muebles y divisiones es ignifugante?  $\epsilon$  is material de los muebles y divisiones<br> **es ignifugante**? 10 ¿La ubicación de los muebles es buena, tal que ayuda a la protección de los cables de los equipos  **x**  Los espacios son reducidos. **Fecha: Fecha: Recopilado por: Revisado por:**  25-06-2011 VTMG

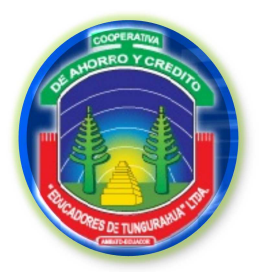

### **FASE II**

### **EVALUACIÓN DEL SISTEMA DE CONTROL INTERNO**

**CCI** 6/17

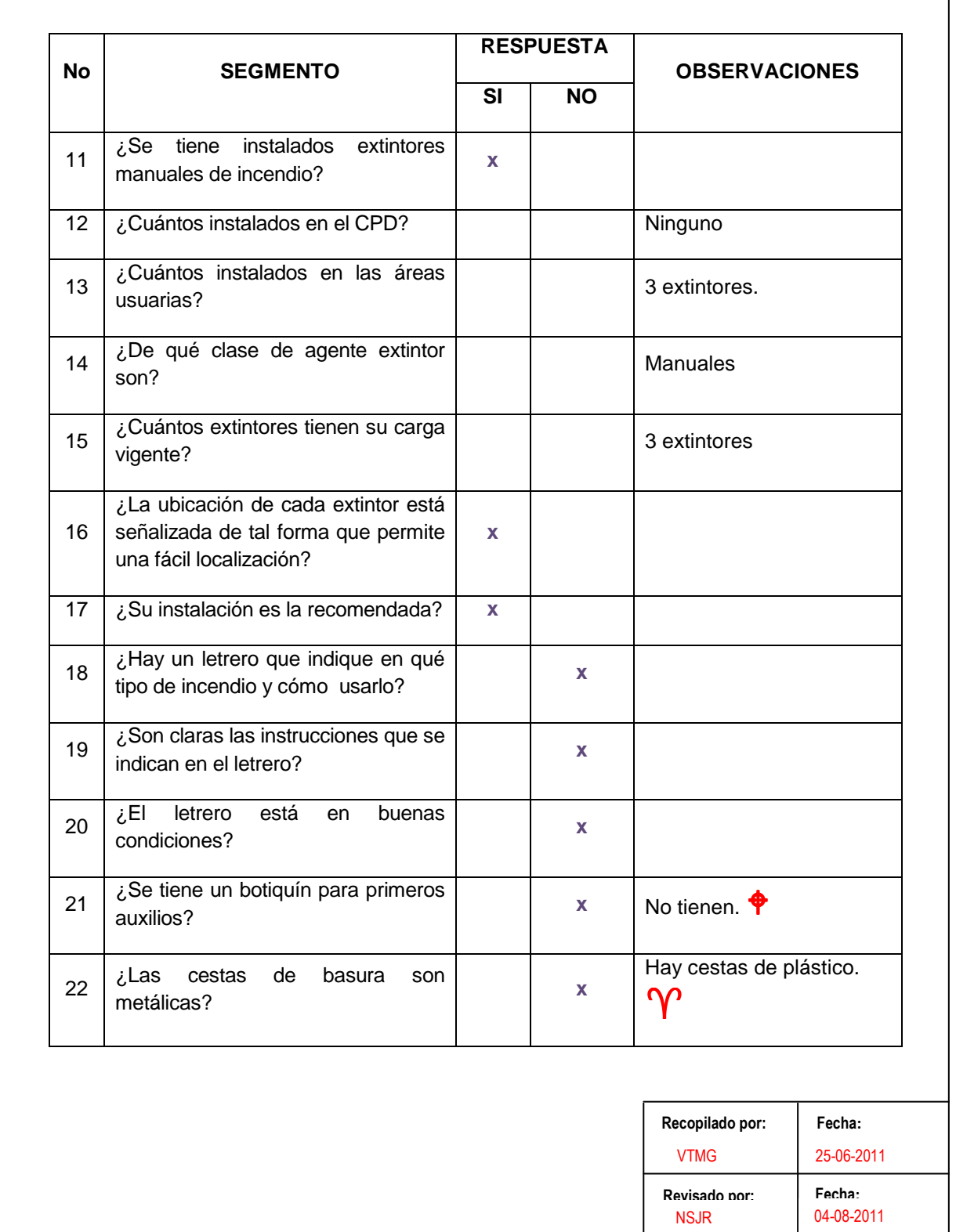

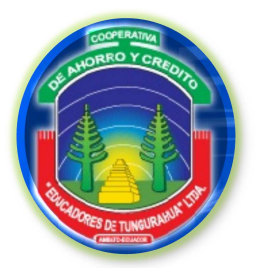

**FASE II**

**CCI** 7/17

### **EVALUACIÓN DEL SISTEMA DE CONTROL INTERNO**

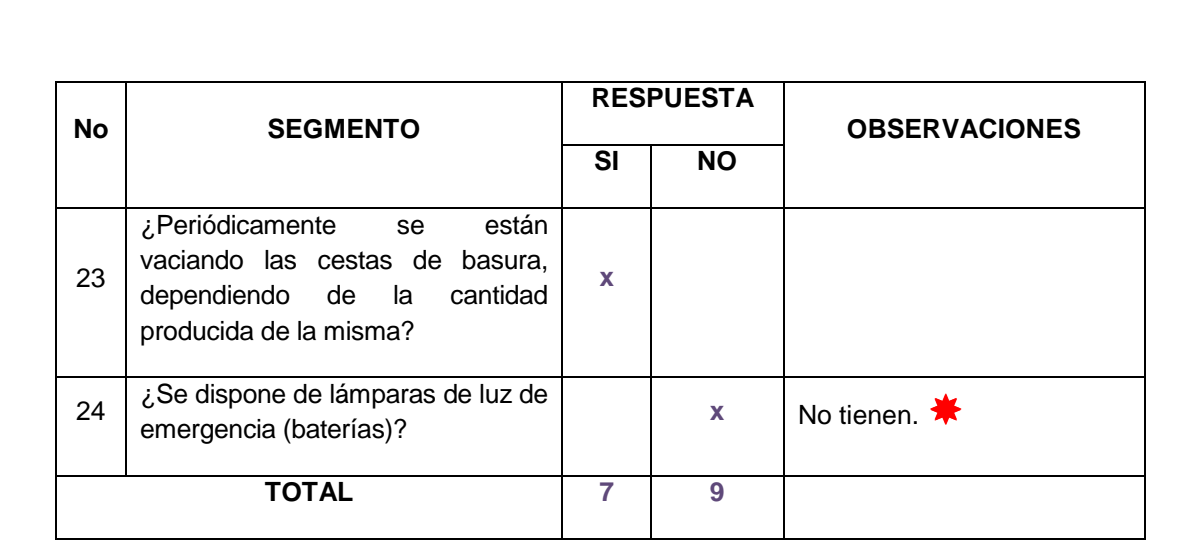

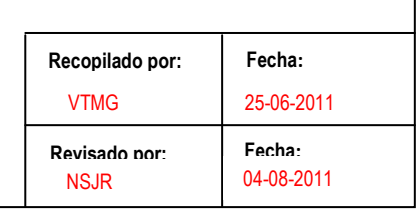

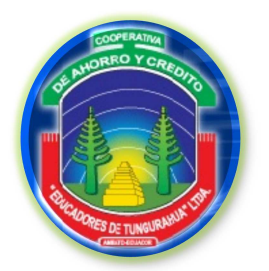

**FASE II**

**EVALUACIÓN DEL SISTEMA DE CONTROL INTERNO**

**CCI** 

8/17

### **CUESTIONARIO DE CONTROL INTERNO**

### **2.1.4 Control de accesos**

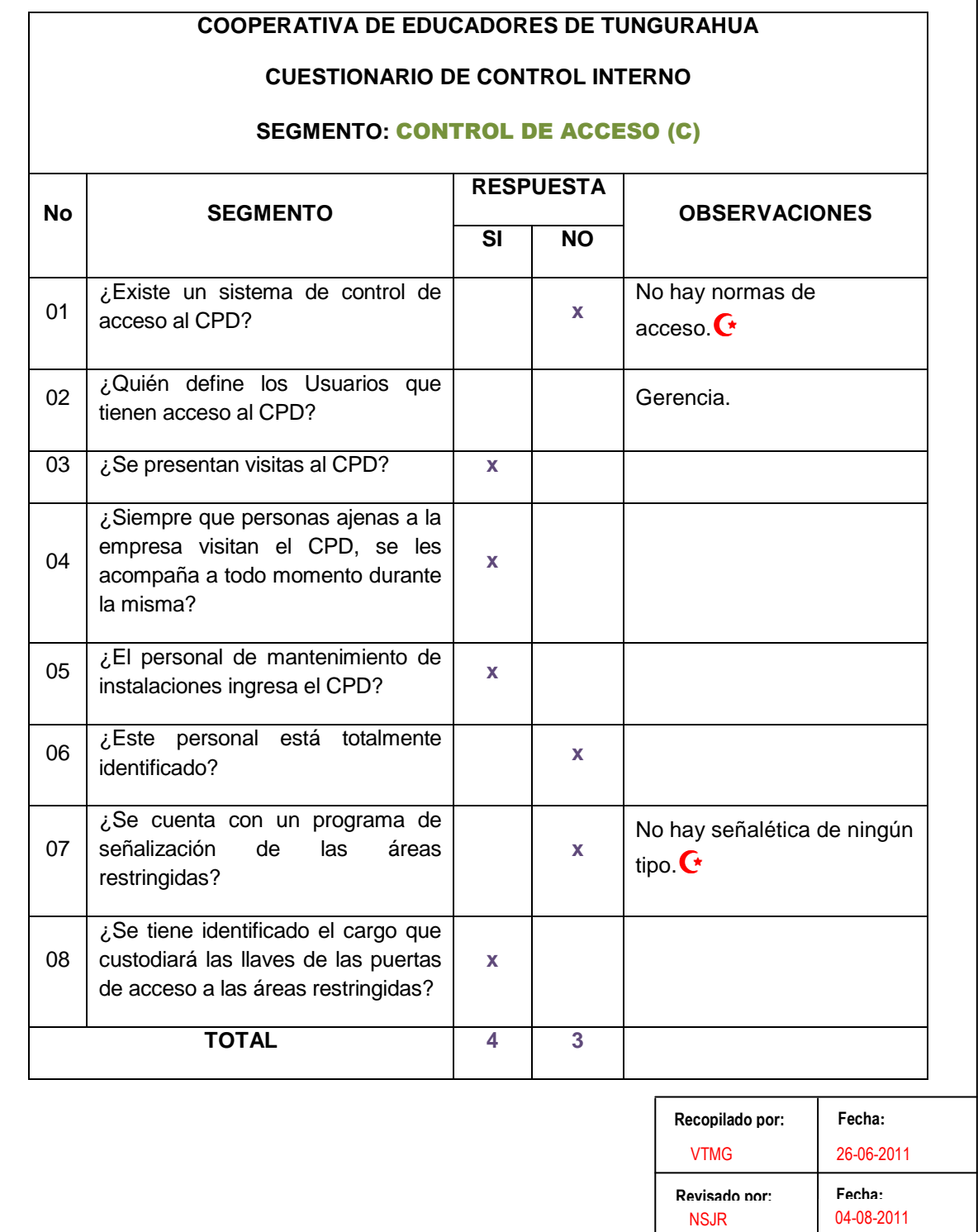

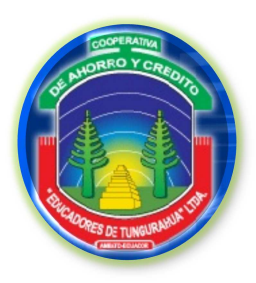

**FASE II**

**EVALUACIÓN DEL SISTEMA DE CONTROL INTERNO**

**CUESTIONARIO DE CONTROL INTERNO**

**CCI** 

9/17

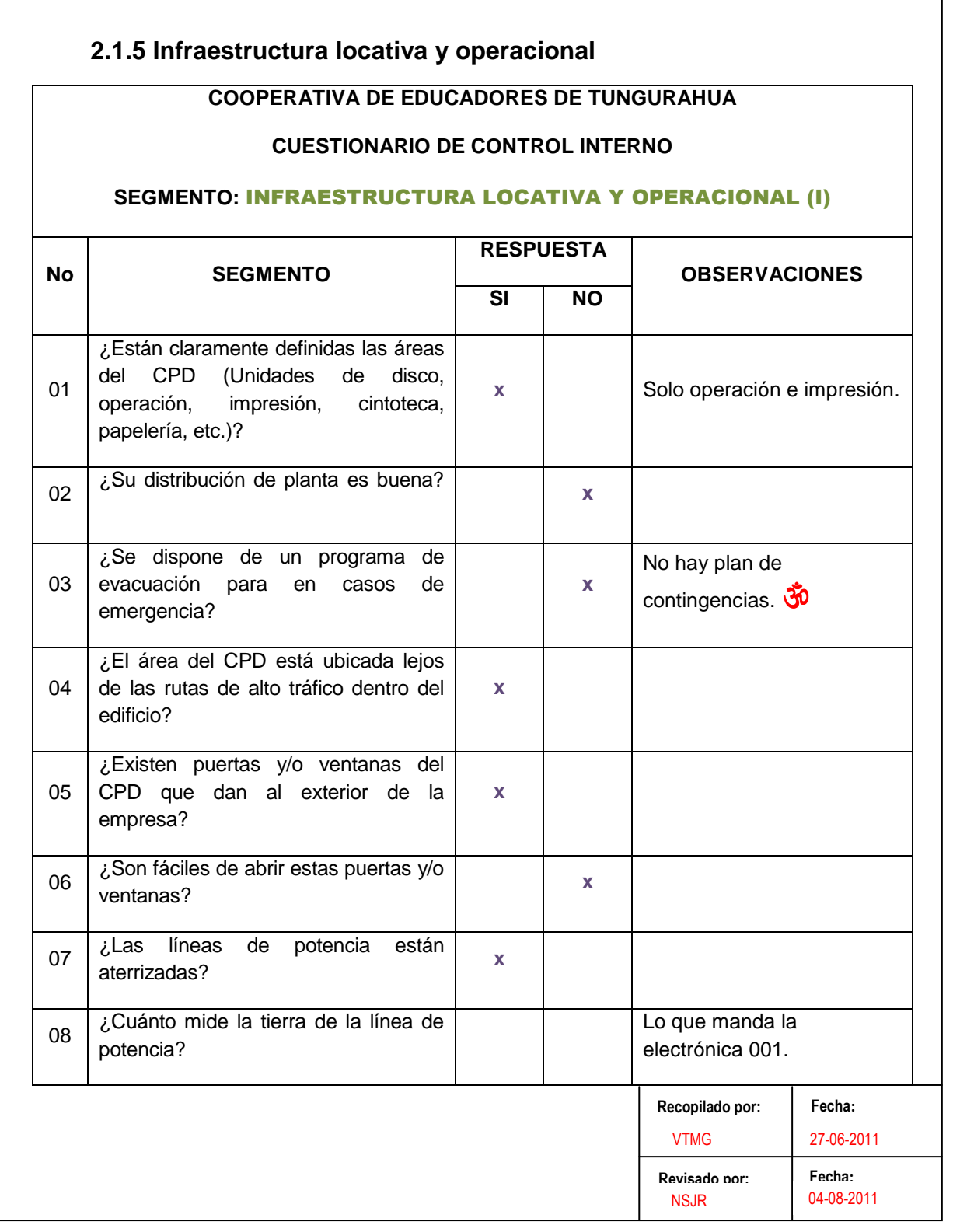

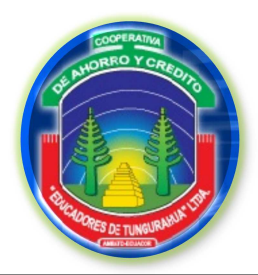

### **FASE II**

**CCI** 10/17

### **EVALUACIÓN DEL SISTEMA DE CONTROL INTERNO**

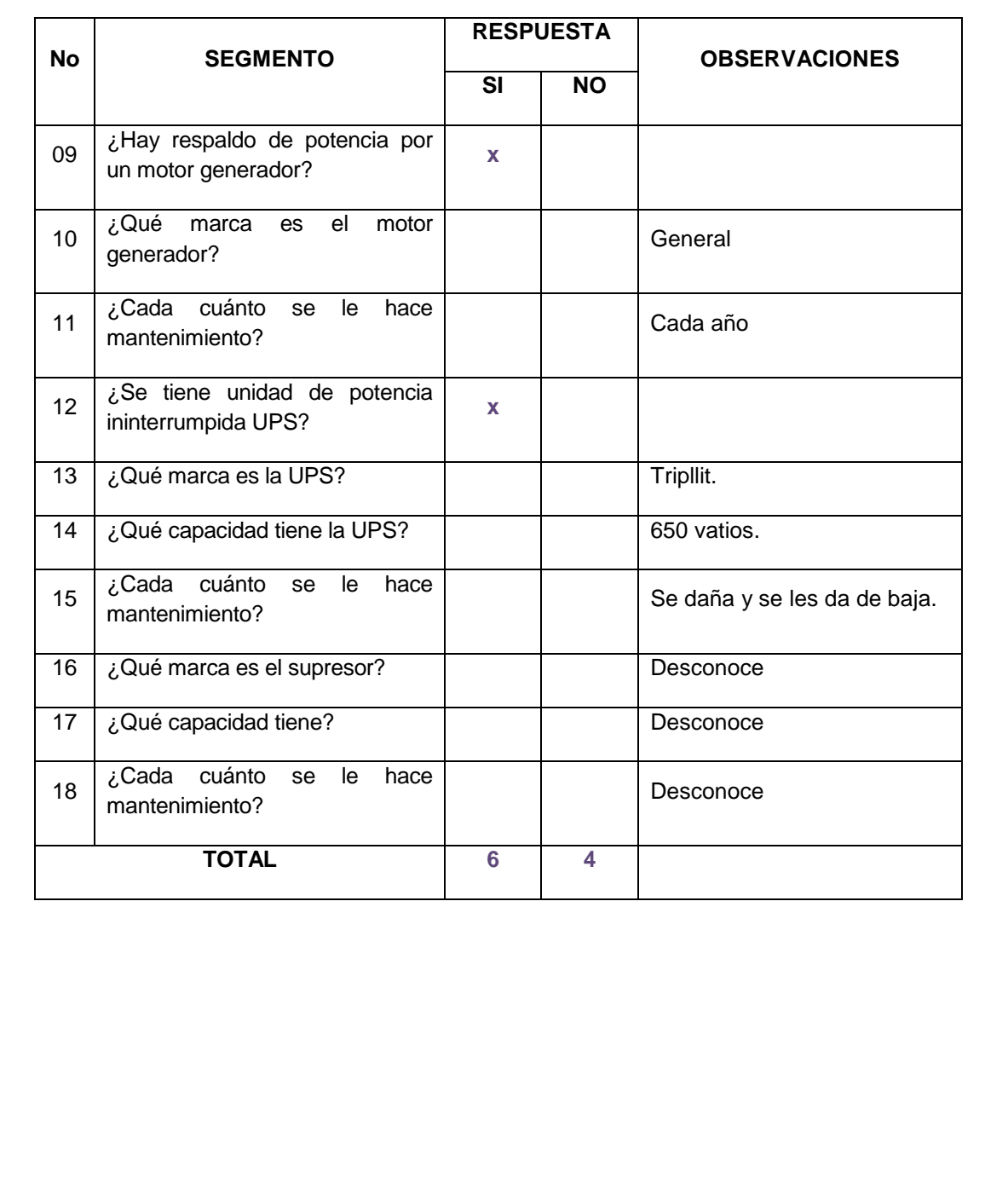

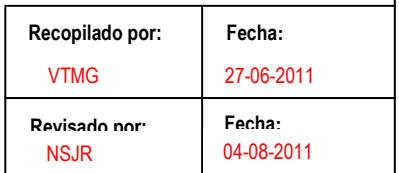

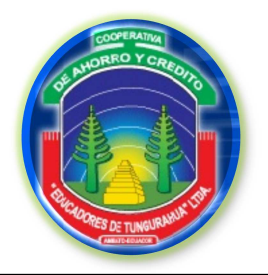

**FASE II**

**EVALUACIÓN DEL SISTEMA DE CONTROL INTERNO**

**CCI** 

11/17

### **CUESTIONARIO DE CONTROL INTERNO**

### **2.1.6 Vecindad**

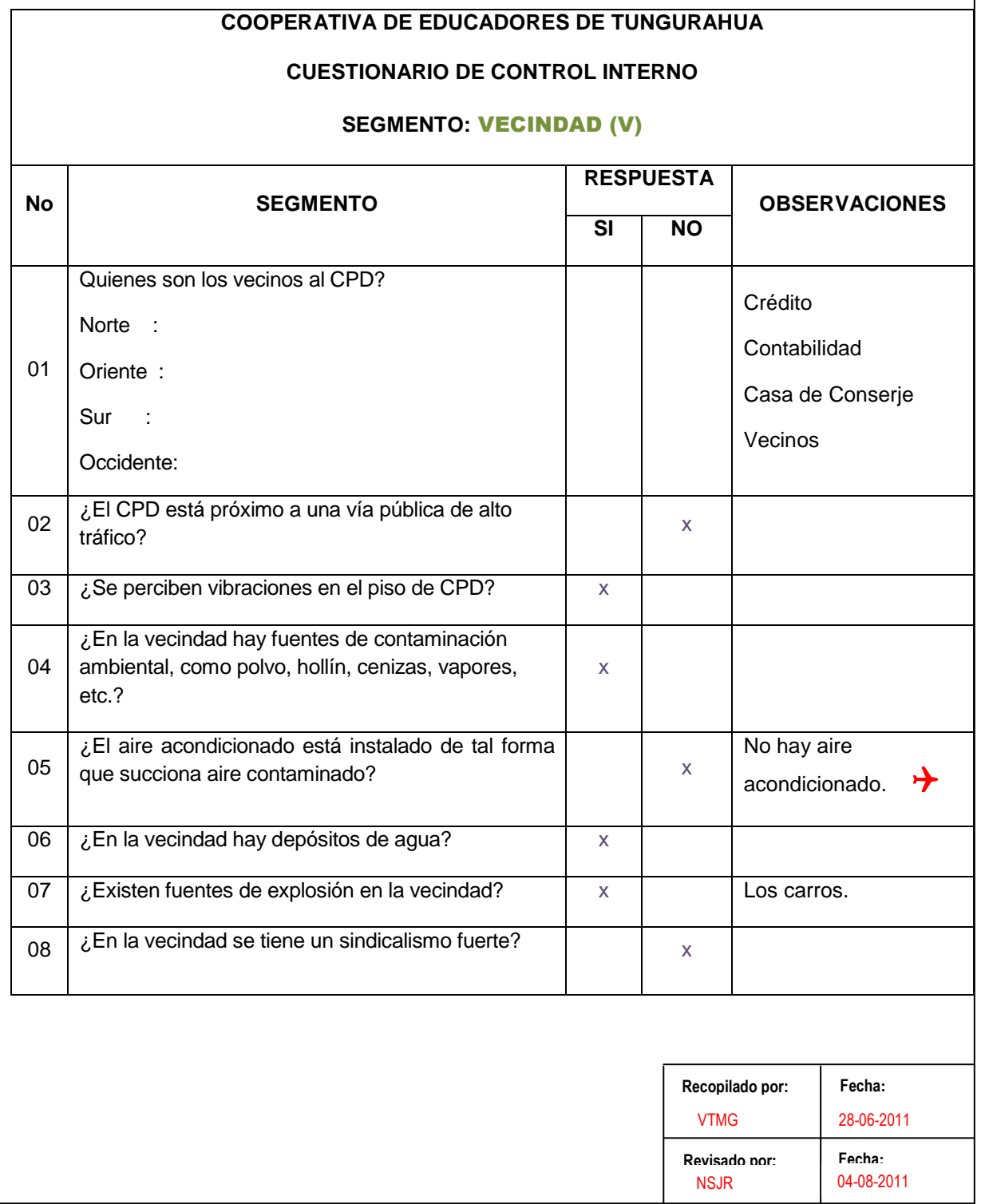

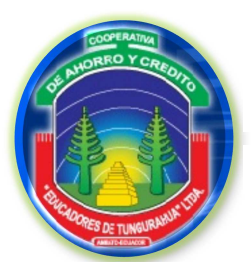

### **FASE II**

**CCI** 12/17

### **EVALUACIÓN DEL SISTEMA DE CONTROL INTERNO**

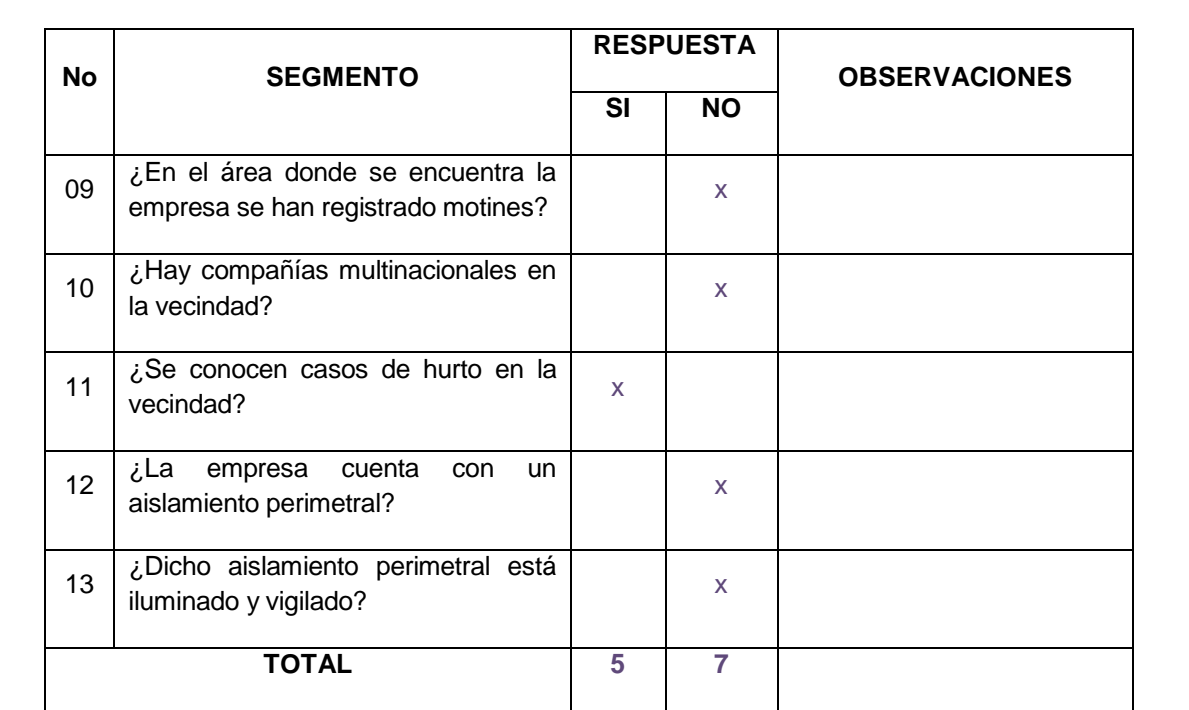

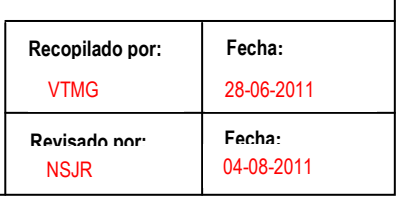

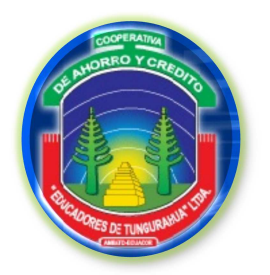

**FASE II**

**EVALUACIÓN DEL SISTEMA DE CONTROL INTERNO**

**CUESTIONARIO DE CONTROL INTERNO**

**CCI** 

13/17

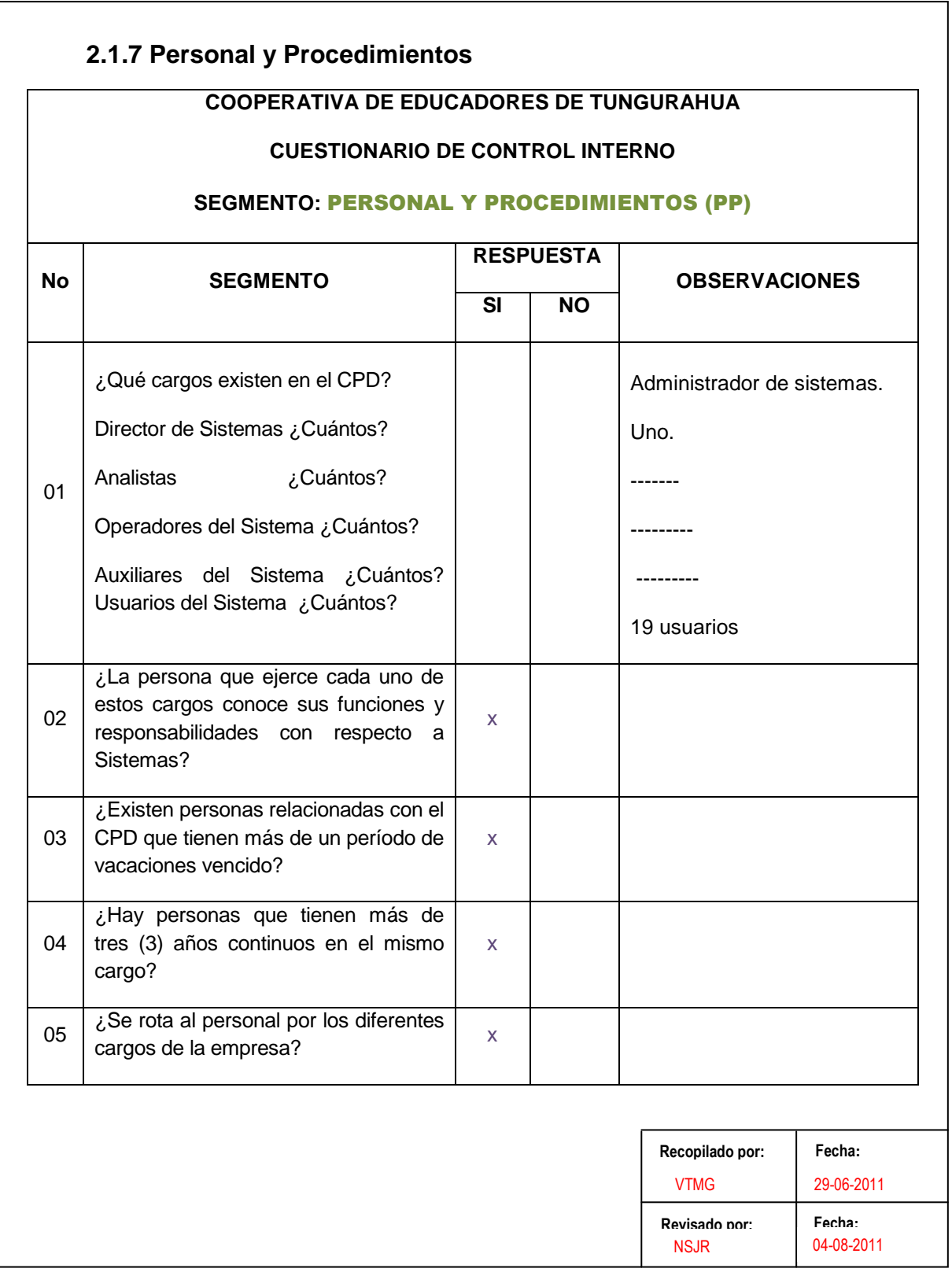

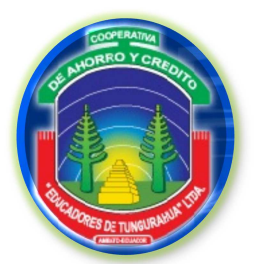

**FASE II**

**CCI** 14/17

### **EVALUACIÓN DEL SISTEMA DE CONTROL INTERNO**

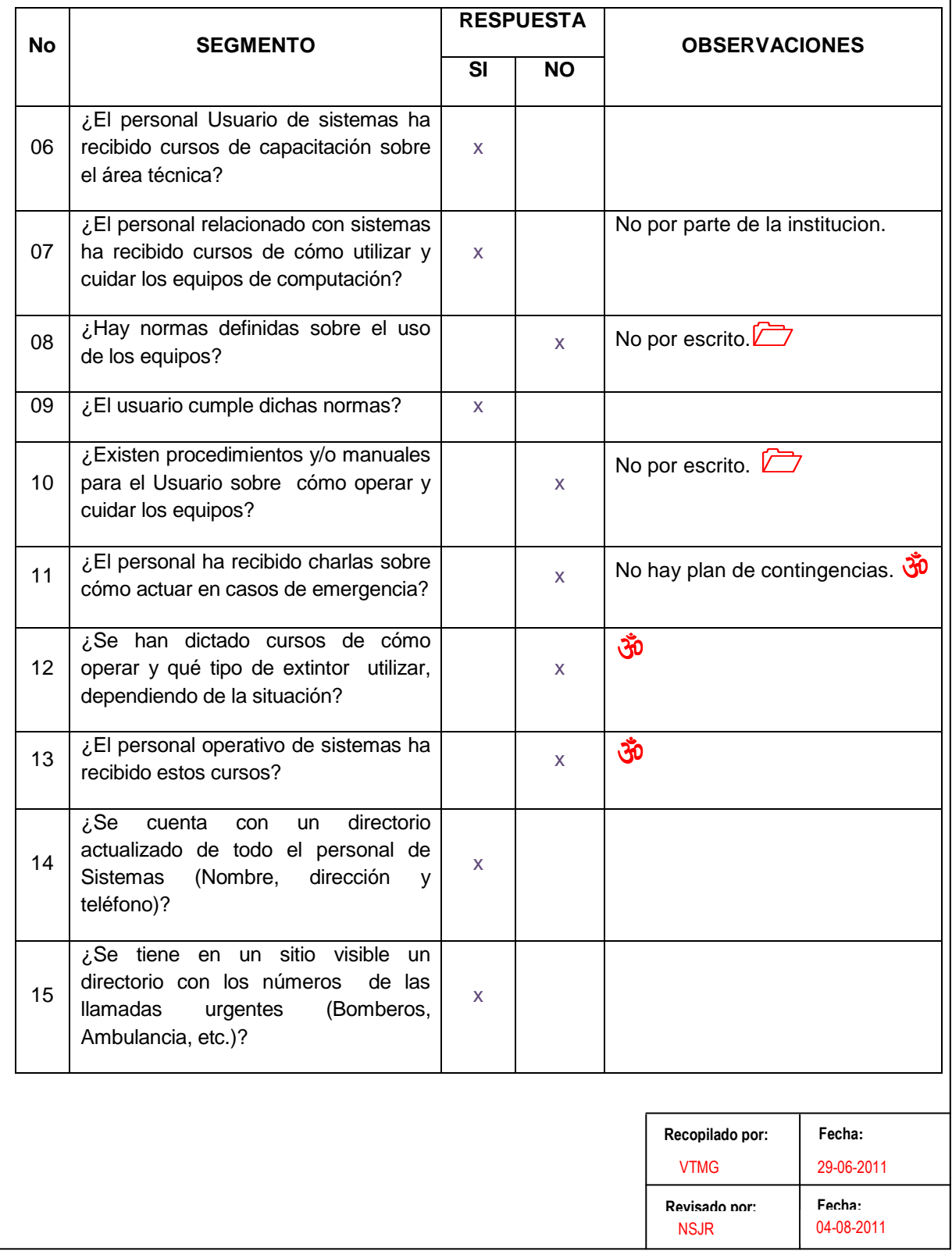

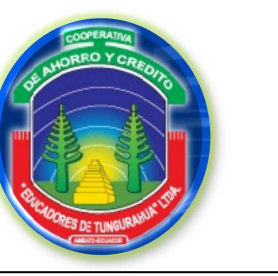

### **FASE II**

**CCI** 15/17

### **EVALUACIÓN DEL SISTEMA DE CONTROL INTERNO**

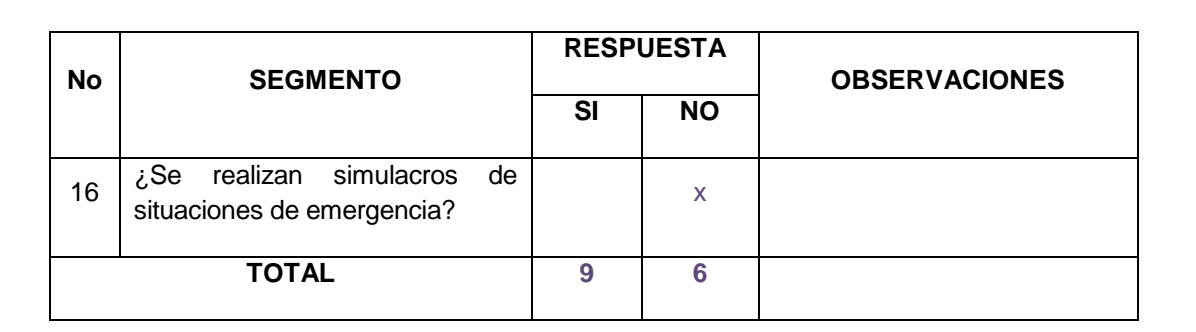

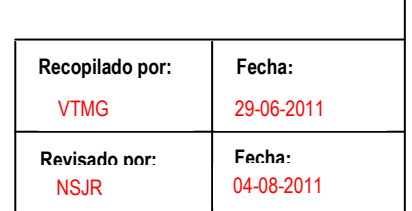

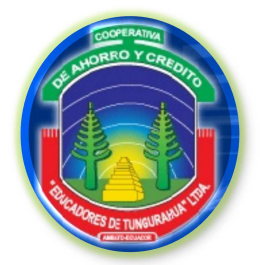

**FASE II**

**CCI** 

16/17

### **EVALUACIÓN DEL SISTEMA DE CONTROL INTERNO**

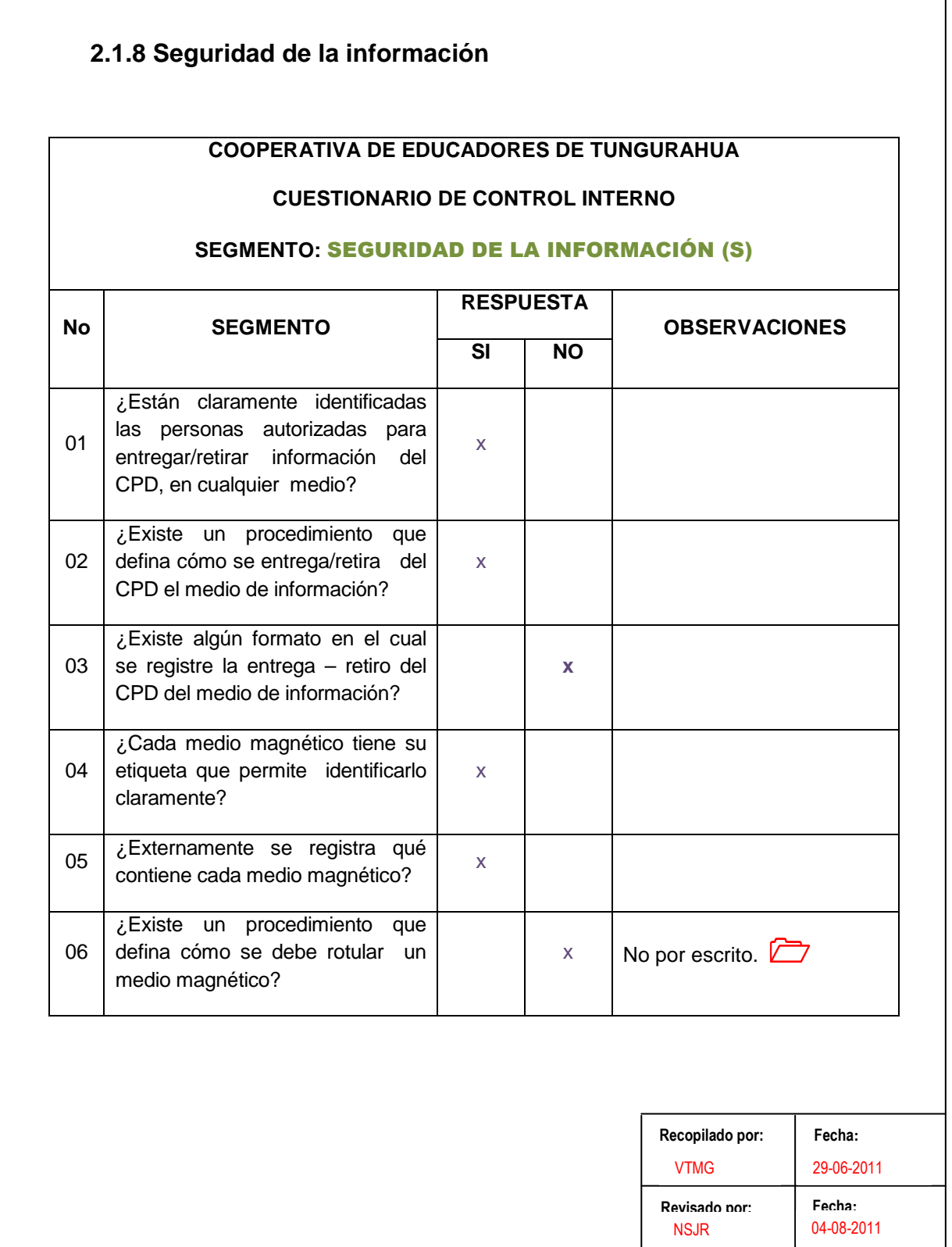

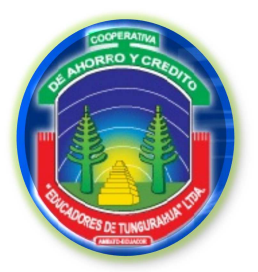

**FASE II**

**CCI** 17/17

### **EVALUACIÓN DEL SISTEMA DE CONTROL INTERNO**

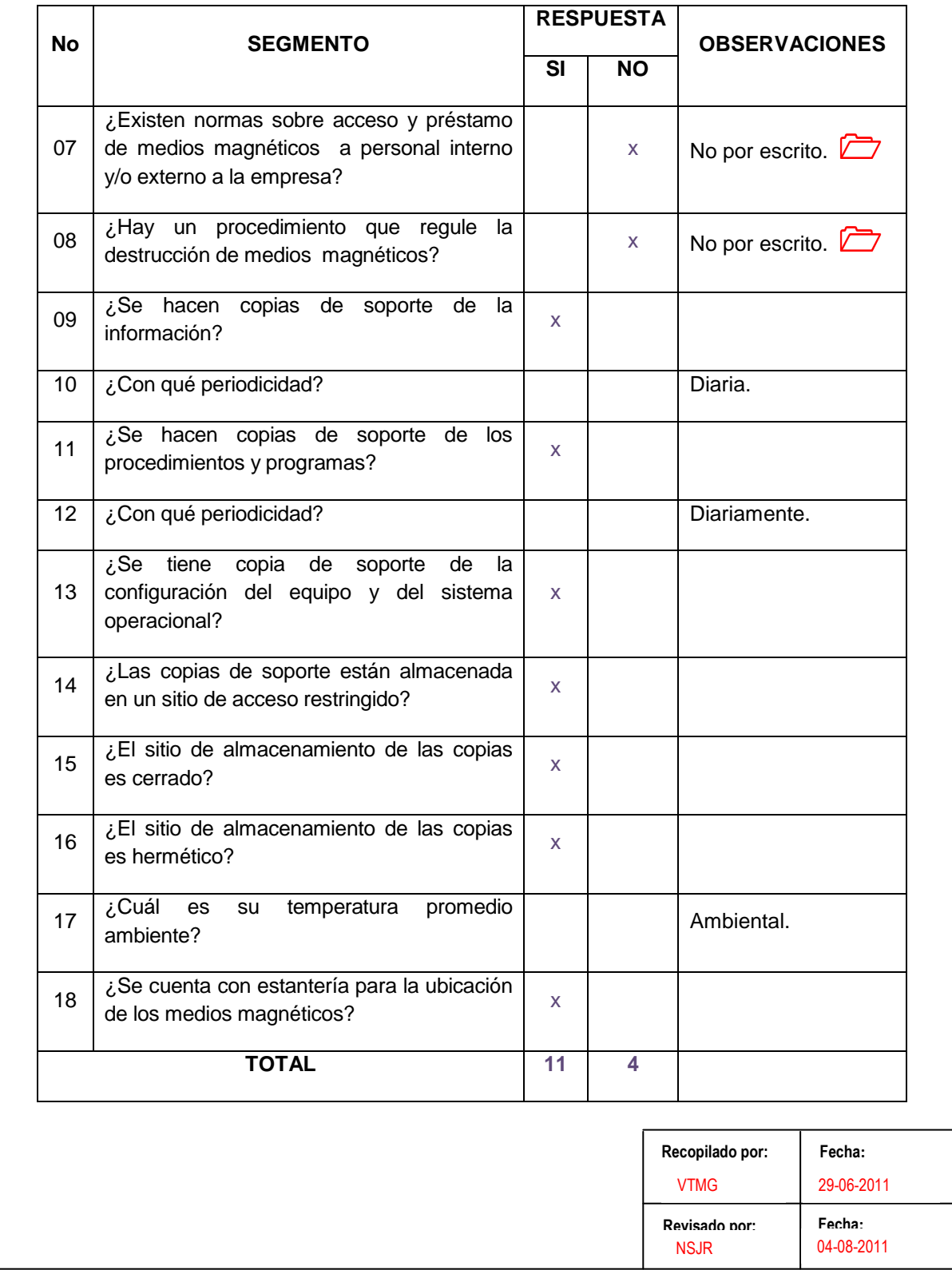

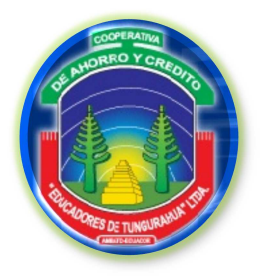

**FASE II**

**EVALUACIÓN DEL SISTEMA DE CONTROL INTERNO**

RR

### **RESUMEN DE RESULTADOS**

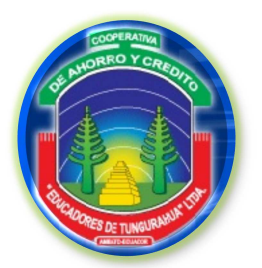

**FASE II**

RR

### **EVALUACIÓN DEL SISTEMA DE CONTROL INTERNO**

**RESUMEN DE RESULTADOS**

### **2.1.9 Resumen de resultados**

### **CONTROL INTERNO**

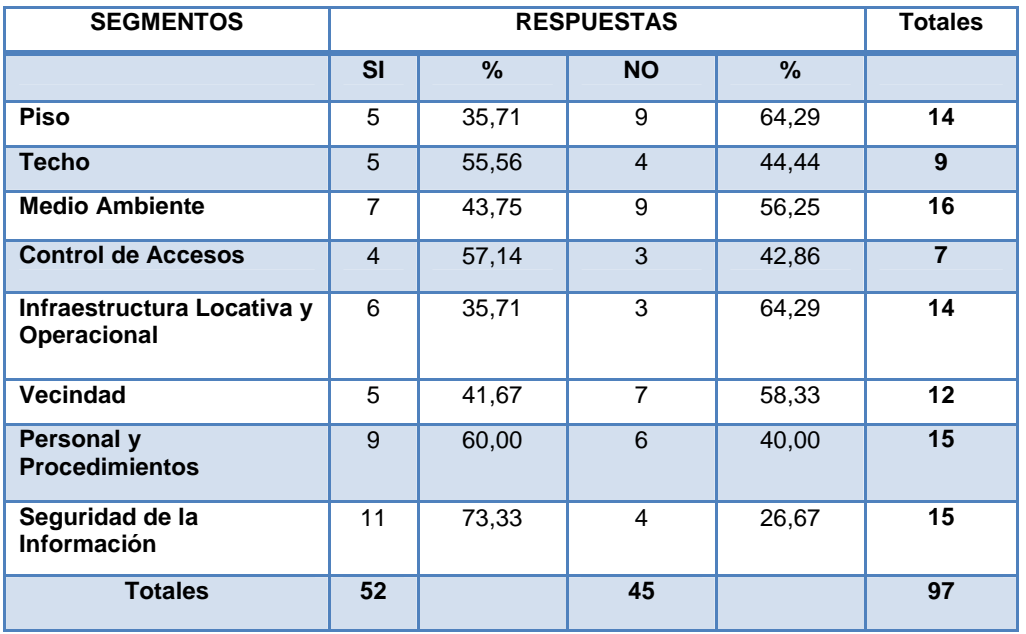

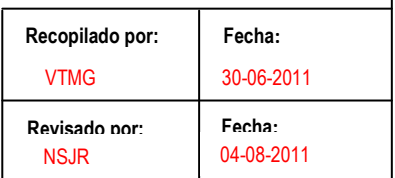

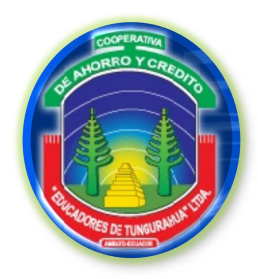

**FASE II**

GR

**EVALUACIÓN DEL SISTEMA DE CONTROL INTERNO**

### **GRÁFICO DE RESULTADOS**

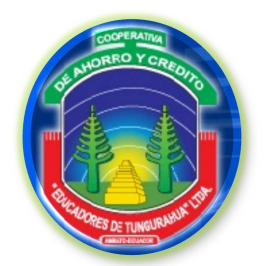

**FASE II**

**EVALUACIÓN DEL SISTEMA DE CONTROL INTERNO**

GR

### **GRÁFICOS DE RESULTADOS**

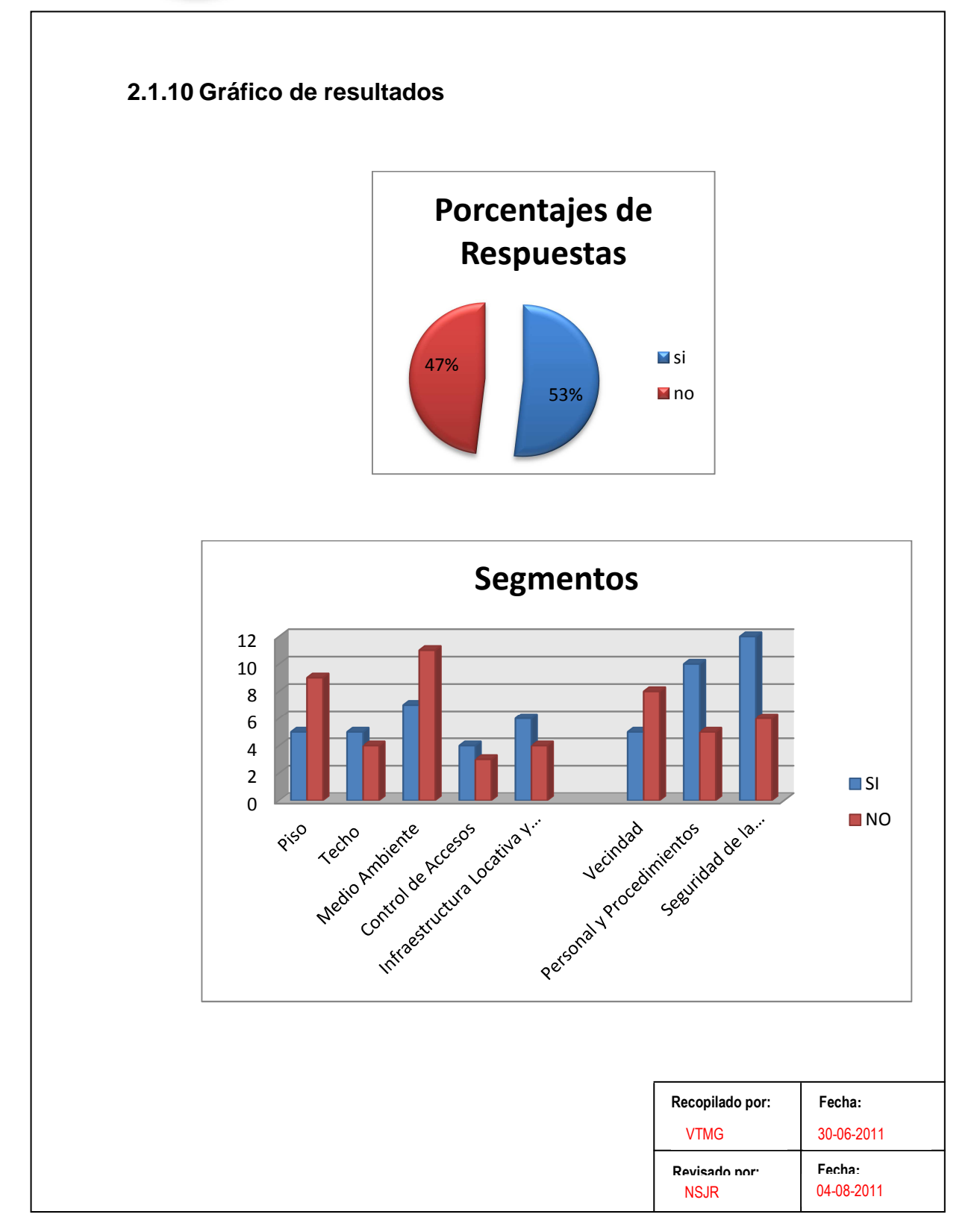

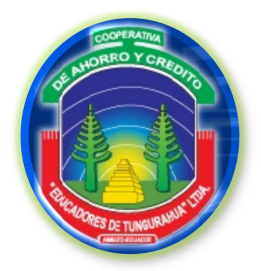

**FASE II**

**EVALUACIÓN DEL SISTEMA DE CONTROL INTERNO**

AR

# **ANÁLISIS DE RESULTADOS**

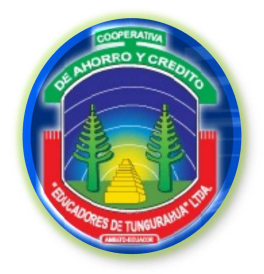

**FASE II**

AR 1/5

**EVALUACIÓN DEL SISTEMA DE CONTROL INTERNO**

**ANÁLISIS DE RESULTADOS**

### **2.1.11 Análisis de resultados**

 **Determinación del riesgo de auditoría Niveles a tomar en consideración** 

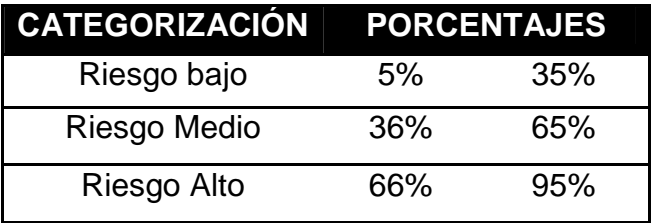

### **RESULTADOS DE LA EVALUACIÒN**

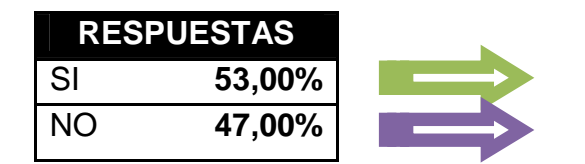

Nivel de Confianza Riesgo de Auditoría

### **CONCLUSIÓN**

Debido a que el riesgo de auditoría equivale al 47,00%, el control interno de la Cooperativa de Ahorro y Crédito "Educadores de Tungurahua" se encuentra en un **nivel medio**.

Por lo tanto las pruebas y procedimientos de auditoría deberán incluir técnicas fundamentales para determinar la veracidad de esta evaluación.

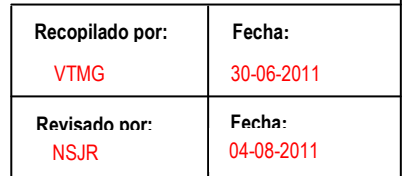

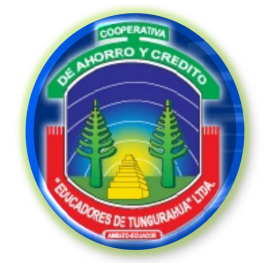

**FASE II**

AR 2/5

### **EVALUACIÓN DEL SISTEMA DE CONTROL INTERNO**

**ANÁLISIS DE RESULTADOS**

### **RESULTADOS DE LA EVALUACIÒN (PISO)**

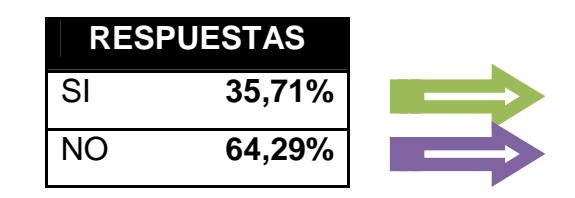

Nivel de Confianza Riesgo de Auditoría

### **CONCLUSIÓN**

Debido a que el riesgo de auditoría equivale al 64,29%, el control interno del segmento PISO de la Cooperativa de Ahorro y Crédito "Educadores de Tungurahua" se encuentra en **un nivel medio**.

### **RESULTADOS DE LA EVALUACIÒN (TECHO)**

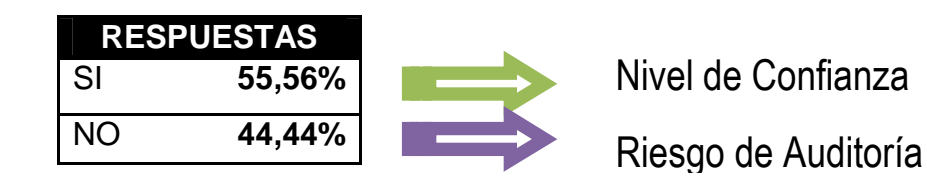

### **CONCLUSIÓN**

Debido a que el riesgo de auditoría equivale al 44,44%, el control interno del segmento TECHO de la Cooperativa de Ahorro y Crédito "Educadores de Tungurahua" se encuentra en un **nivel medio**.

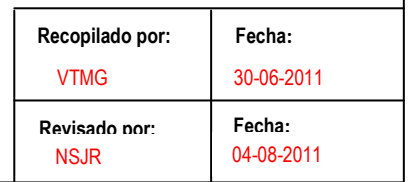
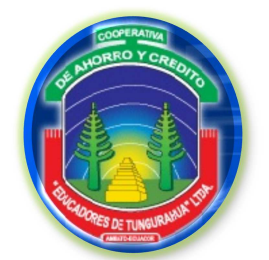

**FASE II**

**EVALUACIÓN DEL SISTEMA DE CONTROL INTERNO**

**ANÁLISIS DE RESULTADOS**

### **RESULTADOS DE LA EVALUACIÒN (MEDIO AMBIENTE)**

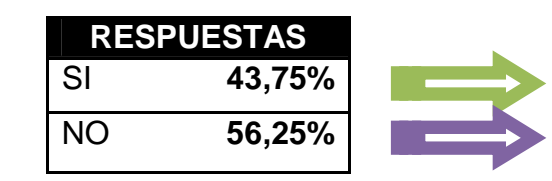

Nivel de Confianza Riesgo de Auditoría

### **CONCLUSIÓN**

Debido a que el riesgo de auditoría equivale al 56,25%, el control interno del segmento MEDIO AMBIENTE de la Cooperativa de Ahorro y Crédito "Educadores de Tungurahua" se encuentra en un **nivel medio**.

**RESULTADOS DE LA EVALUACIÒN (CONTROL DE ACCESOS)** 

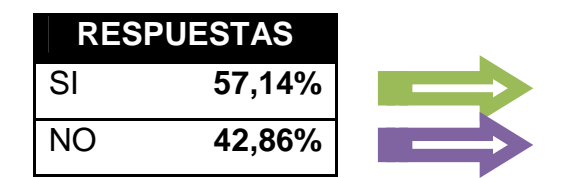

Nivel de Confianza Riesgo de Auditoría

### **CONCLUSIÓN**

Debido a que el riesgo de auditoría equivale al 42,86%, el control interno del segmento MEDIO AMBIENTE de la Cooperativa de Ahorro y Crédito "Educadores de Tungurahua" se encuentra en un **nivel medio**.

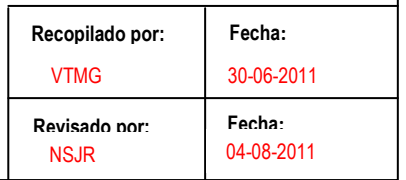

AR 3/5

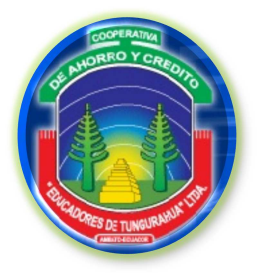

**FASE II**

AR 4/5

**EVALUACIÓN DEL SISTEMA DE CONTROL INTERNO**

**ANÁLISIS DE RESULTADOS**

**RESULTADOS DE LA EVALUACIÒN (INFRAESTRUCTURA LOCATIVA Y OPERACIONAL)** 

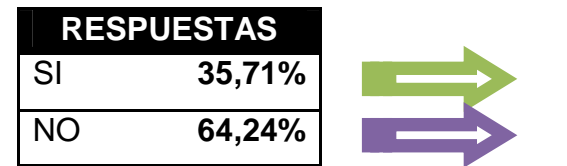

Nivel de Confianza Riesgo de Auditoría

### **CONCLUSIÓN**

Debido a que el riesgo de auditoría equivale al 64,24%, el control interno del segmento INFRAESTRUCTURA LOCATIVA y OPERACIONAL de la Cooperativa de Ahorro y Crédito "Educadores de Tungurahua" se encuentra en un **nivel medio**.

### **RESULTADOS DE LA EVALUACIÒN (VECINDAD)**

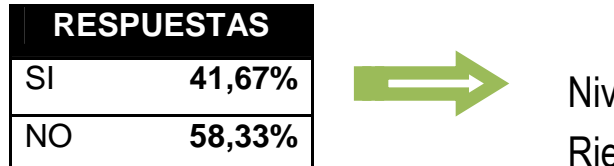

Nivel de Confianza Riesgo de Auditoría

### **CONCLUSIÓN**

Debido a que el riesgo de auditoría equivale al 58,33%, el control interno del segmento VECINDAD de la Cooperativa de Ahorro y

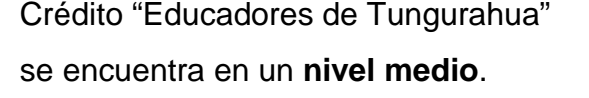

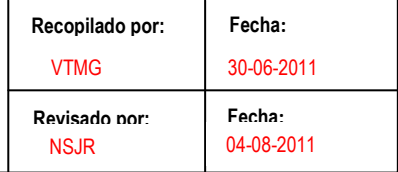

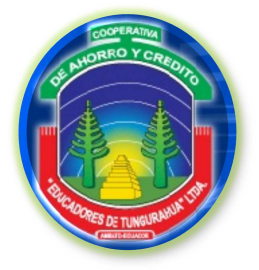

**FASE II**

AR 5/6

**EVALUACIÓN DEL SISTEMA DE CONTROL INTERNO**

**ANÁLISIS DE RESULTADOS**

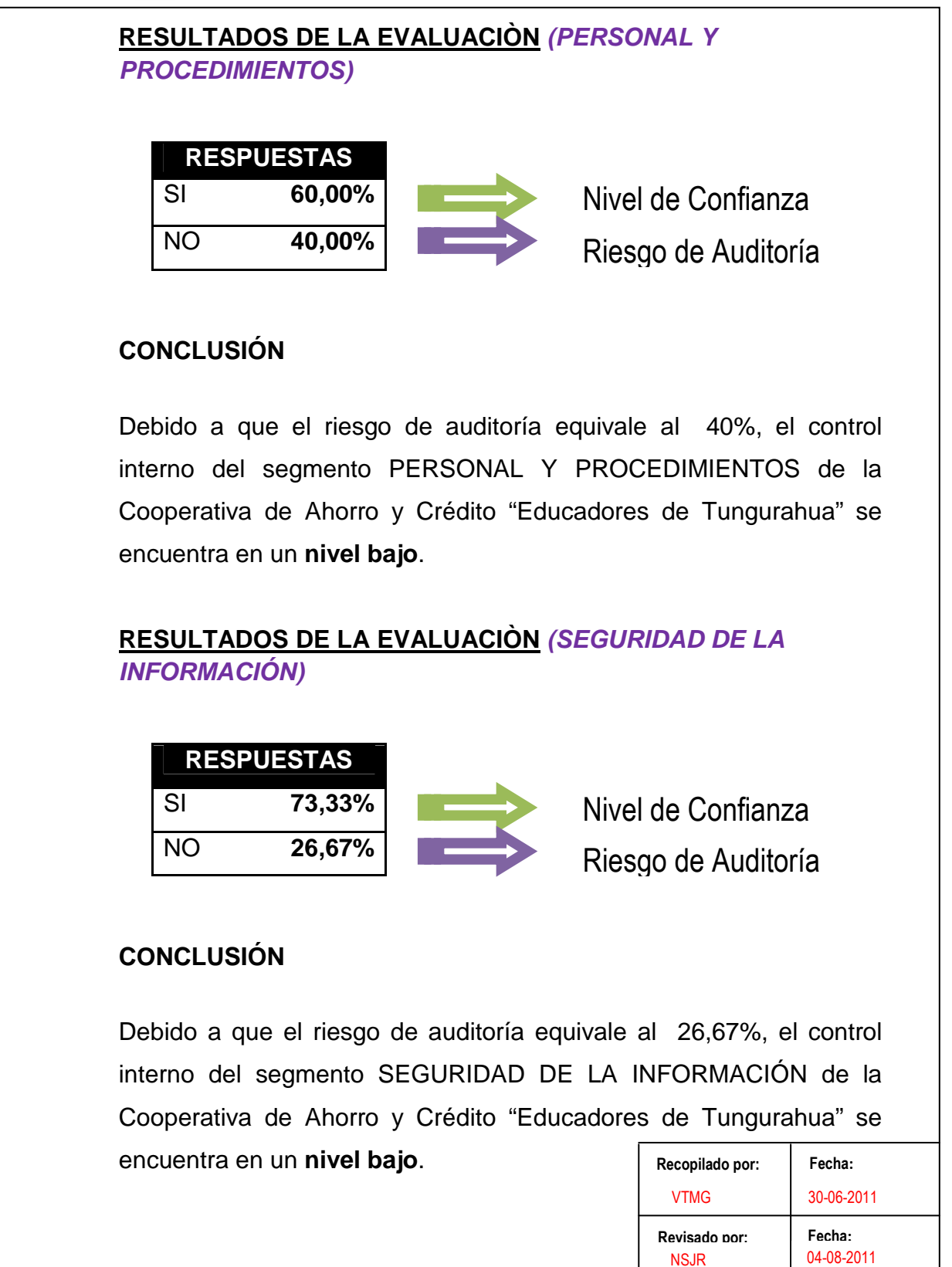

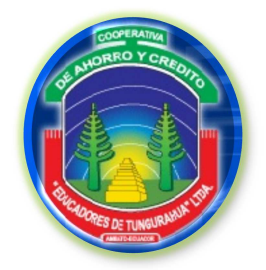

**FASE II**

**EVALUACIÓN DEL SISTEMA DE CONTROL INTERNO**

HHF2

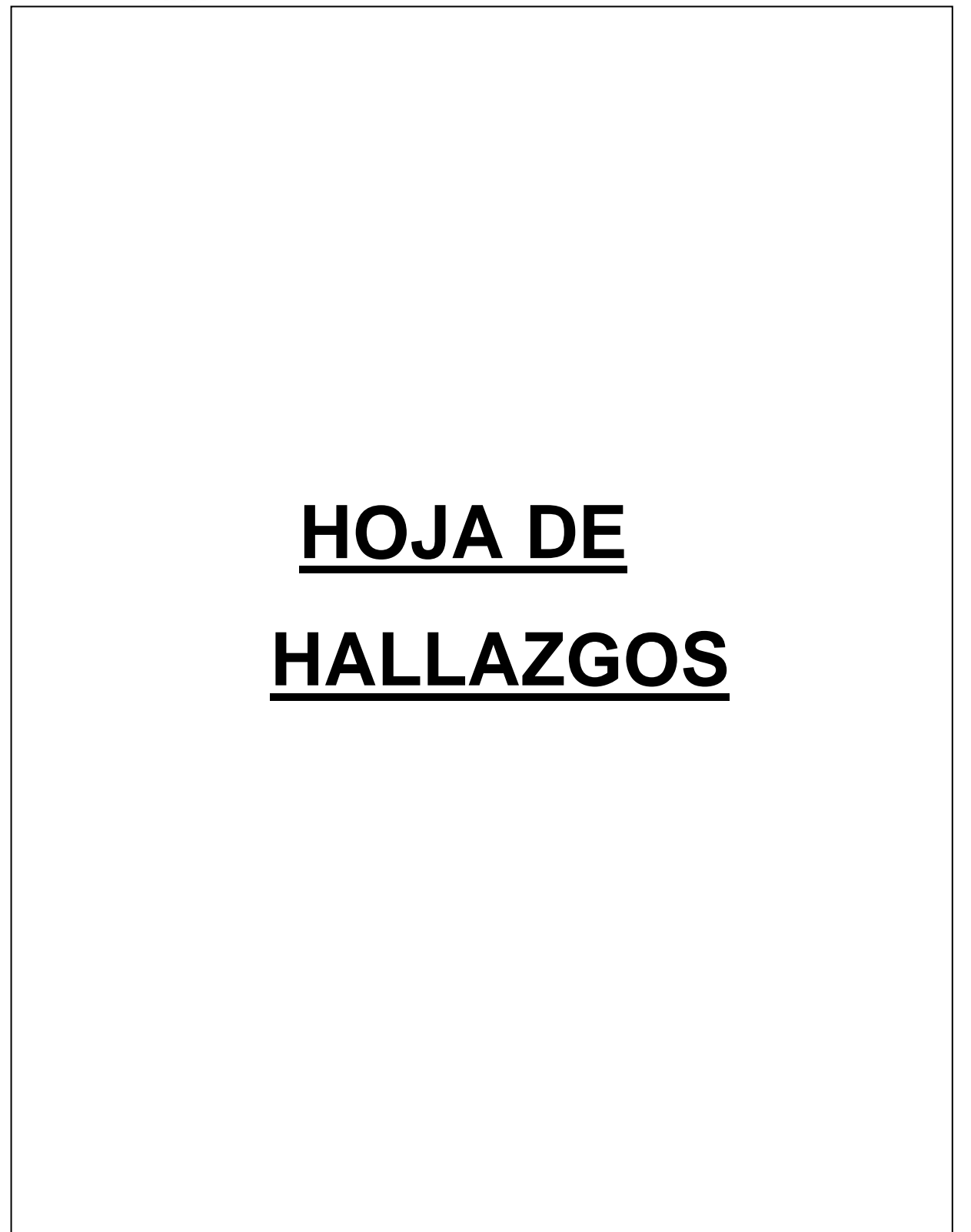

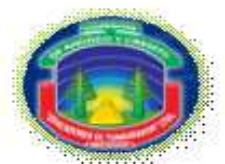

### COOPERATIVA DE AHORRO Y CRÉDITO EDUCADORES DE TUNGURAHUA CIA. LTDA.

**F A SE II EVA LUA <sup>C</sup> IÓN <sup>D</sup> EL SIST EM <sup>A</sup> <sup>D</sup> E C ON <sup>T</sup> <sup>R</sup> OL IN <sup>T</sup> ER <sup>N</sup> <sup>O</sup>H OJA D E H A LLA Z GOS**

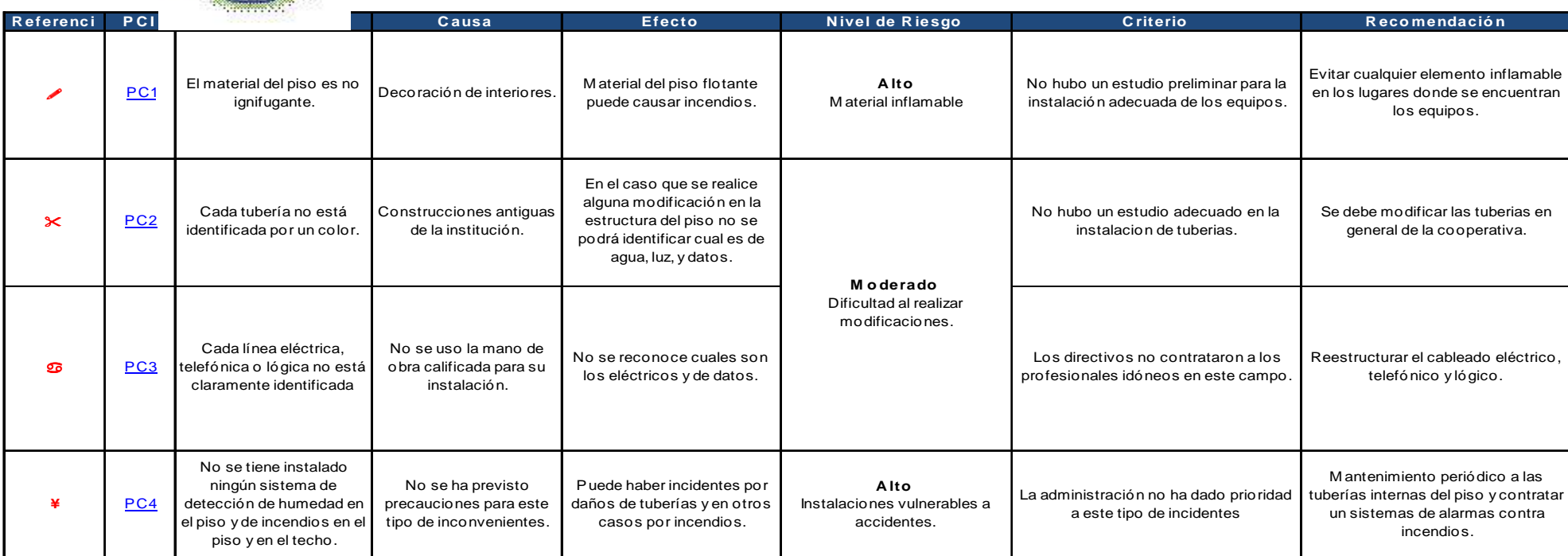

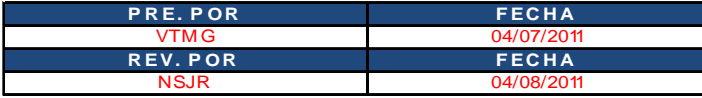

HHF2 1/3

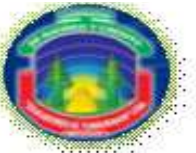

#### COOPERATIVA DE AHORRO Y CRÉDITO EDUCADORES DE TUNGURAHUA CIA. LTDA.

FASE II<br>EVALUACIÓN DEL SISTEM A DE CONTROL INTERNO **H OJA D E H A LLA Z GOS**

HHF2 2/3

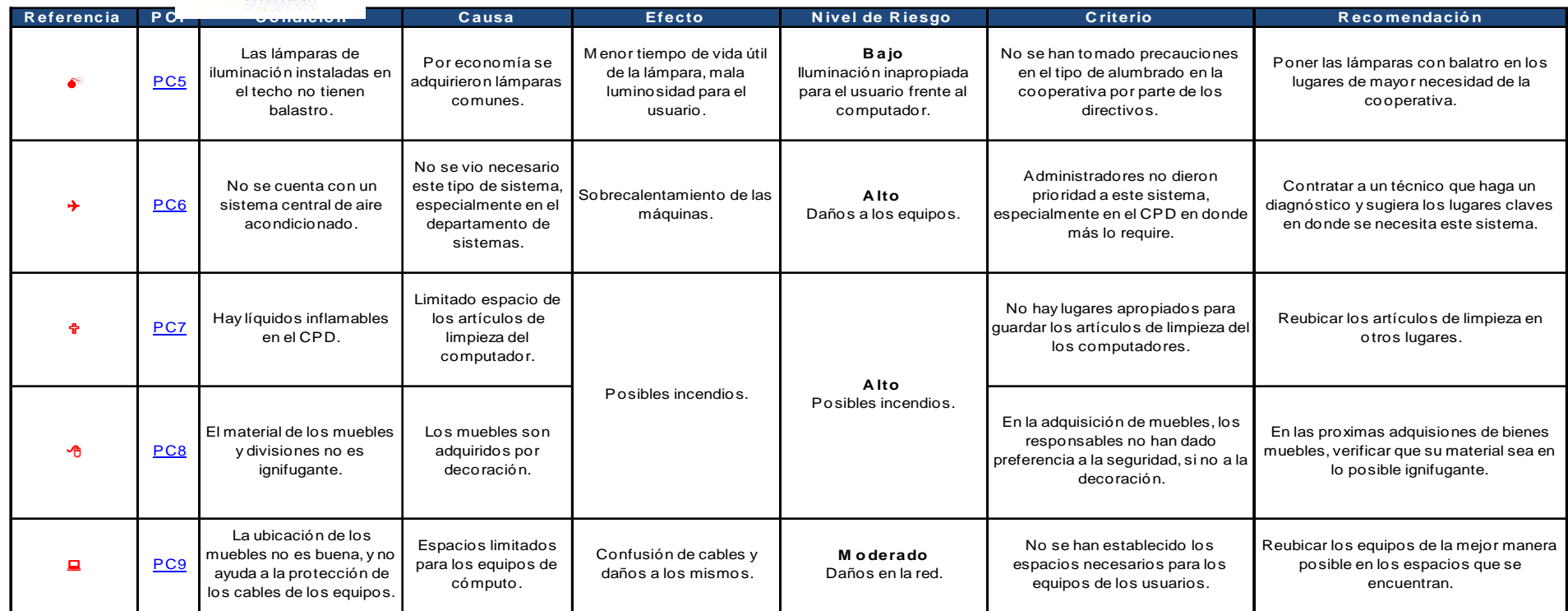

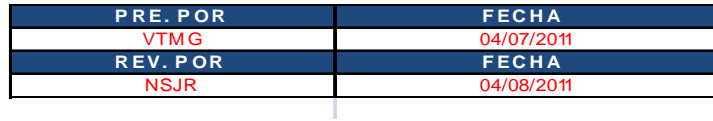

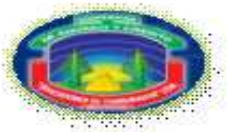

#### COOPERATIVA DE AHORRO Y CRÉDITO EDUCADORES DE TUNGURAHUA CIA. LTDA.

#### **F A SE II EVA LUA <sup>C</sup> IÓN <sup>D</sup> EL SIST EM <sup>A</sup> <sup>D</sup> E C ON <sup>T</sup> <sup>R</sup> OL IN <sup>T</sup> ER <sup>N</sup> <sup>O</sup>H OJA D E H A LLA Z GOS**

HHF2 3/3

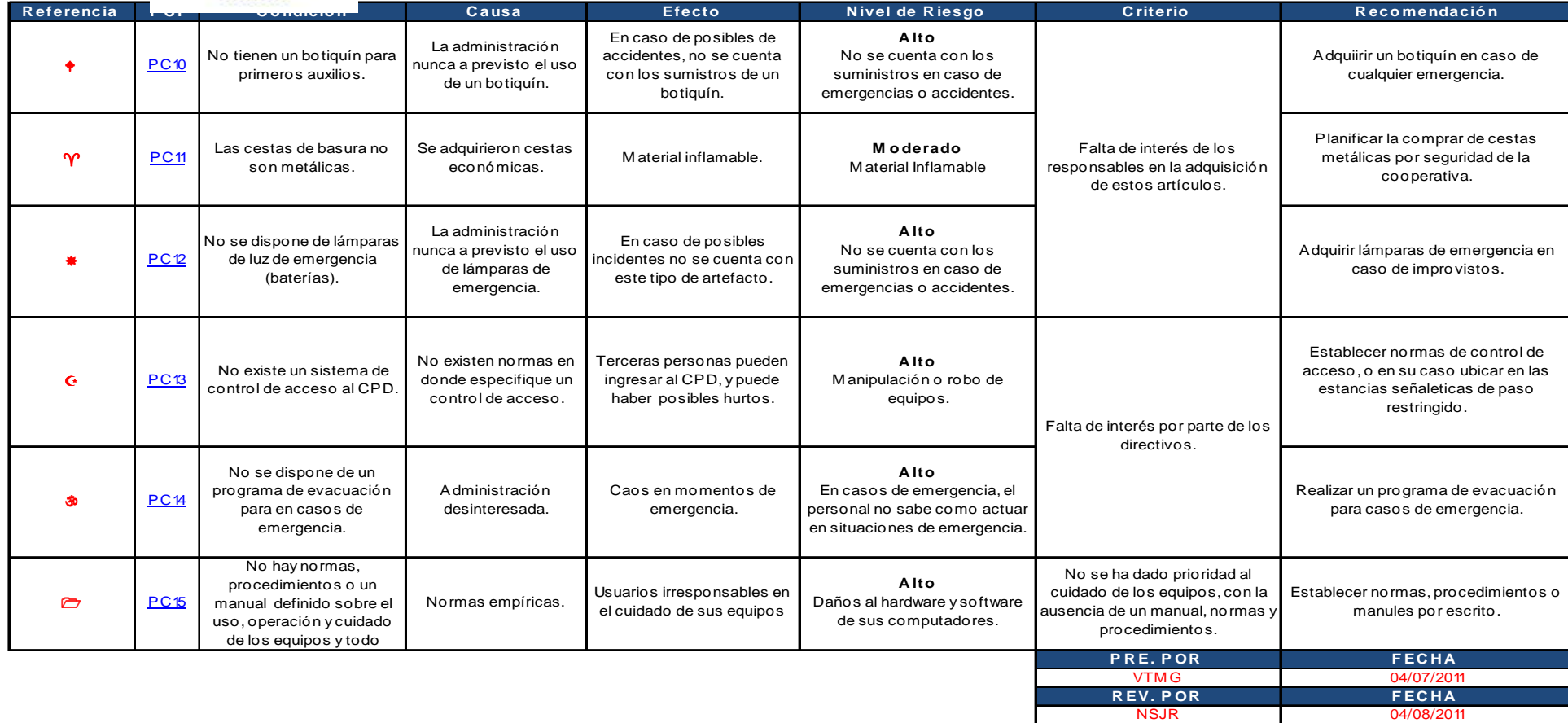

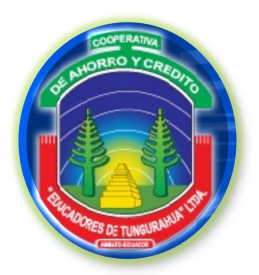

**FASE III**

**EJECUCIÓN DEL TRABAJO**

F3

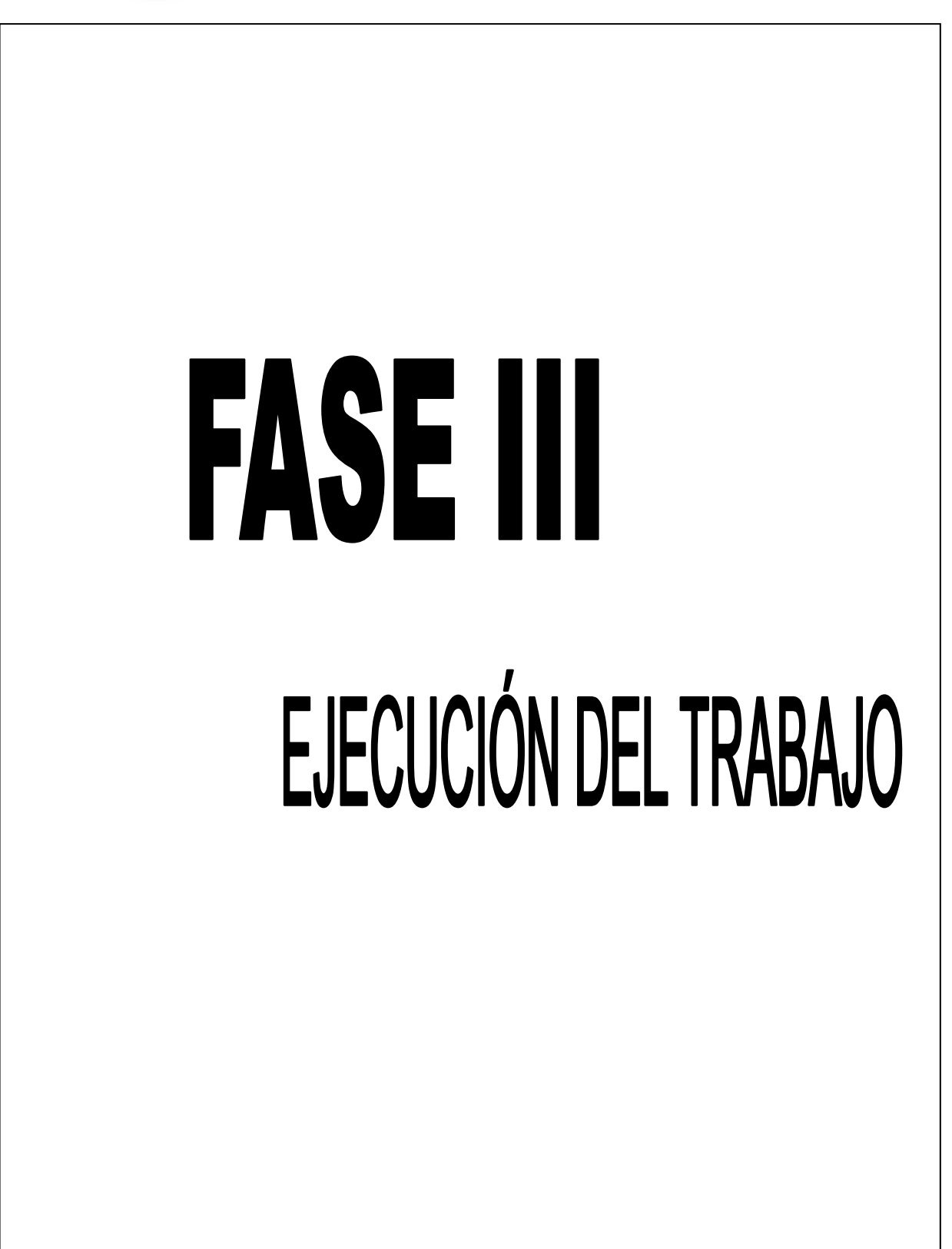

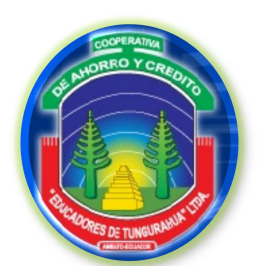

**FASE III**

#### **EJECUCIÓN DEL TRABAJO**

IF3

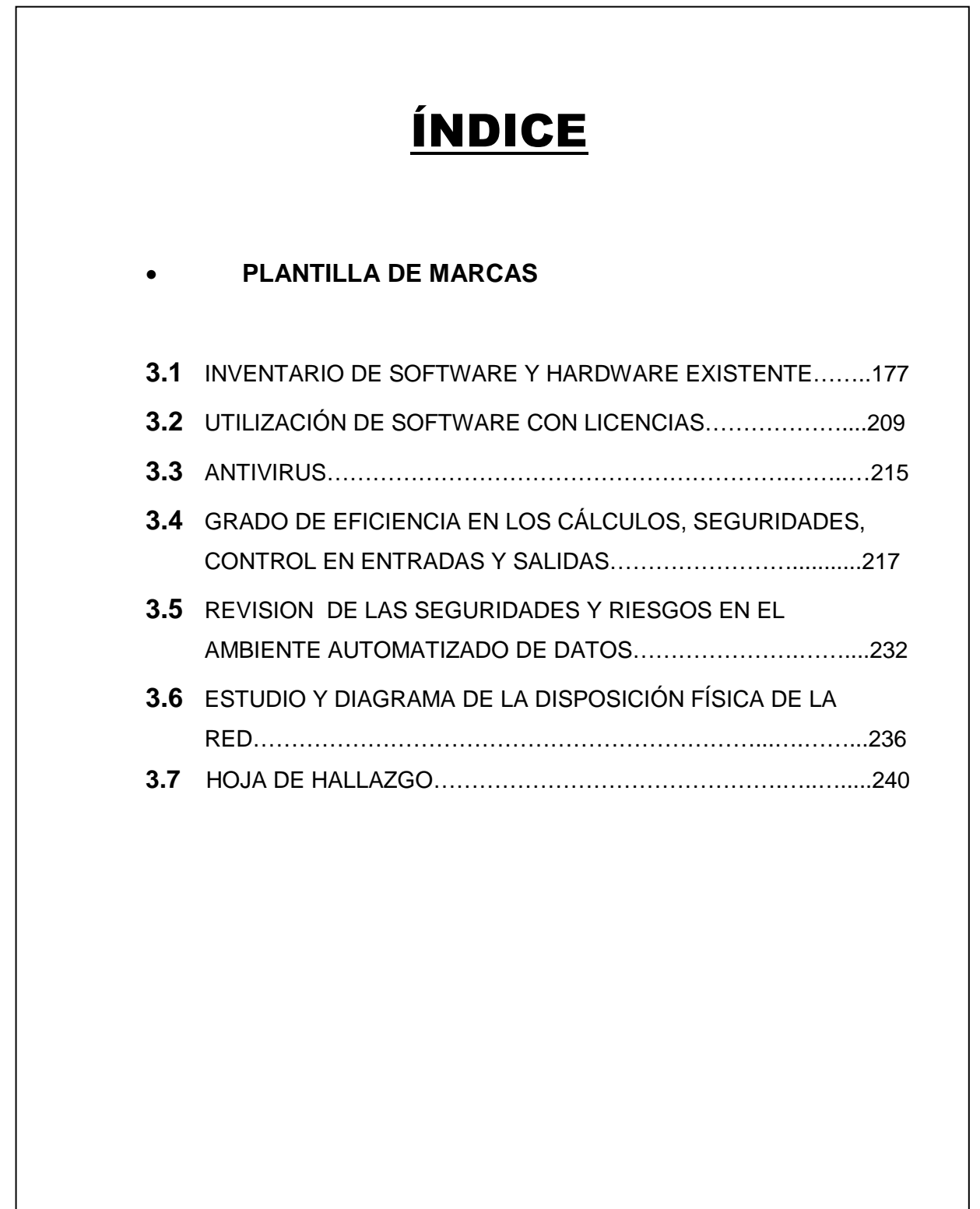

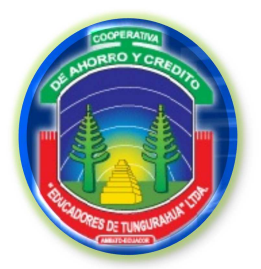

**FASE III**

**EJECUCIÓN DEL TRABAJO**

PMF3

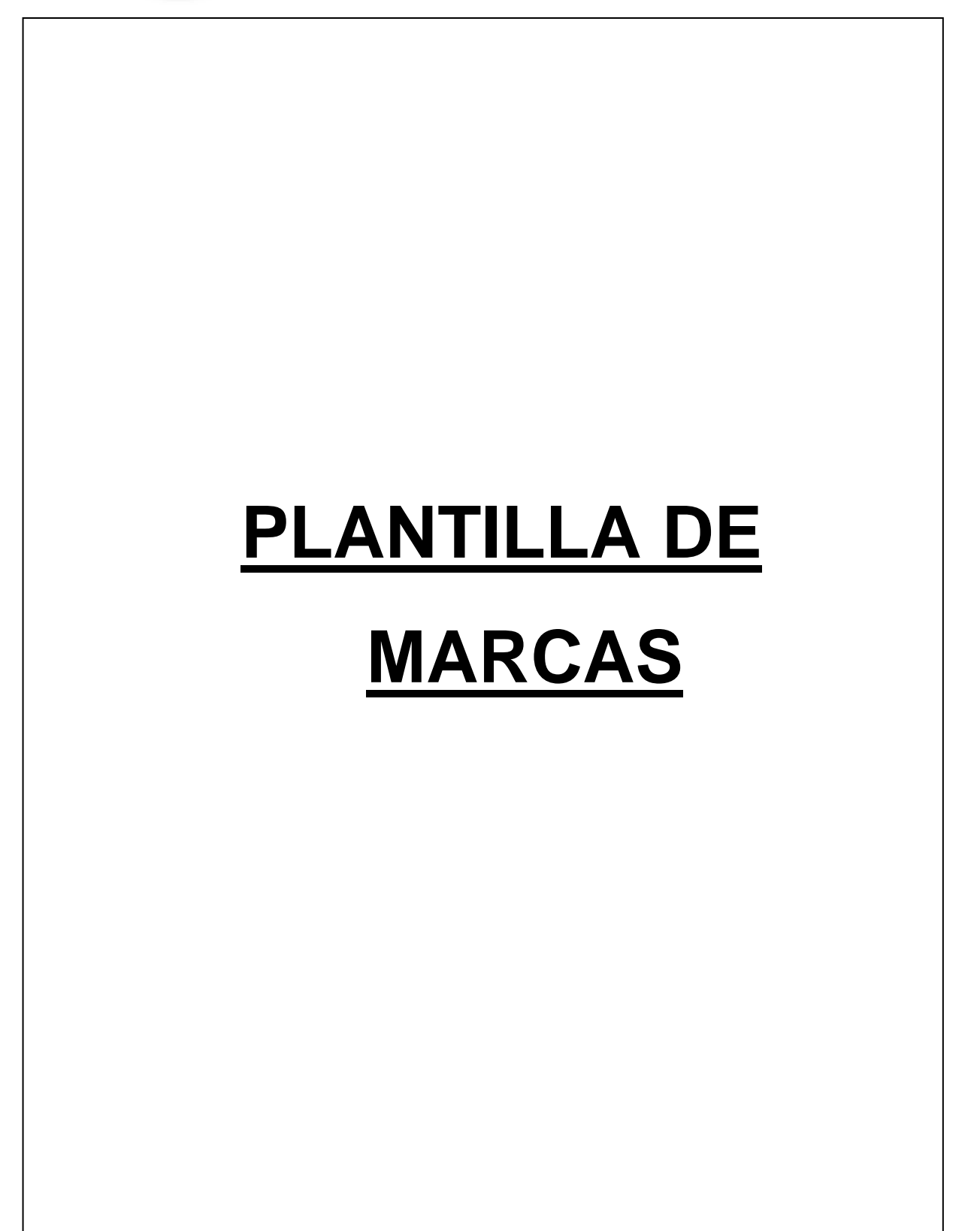

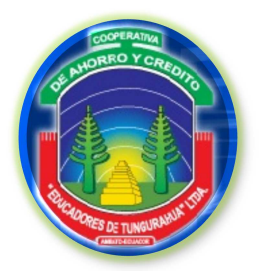

**FASE III**

. . . . . . . . . . . . . . . . . . .

#### **EJECUCIÓN DEL TRABAJO**

#### **PLANTILLA DE MARCAS**

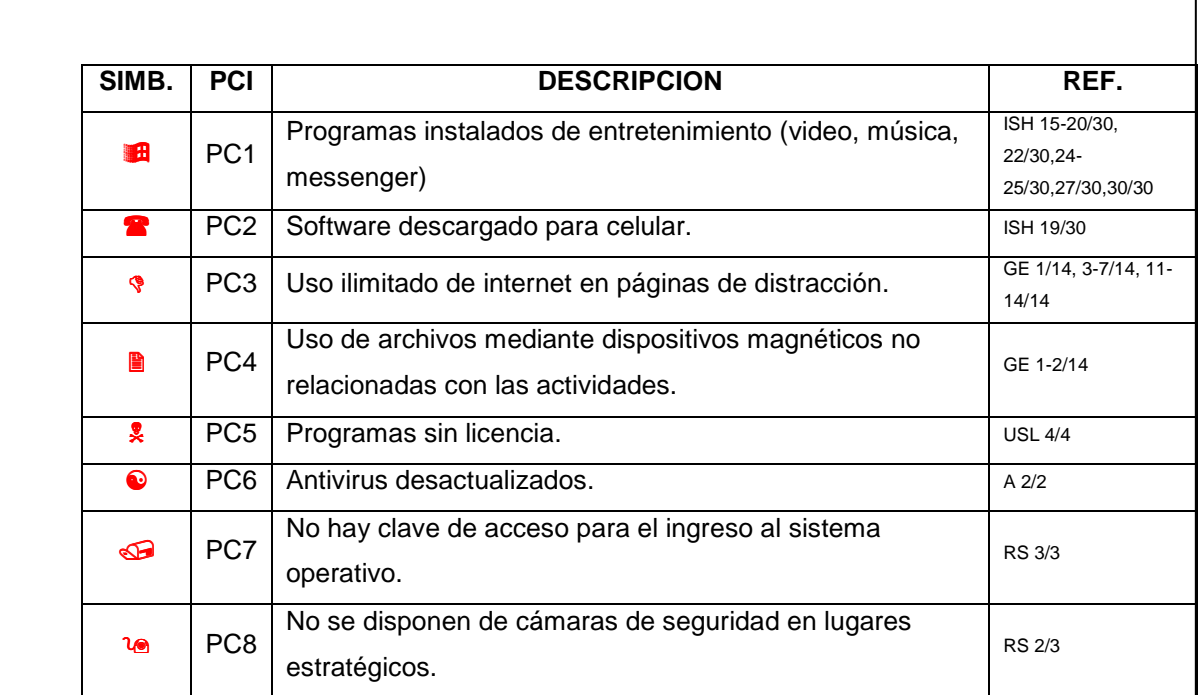

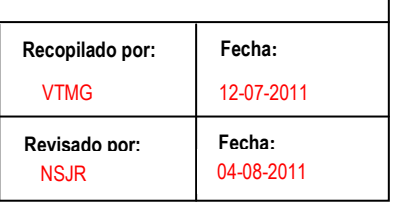

PMF3

٦

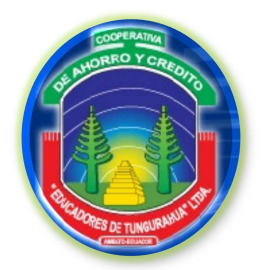

**FASE III**

**EJECUCIÓN DEL TRABAJO**

ISH

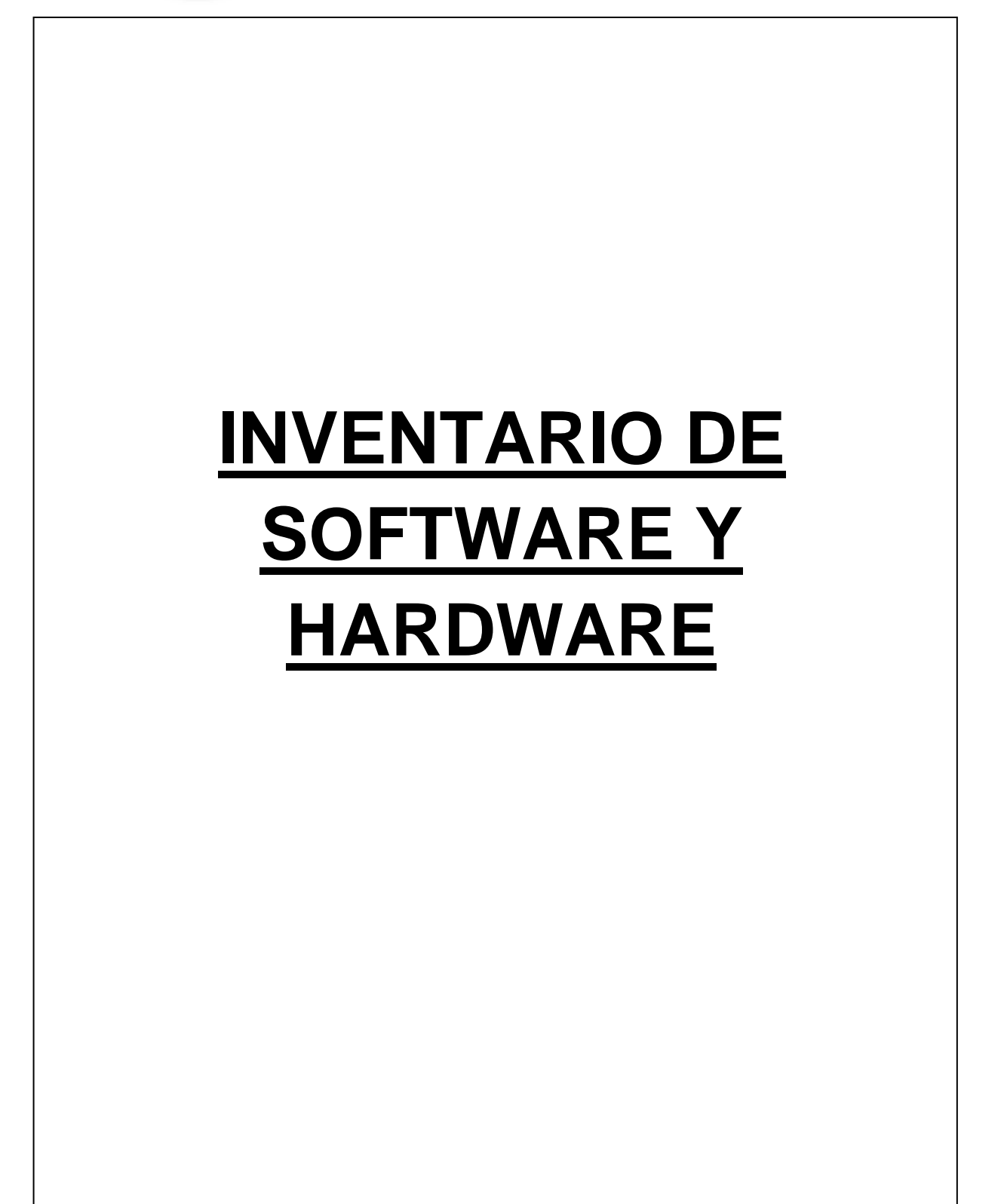

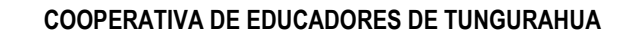

**FASE III**

**EJECUCIÓN DEL TRABAJO**

**INVENTARIO DE HARDWARE Y SOFTWARE**

### **3.1 INVENTARIO DE SOFTWARE Y HARDWARE EXISTENTE**

#### **HARDWARE**

Con la utilización del programa **Winaudit** se obtuvo datos básicos del hardware existente en los equipos de la cooperativa de un total de 16 computadores.

### **Secretaría de Gerencia**

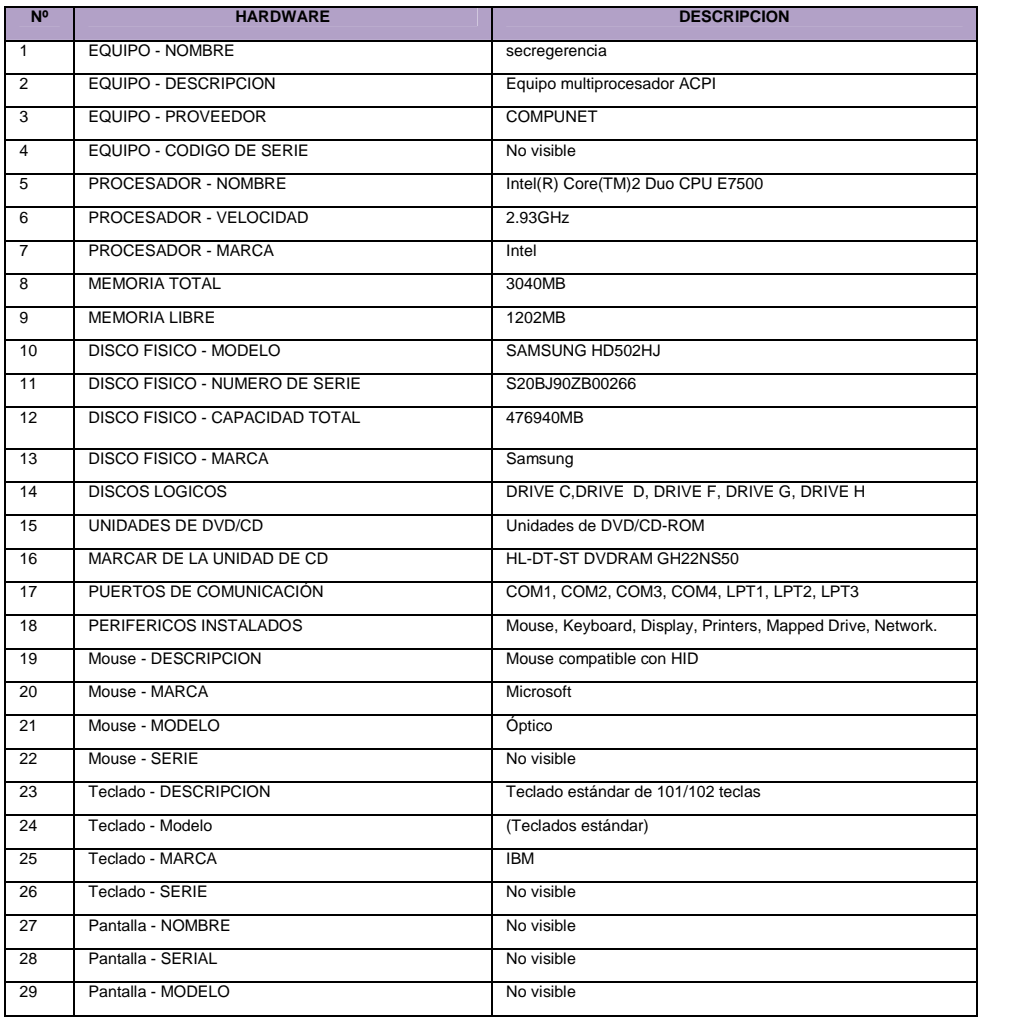

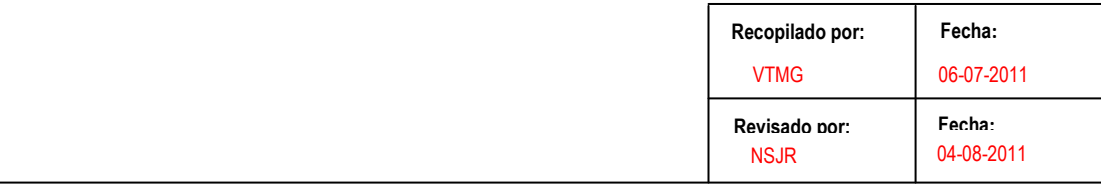

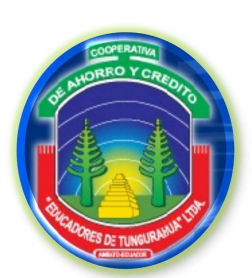

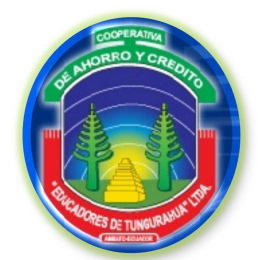

**FASE III**

ISH 2/30

#### **EJECUCIÓN DEL TRABAJO**

#### **INVENTARIO DE HARDWARE Y SOFTWARE**

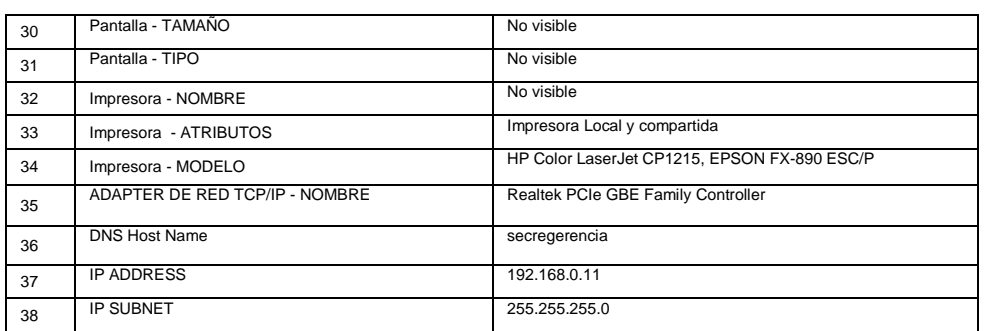

### **Secretaría de Presidencia**

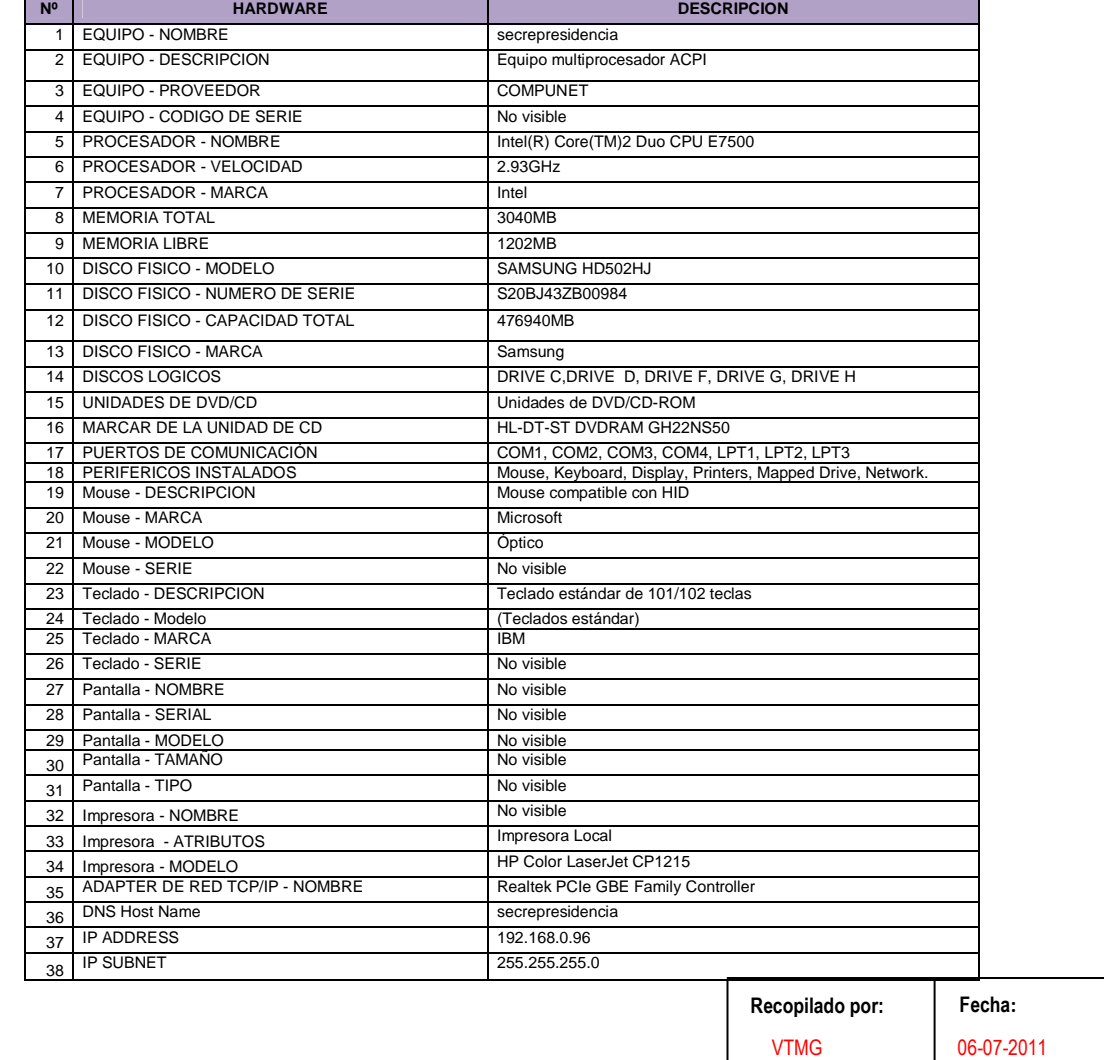

## VTMG

**Fecha:**

04-08-2011

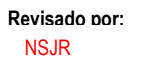

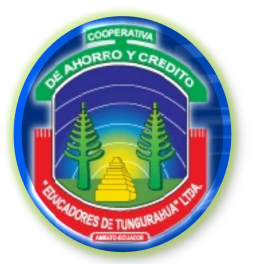

**FASE III**

**EJECUCIÓN DEL TRABAJO**

**INVENTARIO DE HARDWARE Y SOFTWARE**

#### ISH 3/30

### **Contabilidad 1 (Contadora)**

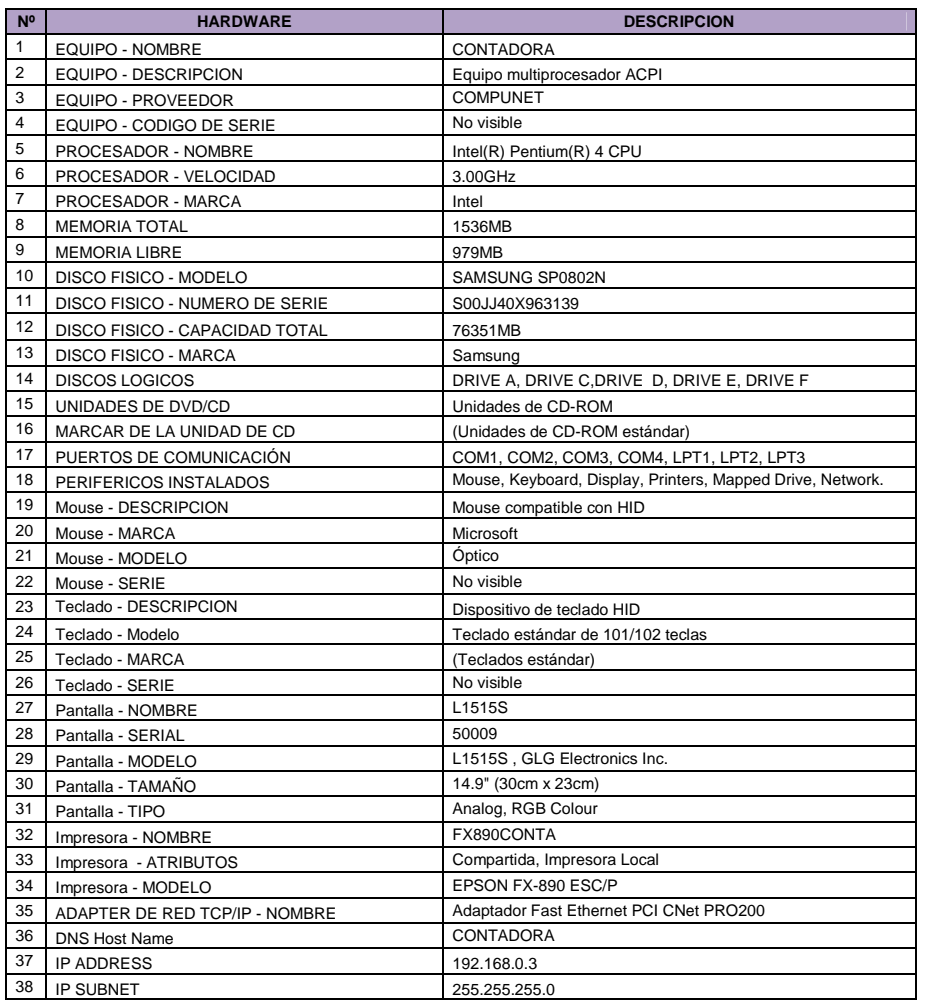

### **Contabilidad 2 (Auxiliar Contable)**

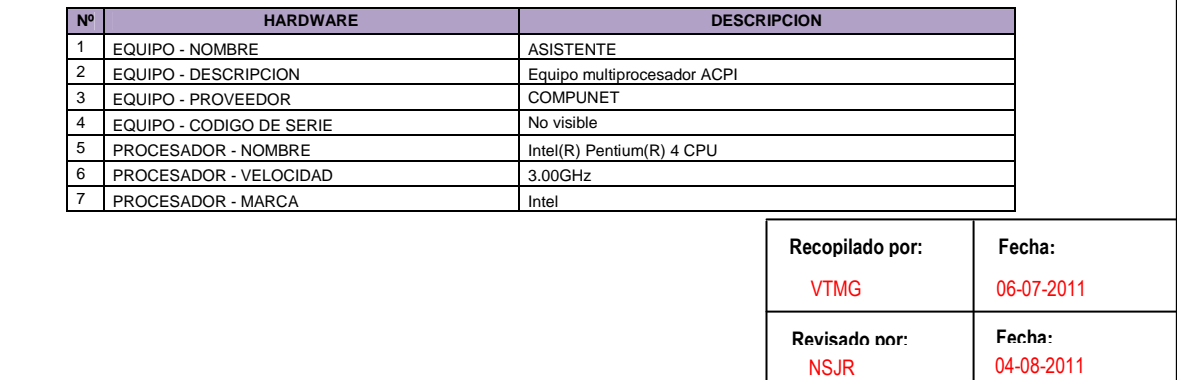

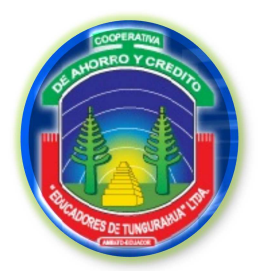

#### **FASE III**

#### **EJECUCIÓN DEL TRABAJO**

#### **INVENTARIO DE HARDWARE Y SOFTWARE**

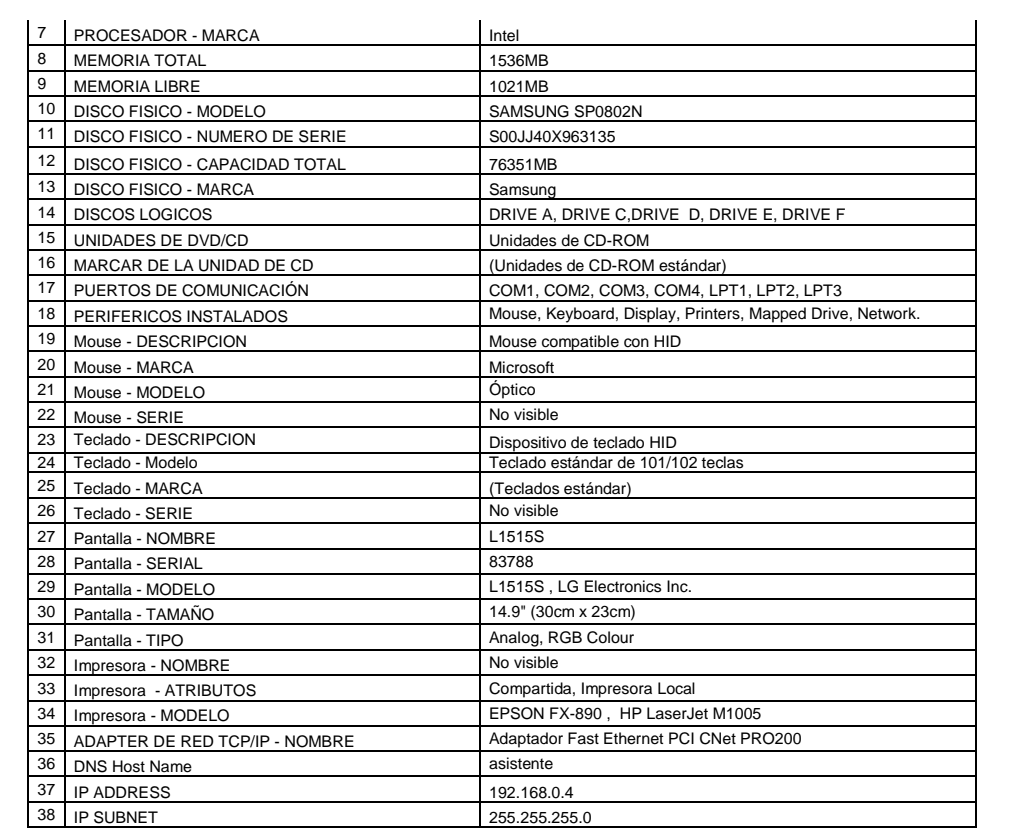

### **Contabilidad 3 (Auxiliar Contable)**

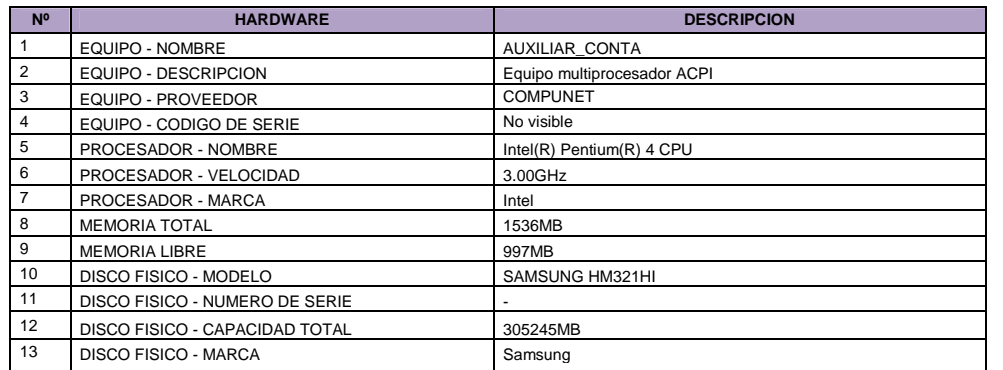

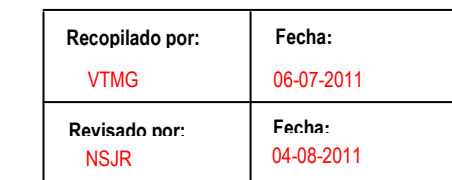

ISH 4/30

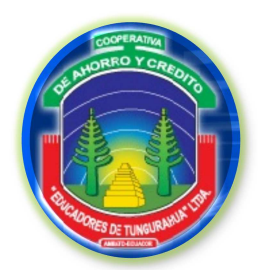

**FASE III**

#### **EJECUCIÓN DEL TRABAJO**

#### **INVENTARIO DE HARDWARE Y SOFTWARE**

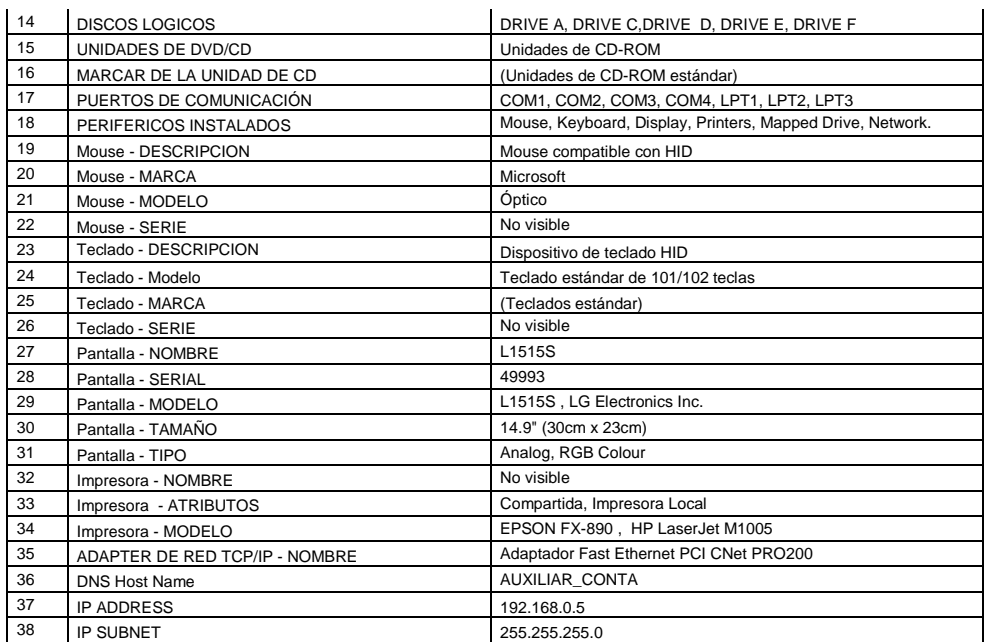

### **Sistemas 1 (Jefe de Sistemas)**

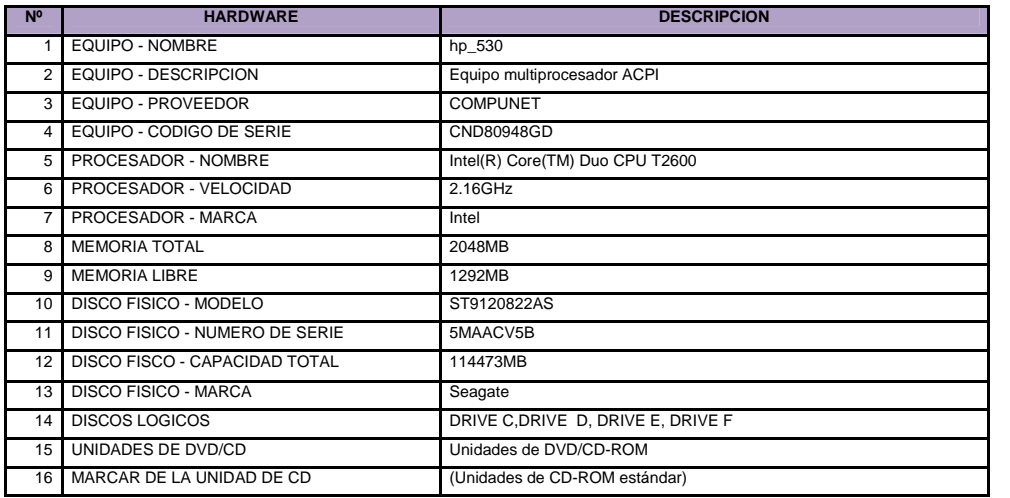

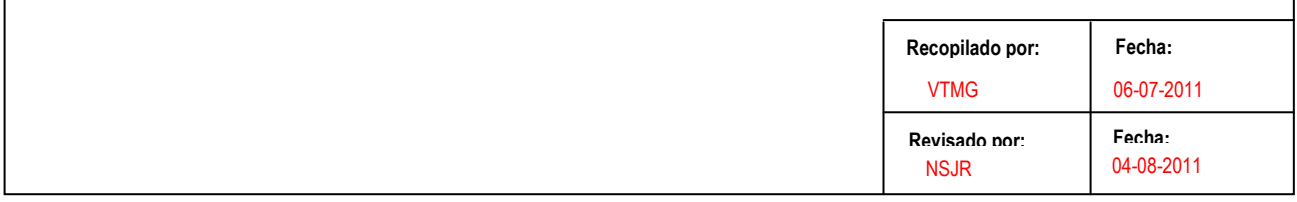

ISH 5/30

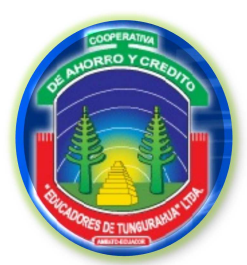

 $\cdots$ 

#### **COOPERATIVA DE EDUCADORES DE TUNGURAHUA**

#### **FASE III**

#### **EJECUCIÓN DEL TRABAJO**

#### **INVENTARIO DE HARDWARE Y SOFTWARE**

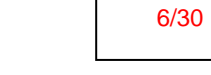

ISH

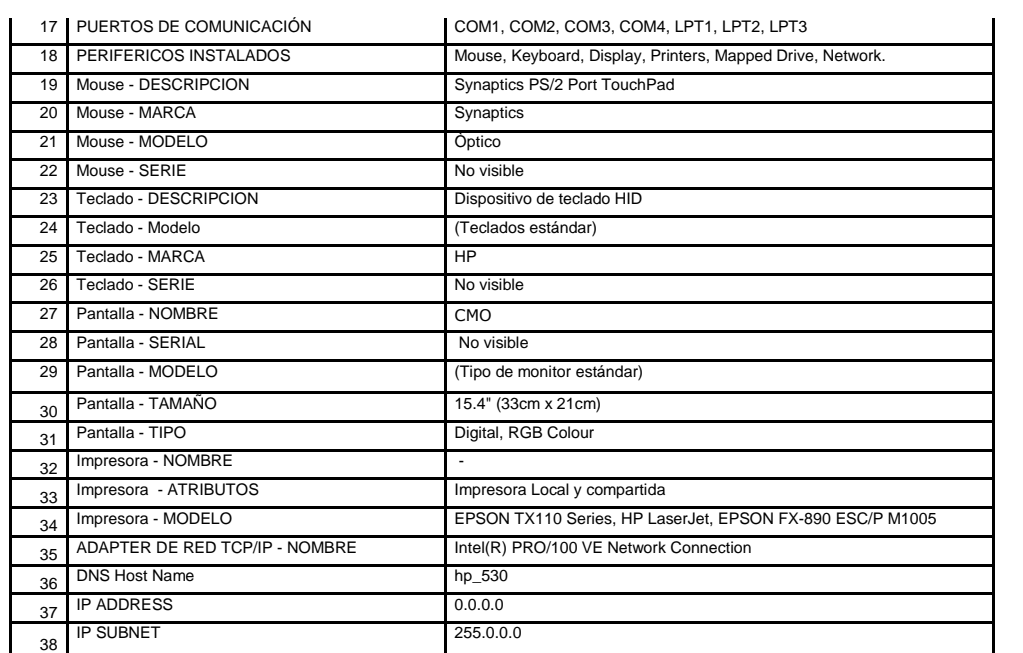

### **Sistemas 2 (Internet)**

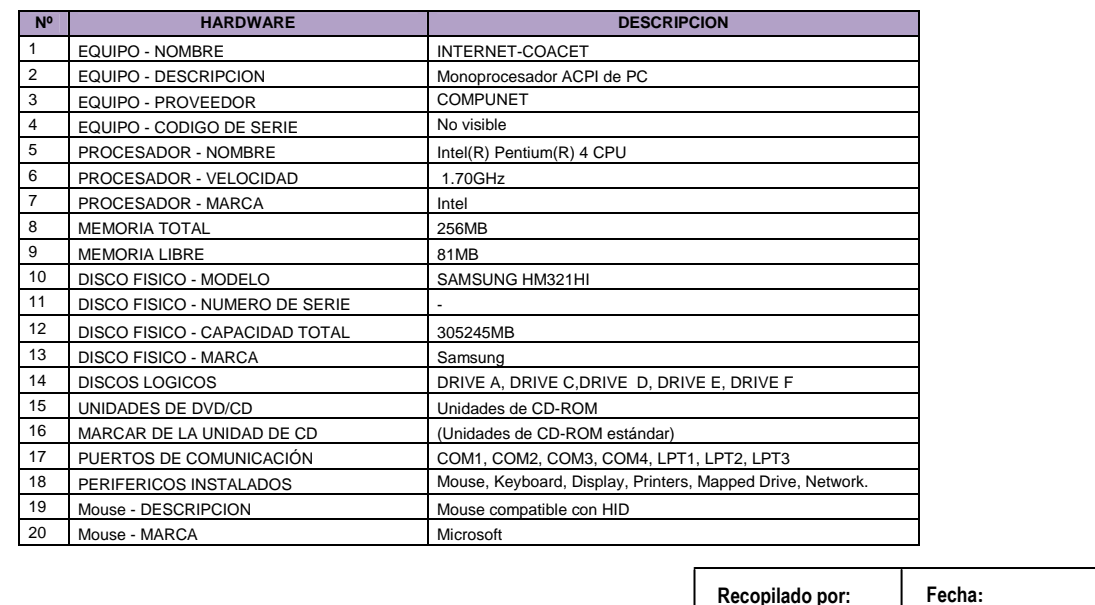

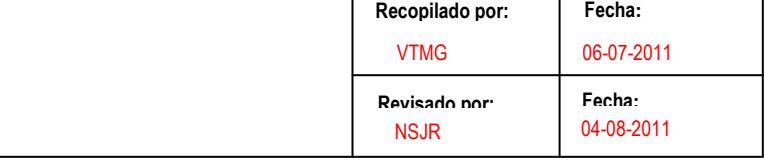

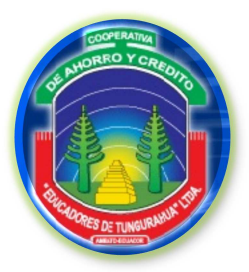

#### **FASE III**

#### **EJECUCIÓN DEL TRABAJO**

### **INVENTARIO DE HARDWARE Y SOFTWARE**

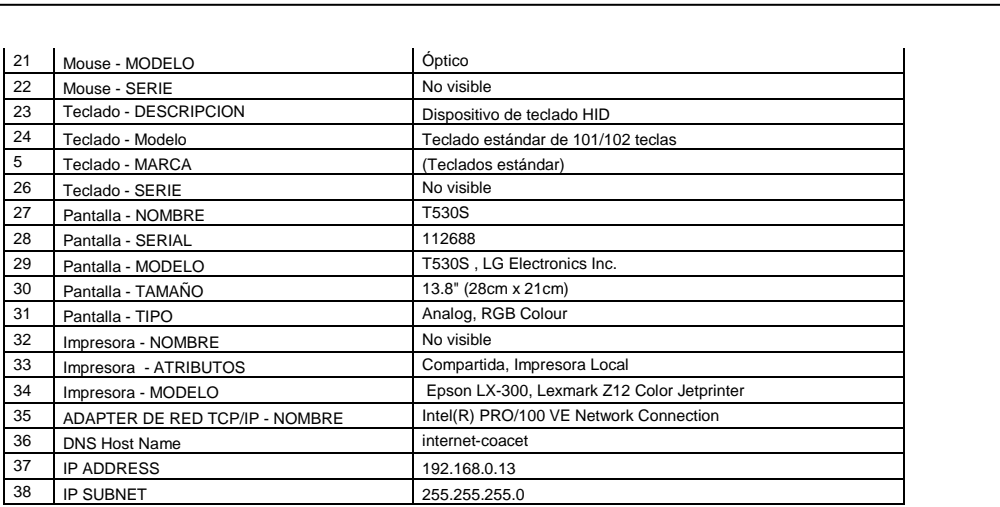

### **Sistemas 3 (Servidor)**

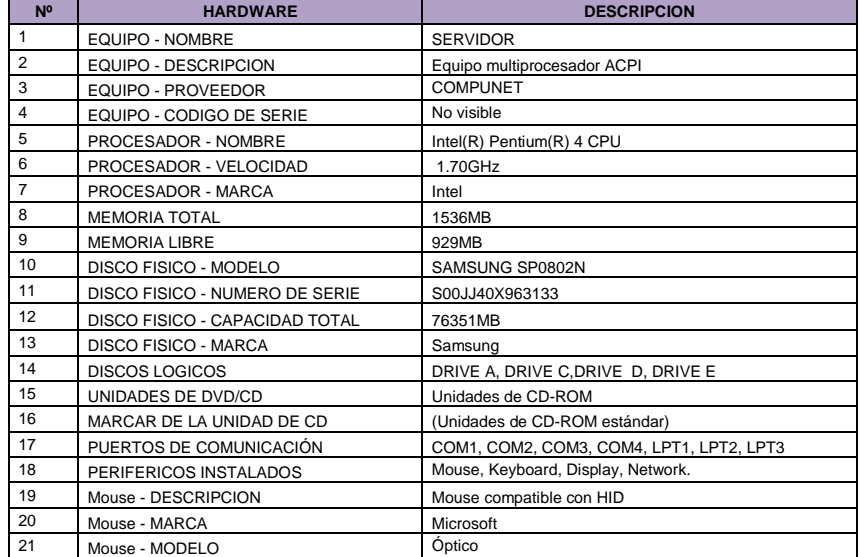

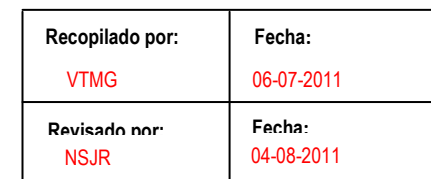

#### 183

ISH 7/30

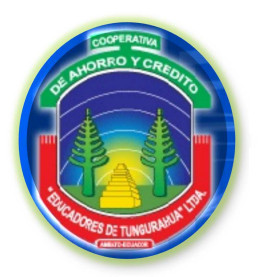

#### **FASE III**

#### **EJECUCIÓN DEL TRABAJO**

#### **INVENTARIO DE HARDWARE Y SOFTWARE**

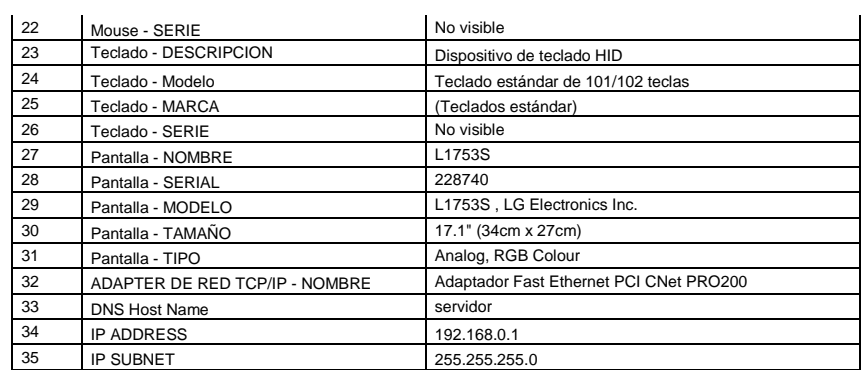

### **Crédito 1**

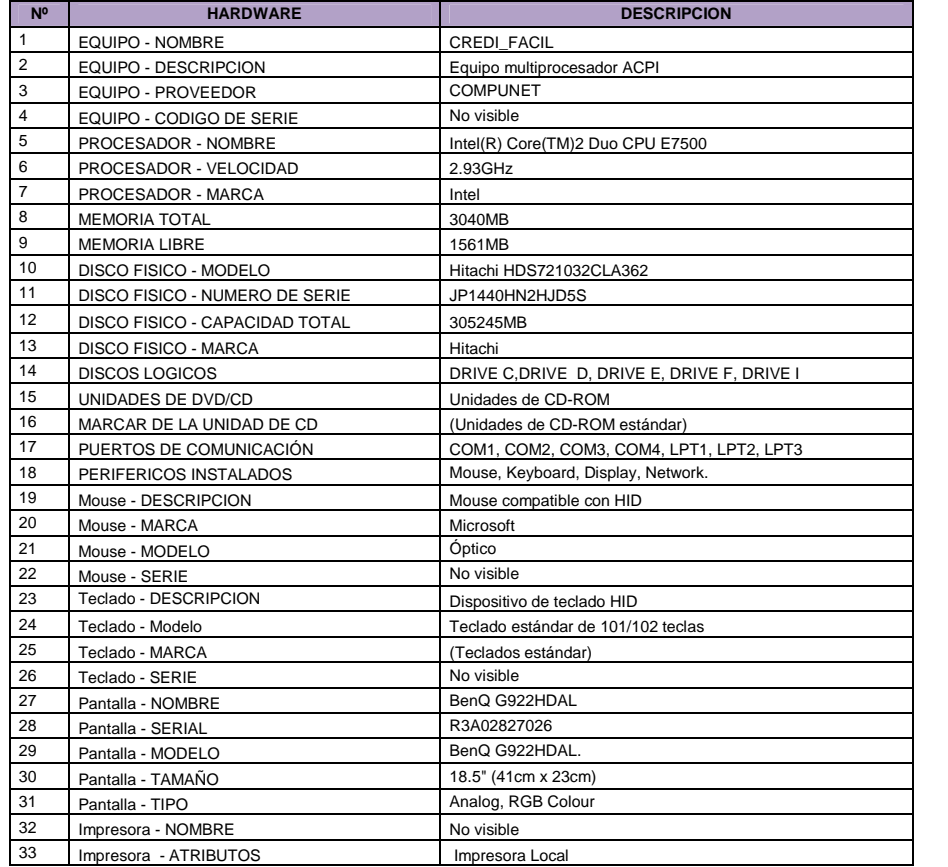

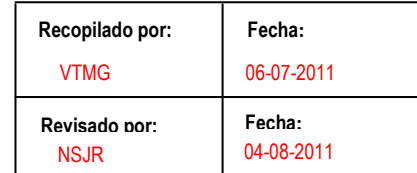

ISH 8/30

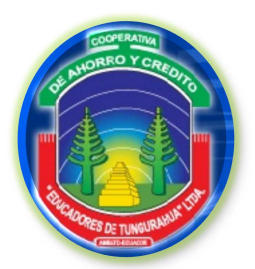

**FASE III**

#### **EJECUCIÓN DEL TRABAJO**

#### **INVENTARIO DE HARDWARE Y SOFTWARE**

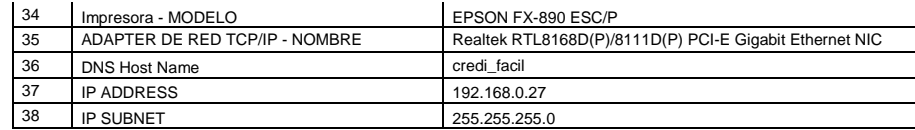

### **Crédito 2**

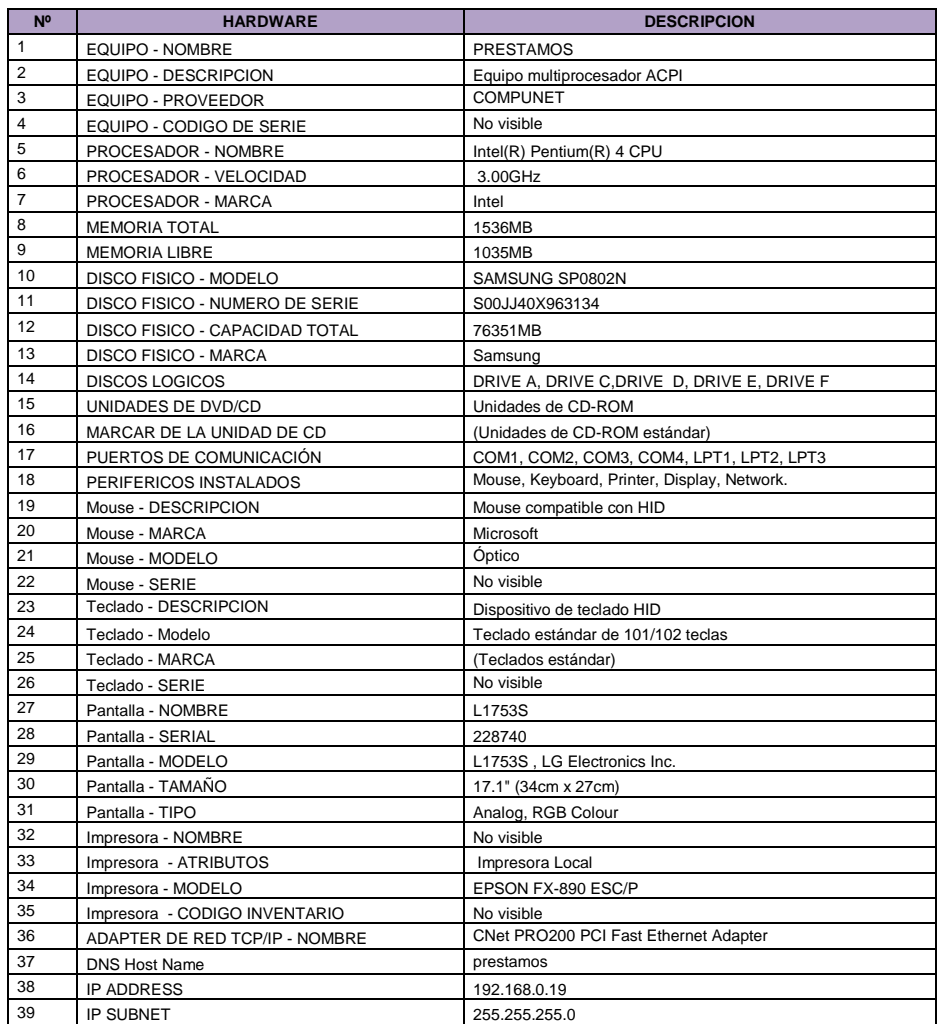

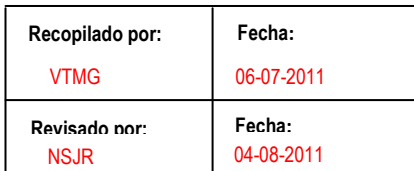

ISH 9/30

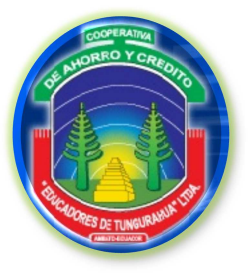

**FASE III**

ISH 10/30

#### **EJECUCIÓN DEL TRABAJO**

#### **INVENTARIO DE HARDWARE Y SOFTWARE**

## **Tesorería**

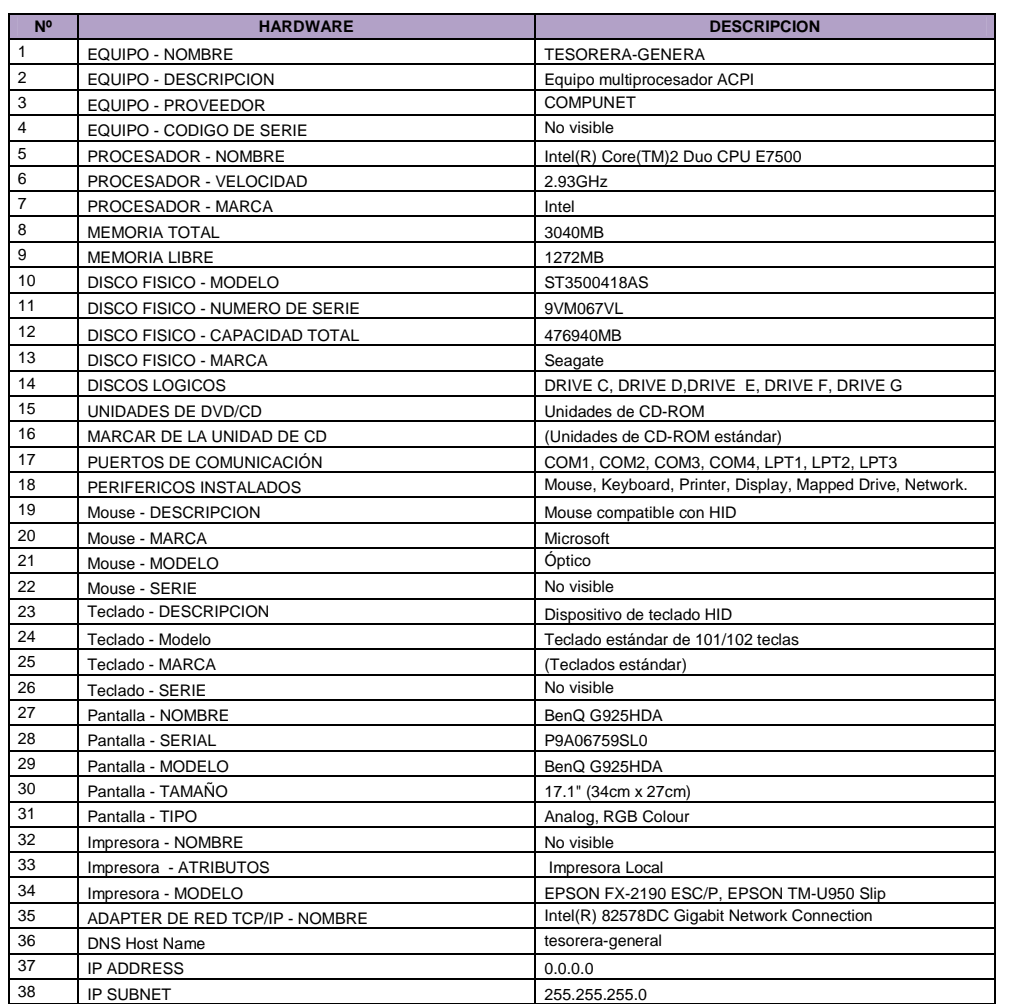

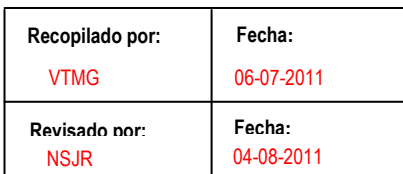

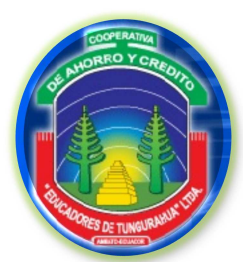

**FASE III**

**EJECUCIÓN DEL TRABAJO**

**INVENTARIO DE HARDWARE Y SOFTWARE**

### **Caja 1 (Ahorro y Crédito)**

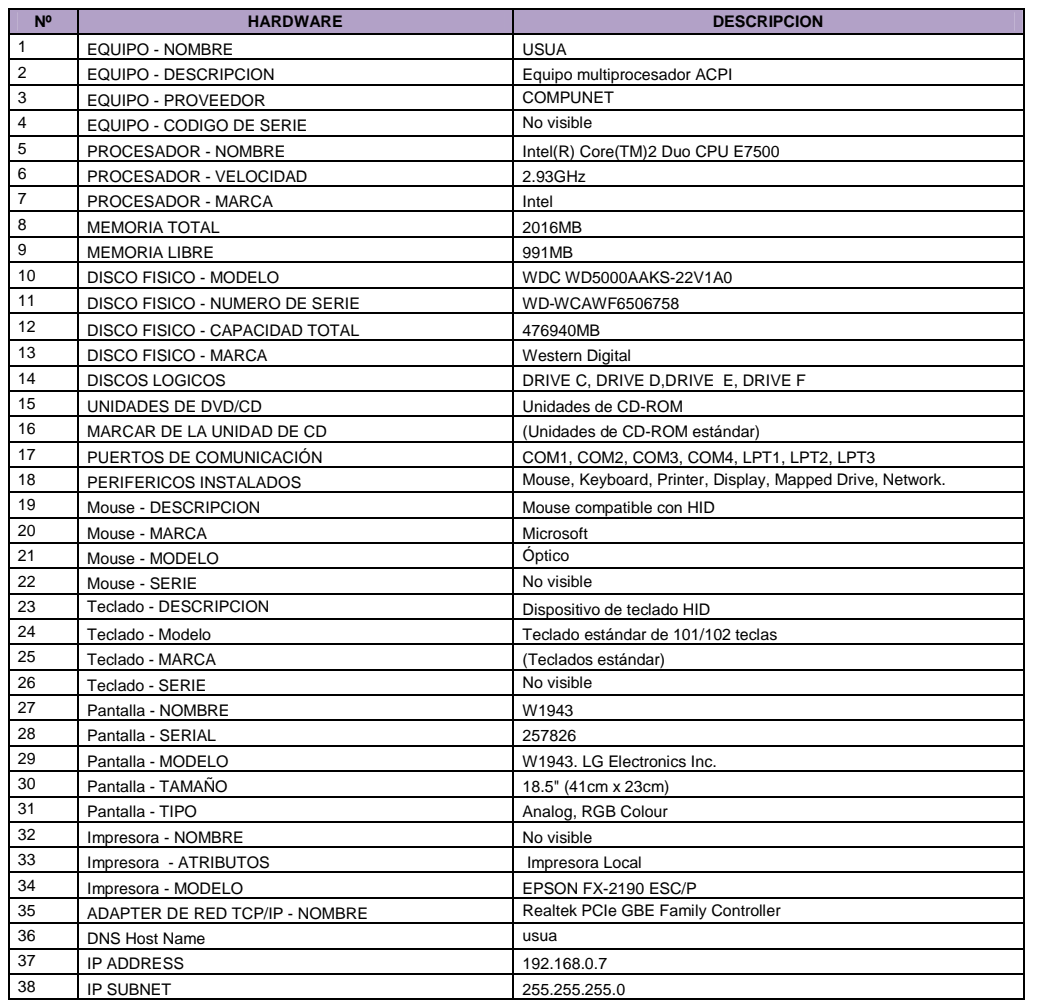

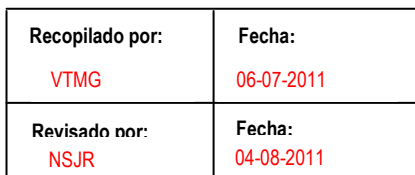

ISH 11/30

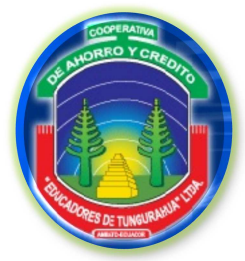

**FASE III**

**EJECUCIÓN DEL TRABAJO**

**INVENTARIO DE HARDWARE Y SOFTWARE**

#### ISH 12/30

### **Caja 2 (Comercialización)**

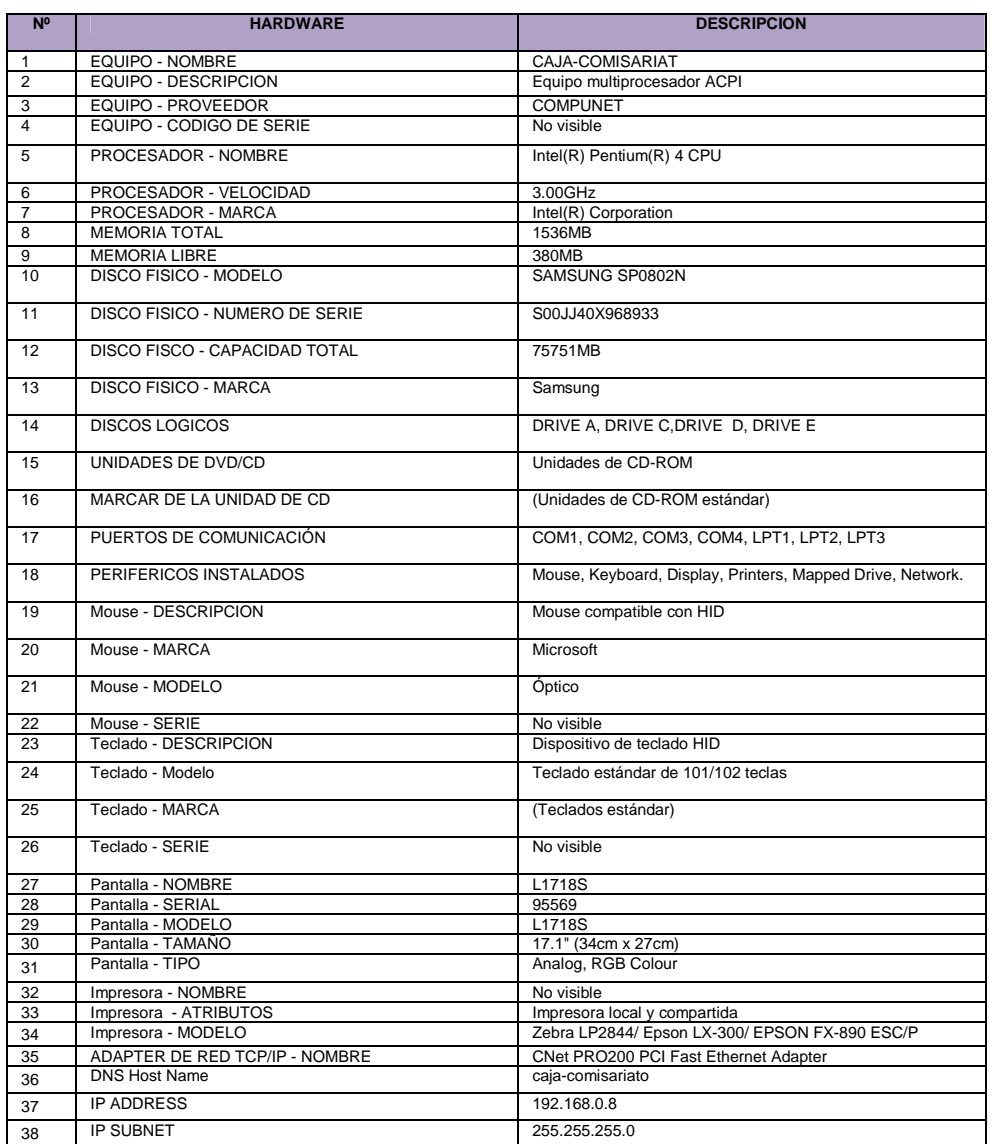

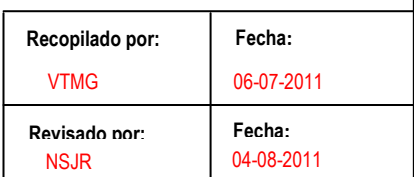

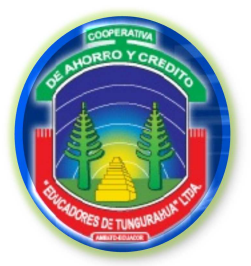

**FASE III**

**EJECUCIÓN DEL TRABAJO**

#### **INVENTARIO DE HARDWARE Y SOFTWARE**

ISH 13/30

# **Caja 3 (Comercialización)**

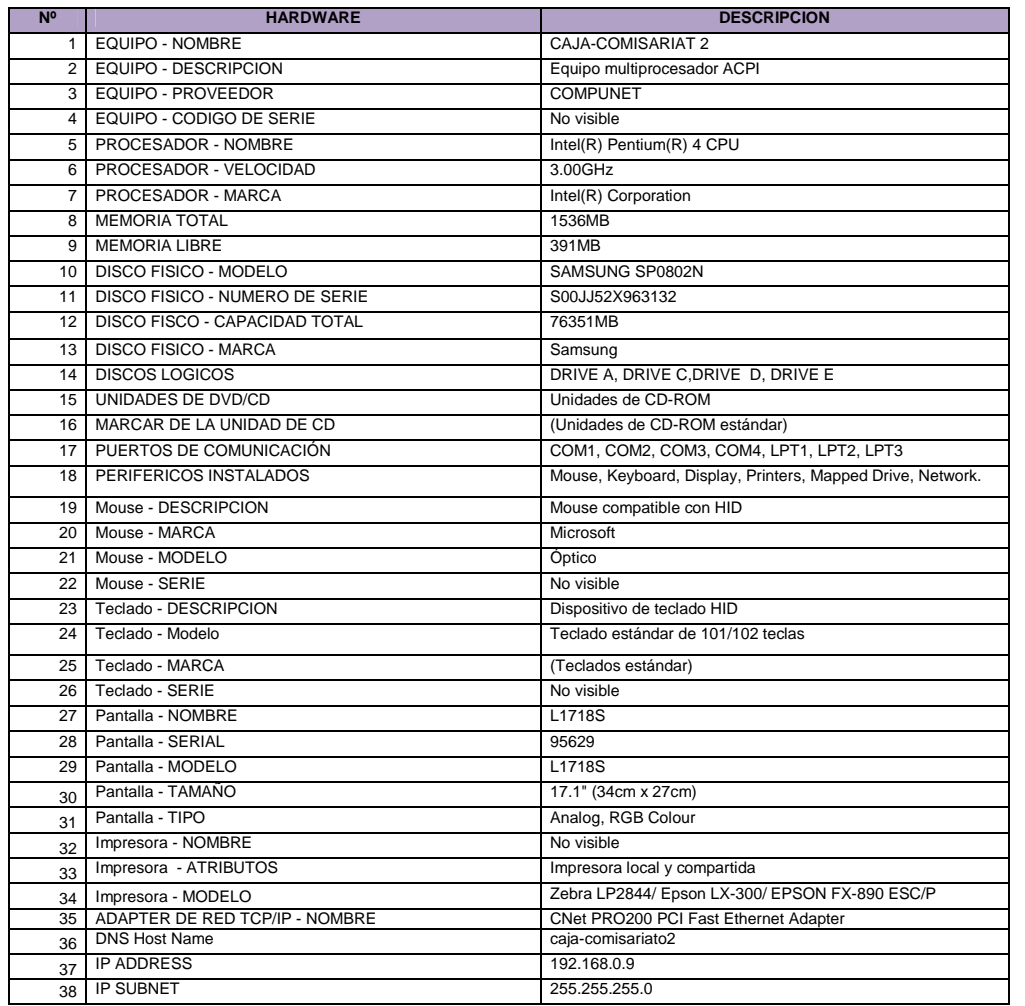

### **Caja 4 (Soat)**

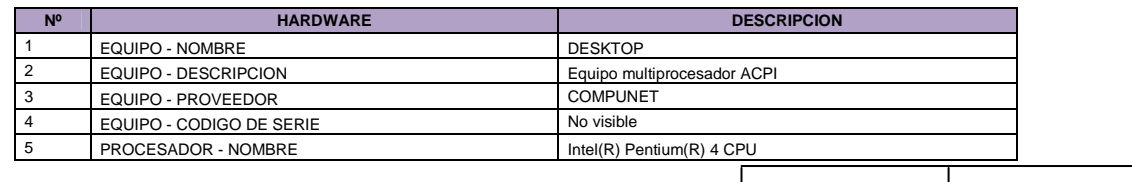

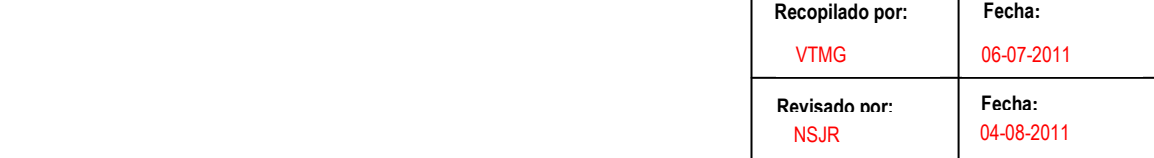

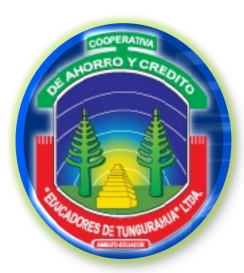

**FASE III**

#### ISH 14/30

#### **EJECUCIÓN DEL TRABAJO**

#### **INVENTARIO DE HARDWARE Y SOFTWARE**

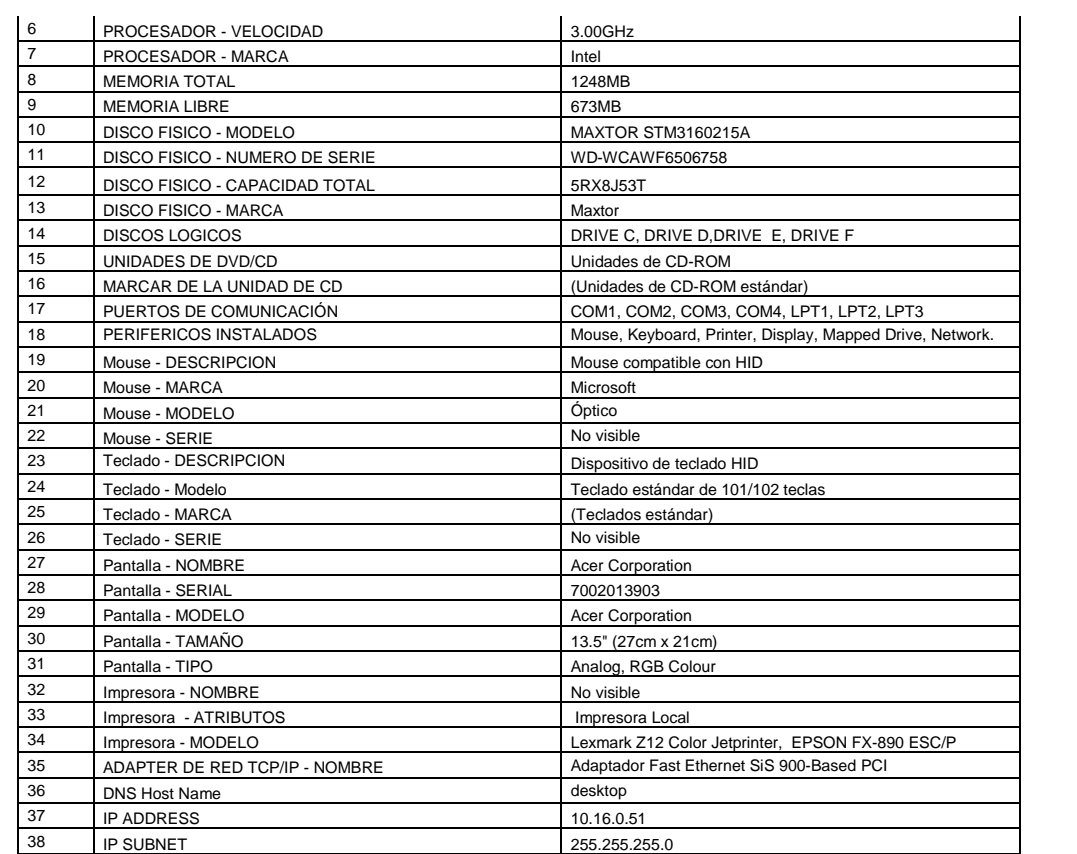

### **Bodega (Comercialización)**

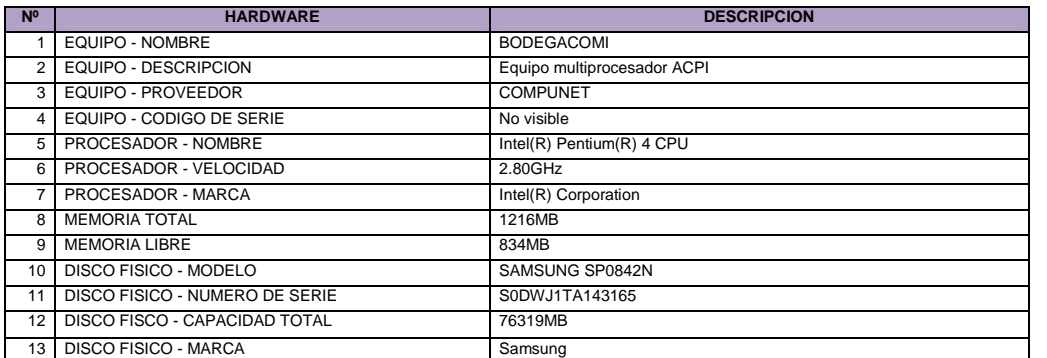

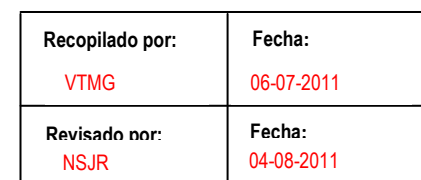

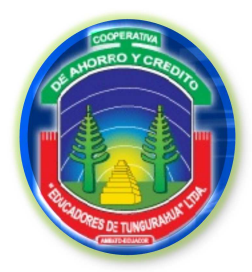

**FASE III**

#### **EJECUCIÓN DEL TRABAJO**

#### **INVENTARIO DE HARDWARE Y SOFTWARE**

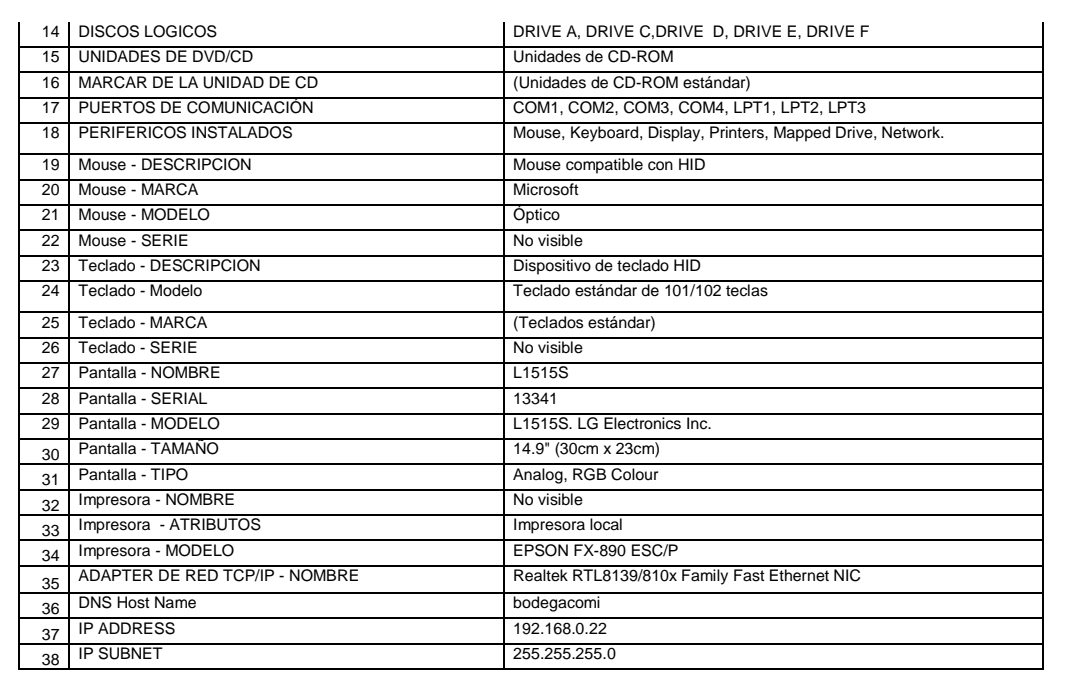

#### **Software**

Por medio del software para inventariar PC llamado **Winaudit** se pudo inventariar los equipos de la cooperativa, los resultados detectados se presentan a continuación:

### **Secretaría de Gerencia**

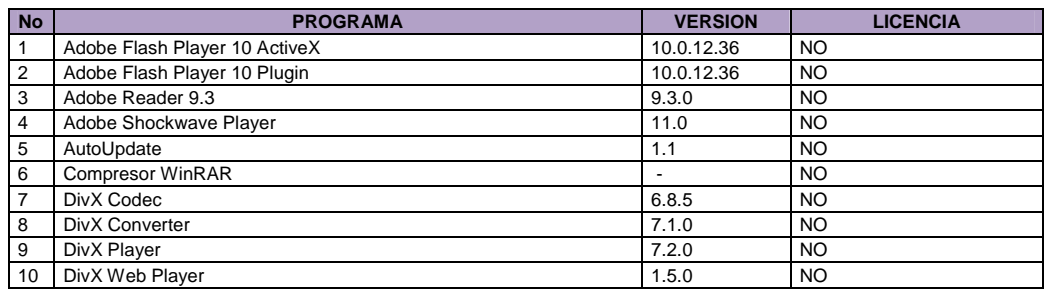

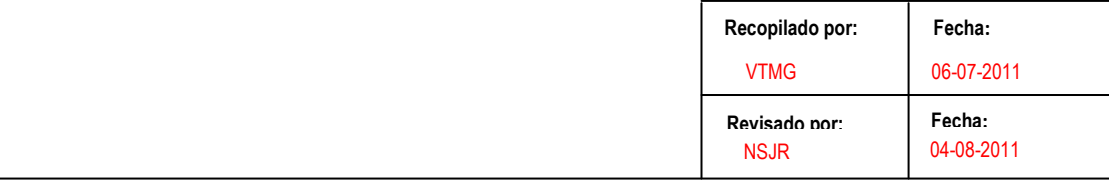

ISH 15/30

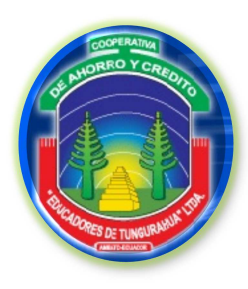

**FASE III**

#### ISH 16/30

#### **EJECUCIÓN DEL TRABAJO**

#### **INVENTARIO DE HARDWARE Y SOFTWARE**

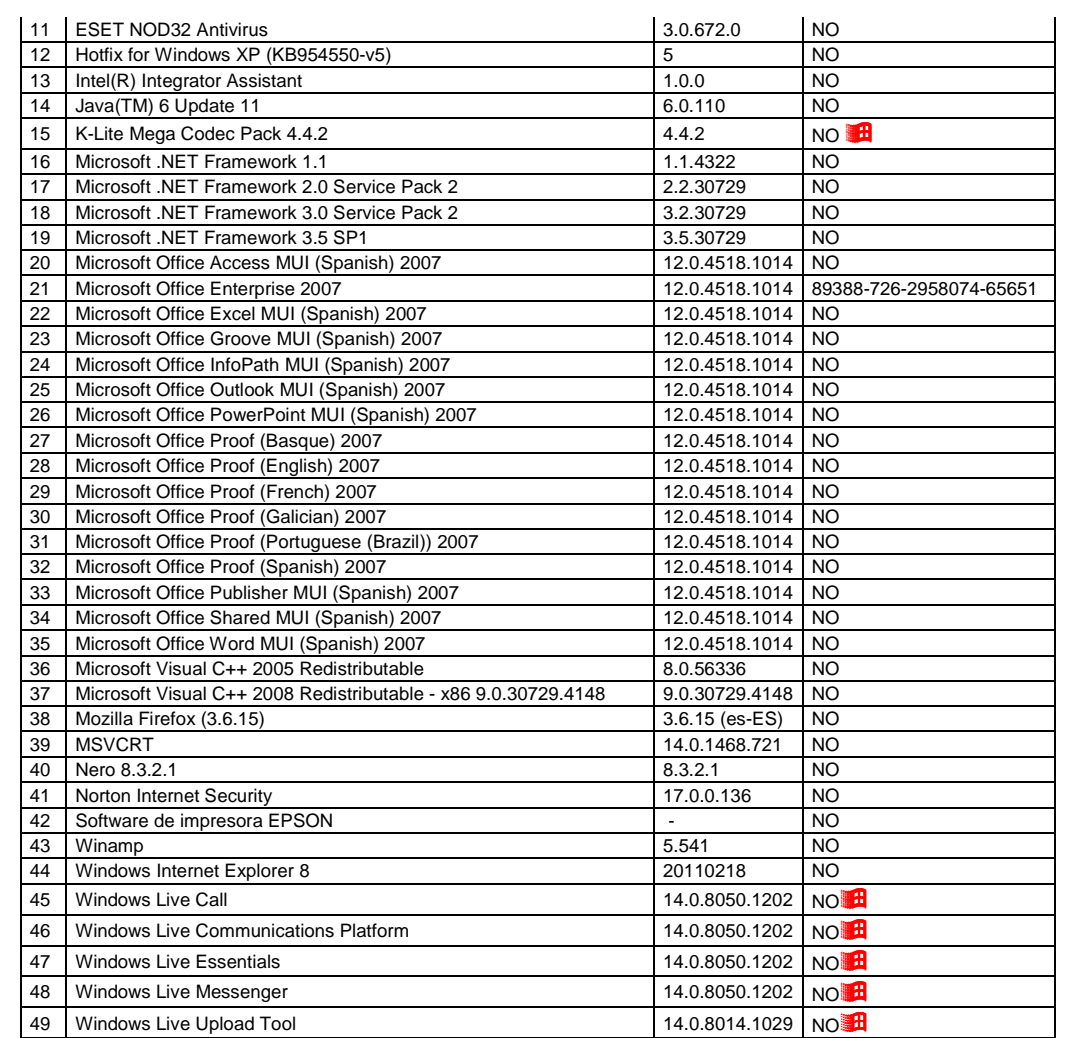

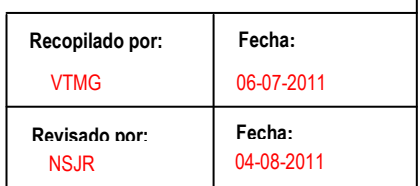

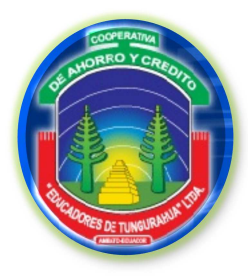

**FASE III**

#### **EJECUCIÓN DEL TRABAJO**

#### **INVENTARIO DE HARDWARE Y SOFTWARE**

### **Secretaría de Presidencia**

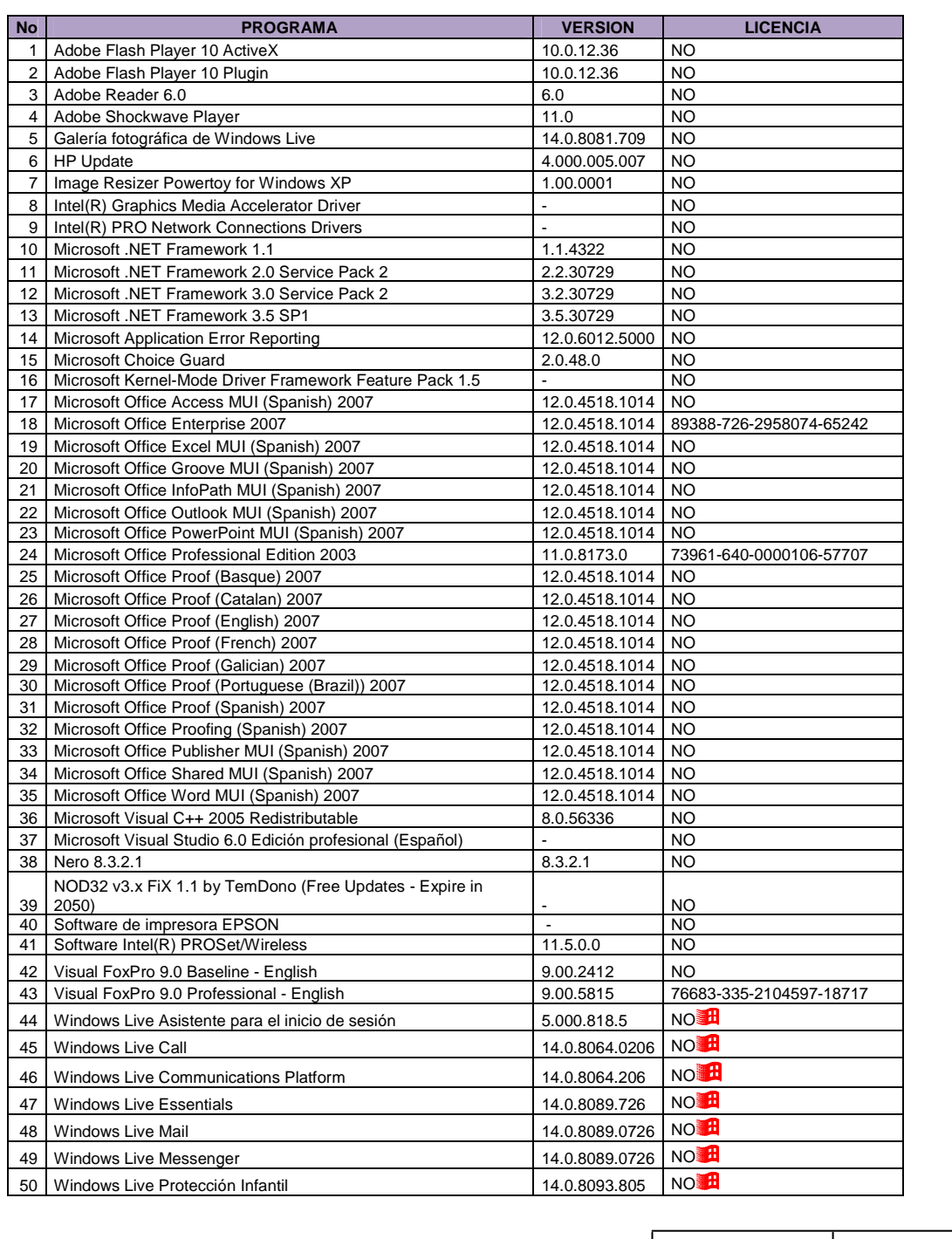

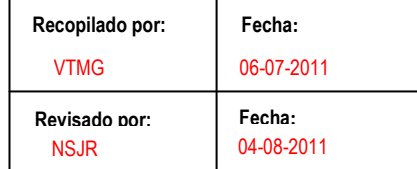

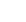

ISH 17/30

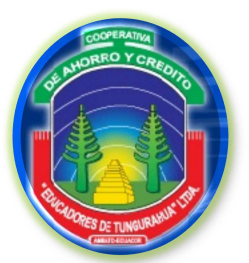

**FASE III**

#### **EJECUCIÓN DEL TRABAJO**

**INVENTARIO DE HARDWARE Y SOFTWARE**

#### ISH 18/30

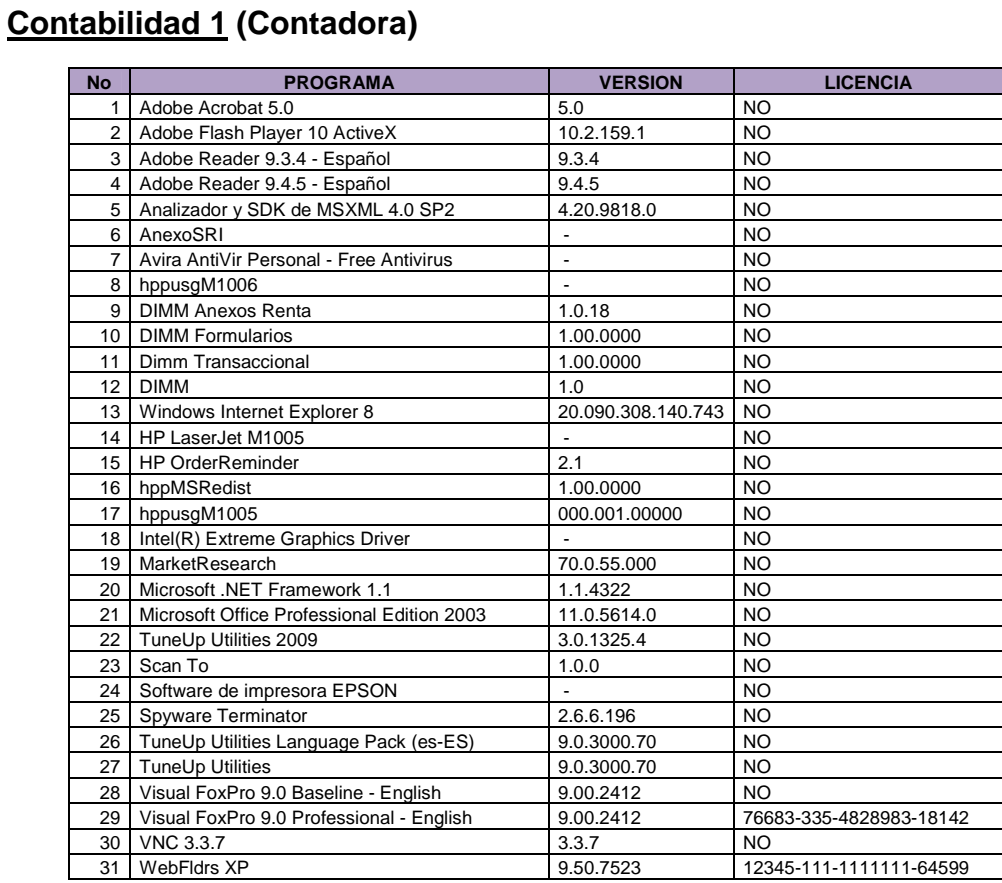

### **Contabilidad 2 (Auxiliar Contable)**

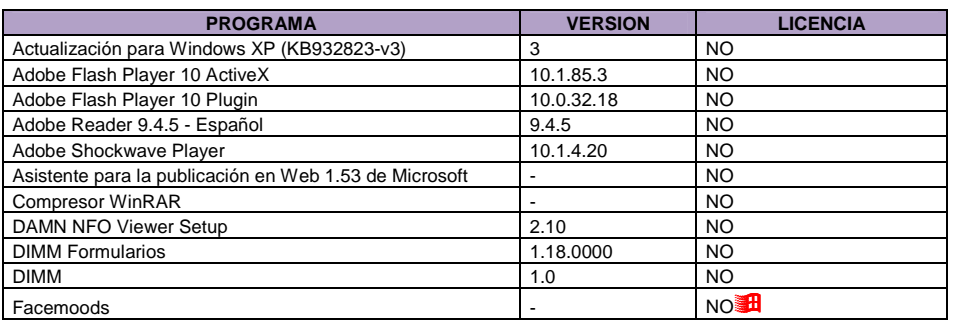

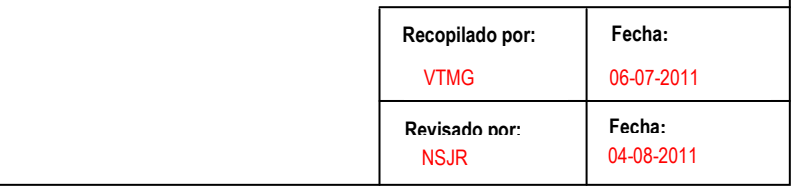

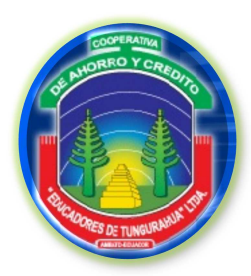

**FASE III**

#### **EJECUCIÓN DEL TRABAJO**

ISH 19/30

#### **INVENTARIO DE HARDWARE Y SOFTWARE**

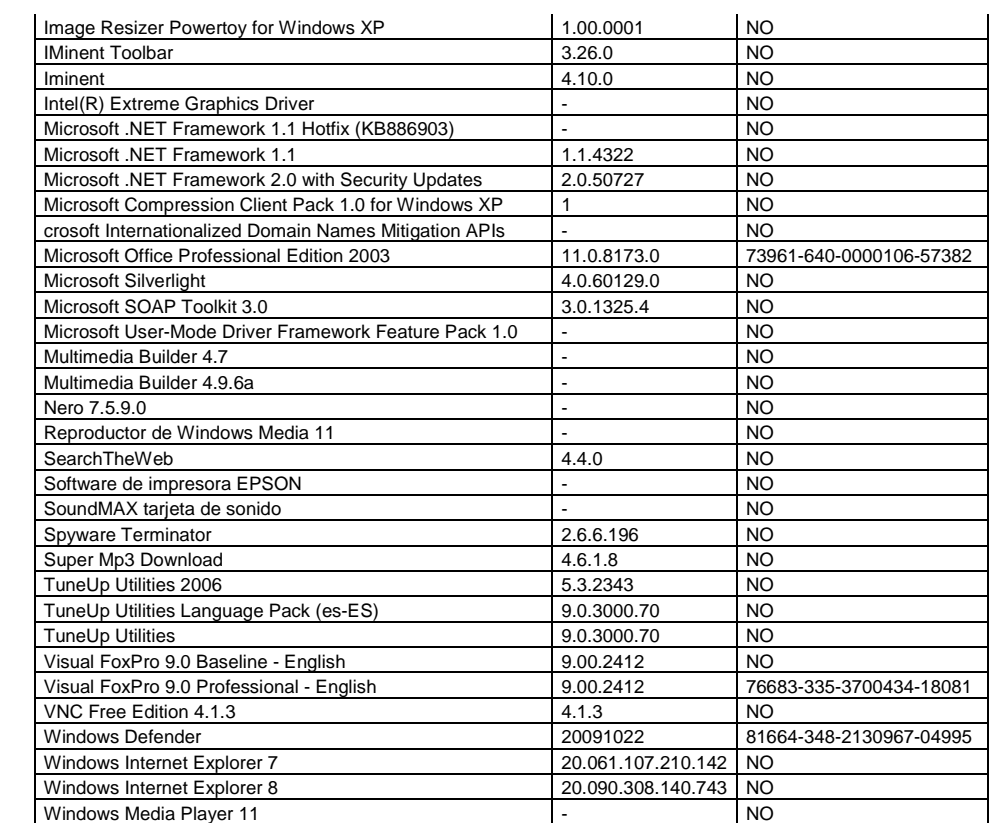

### **Contabilidad 3 (Auxiliar Contable)**

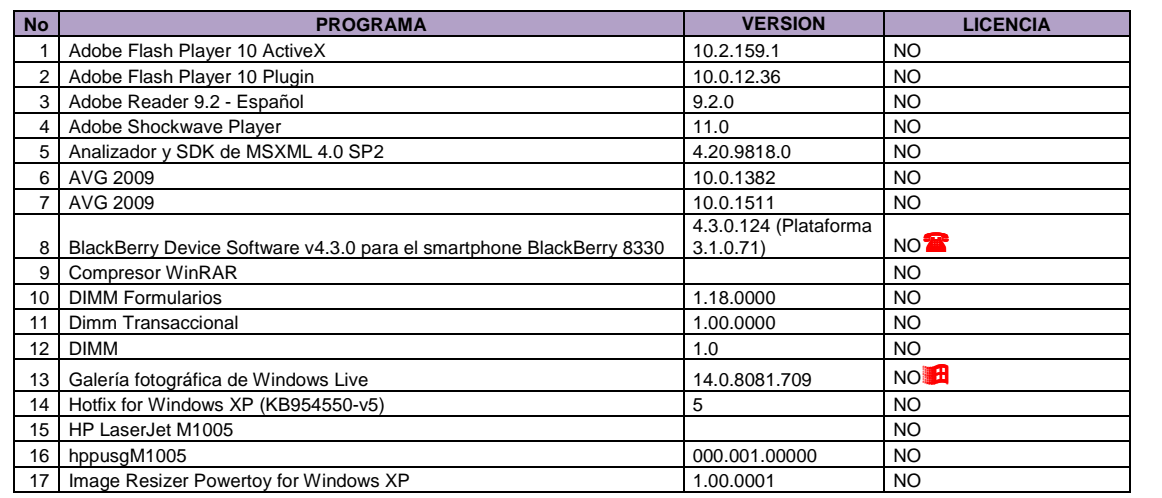

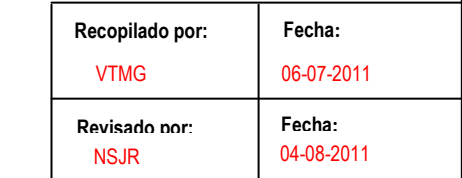

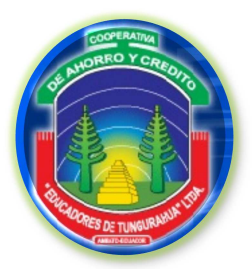

**FASE III**

ISH 19/30

#### **EJECUCIÓN DEL TRABAJO**

 $\cdots$ 

#### **INVENTARIO DE HARDWARE Y SOFTWARE**

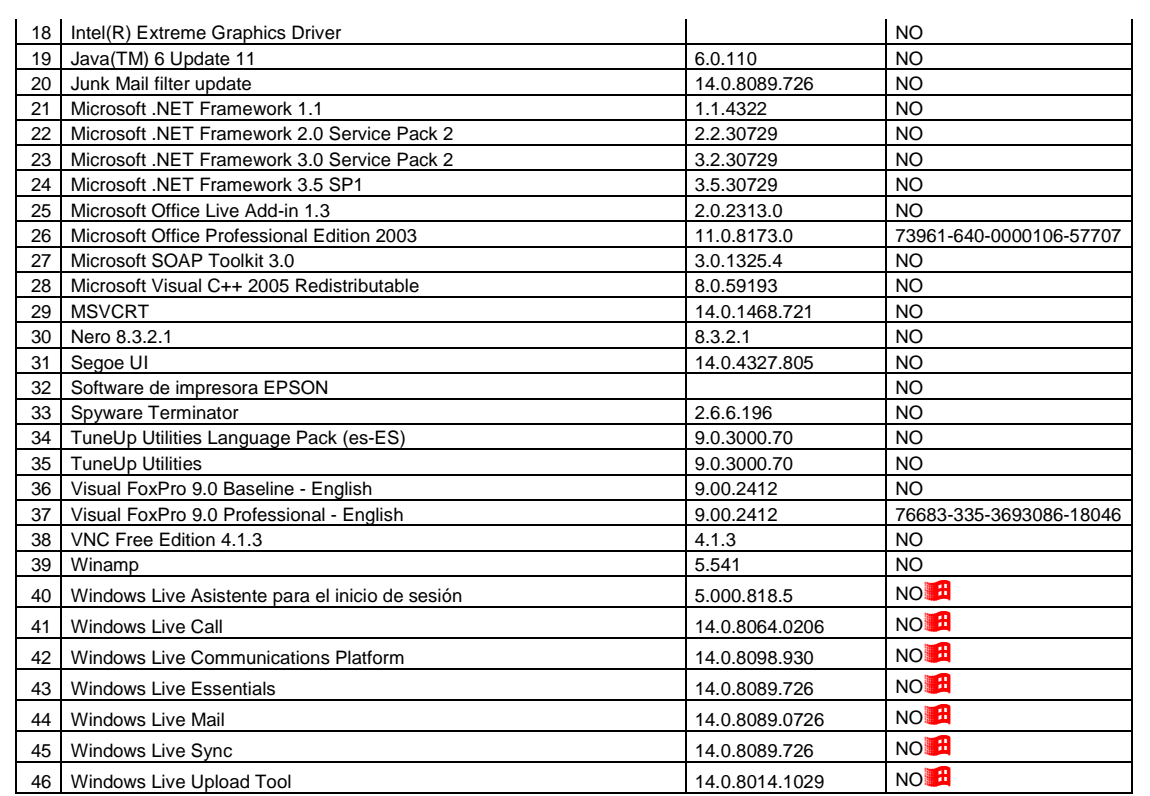

### **Sistemas 1 (Jefe de Sistemas)**

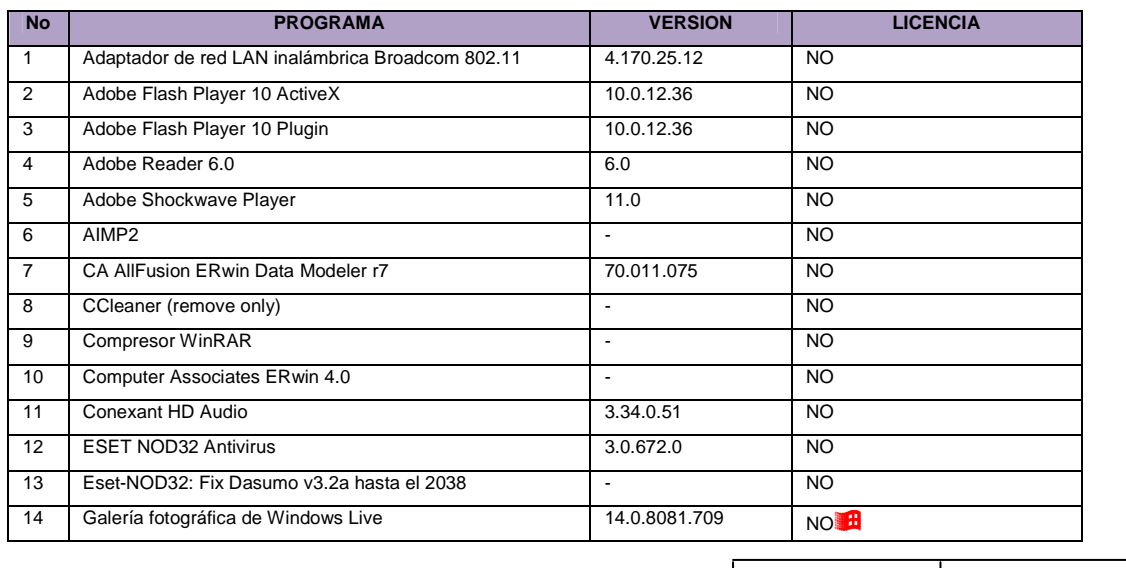

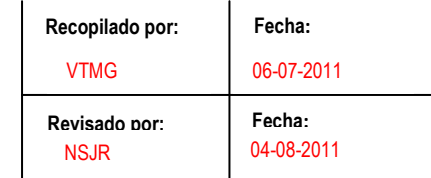

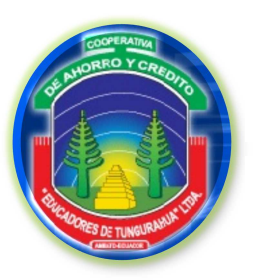

**FASE III**

#### **EJECUCIÓN DEL TRABAJO**

ISH 20/30

#### **INVENTARIO DE HARDWARE Y SOFTWARE**

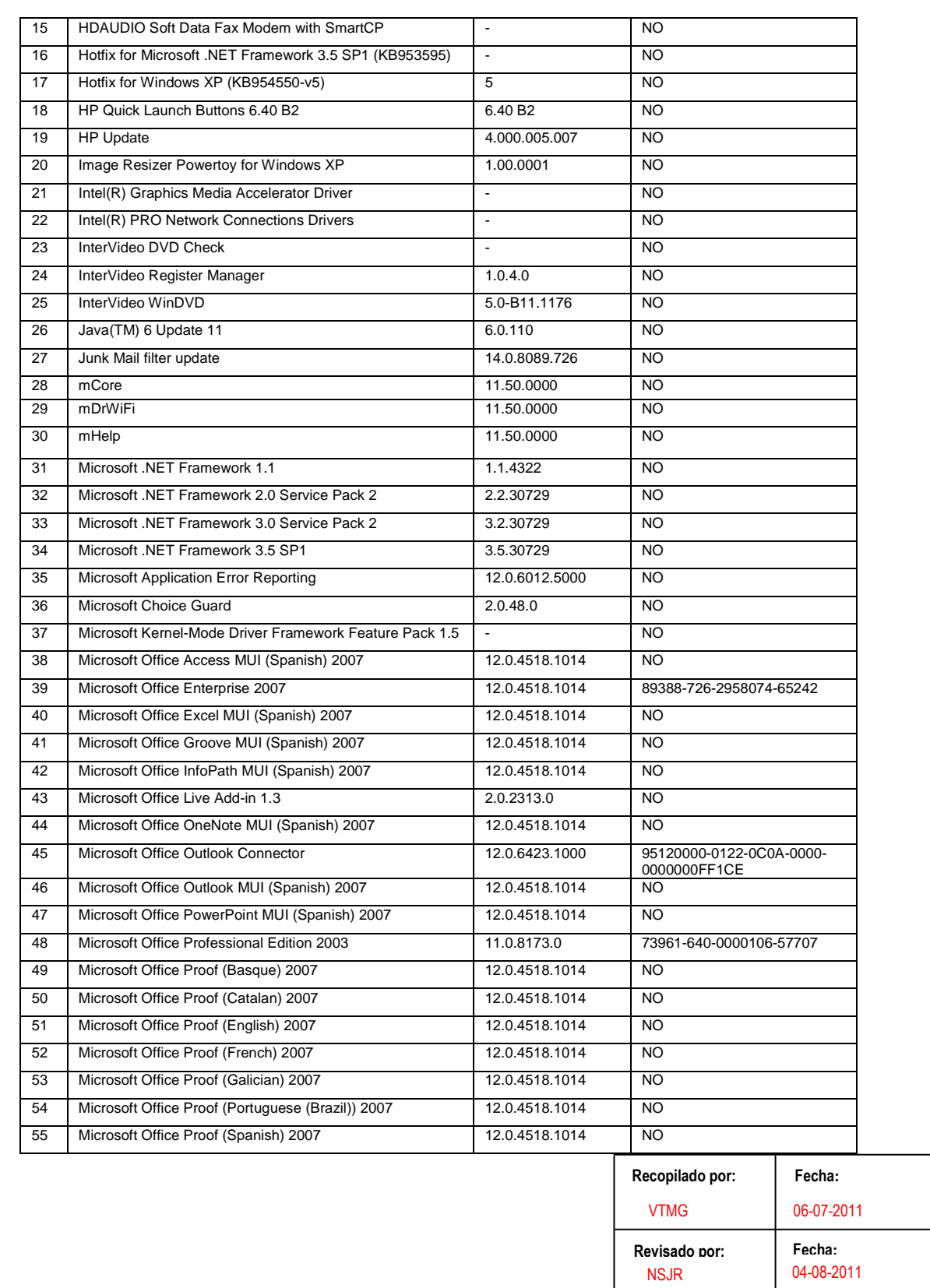

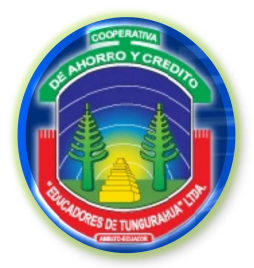

#### **FASE III**

#### **EJECUCIÓN DEL TRABAJO**

ISH 21/30

#### **INVENTARIO DE HARDWARE Y SOFTWARE**

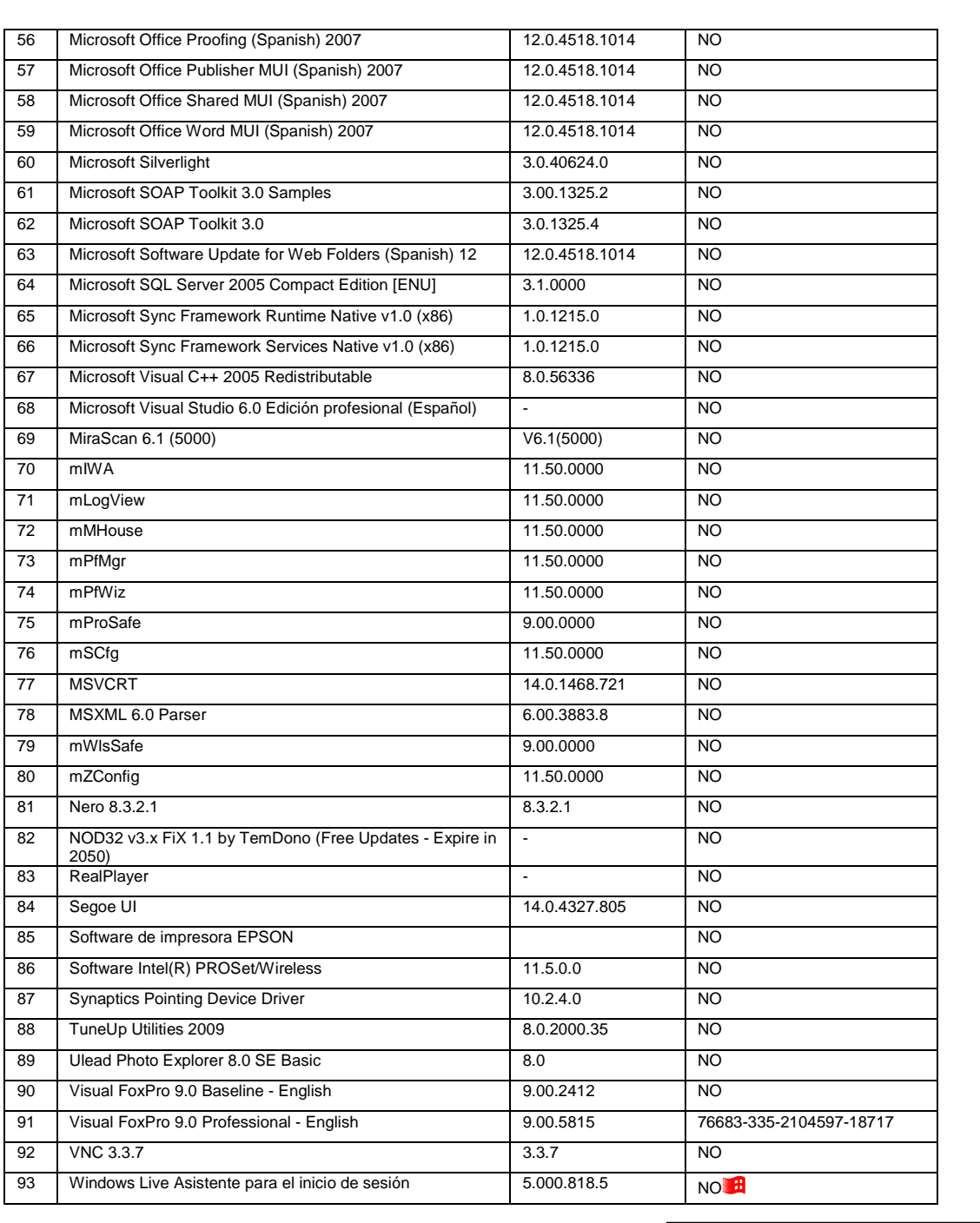

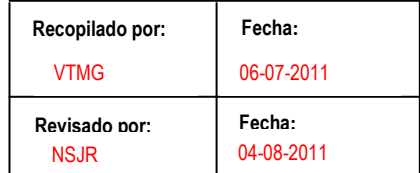

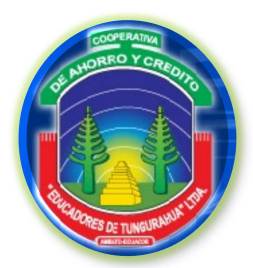

**FASE III**

ISH 22/30

04-08-2011

NSJR

#### **EJECUCIÓN DEL TRABAJO**

#### **INVENTARIO DE HARDWARE Y SOFTWARE**

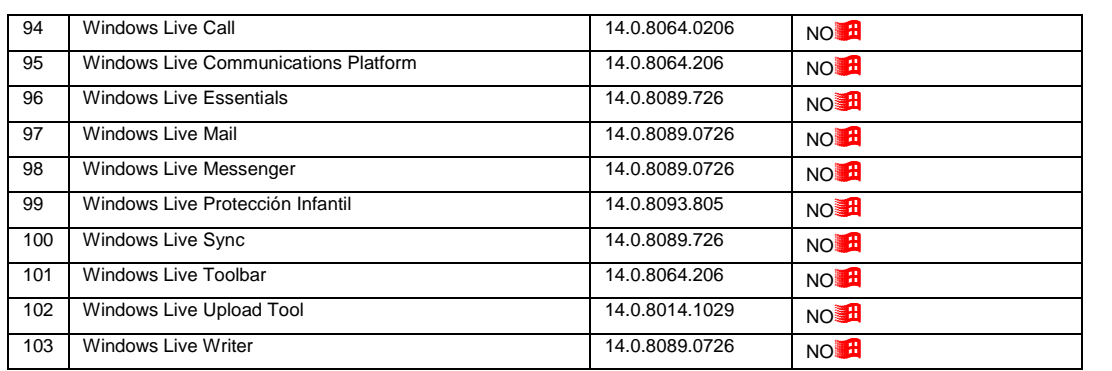

### **Sistemas 2 (Internet)**

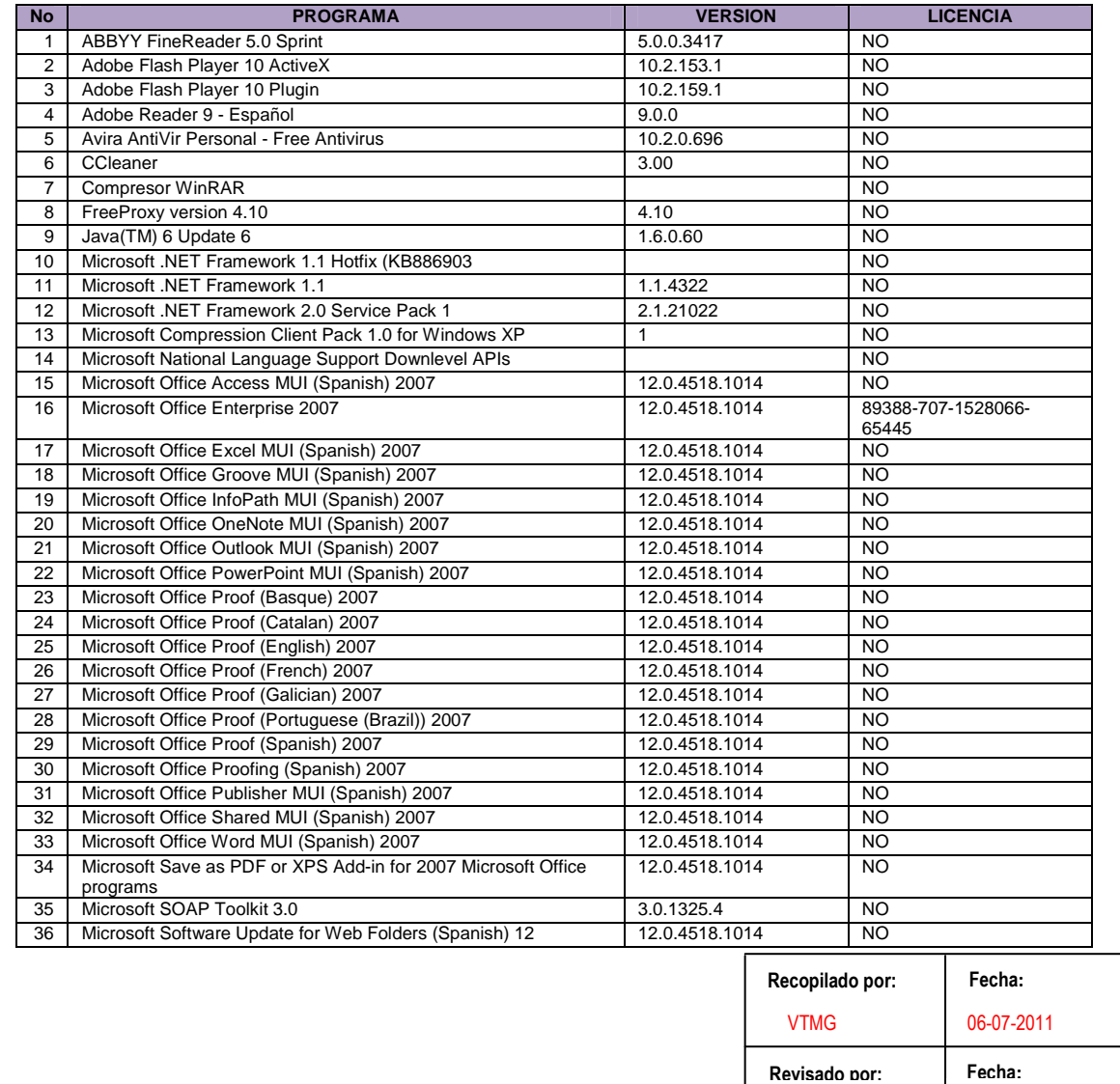

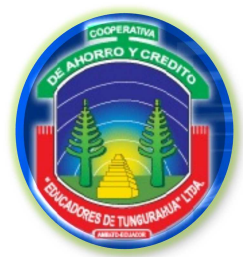

#### **FASE III**

#### **EJECUCIÓN DEL TRABAJO**

ISH 23/30

#### **INVENTARIO DE HARDWARE Y SOFTWARE**

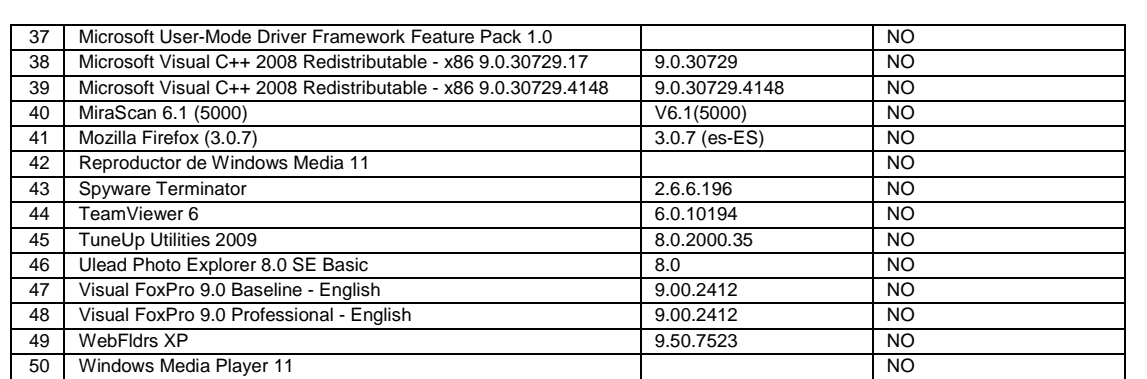

### **Sistemas 2 (Servidor)**

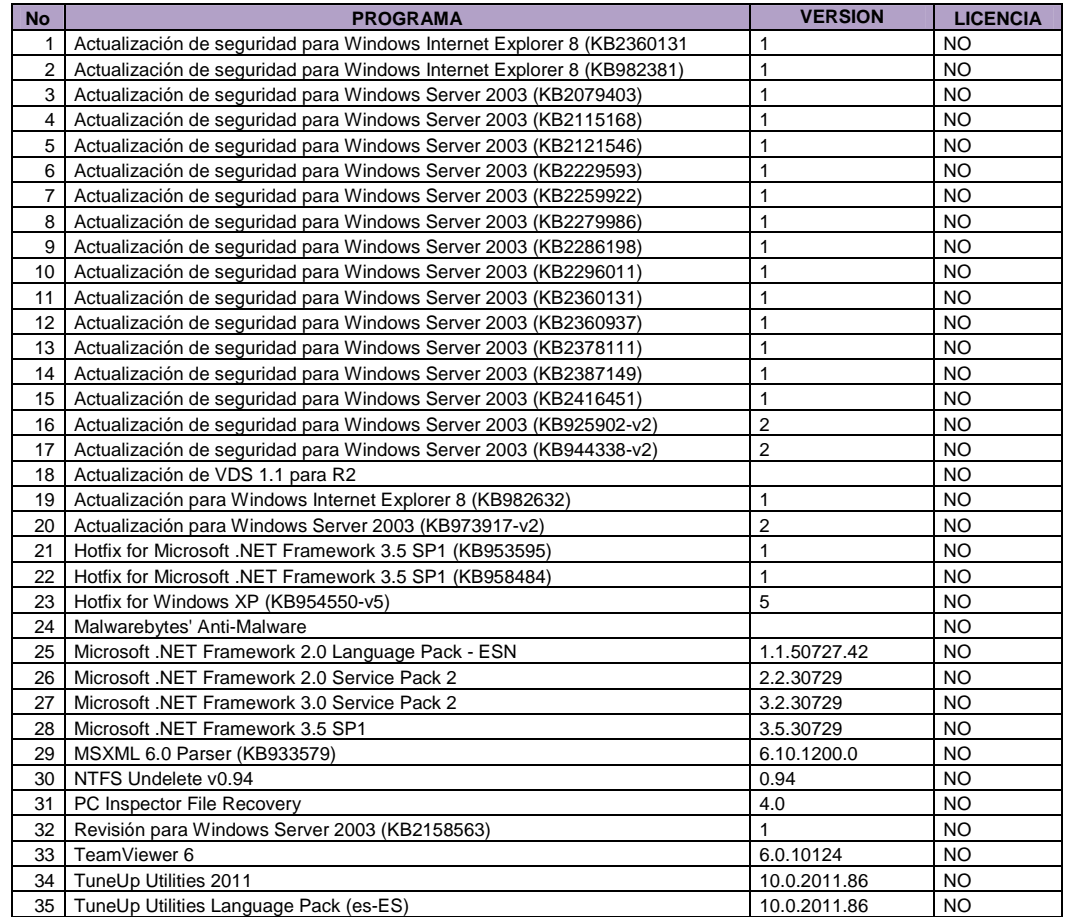

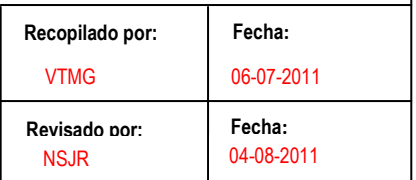
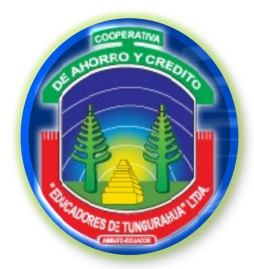

# **FASE III**

ISH 24/30

# **EJECUCIÓN DEL TRABAJO**

#### **INVENTARIO DE HARDWARE Y SOFTWARE**

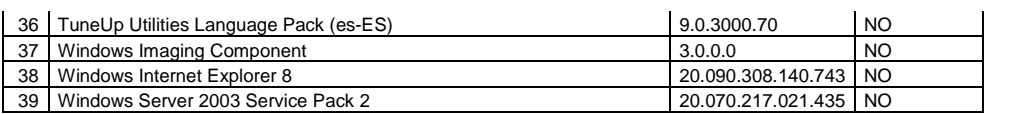

# **Crédito 1**

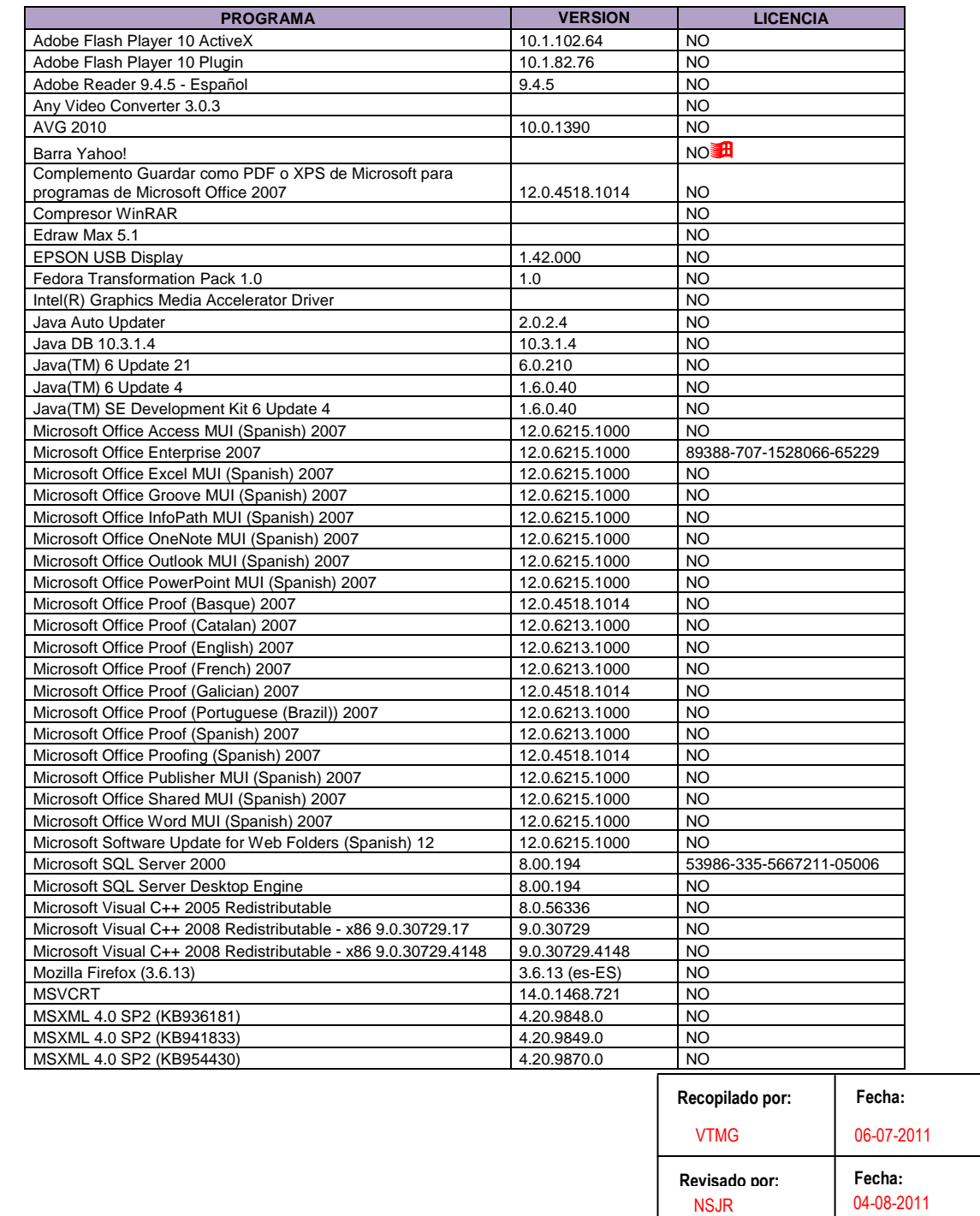

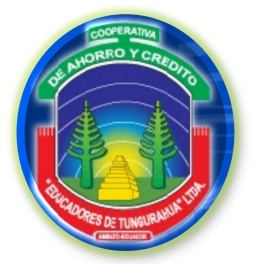

**FASE III**

ISH 25/30

**Fecha:**

04-08-2011

**Revisado por:** 

NSJR

#### **EJECUCIÓN DEL TRABAJO**

# **INVENTARIO DE HARDWARE Y SOFTWARE**

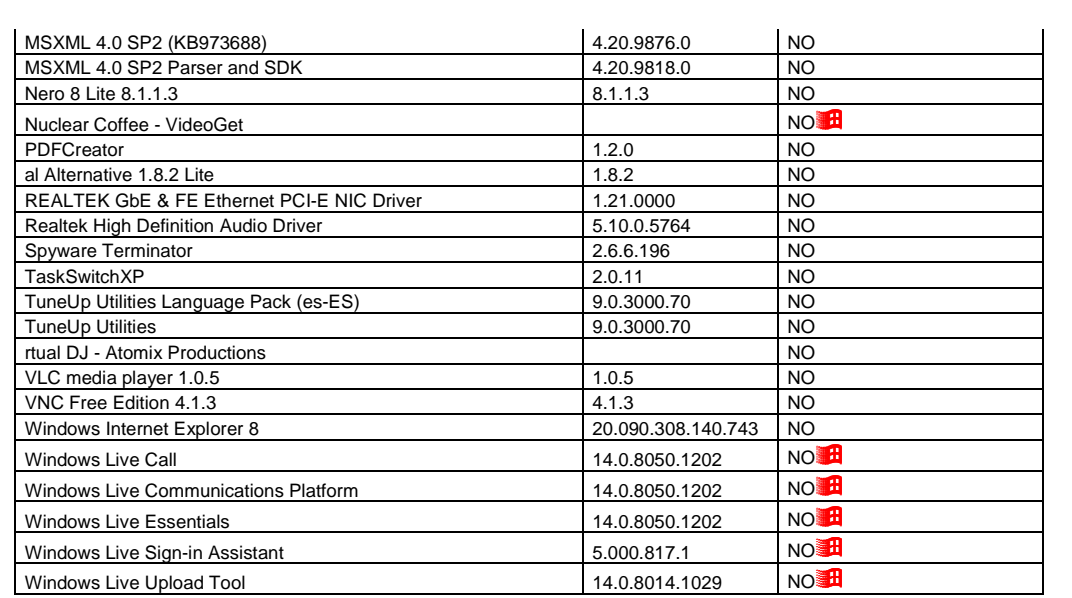

# **Crédito 2**

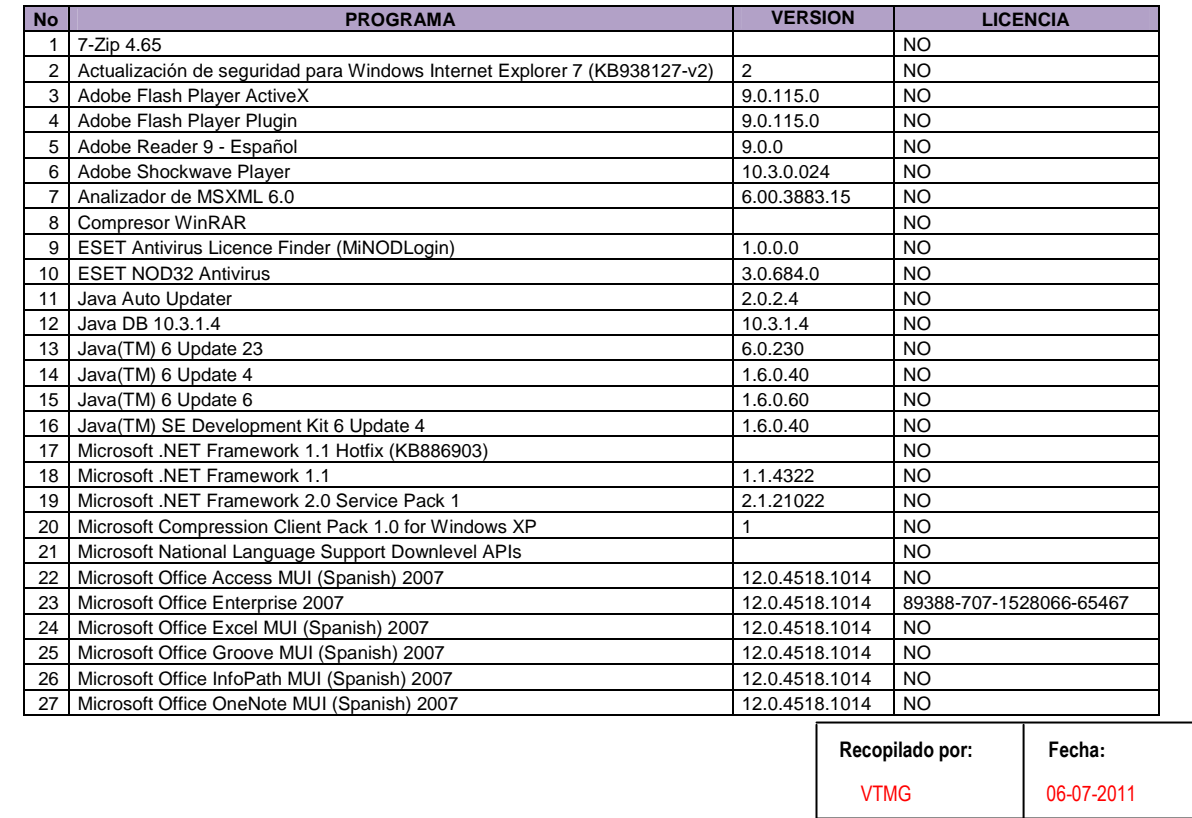

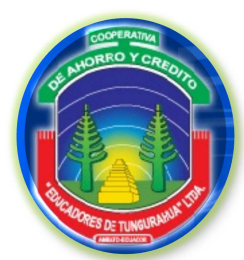

**FASE III**

ISH 26/30

# **EJECUCIÓN DEL TRABAJO**

# **INVENTARIO DE HARDWARE Y SOFTWARE**

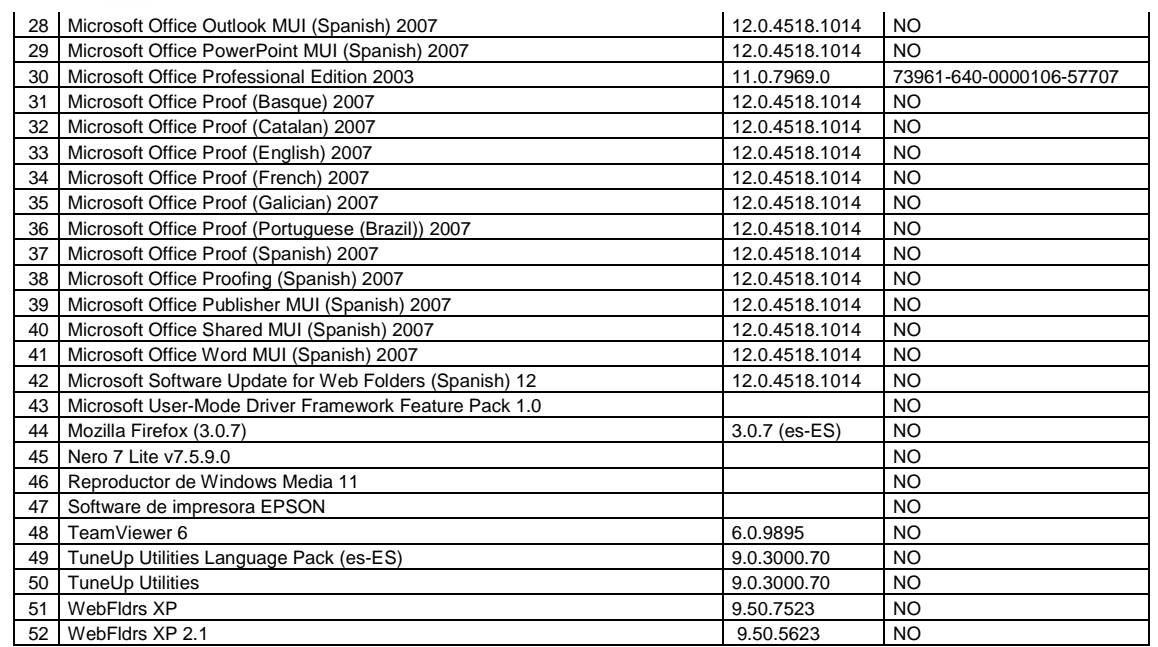

# **Tesorería**

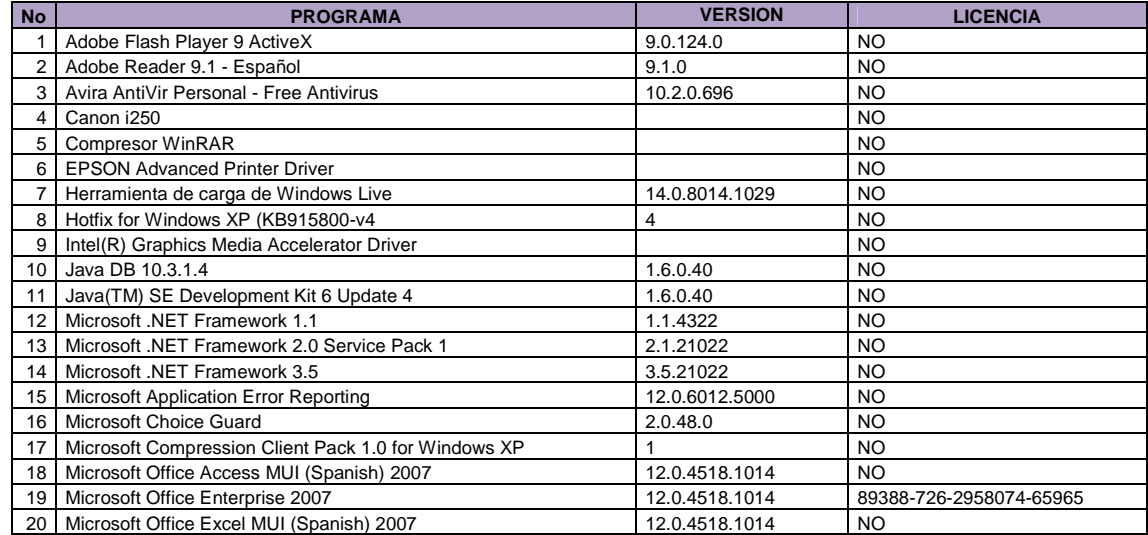

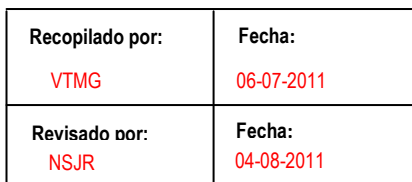

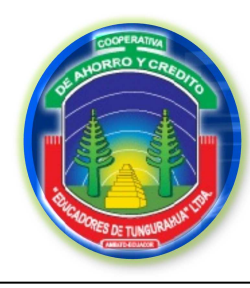

**FASE III**

#### **EJECUCIÓN DEL TRABAJO**

# **INVENTARIO DE HARDWARE Y SOFTWARE**

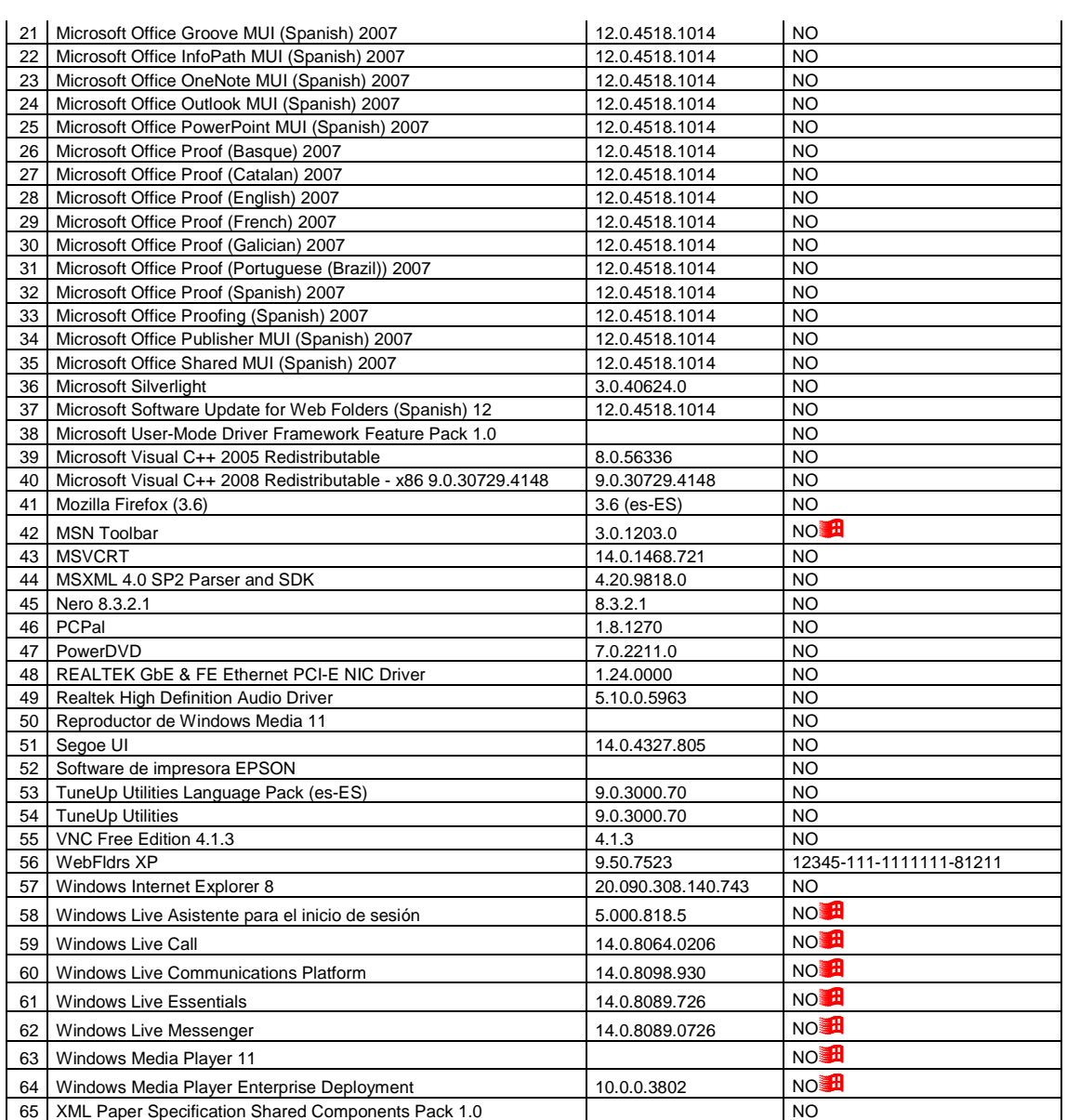

# **Caja 1 (Ahorro)**

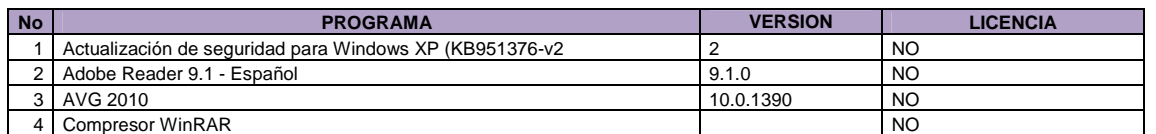

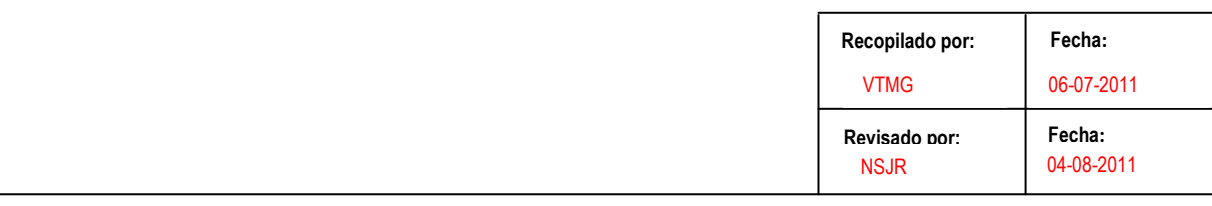

ISH 27/30

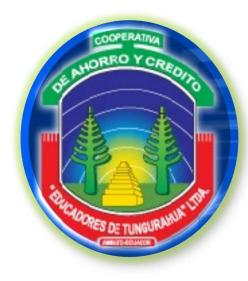

**FASE III**

ISH 28/30

# **EJECUCIÓN DEL TRABAJO**

# **INVENTARIO DE HARDWARE Y SOFTWARE**

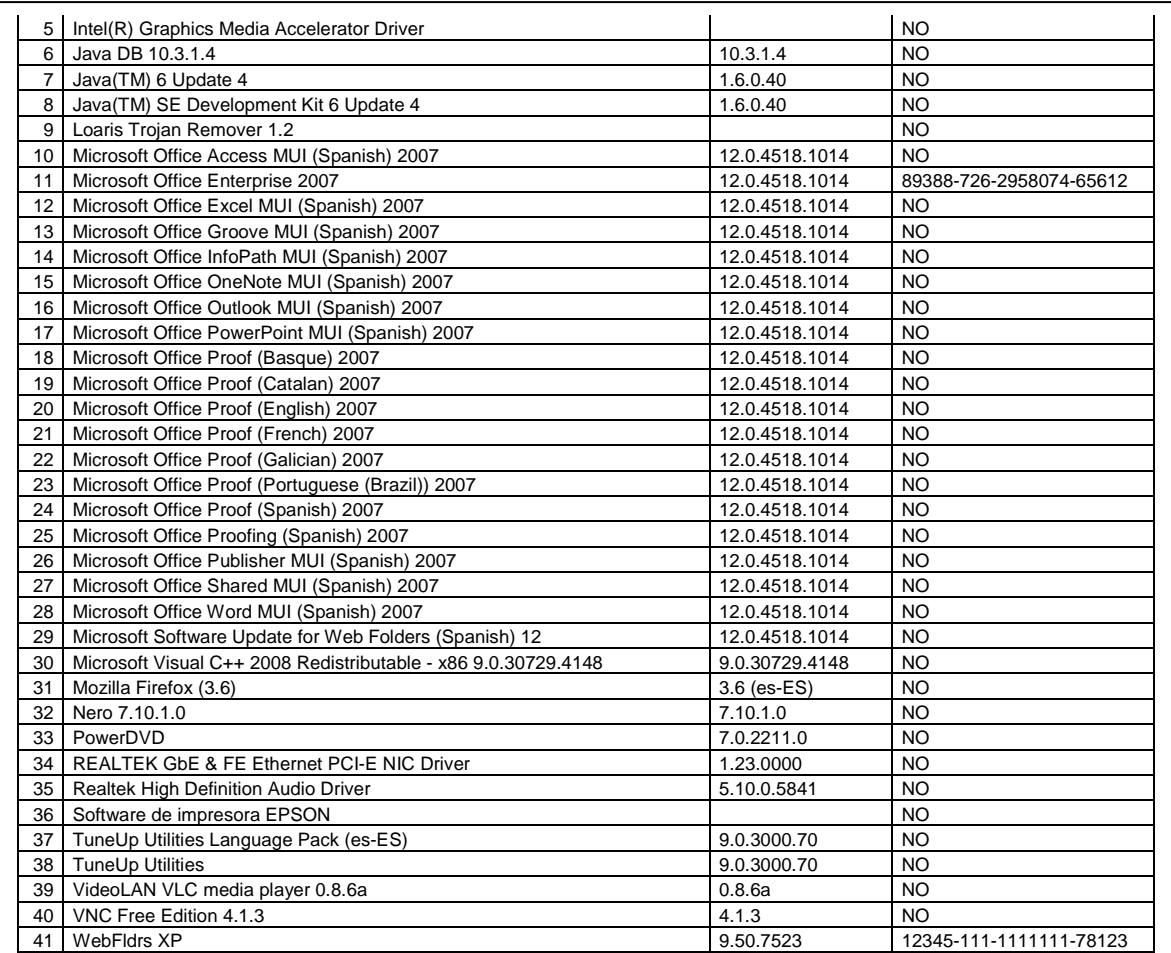

# **Caja 2 (Comercialización)**

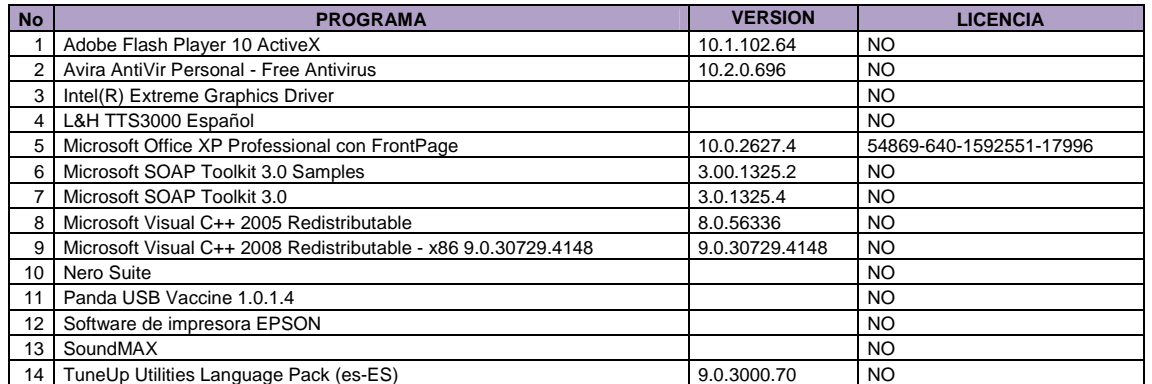

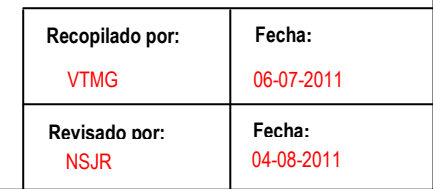

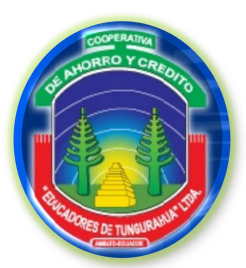

**FASE III**

#### **EJECUCIÓN DEL TRABAJO**

ISH 29/30

#### **INVENTARIO DE HARDWARE Y SOFTWARE**

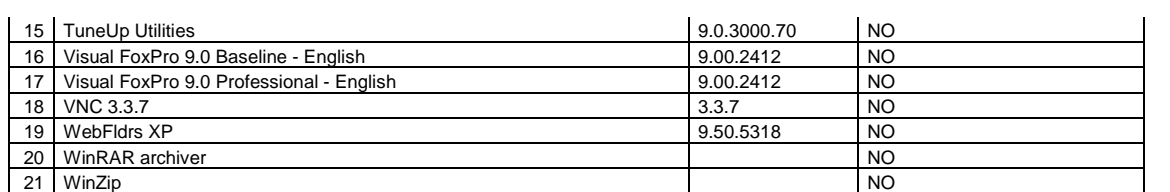

# **Caja 3 (Comercialización)**

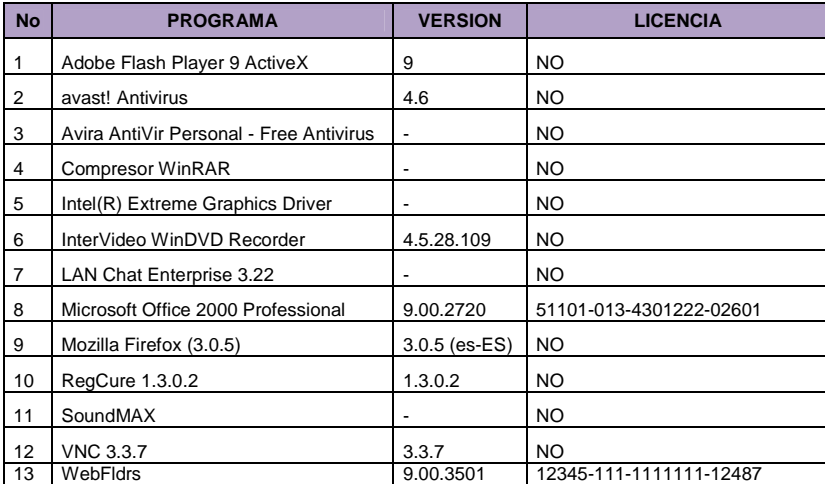

# **Caja 4 (Soat)**

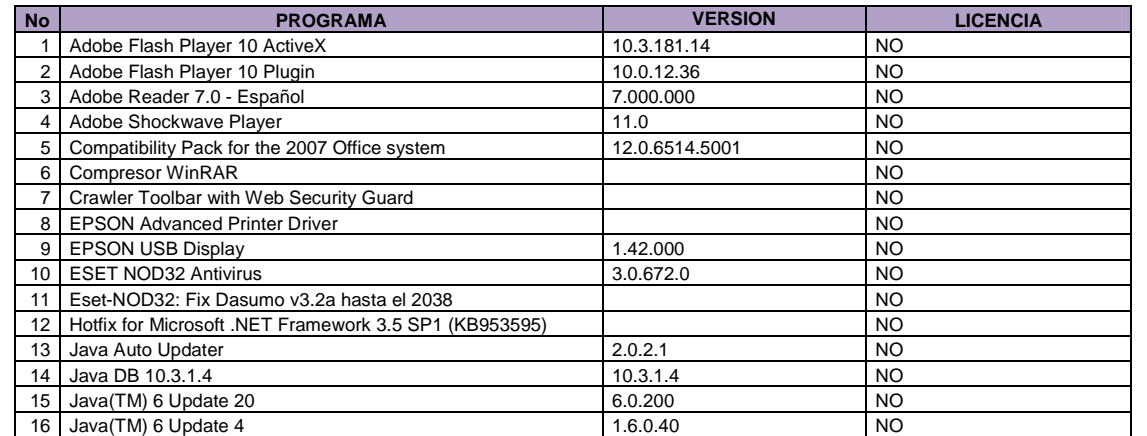

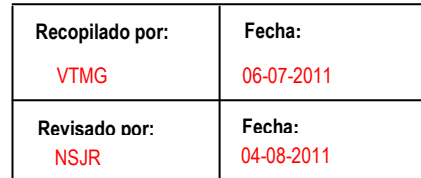

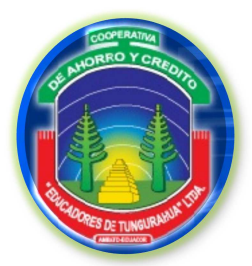

**FASE III**

ISH 30/30

#### **EJECUCIÓN DEL TRABAJO**

# **INVENTARIO DE HARDWARE Y SOFTWARE**

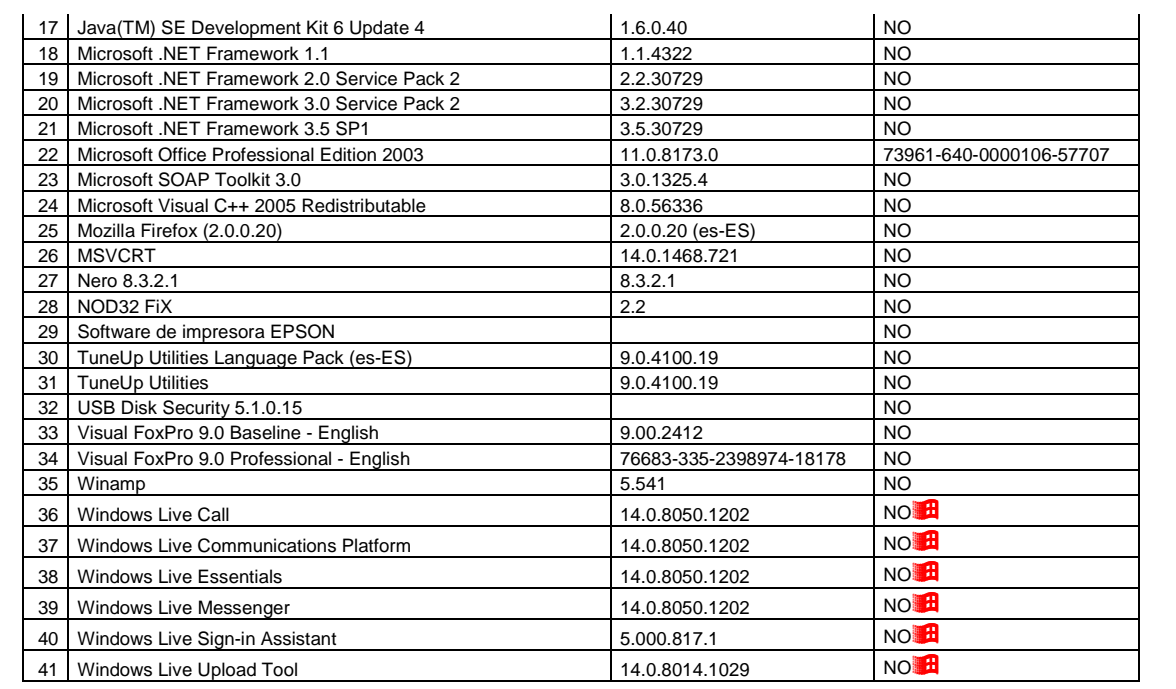

# **Bodega (Comercialización)**

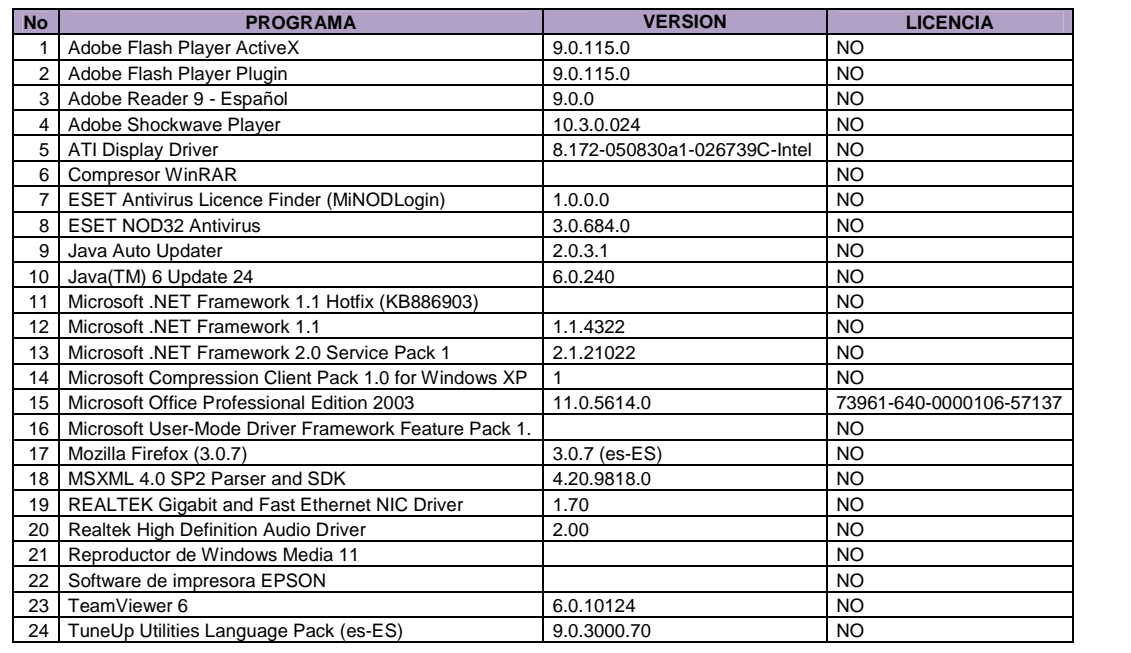

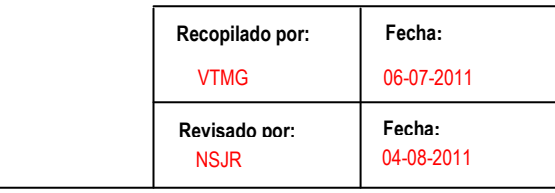

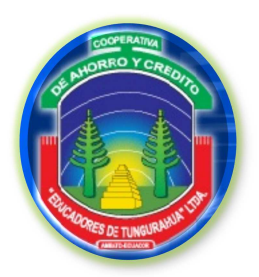

**FASE III**

**EJECUCIÓN DEL TRABAJO**

USL

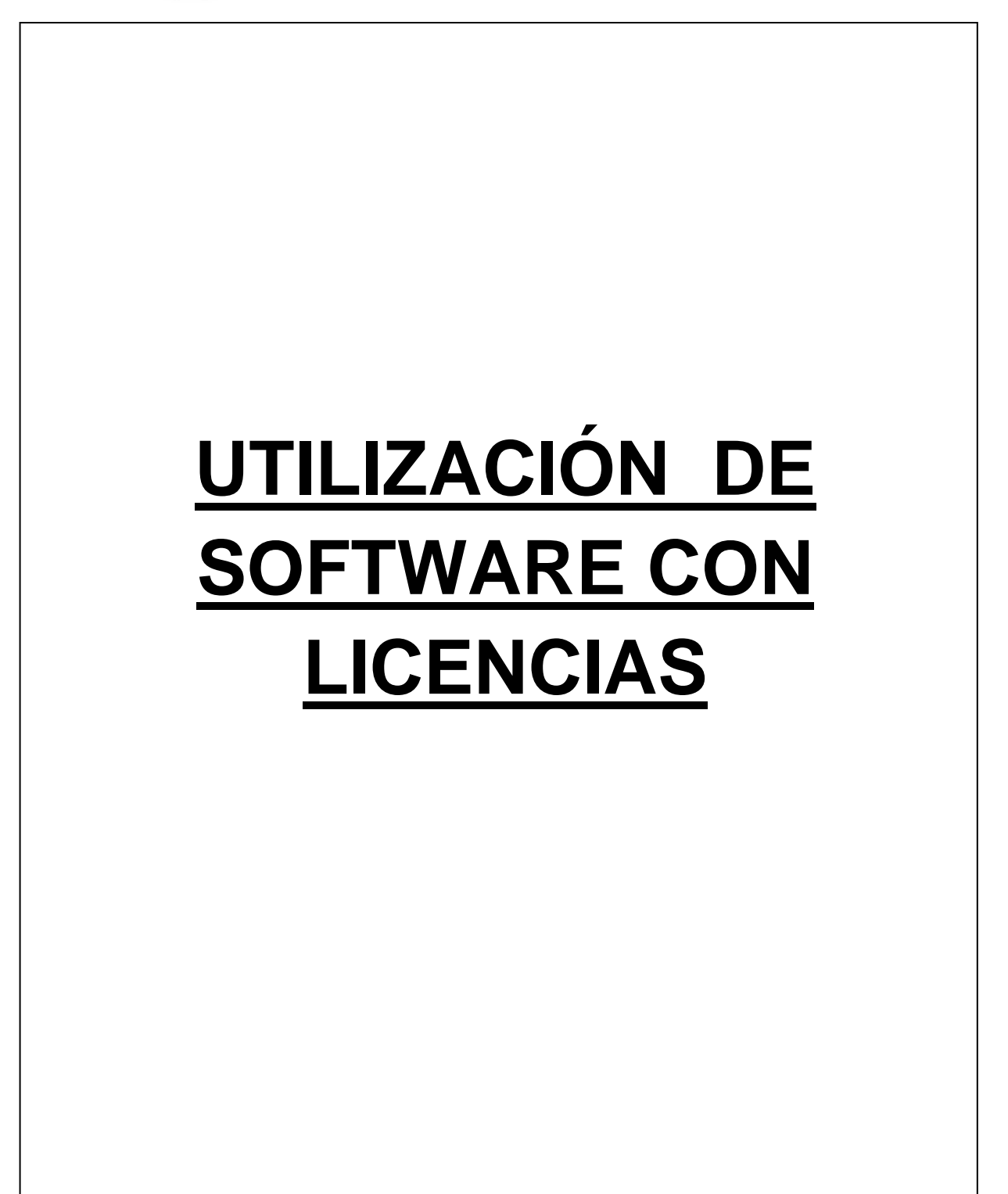

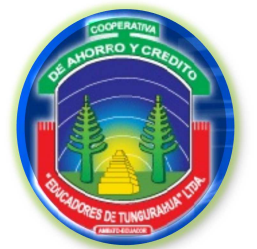

**FASE III**

**EJECUCIÓN DEL TRABAJO**

**UTILIZACIÓN DE SOFTWARE CON LICENCIAS**

# **3.2 UTILIZACIÓN DE SOFTWARE CON LICENCIAS**

Al inventariar el software de los equipos adicionalmente se ejecutó un estudio de uso de licencias para los programas instalados, a continuación se puede apreciar los gráficos correspondientes de cada computador.

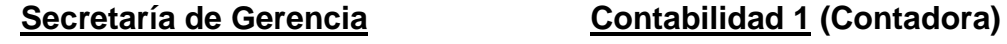

# 98% 2% **SIN LICENCIA CON LICENCIA**

6%

94%

**SIN LICENCIA** CON LICENCIA

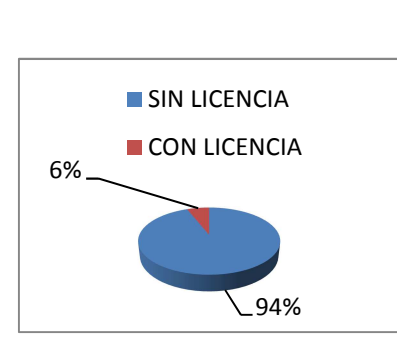

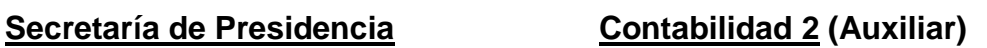

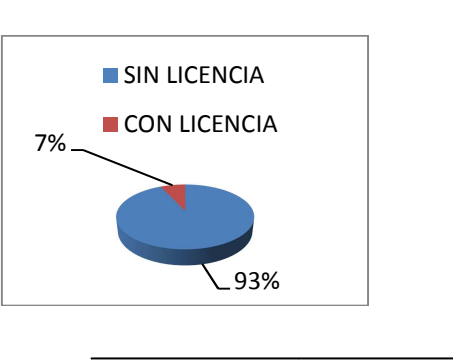

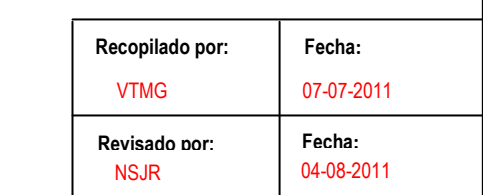

USL 1/4

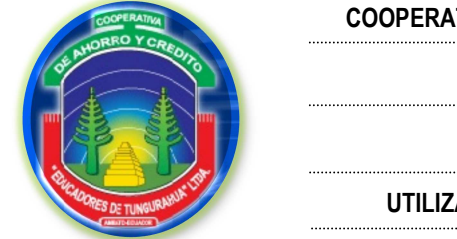

**FASE III**

USL 2/4

**EJECUCIÓN DEL TRABAJO**

**UTILIZACIÓN DE SOFTWARE CON LICENCIAS**

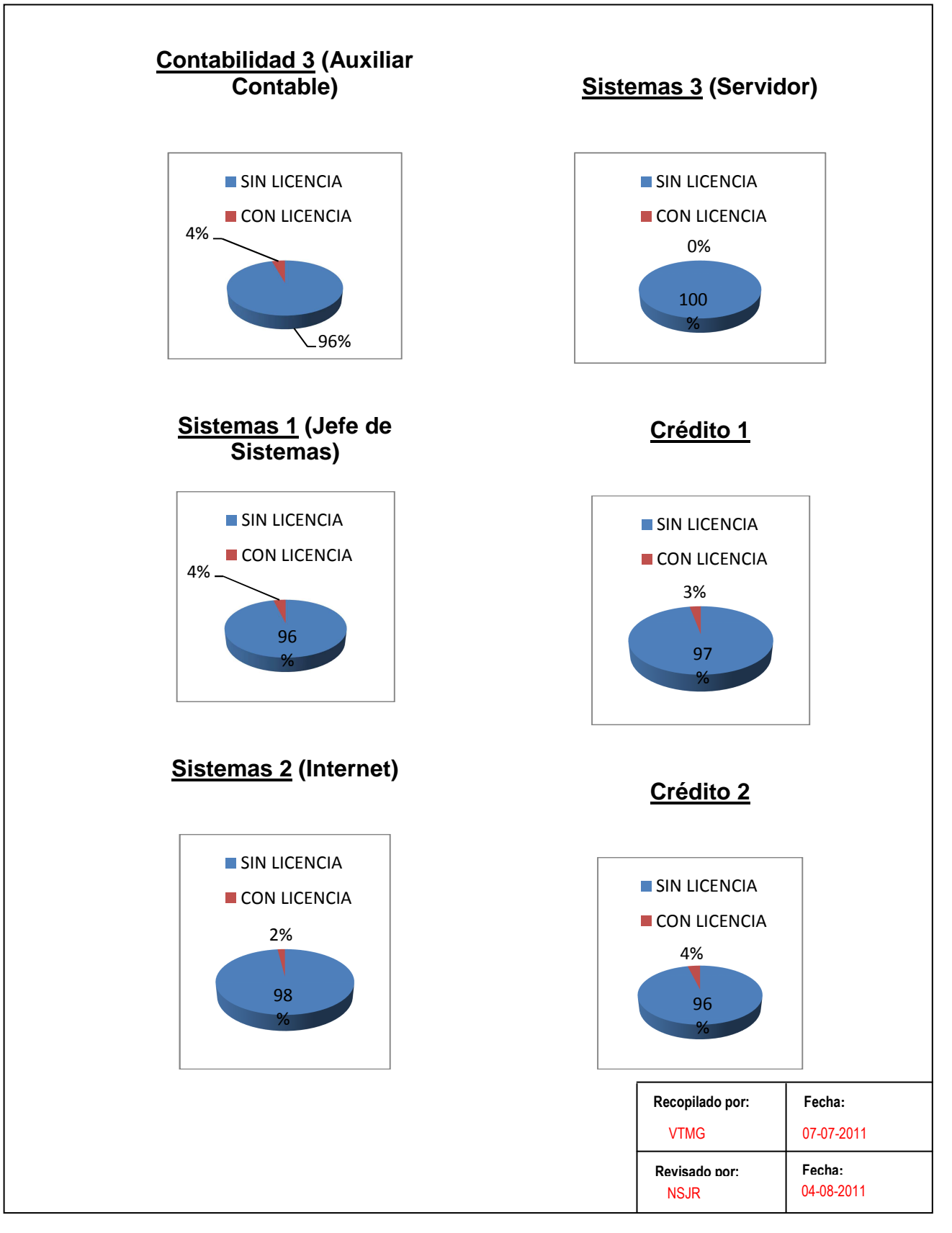

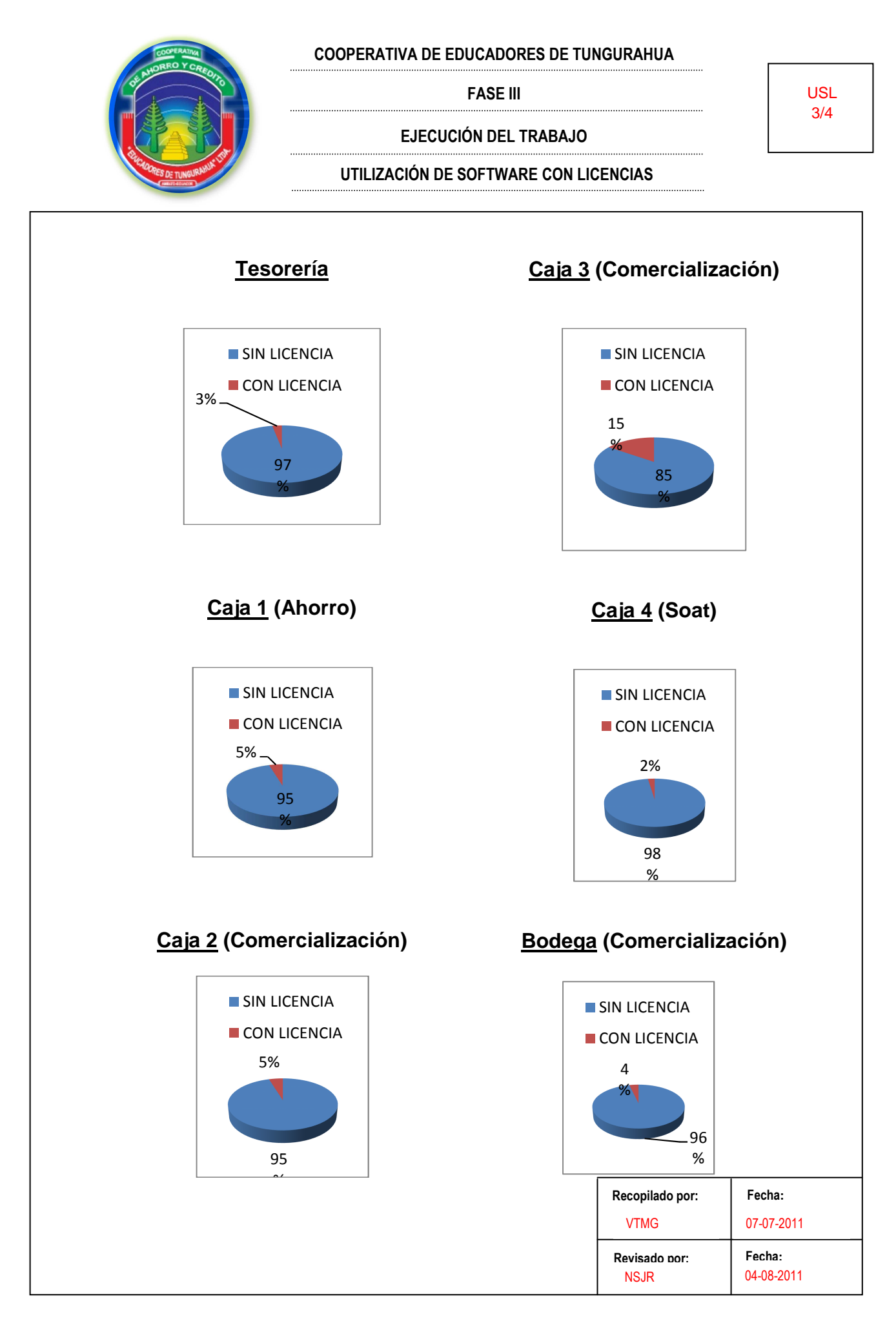

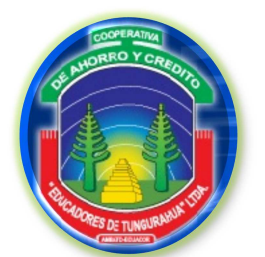

**FASE III**

**EJECUCIÓN DEL TRABAJO**

# **UTILIZACIÓN DE SOFTWARE CON LICENCIAS**

**USL** 4/4

En los gráficos se puede visualizar que entre el 2% y 15% tienen licencias de respaldo lo que nos indica claramente que la mayoría de programas son instalados sin su respectiva licencia ya sea bajados de internet o por compras de instaladores piratas lo que pone en riesgo su normal funcionamiento, pero es necesario recordar que la Cooperativa utiliza licencias originales en los programas que son de mucha importancia.

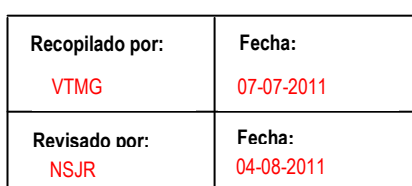

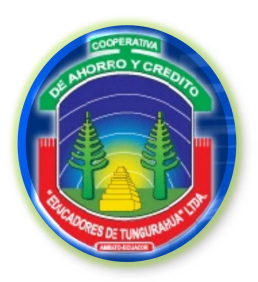

**FASE III**

**EJECUCIÓN DEL TRABAJO**

A

# **ANTIVIRUS**

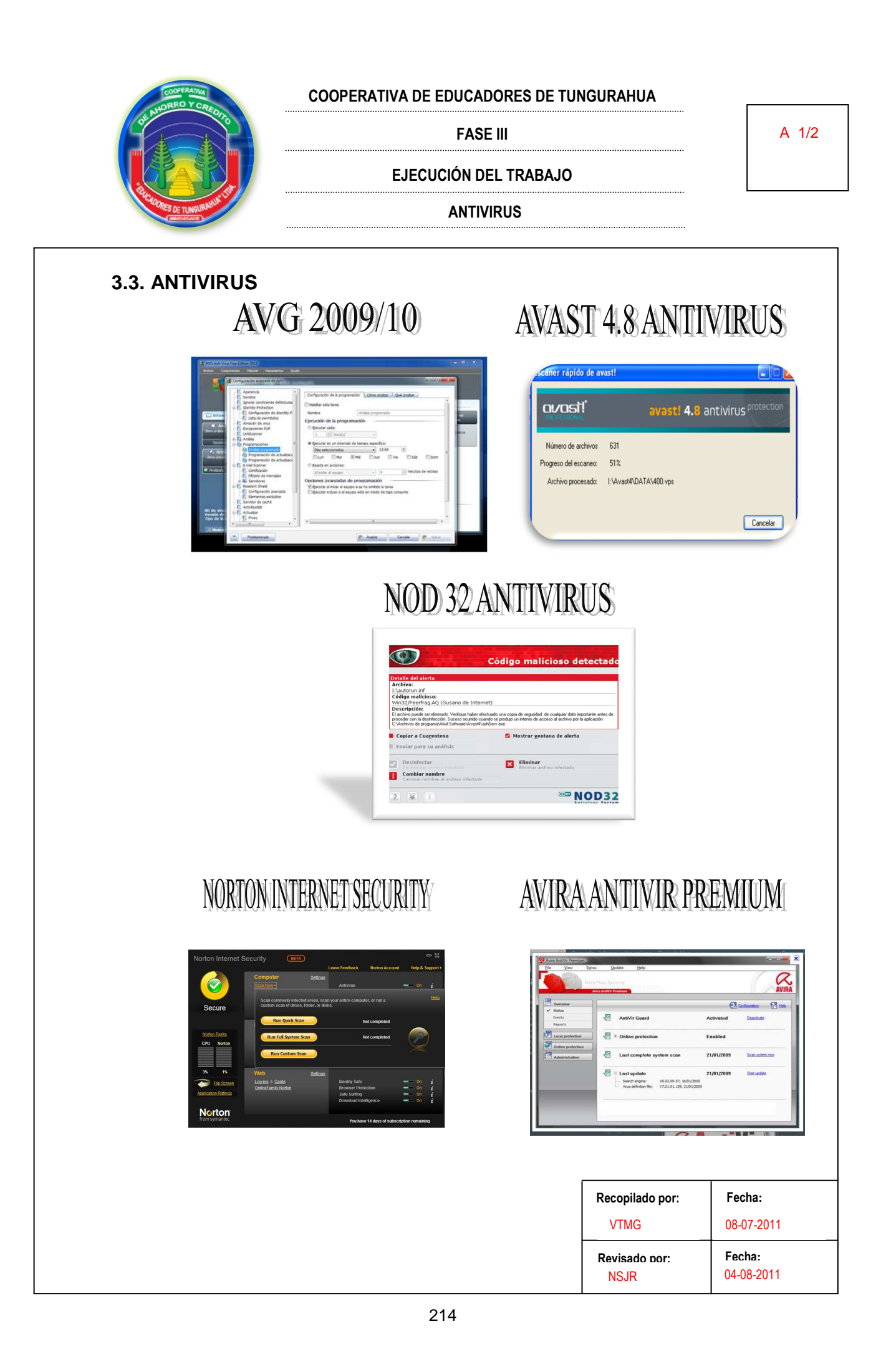

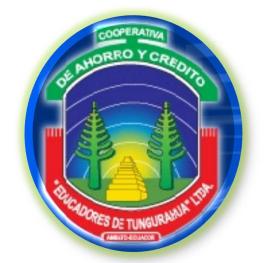

**FASE III**

**EJECUCIÓN DEL TRABAJO**

**ANTIVIRUS**

 De acuerdo con los datos obtenidos por el programa auditable de software WinAudit se detectaron los antivirus provenientes de los equipos de la cooperativa.

 En cada uno de los computadores examinados se encuentran instalados 1 o 2 antivirus freeware (software gratis del inglés free software), sin embargo no se tiene la seguridad de infectarse por virus por la utilización de antivirus sin licencia y sin actualizaciones, debido a que su mantenimiento no es frecuente. ☯

 Además cabe señalar que la cooperativa cuenta con una pequeña red Lan (Local area network), por lo tanto la Base de Datos no está disponible vía a Internet, y el ataque de los hackers, crackers y lamers no es de frecuencia.

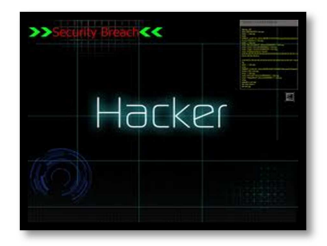

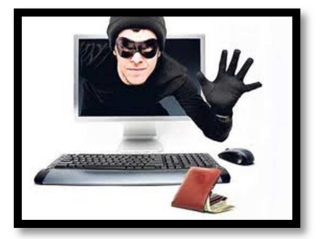

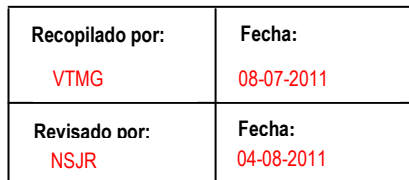

A 2/2

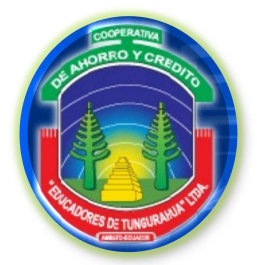

**FASE III**

**EJECUCIÓN DEL TRABAJO**

**GE** 

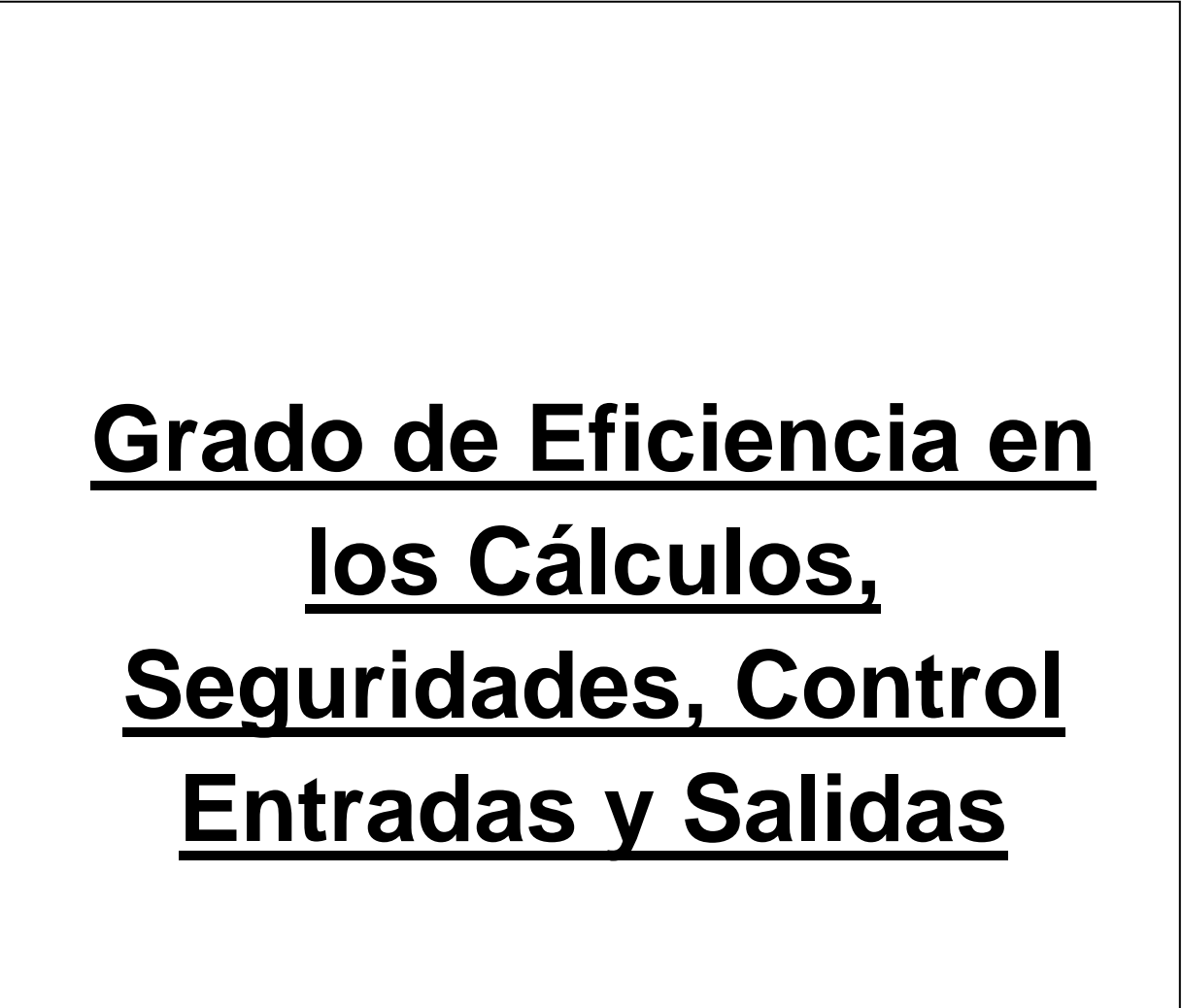

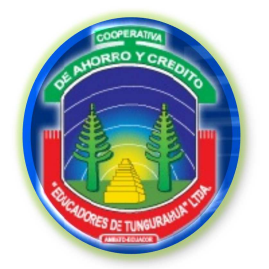

**FASE III**

**EJECUCIÓN DEL TRABAJO**

**GRADO DE EFICIENCIA**

#### **GE** 1/14

04-08-2011

NSJR

**3.4 GRADO DE EFICIENCIA EN LOS CÁLCULOS, SEGURIDADES, CONTROL EN ENTRADAS Y SALIDAS.** 

Con la utilización de STG CACHE AUDIT se obtuvo el reporte del historial de tareas realizadas por el usuario el día 15/07/2011 lo que en forma general muestra un amplio uso del Internet y otros documentos que no competen con la actividad de ciertos operativos.

# **Secretaría de Gerencia**

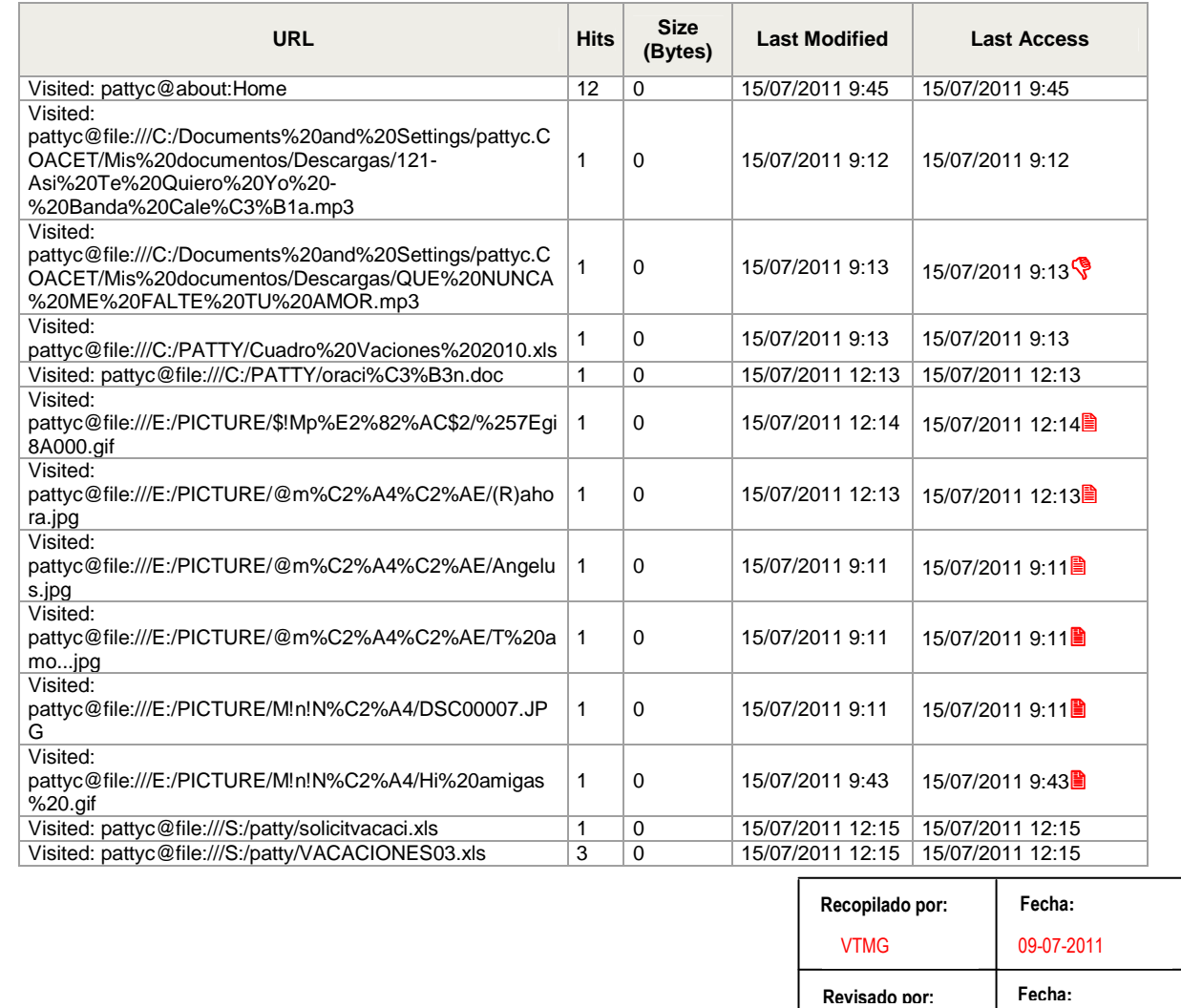

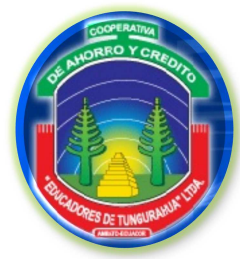

**FASE III**

GE 2/14

# **EJECUCIÓN DEL TRABAJO**

#### **GRADO DE EFICIENCIA**

# **Secretaría de Presidencia**

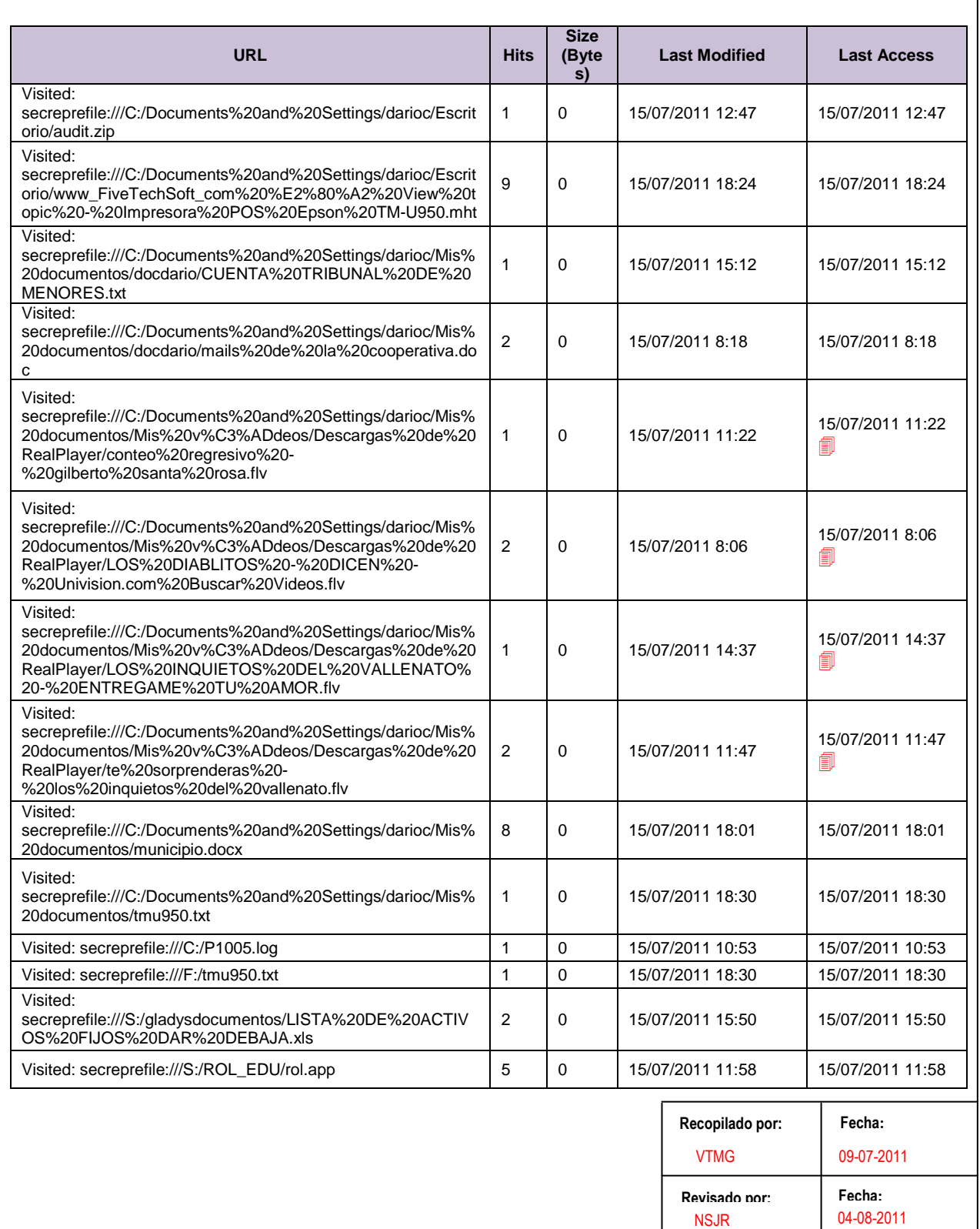

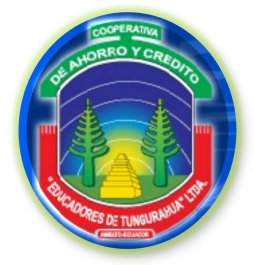

#### **FASE III**

# **EJECUCIÓN DEL TRABAJO**

#### **GRADO DE EFICIENCIA**

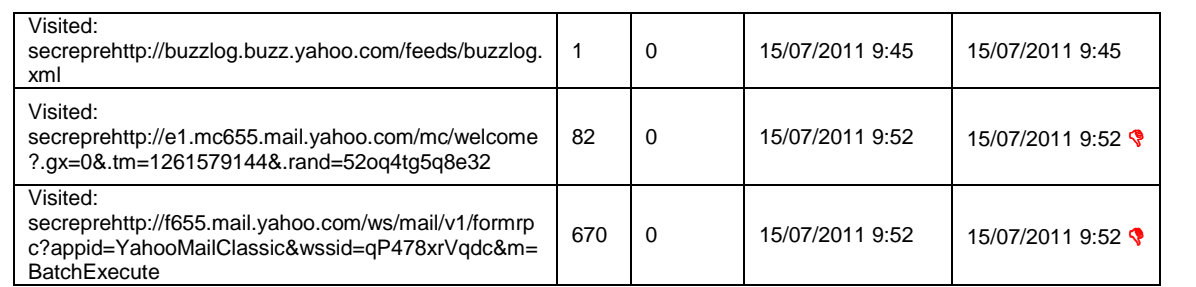

# **Contabilidad 1 (Contadora)**

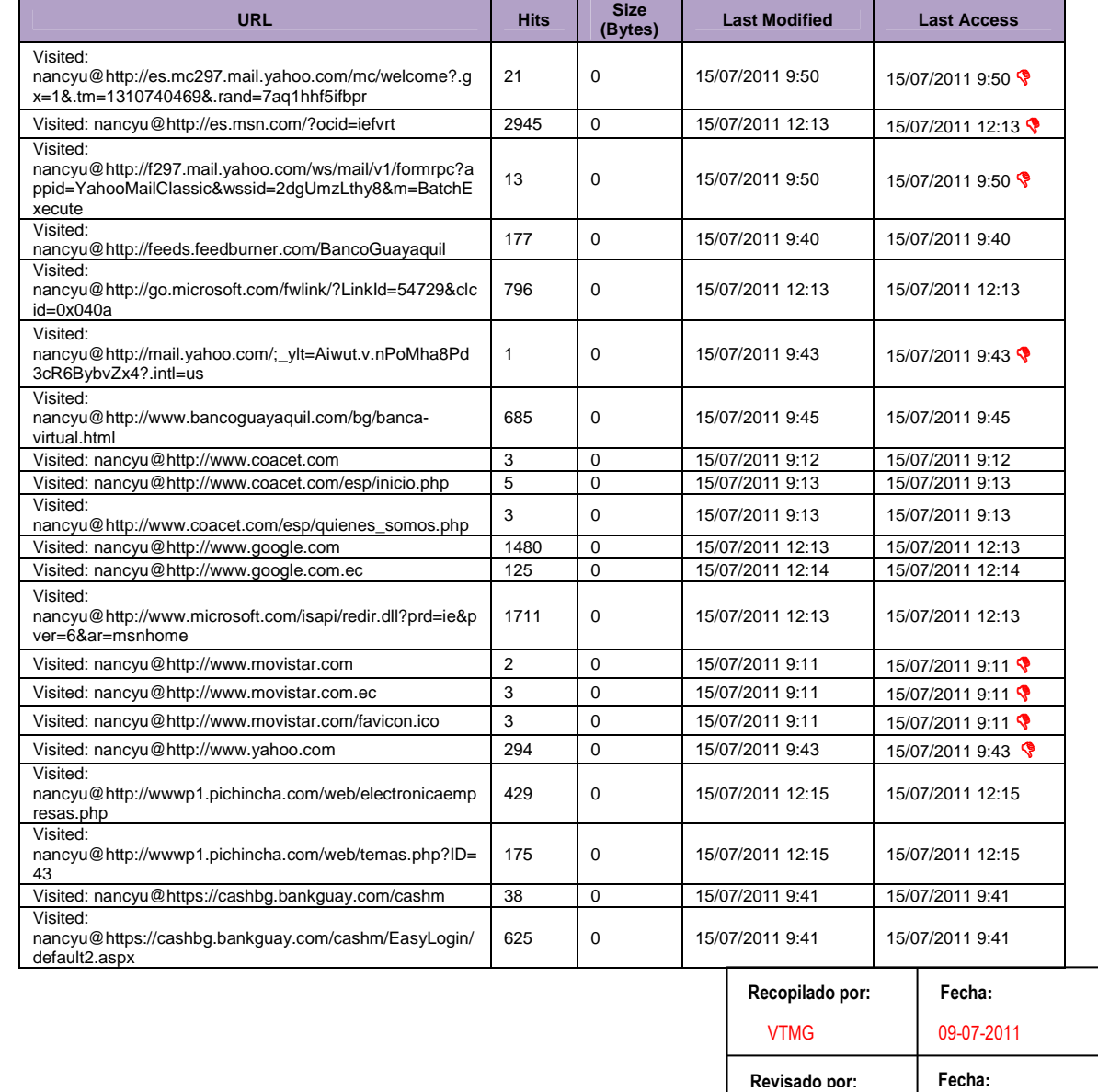

GE 3/14

04-08-2011

NSJR

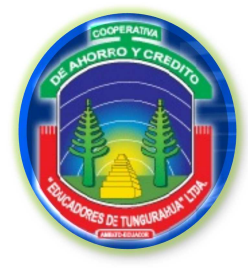

**FASE III**

# **EJECUCIÓN DEL TRABAJO**

#### **GRADO DE EFICIENCIA**

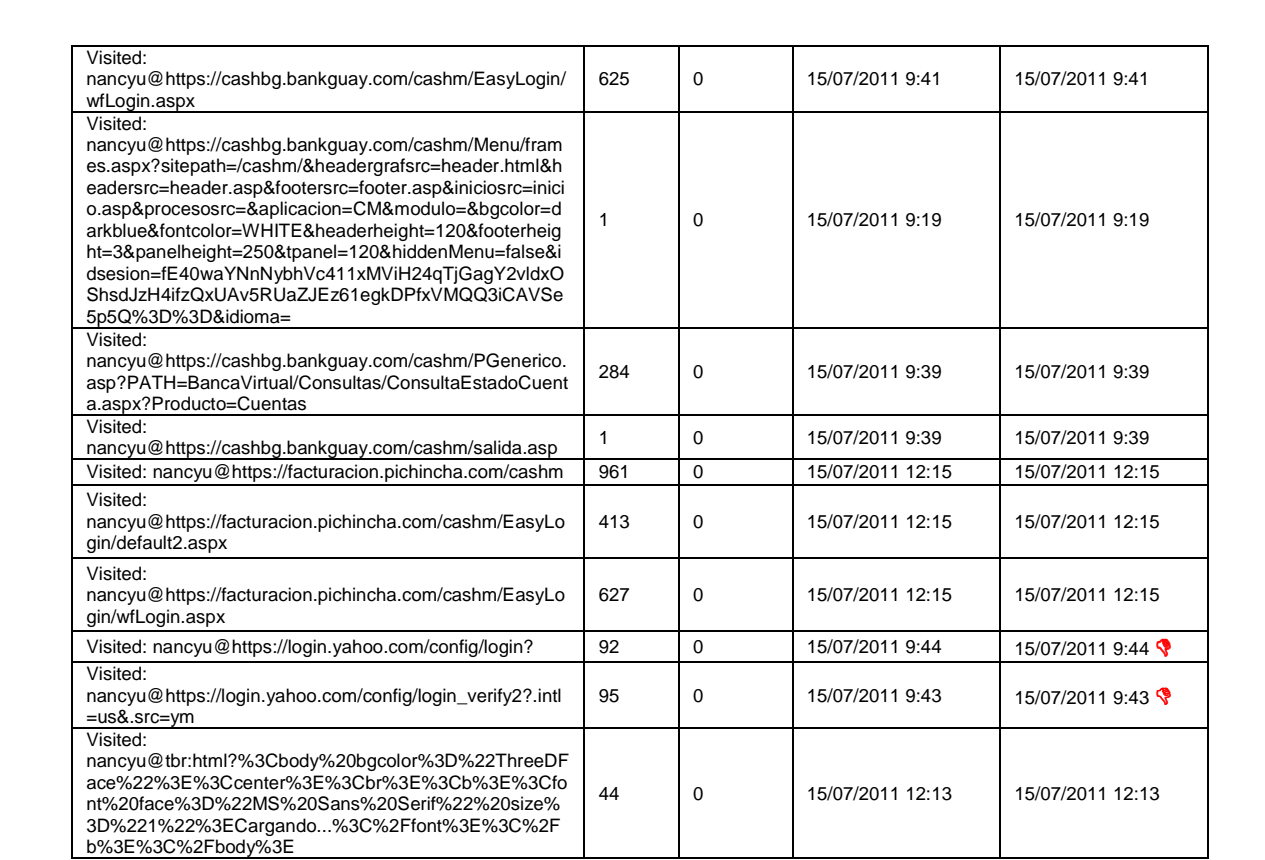

# **Contabilidad 2 (Auxiliar Contable)**

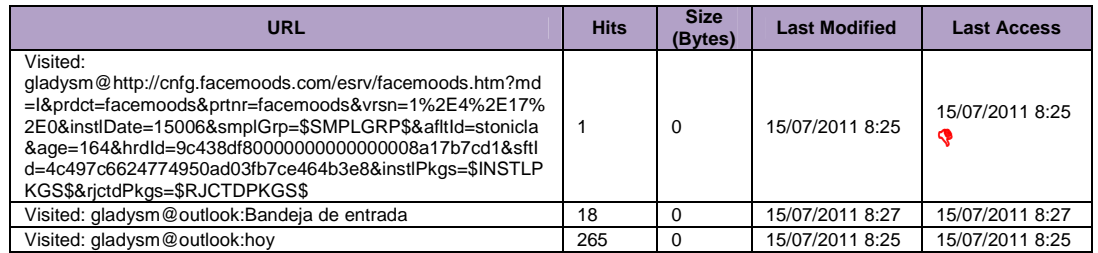

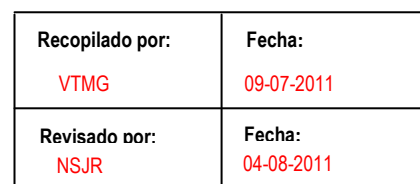

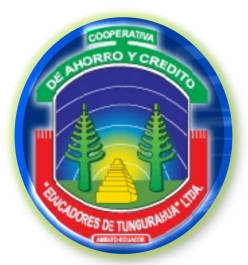

**FASE III**

**EJECUCIÓN DEL TRABAJO**

GE 5/14

**Fecha:**

04-08-2011

**Revisado por:** 

NSJR

#### **GRADO DE EFICIENCIA**

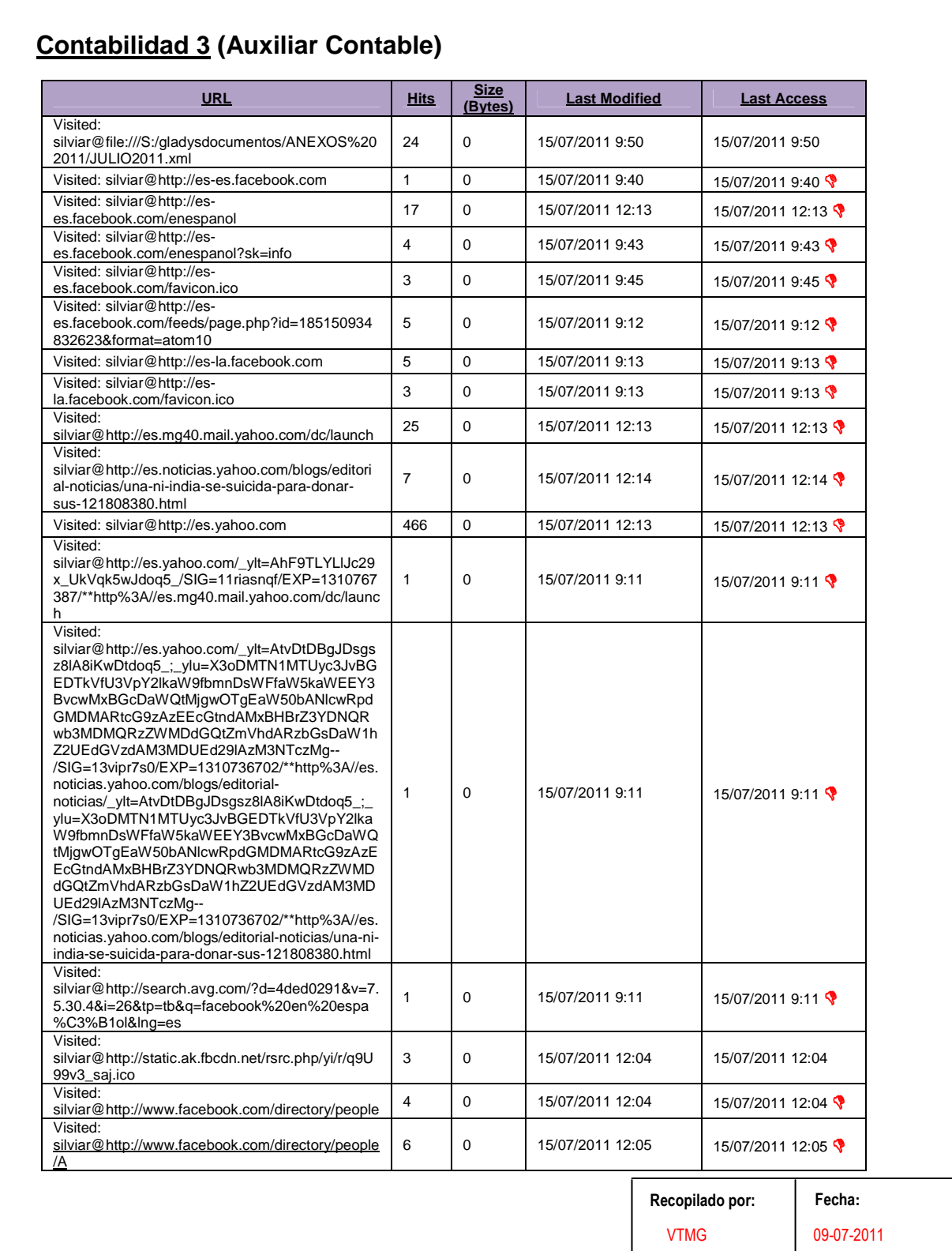

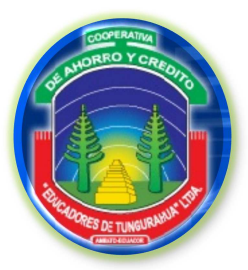

**FASE III**

# **EJECUCIÓN DEL TRABAJO**

# **GRADO DE EFICIENCIA**

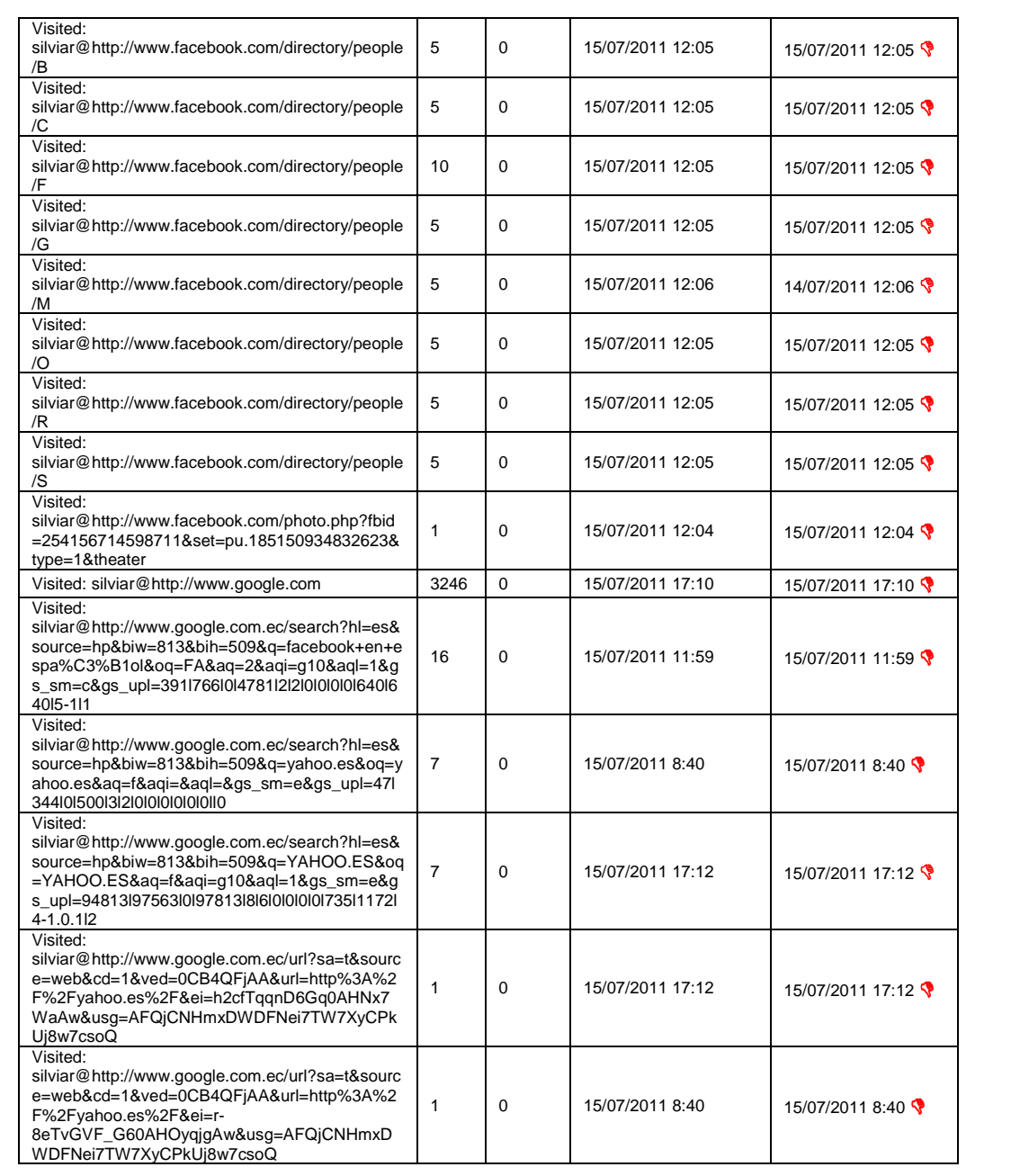

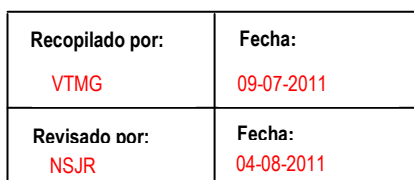

GE 6/14

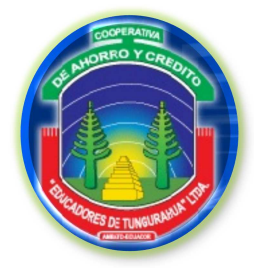

**FASE III**

GE 7/14

**EJECUCIÓN DEL TRABAJO**

**GRADO DE EFICIENCIA**

# **Sistemas 1 (Jefe de Sistemas)**

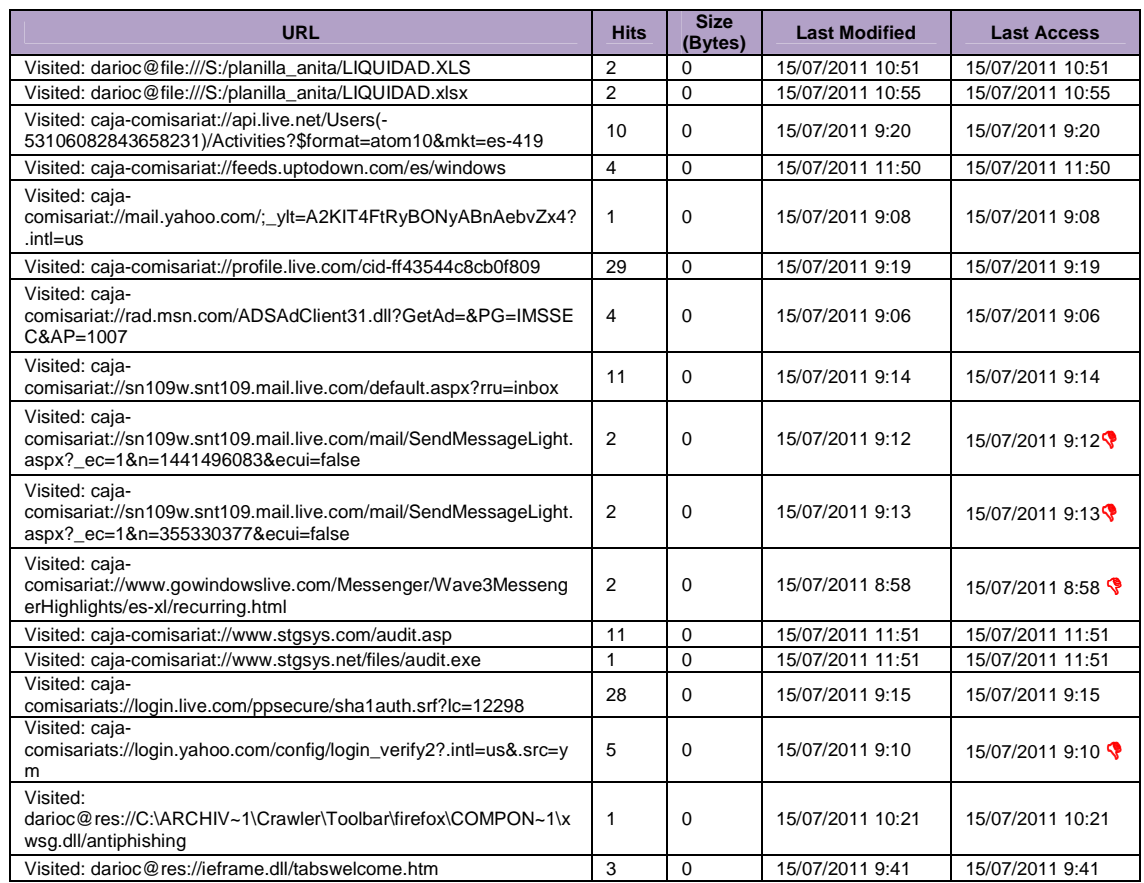

# **Sistemas 2 (Internet)**

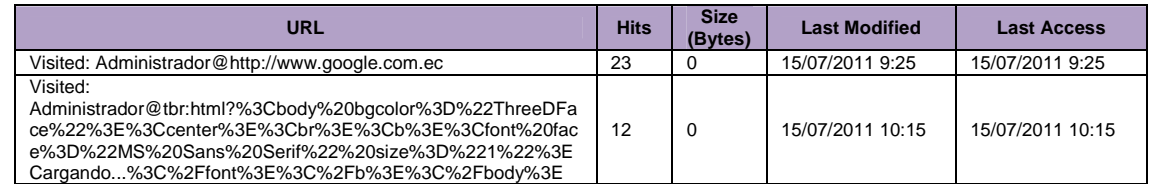

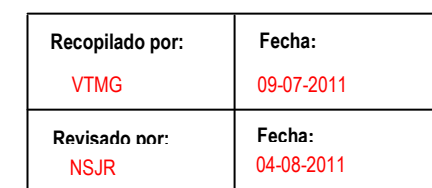

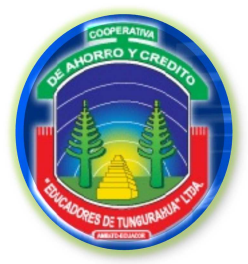

**FASE III**

**EJECUCIÓN DEL TRABAJO**

# **GRADO DE EFICIENCIA**

# **Crédito 1**

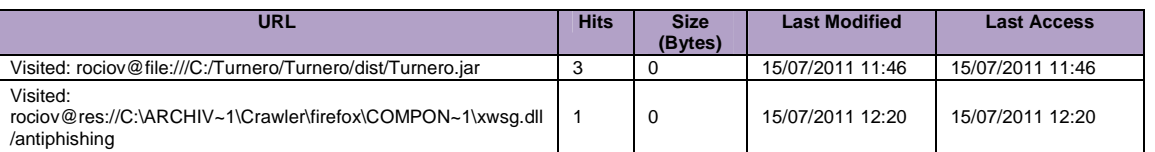

# **Crédito 2**

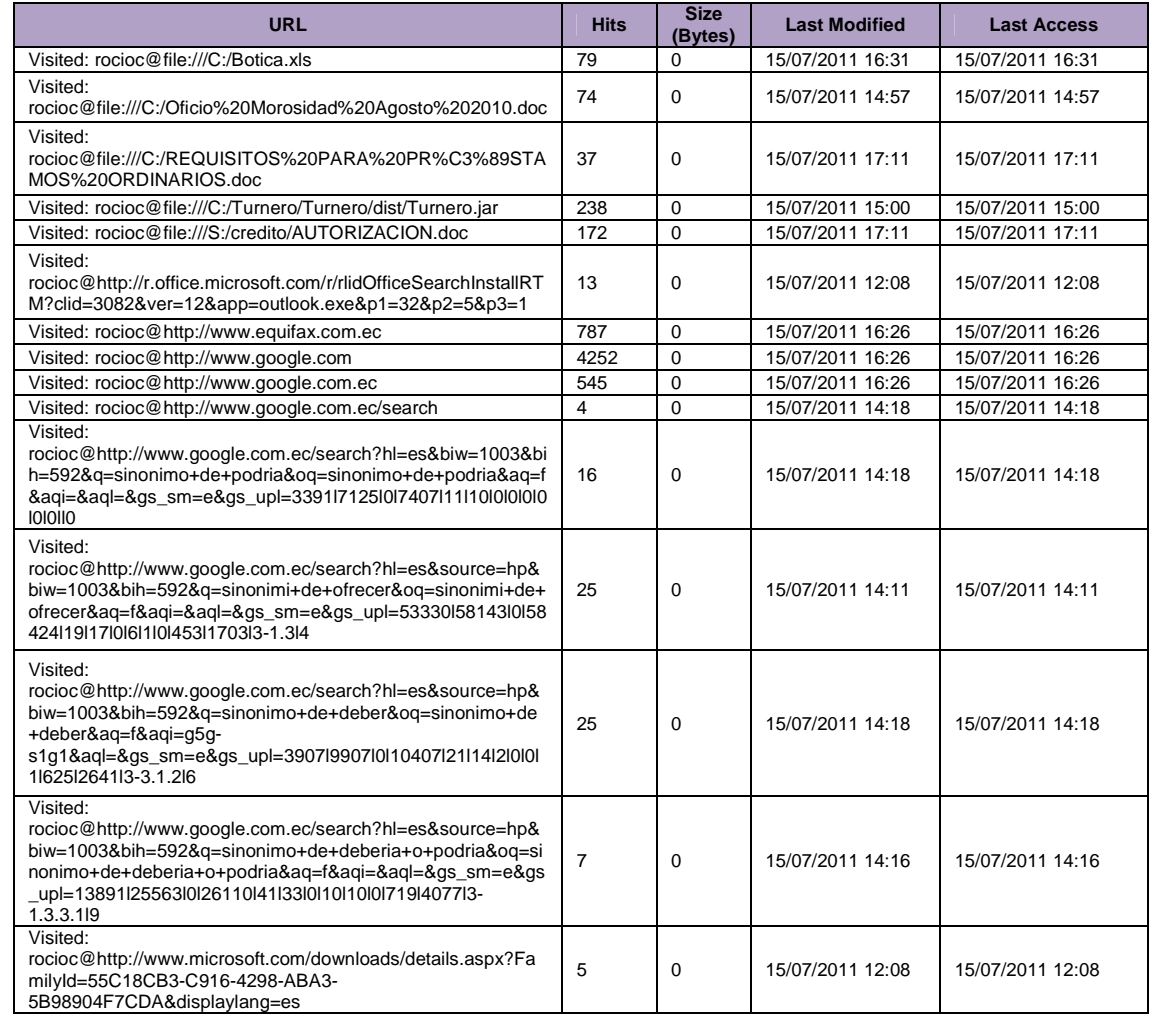

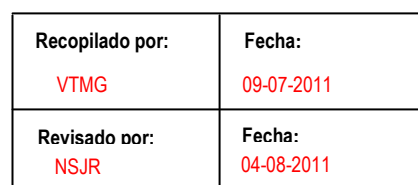

**GE** 8/14

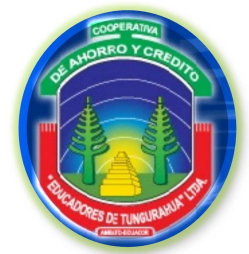

# **FASE III**

GE 9/14

# **EJECUCIÓN DEL TRABAJO**

#### **GRADO DE EFICIENCIA**

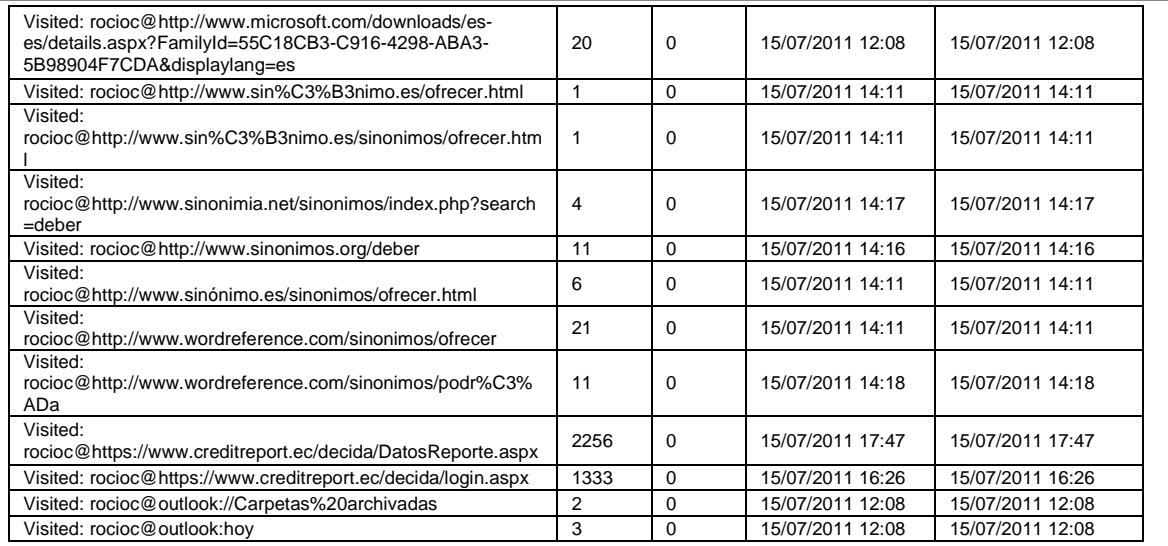

# **Tesorería**

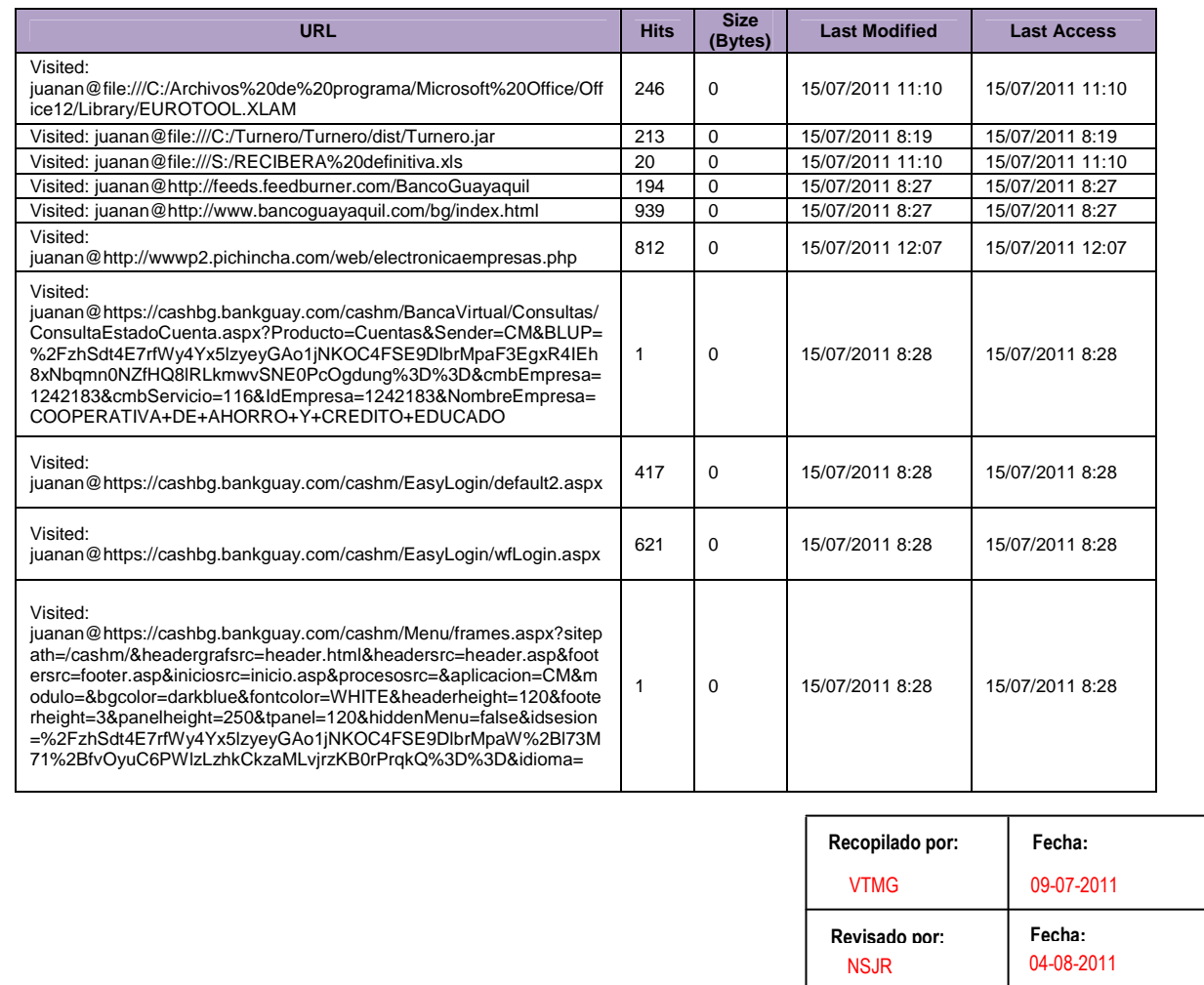

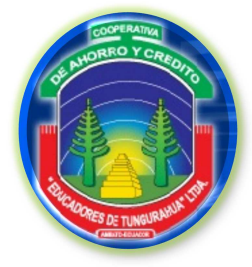

#### **FASE III**

#### **EJECUCIÓN DEL TRABAJO**

#### **GRADO DE EFICIENCIA**

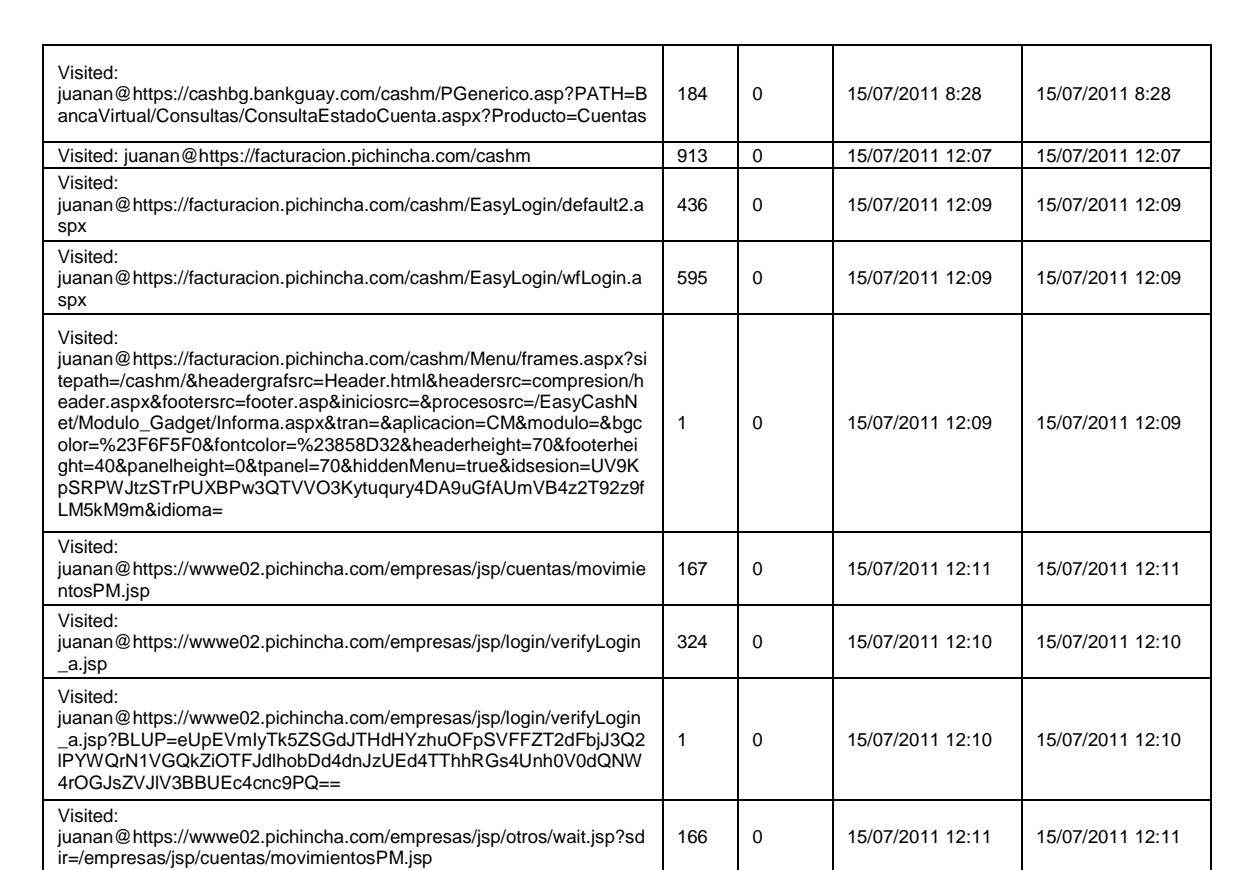

# **Caja 1 (Ahorro)**

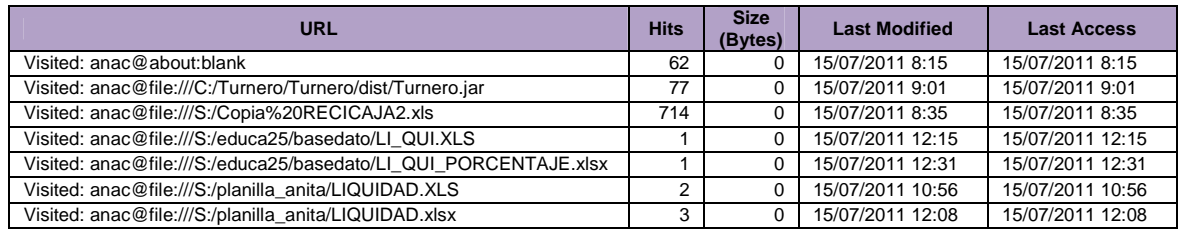

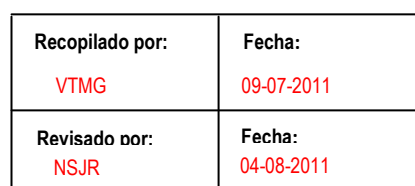

GE 10/14

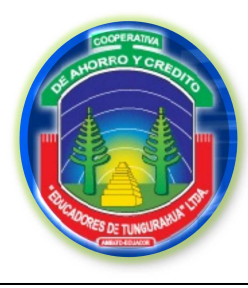

**FASE III**

# **EJECUCIÓN DEL TRABAJO**

GE 11/14

# **GRADO DE EFICIENCIA**

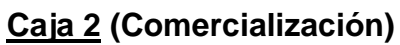

...

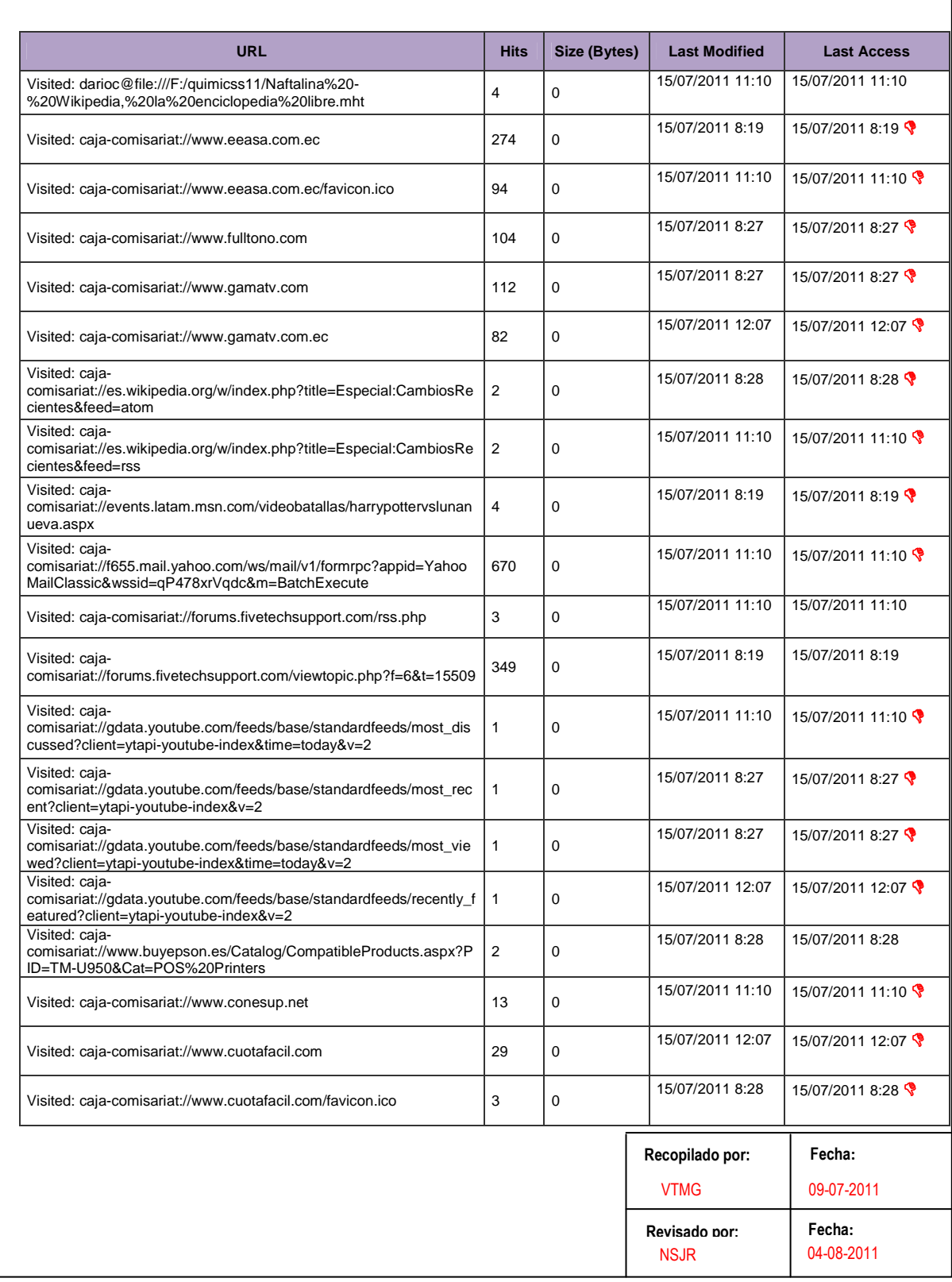

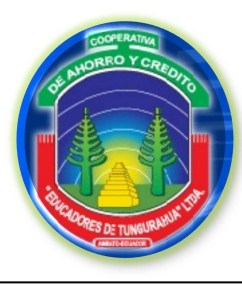

**FASE III**

# **EJECUCIÓN DEL TRABAJO**

GE 12/14

# **GRADO DE EFICIENCIA**

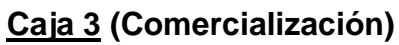

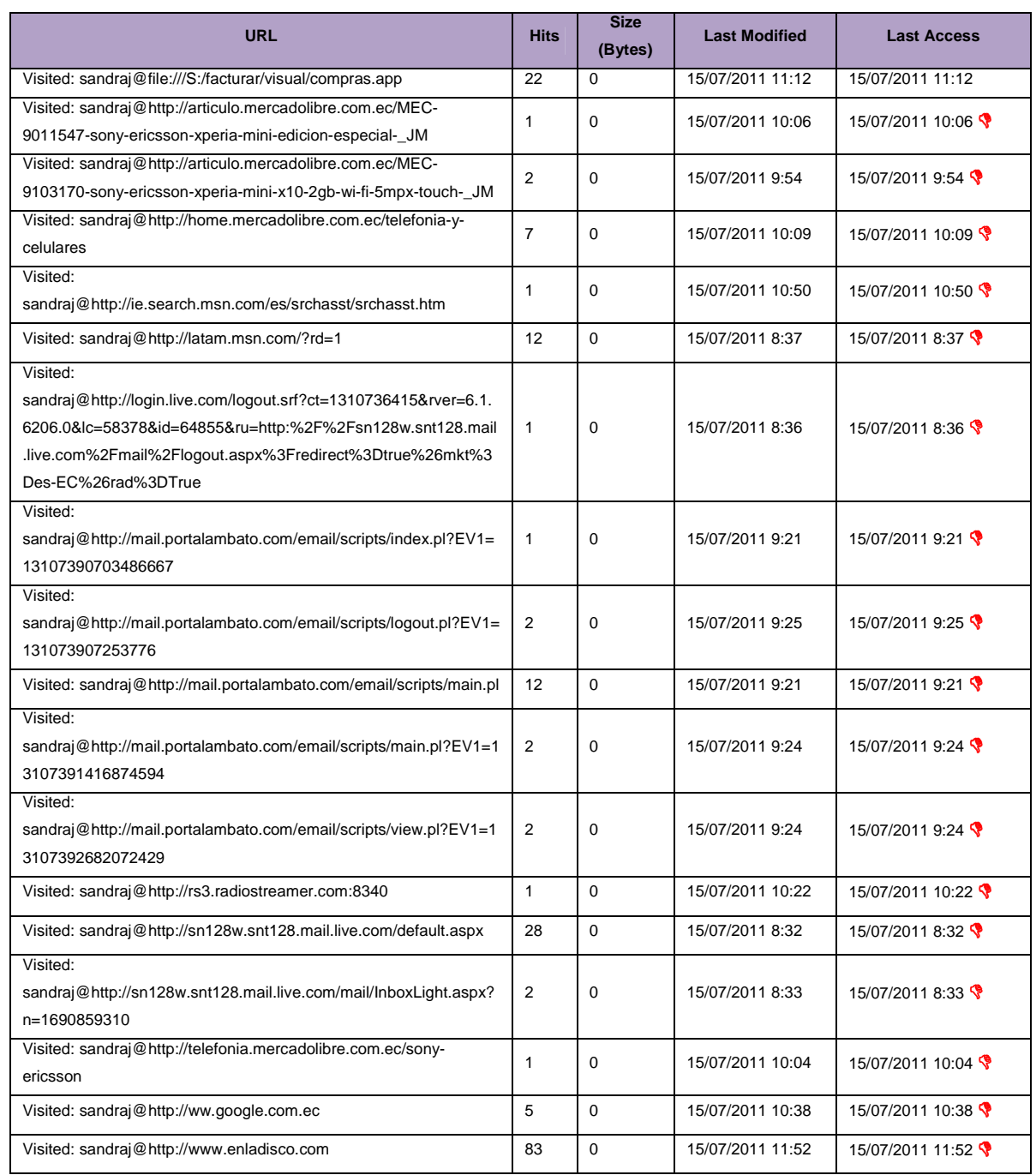

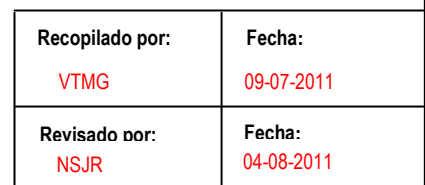

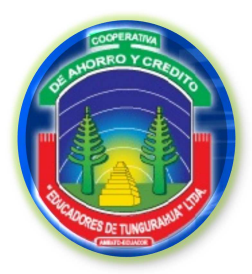

**FASE III**

# **EJECUCIÓN DEL TRABAJO**

# **GRADO DE EFICIENCIA**

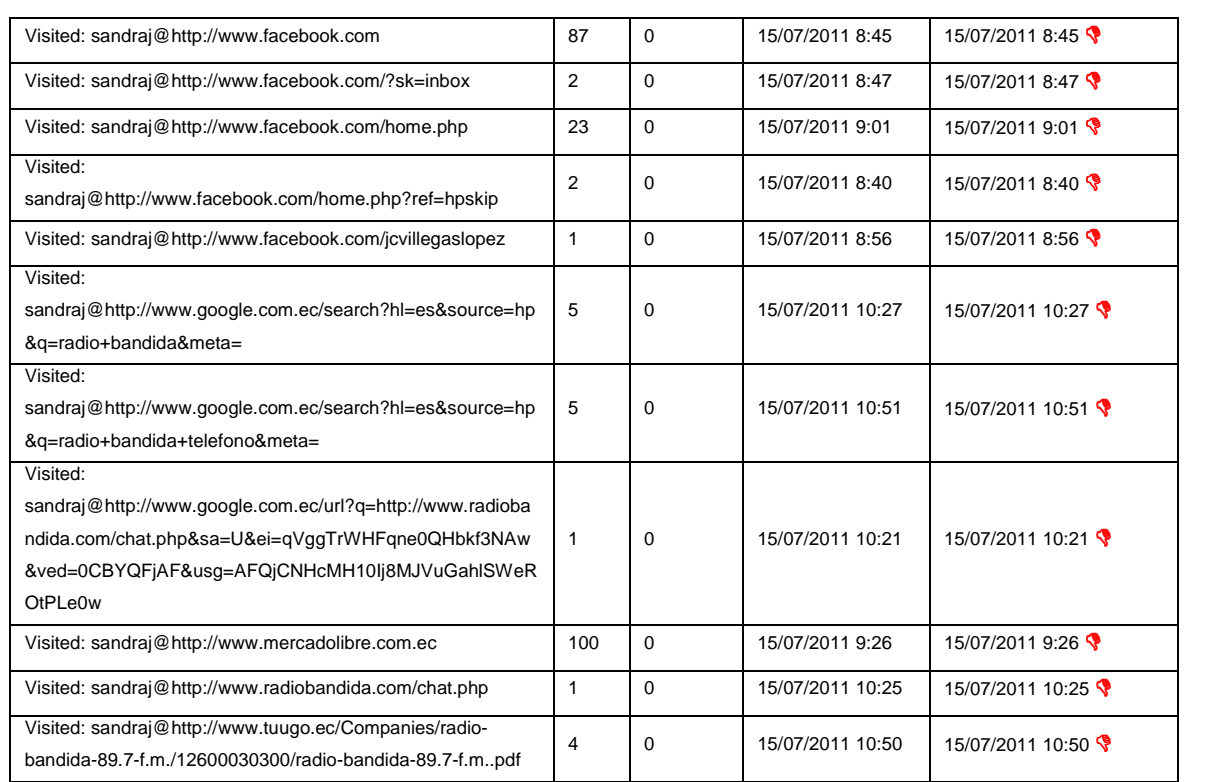

# **Caja 4 (Soat)**

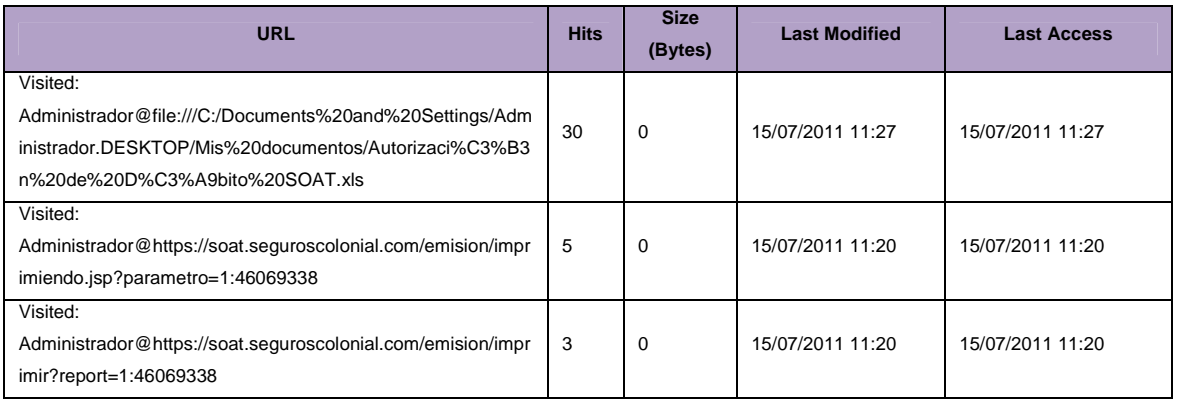

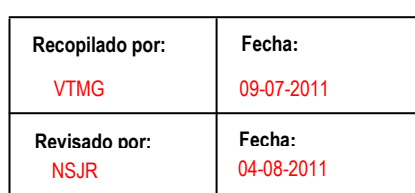

GE 13/14

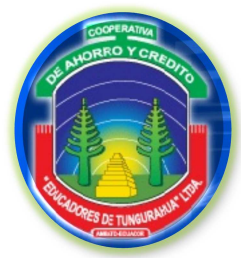

**FASE III**

**EJECUCIÓN DEL TRABAJO**

**GRADO DE EFICIENCIA**

# **Bodega (Comercialización)**

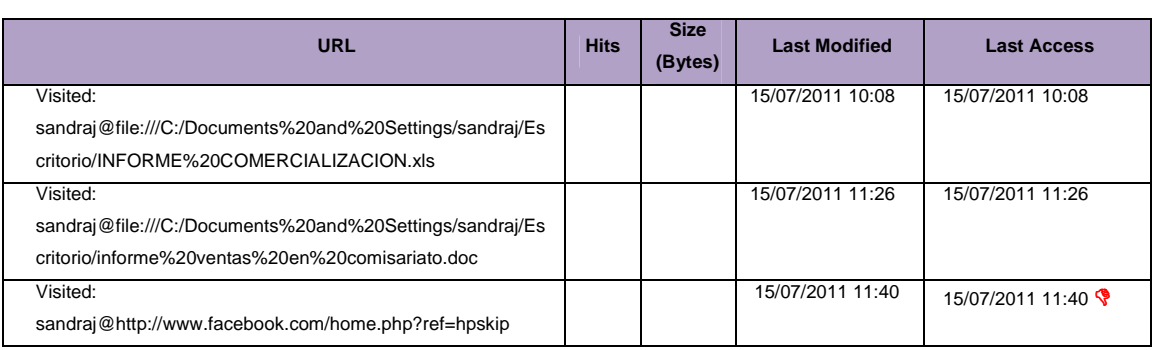

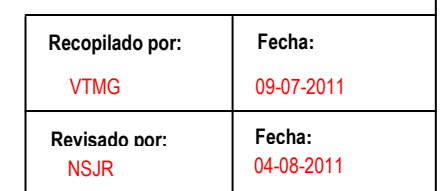

GE 14/14

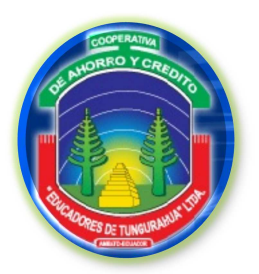

**FASE III**

**EJECUCIÓN DEL TRABAJO**

RS

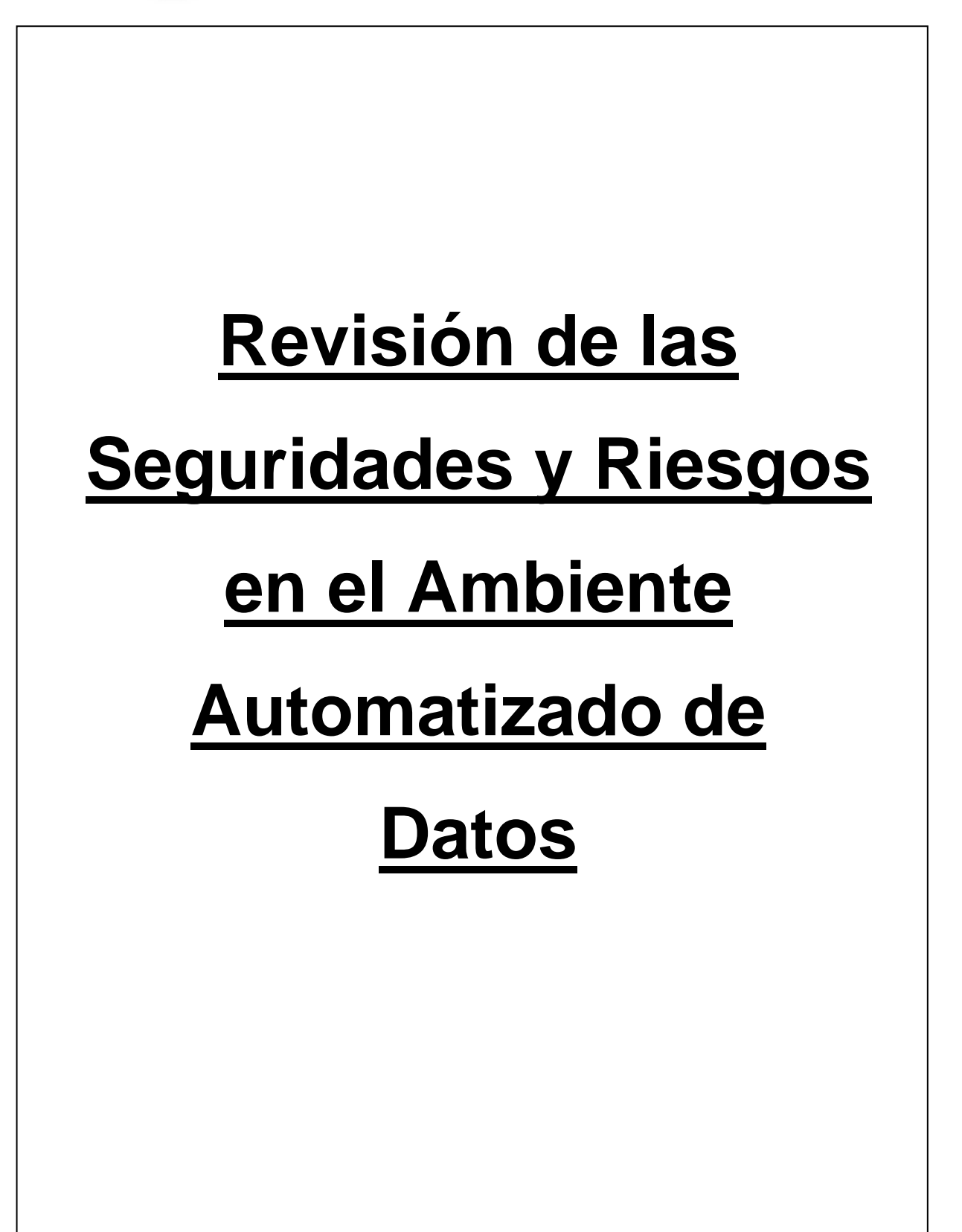

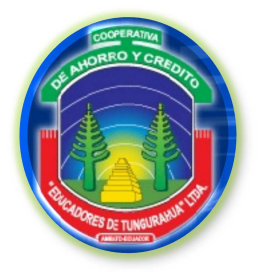

**FASE III**

RS 1/3

**EJECUCIÓN DEL TRABAJO**

**REVISIÓN DE LAS SEGURIDADES Y RIESGOS DE AMBIENTE**

# **3.5 REVISIÓN DE LAS SEGURIDADES Y RIESGOS EN EL AMBIENTE AUTOMATIZADO DE DATOS**

# **SEGURIDAD FÍSICAS DE LA COOPERATIVA**

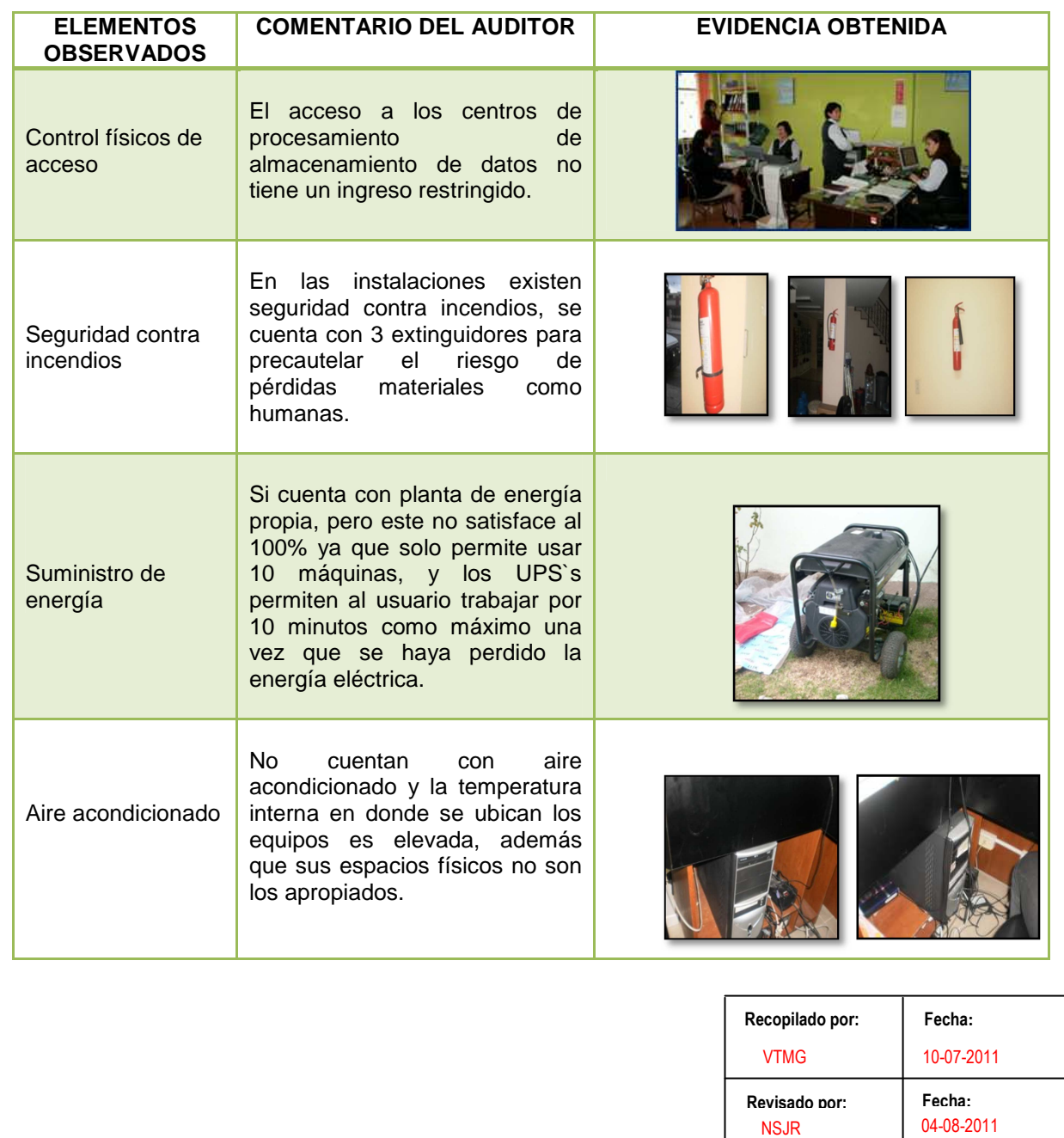

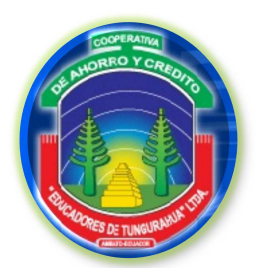

**FASE III**

RS 2/3

# **EJECUCIÓN DEL TRABAJO**

#### **REVISIÓN DE LAS SEGURIDADES Y RIESGOS DE AMBIENTE**

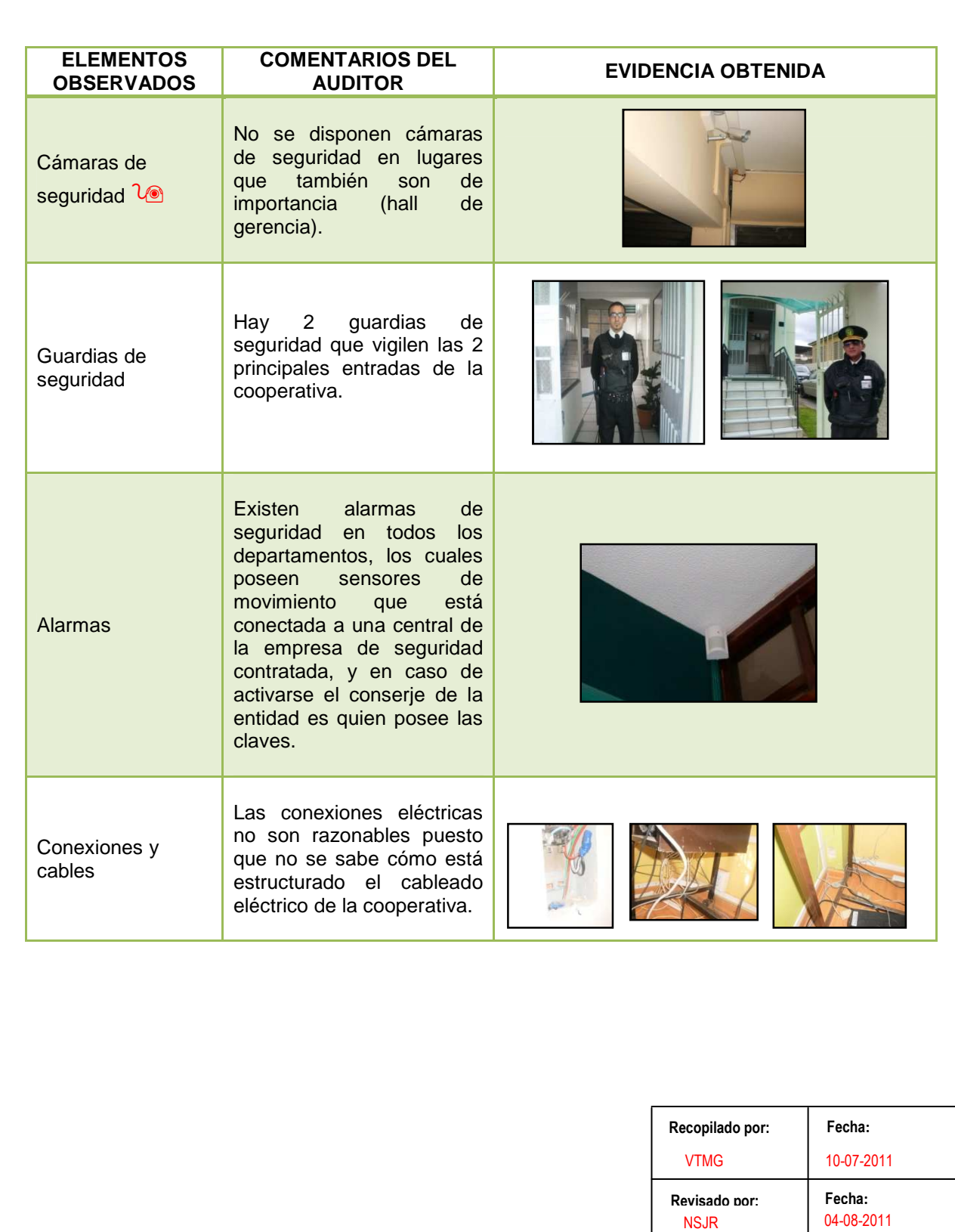

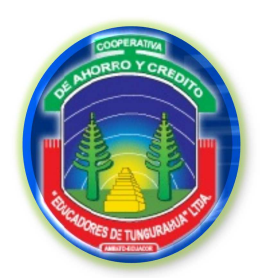

**FASE III**

RS 3/3

# **EJECUCIÓN DEL TRABAJO**

**REVISIÓN DE LAS SEGURIDADES Y RIESGOS DE AMBIENTE**

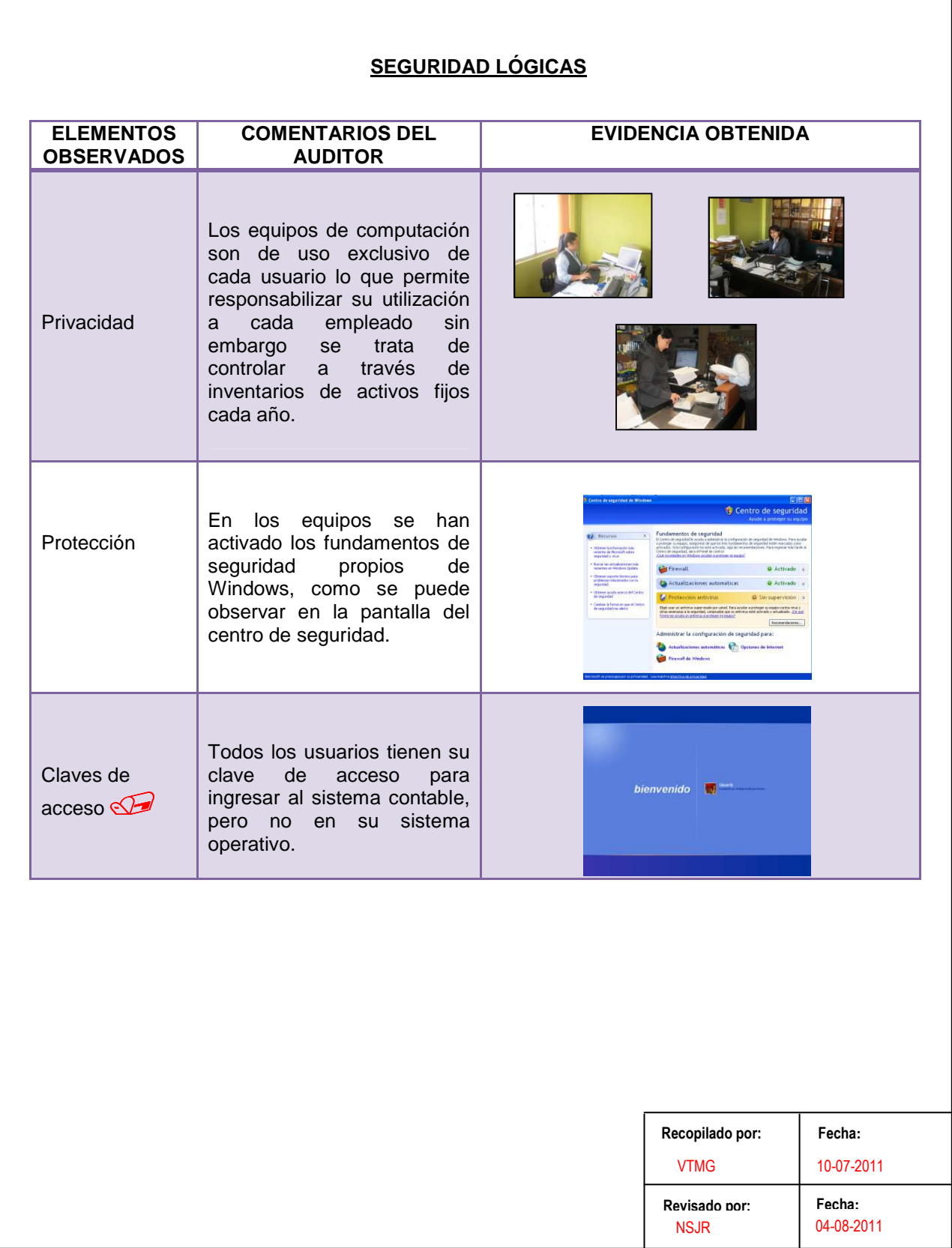

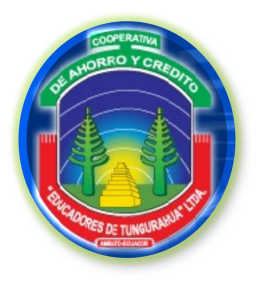

**FASE III**

**EJECUCIÓN DEL TRABAJO**

ED

# **Estudio y Diagrama de la Disposición Física de la Red**

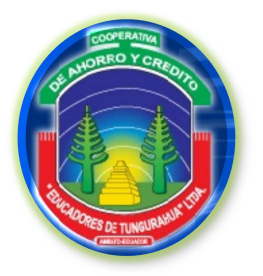

**FASE III**

**EJECUCIÓN DEL TRABAJO**

ED 1/3

**ESTUDIO Y DIAGRAMA DE LA DISPOSICIÓN FÍSICA DE LA RED**

# **3.6 ESTUDIO Y DIAGRAMA DE LA DISPOSICIÓN FÍSICA DE LA RED.**

La topología utilizada en los CPD es la de tipo Estrella. Las topologías de este tipo se manejan de la siguiente manera tienen un nodo central desde el que se irradian todos los enlaces hacia los demás nodos. Por el nodo central, generalmente ocupado por un switch, pasa toda la información que circula por la red.

Se cuenta con un Router, el cual da acceso del servicio de Internet Corporativo CNT, con 512 de subida y 2,56 de bajada, este dato quiere decir que es rápido para leer, y lento para bajar.

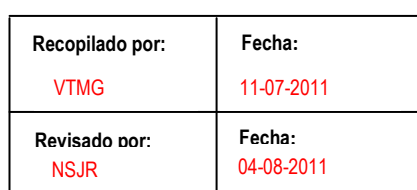
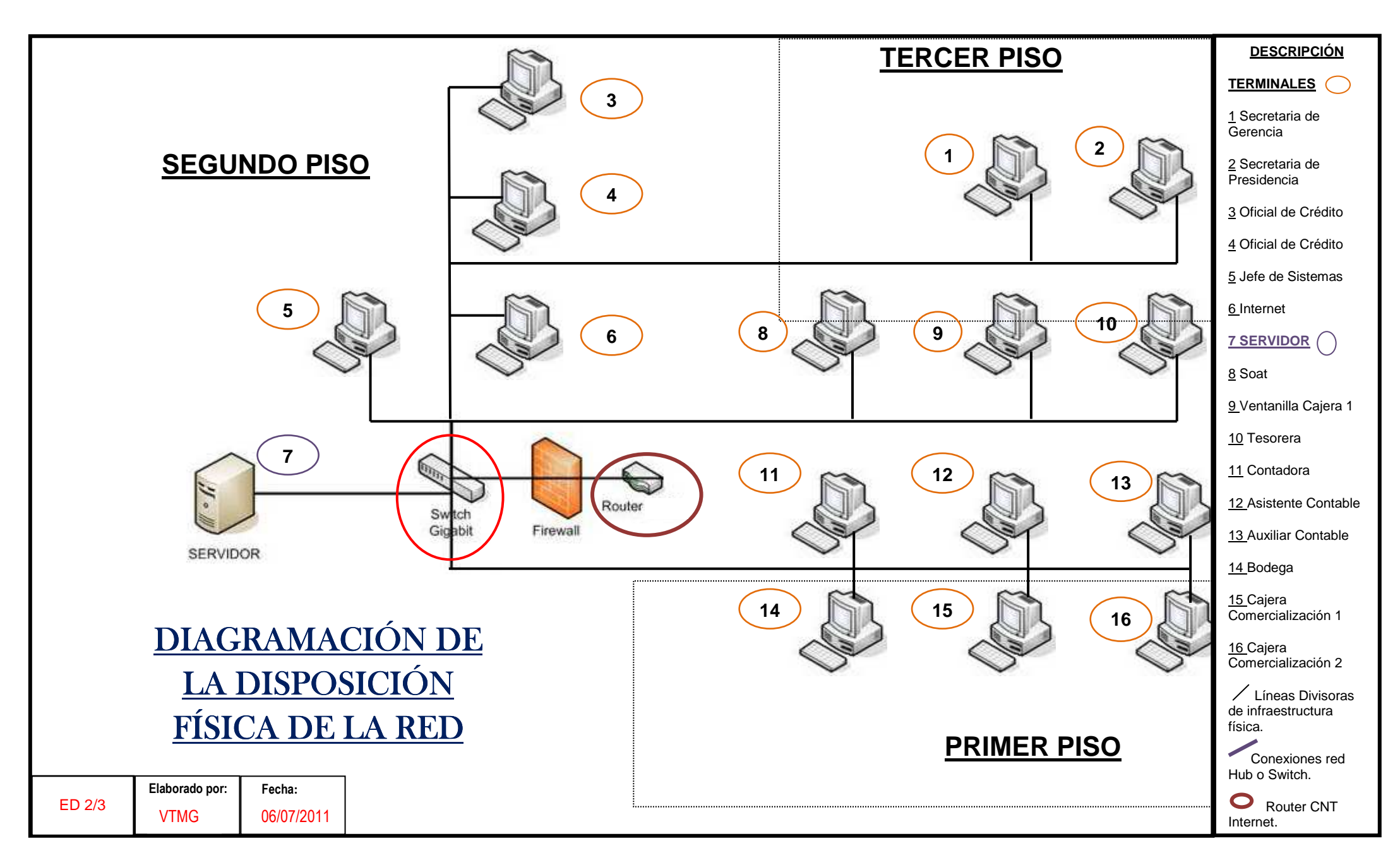

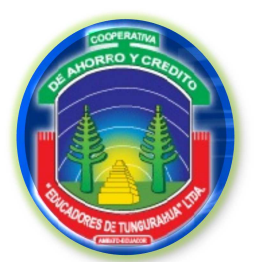

### **COOPERATIVA DE EDUCADORES DE TUNGURAHUA**

**FASE III**

**EJECUCIÓN DEL TRABAJO**

ED 3/3

**ESTUDIO Y DIAGRAMA DE LA DISPOSICIÓN FÍSICA DE LA RED**

Los 16 equipos de la Cooperativa se encuentran conectados al Switch ubicada en el departamento de Sistemas en la esquina superior izquierda del departamento para que el Ingeniero responsable de esta área tenga más acceso a este equipo.

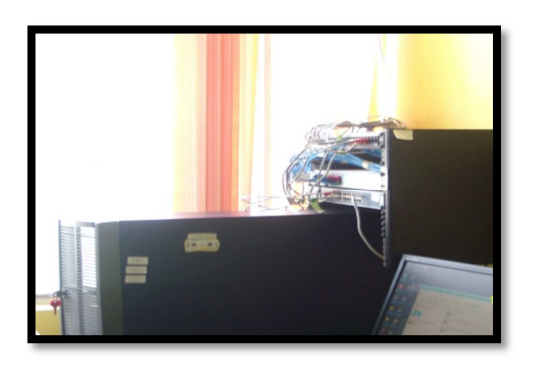

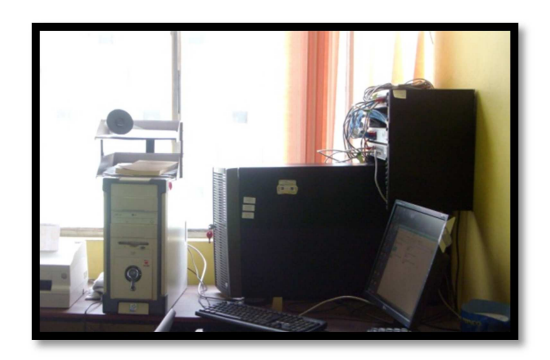

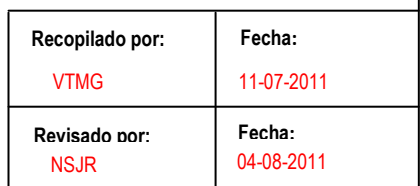

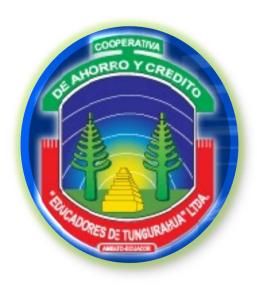

### COOPERATIVA DE EDUCADORES DE TUNGURAHUA

**FASE III** 

EJECUCIÓN DEL TRABAJO

HHF3

# **HOJA DE HALLAZGOS**

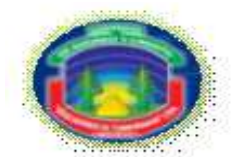

### COOPERATIVA DE AHORRO Y CRÉDITO EDUCADORES DE TUNGURAHUA CIA. LTDA. **F A SE III**

**EJEC UC ION D EL T R A B A JOH OJA D E H A LLA Z GOS**

HHF3 1/2

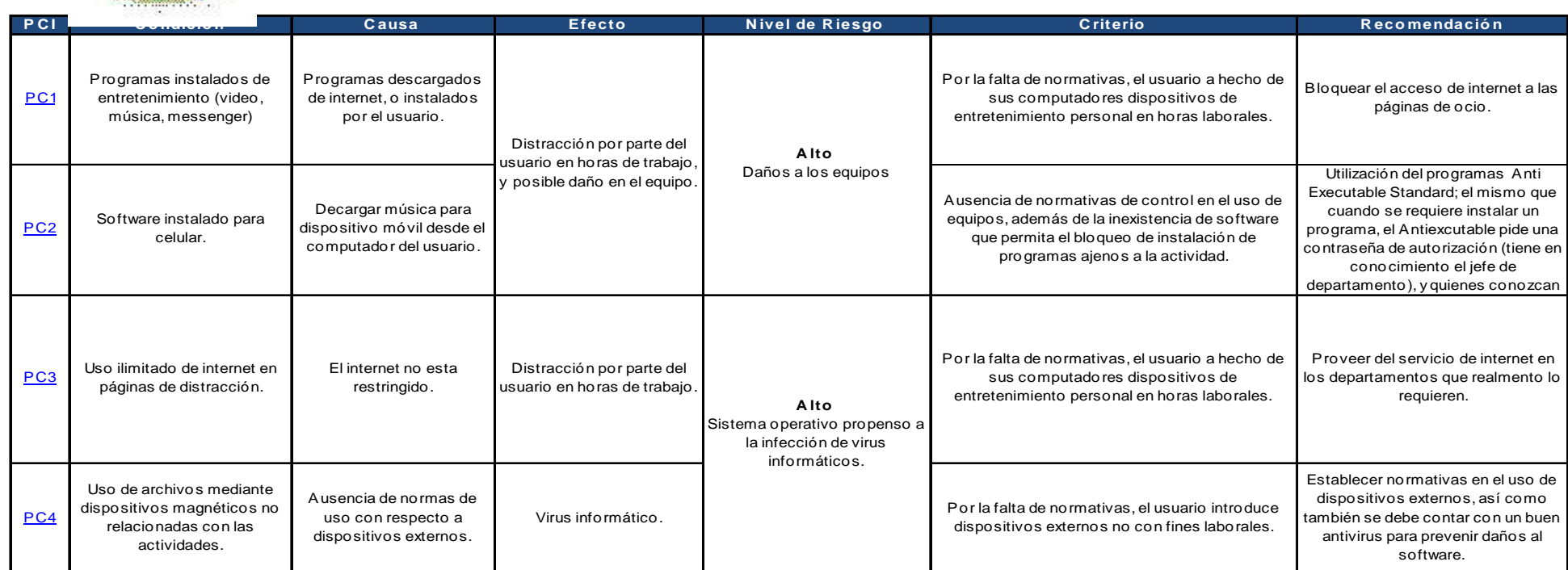

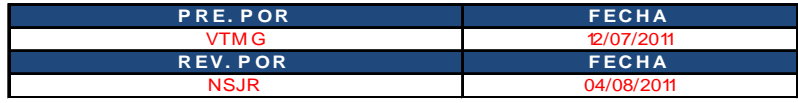

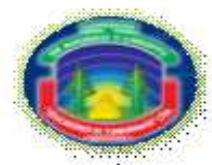

### COOPERATIVA DE AHORRO Y CRÉDITO EDUCADORES DE TUNGURAHUA CIA. LTDA. **F A SE III**

**EJEC UC ION D EL T R A B A JOH OJA D E H A LLA Z GOS**

HHF3 2/2

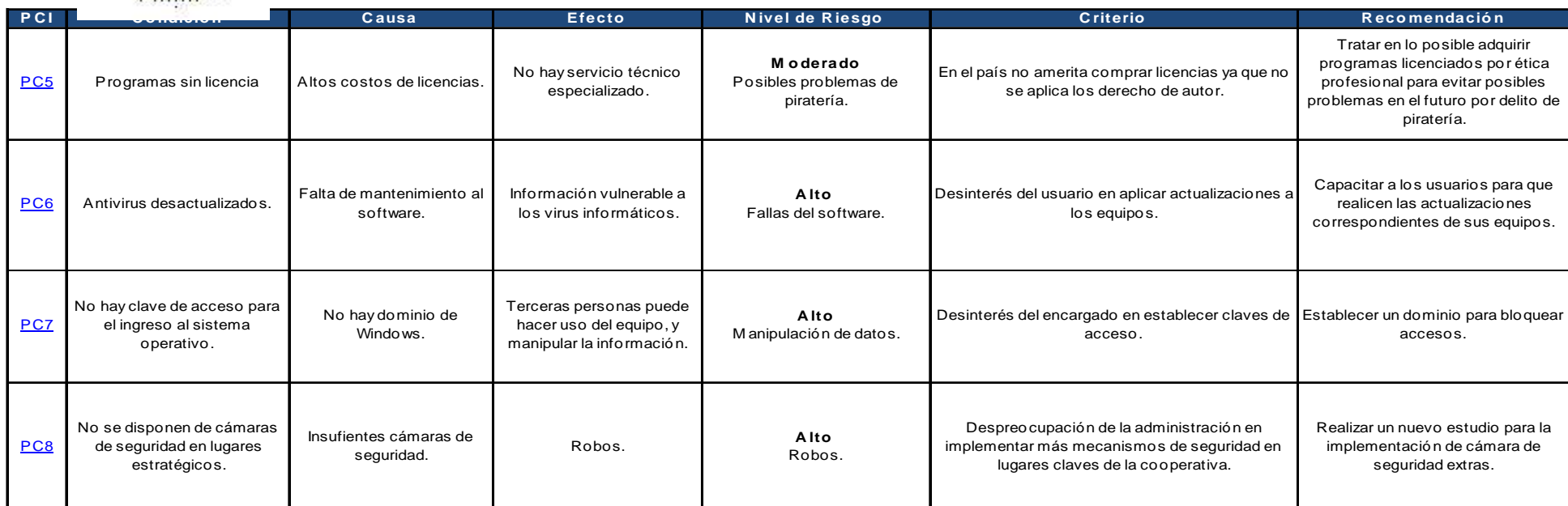

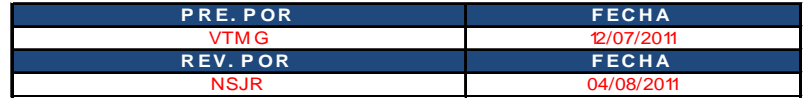

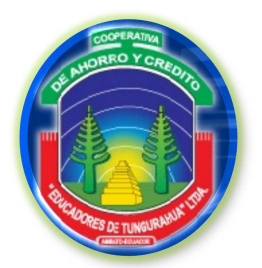

**COOPERATIVA DE EDUCADORES DE TUNGURAHUA** 

**FASF III** 

EJECUCIÓN DEL TRABAJO

 $F<sub>4</sub>$ 

## FASE IV ELABORACIÓN DE INFORME Y COMUNICACIÓN **DE RESULTADOS**

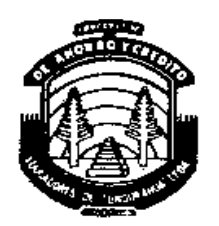

EDUCADORES DE TUNGURAHUA" LTDA. Teléfonos: Conmutador 850-504 - 850-480 - 850-480 - 850-853 - Fax: 850-054 AMBATO - ECUADOR

### **INFORME DE LOS AUDITORES INDEPENDIENTES**

Ambato, 04 de agosto de 2011

### **Proceso Auditado**

Sistema Informático Cooperativa de Ahorro y Crédito "EDUCADORES DE TUNGURAHUA"

### **Objetivo del proceso**

Facilitar a toda el área de sistemas las herramientas informáticas necesarias para el desarrollo de las actividades, así también velar por la calidad del servicio (Hardware, Software e Internet) y el uso adecuado de los recursos.

### **Alcance del proceso**

Cubrirá el período comprendido entre el 01 de junio del año 2011 al 20 de julio del año 2011, y se examinarán los aspectos de sistemas, seguridades físicas y lógicas, procedimientos, documentación y utilización de hardware y software.

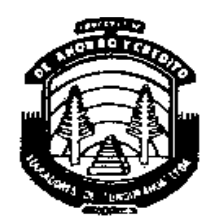

EDUCADORES DE TUNGURAHUA" LTDA. Teléfonos: Commutador 850-504 - 850-480 - 850-480 - 850-853 - Fax: 850-054 AMBATO - ECUADOR

### **Objetivos de la Auditoría**

- Verificar la eficacia en el funcionamiento del sistema computarizado del departamento de sistemas.
- Determinar el grado de satisfacción de los usuarios del sistema computarizado.
- Evaluar el sistema de control interno y las seguridades implementadas en el área informática.
- Establecer el grado de explotación de los equipos de cómputo instalados.

### **Desarrollo de la auditoría**

Para la realización de la auditoría se utilizó como método los flujogramas para el análisis de sus sistemas de información, de cuestionarios y la verificación en sitio del proceso de Sistemas, solicitando las evidencias requeridas para la corroboración de las respuestas del auditado. Se aplicó las técnicas de auditoría asistidas por el computador que facilitaron la recolección de evidencias pero principalmente proporcionan una base para la elaboración del presente informe.

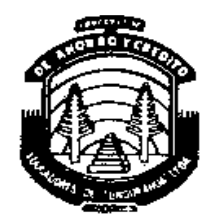

**EDUCADORES DE TUNGURAHUA" LTDA.** Teléfonos: Commutador 850-504 - 850-480 - 850-480 - 850-853 - Fax: 850-054

AMBATO - ECUADOR

### **Hallazgos**

A continuación serán descritos cada uno de los hallazgos, teniendo en cuenta que cada uno de ellos se les dio una clasificación:

### **ADMINISTRACIÓN**

### **No Conformidades**

- 1. No hay manuales de los programas (PAQUETE COACET) que se maneja.
- 2. Existen reglamentos del centro de cómputo en forma empírica.
- 3. No se restringe y registra en acceso a terceras personas al CPD.
- 4. Capacitación regular al personal con respecto a los aspectos de tecnología.

### **Recomendaciones**

- 1. Se debe realizar un manual del sistema contable, y cada actualización que se haga se lo adjunte como anexo.
- 2/3. Se debe crear un reglamento direccionado para el centro de cómputo para su correcto funcionamiento.
- 4. Elaborar un plan de capacitación para todos los usuarios referentes a los nuevos cambios que existen con el ámbito informático.

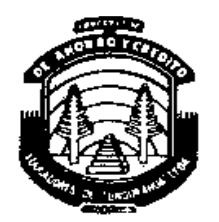

**EDUCADORES DE TUNGURAHUA" LTDA.** 

Teléfonos: Commutador 850-504 - 850-480 - 850-480 - 850-853 - Fax: 850-054 AMBATO - ECUADOR

### **HARDWARE – SOFTWARE**

### **No Conformidades**

- 1. Los monitores y teclados no tienen código.
- 2. No todos los equipos tienen UPS.
- 3. No existe un programa de mantenimiento de los equipos.
- 4. No se hacen revisiones de los contenidos de los discos de los equipos.
- 5. Programas instalados de entretenimiento (video, música, Messenger).
- 6. Software instalado para celular.
- 7. Uso ilimitado de internet en páginas de distracción.
- 8. Uso de archivos mediante dispositivos magnéticos no relacionadas con las actividades.
- 9. Programas sin licencia.

### **Recomendaciones**

- 1. Realizar inventarios de los activos de tecnología de la cooperativa para contar con registros veraces y además para precautelar el cuidado de los mismos.
- 2. Realizar la compra de los ups lo más rápido posible para evitar daños severos a los equipos.
- 3. Se debe introducir al departamento de sistemas un integrante más, para que realice actividades que no están al alcance del jefe de sistemas; para cubrir con todas las necesidades que tiene el entorno informático.

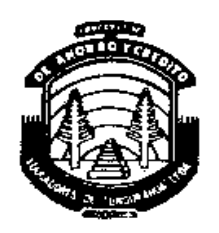

EDUCADORES DE TUNGURAHUA" LTDA. Teléfonos: Commutador 850-504 - 850-480 - 850-480 - 850-853 - Fax: 850-054 AMBATO - ECUADOR

- 4. Realizar revisiones periódicas en los equipos para verificar que los programas que hace uso el personal tenga relación con la actividad.
- 5. Bloquear el acceso de internet a las páginas de ocio.
- 6. Utilización del programa AntiExecutable Standard; el mismo que cuando se requiere instalar un programa, el Antiexcutable pide una contraseña de autorización, y quienes conozcan dicha contraseña podrán instalar programas.
- 7. Proveer del servicio de internet en los departamentos que realmente lo requieren.
- 8. Establecer normativas en el uso de dispositivos externos, así como también se debe contar con un buen antivirus para prevenir daños al software.
- 9. Tratar en lo posible adquirir programas licenciados por ética profesional para evitar posibles problemas en el futuro por delito de piratería.

### **ENTORNO INFORMÁTICO**

### **No Conformidades**

- 1. El centro de cómputo no es seguro en situaciones de peligro (incendios e inundaciones).
- 2. Desconfiable material de construcción del centro de cómputo.
- 3. Insuficiente lugar para los equipos.
- 4. Temperatura ambiente inadecuada de los equipos.
- 5. No hay ductos de aire acondicionado.
- 6. Los contactos de los equipos no están identificados.

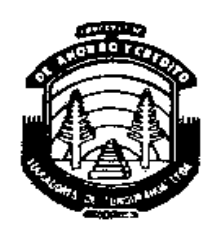

EDUCADORES DE TUNGURAHUA" LTDA.

Teléfonos: Commutador 850-504 - 850-480 - 850-480 - 850-853 - Fax: 850-054 AMBATO - ECUADOR

- 7. No hay planos de instalación eléctrica.
- 8. Cada tubería no está identificada por un color.
- 9. Cada línea eléctrica, telefónica o lógica no está claramente identificada.
- 10. Las lámparas de iluminación instaladas en el techo no tienen balastro.
- 11. Hay líquidos inflamables en el CPD.
- 12. La ubicación de los muebles no es buena, y no ayuda a la protección de los cables de los equipos.

### **Recomendaciones**

- 1. Contratar empresas especializadas en la aplicación de sistemas de seguridad de incendios e inundaciones.
- 2. /3 Edificar un área adecuada para el CPD ya que su espacio es reducido.
- 4. /5 Adquirir ventiladores USB para los equipos.
- 6. /7Realizar un nuevo cableado eléctrico de toda la instalación.
- 8. Se debe modificar las tuberías en general de la cooperativa para su identificación.
- 9**.** Reestructurar el cableado telefónico y lógico.
- 10. Poner las lámparas con balastro en los lugares de mayor necesidad de la cooperativa.
- 11. Reubicar los artículos de limpieza del computador en lugares apropiados y frescos.
- 12. Reubicar los equipos de la mejor manera posible en los espacios que se encuentran.

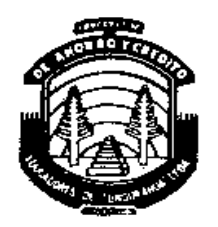

EDUCADORES DE TUNGURAHUA" LTDA. Teléfonos: Commutador 850-504 - 850-480 - 850-480 - 850-853 - Fax: 850-054 AMBATO - ECUADOR

**SEGURIDADES** 

### **No Conformidades**

- 1. No se disponen de cámaras de seguridad en lugares estratégicos.
- 2. Antivirus desactualizados.
- 3. No hay clave de acceso para el ingreso al sistema operativo.

### **Recomendaciones**

- 1. Realizar un nuevo estudio para la implementación de cámaras de seguridad adicionales, para que sean ubicadas en sitios de mayor necesidad (hall de gerencia y del departamento de sistemas).
- 2. Capacitar a los usuarios para que realicen las actualizaciones de antivirus correspondientes de sus equipos.
- 3. Establecer un dominio para bloquear accesos.

### **CONTINGENCIAS**

### **No Conformidades**

- 1. No hay salidas de emergencia.
- 2. No hay señalamientos.
- 3. El personal desconoce que acciones se debe tomar en casos de emergencia.
- 4. No se dispone de lámparas de luz de emergencia (baterías) y botiquín de primeros auxilios.

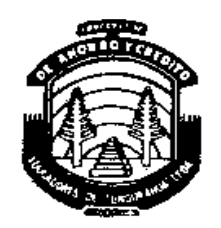

EDUCADORES DE TUNGURAHUA" LTDA. Teléfonos: Conmutador 850-504 - 850-480 - 850-480 - 850-853 - Fax: 850-054

AMBATO - ECUADOR

### **Recomendaciones**

- 1. Planificar la construcción de salidas emergencia en los exteriores de la cooperativa.
- 2. Sugerir a gerencia establecer señalamientos que indique los departamentos de la cooperativa.
- 3. Capacitar a los colaboradores las acciones que se debe realizar en situaciones de riesgo y crear un plan de contingencias.
- 4. Adquirir un botiquín y lámparas a batería en casos de emergencia.

### **Firma de Responsabilidad**

Ing. Gabriela Valencia

### **AUDITORA**

### **ETAPA DE SEGUIMIENTO Y CONTROL**

Una vez realizadas las recomendaciones para realizar los correctivos pertinentes a las seguridades informáticas es conviene plantear métodos para evaluar si las recomendaciones fueron aplicadas y analizar los resultados obtenidos.

Esta evaluación se lo puede hacer a través de un cuestionario de control informático (Ver anexo 4) y con la ayuda de la aplicación STG Cache Audit en donde se podrá determinar qué puntos están por mejorar; y en base al riesgo que se califica, el encargado tomará los respectivos correctivos.

Se debe tomar en cuenta que está evaluación se deberá hacer después de 3 meses de haber aplicado las recomendaciones y que está actividad estará a cargo del departamento de sistemas.

### **6.8 ADMINISTRACIÓN DE LA PROPUESTA**

Las personas que se encargan de la ejecución de la evaluación propuesta a la Cooperativa de Ahorro y Crédito "Educadores de Tungurahua" Cía. Ltda., será la investigadora con el apoyo del Jefe del departamento de Sistemas.

### **6.9 PREVISIÓN DE LA EVALUACIÓN**

A continuación se detalla la matriz de Análisis Evaluativo para la implementación de la propuesta:

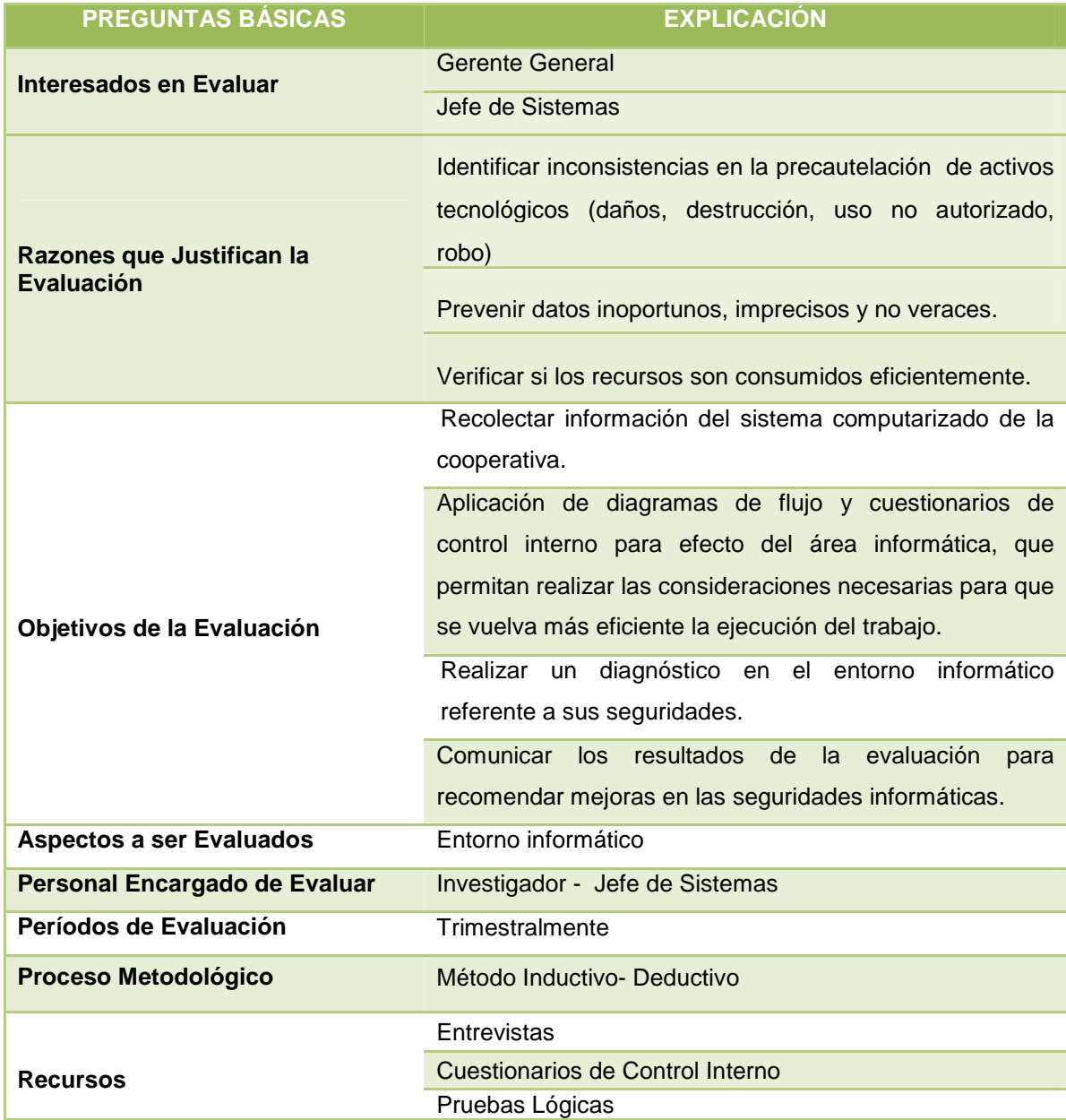

### **BIBLIOGRAFÍA**

- ABRIL, Víctor (2008), "Técnicas e instrumentos de Investigación". (En\_línea).\_Disponible\_en: http://vhabril.wikispaces.com/file/view/T%C3%A9cnicas+e+Instrum entos+de+la+Investigaci%C3%B3n.pdf (Fecha de consulta: 02-04-2011)
- BORGHELLO, Cristian (2009), "Seguridades Físicas". (En línea). Disponible\_en: http://www.segu-info.com.ar/logica/seguridadlogica.htm (Fecha de consulta: 25-03-2011)
- CAMPOVERDE C. Darío (2009), "Sistema Informático para la Gestión Comercial de la Cooperativa de Ahorro y Crédito Guaranda Ltda.", Guaranda – Ecuador. FIS - PUCESA. Tesis de Grado N. 456. 220-pp.
- COVACEVICH Alejandro (2010), "Gestión Informática". (En línea). Disponible en: http://ebookbrowse.com/gestion-informatica-y-auditoria-informaticapdf-d144190721 (Fecha de consulta: 13-09-2011)
- CUELLAR Guillermo (2010). "Evaluación de Recursos". (En línea). Disponible\_en: http://preparatorioauditoria.wikispaces.com/file/view/Unidad+Seis.p df (Fecha de consulta: 27-03-2011)
- DAVIS Gordon (1977), "La Auditoria y el Proceso Electrónico de Información". Primera Edición. Editorial Danubio. 185-pp.
- DUANY, Armando (2006), "Sistemas de Información". (En línea). Disponible\_en: http://www.econlink.com.ar/sistemas-informacion/elementos (Fecha de consulta: 27-03-2011)
- ECHENIQUE José A. (1994), "Auditoría en Informática". Primera Edición, México, 156-pp.
- EL HERALDO, (2010), "Sirven en Transportación 2.493 Cooperativas". (En línea). Disponible en: http://www.Elheraldo.com.ec/index.php?fecha=2010- 04-12&sección=Titulares&noticia=6061 (Fecha de consulta: 25-03-2011).
- ESPINOZA A. Maritza A. (2007), "Auditoria Informática a los Departamentos de Funcionales EMAPA", Ambato – Ecuador. FISE-UTA. Tesis de Grado N. 295-pp.
- FELIZ Cristina (2001), "Sistema de Contable". En línea). Disponible en: http://www.gestiopolis.com/recursos/documentos/fulldocs/fin/si stemascontabilidad.htm (Fecha de consulta: 26-03-2011)
- GARCÍA, Julio (2003), "La Elección del Tipo de Diseño de Investigación". (En línea). Disponible en: http://www.uv.mx/iiesca/revista/documents/paradigmas2004-2.pdf (Fecha de consulta: 23-03-2011)
- GÓMEZ Teresita (2007), "Auditoría Integral". Ambato Ecuador. 156-pp.
- GONZÁLEZ, Luis A. (2010), "Buscando Conocimiento, Objetivos de la Seguridad Informática". (En línea). Disponible en: http://ntbytes.blogspot.com/2010/06/objetivos-de-la-seguridadinformatica.html (Fecha de consulta: 25-03-2011)
- HERRERA E. Luis, MEDINA F. Arnaldo, NARANJO L. (2004),"Tutoría de la Investigación Científica". Quinta edición. Editorial Dimerino. 278-pp.
- LEIVA, Francisco (2001), "Nociones de Metodología de Investigación Científica". Quinta Edición. Quito-Ecuador. 255-pp.
- MARTÍNEZ, José Antonio (2009), "Manuales de Seguridad". (En línea). Disponible en: http://www.antoniomtz.org/manuales/seguridad.pdf (Fecha de consulta: 27-03-2011)
- NIEMAN\_Karen\_V. (2010). "Concepto Básicos sobre un Plan Informático".\_ (En línea). Disponible en: http://posgrado.pbworks.com/f/planificacion\_informatica.pdf
- NOGUERIA, Manuel (1994), "Diccionario Enciclopédico Universal Aula". Segunda Edición, Editorial Cultural. Madrid-España. s/pp.
- PERALTA Manuel (2010), "Sistemas de Información". (En línea). Disponible en: http://www.monografias.com/trabajos36/sistemasinformacion/sistemas-informacion.shtml (Fecha de consulta: 27-03-2011)
- ASOCIACIÓN AMERICANA DE LAS TECNOLOGÍAS DE LA INFORMACIÓN (2010), "Una Definición de Tics". (En línea). Disponible\_en:\_http://tics.org.ar/index.php?option=com\_content&ta sk=view&id=13&Itemid=28 (Fecha de consulta: 12-09-2011)
- PINILLA F., José D. (1995). "Auditoria informática. Un enfoque Operacional". Santafé de Bogotá-Colombia. Editorial Ecoe. 252 pp.
- REVISTA RED, (2010). "Nivel de Seguridad". (En línea). Disponible en: http://dialnet.unirioja.es/servlet/revista?codigo=13405 (Fecha de consulta: 26-03-2011)
- RINCÓN, Juana (1998), "Sistema". (En línea). Disponible en: http://gepsea.tripod.com/sistema.htm (Fecha de consulta: 27-03-2011)
- SALINERO Julio G. (2003), "Paradigmas". (En línea). Disponible en: http://etimologias.dechile.net/?paradigma (Fecha de consulta: 27-03-2011)
- SOLÍS P. Mercy, VILLACRES L. Silvia (1998), "Auditoria al Sistema de Información Automatizado de la Cooperativa de Transportes de Tungurahua". Ambato – Ecuador. FCA-UTA. Tesis de Grado N. 613. 178-pp.
- SOTO, Lauro (2010), "Seguridades Informáticas". (En línea). Disponible en: http://www.inegi.gob.mx/inegi/contenidos/espanol/ciberhabitat/muse o/cerquita/redes/seguridad/intro.htm (Fecha de consulta: 26-03-2011)

### ANEXOS

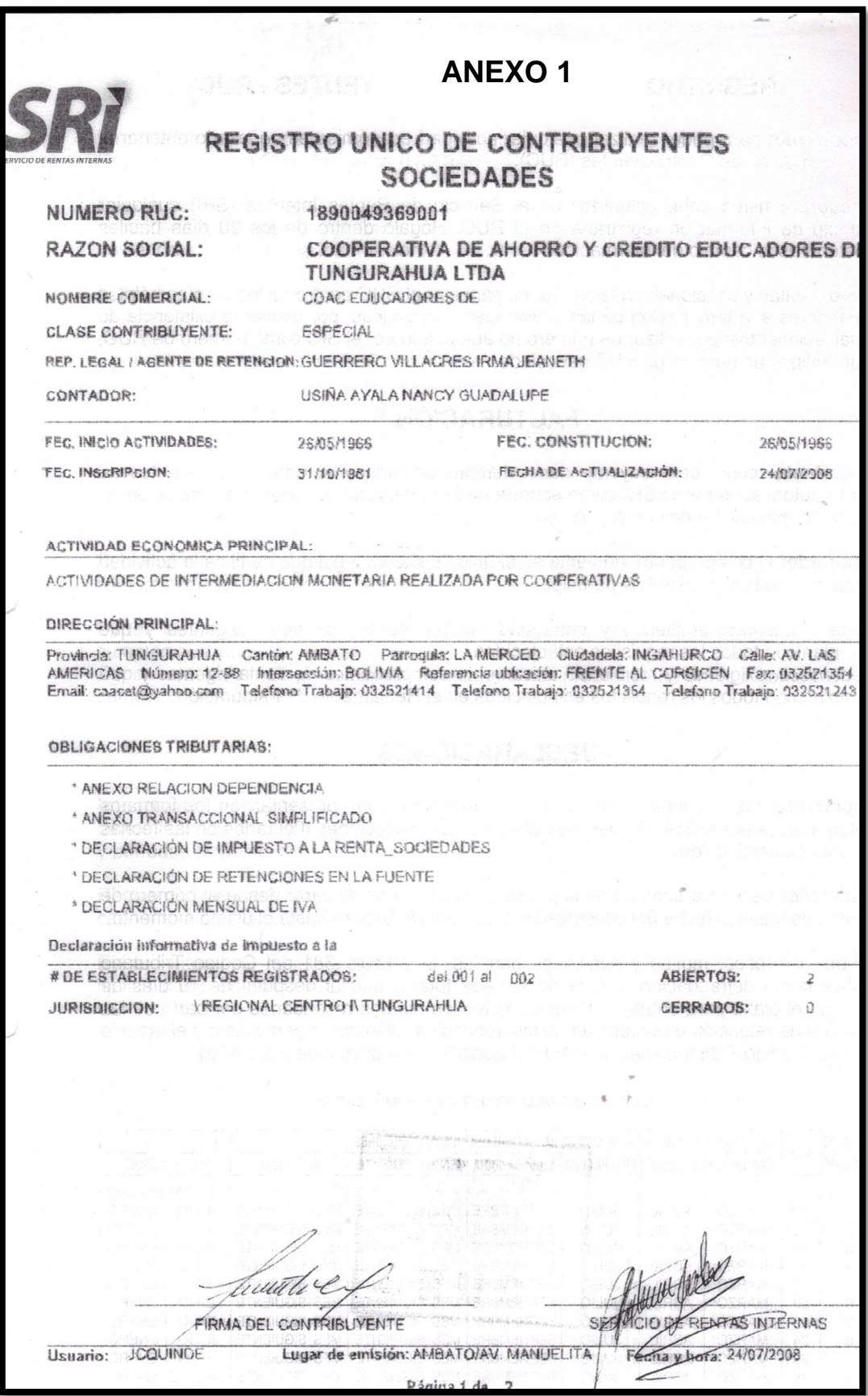

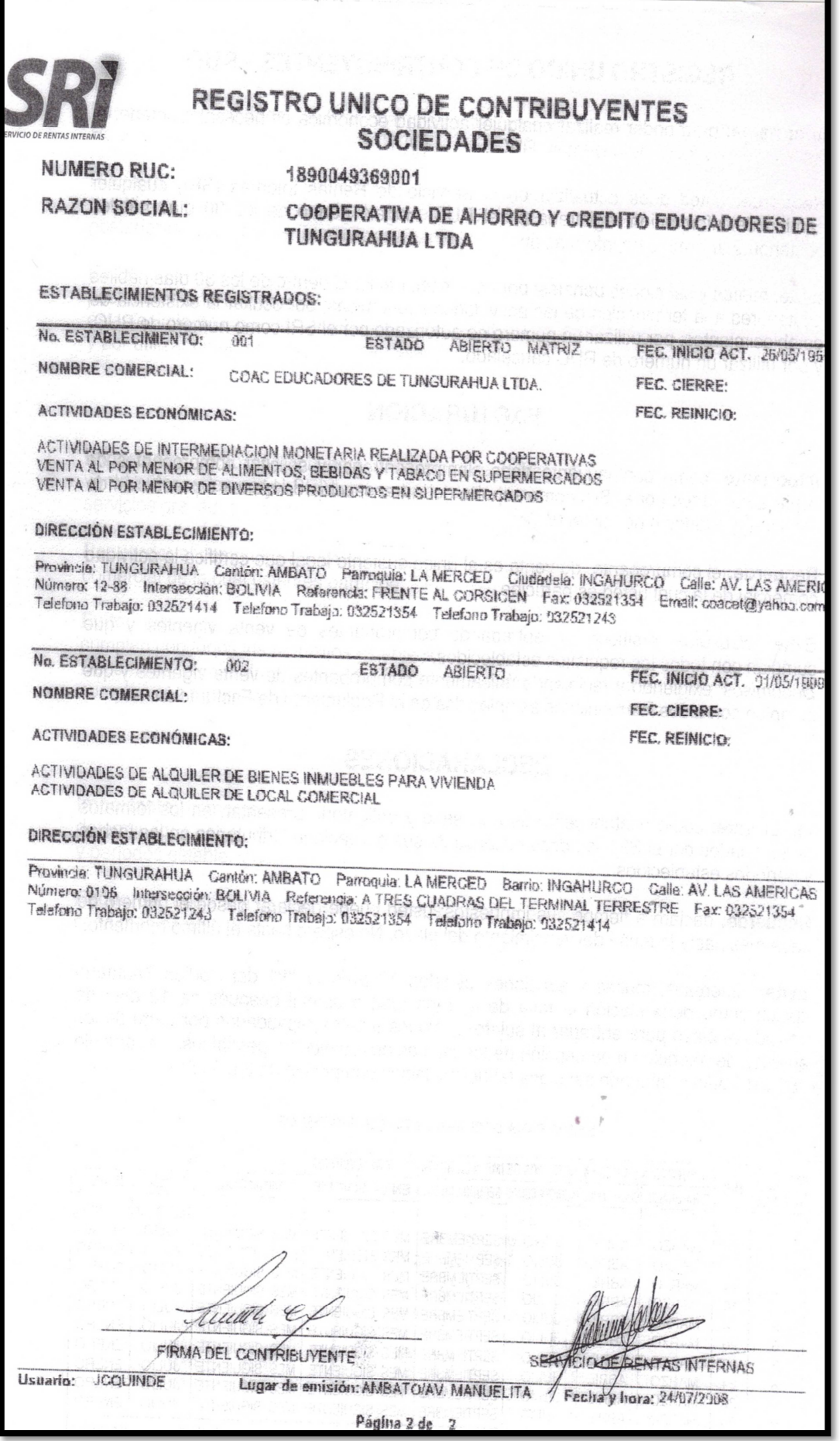

### **ANEXO 2**

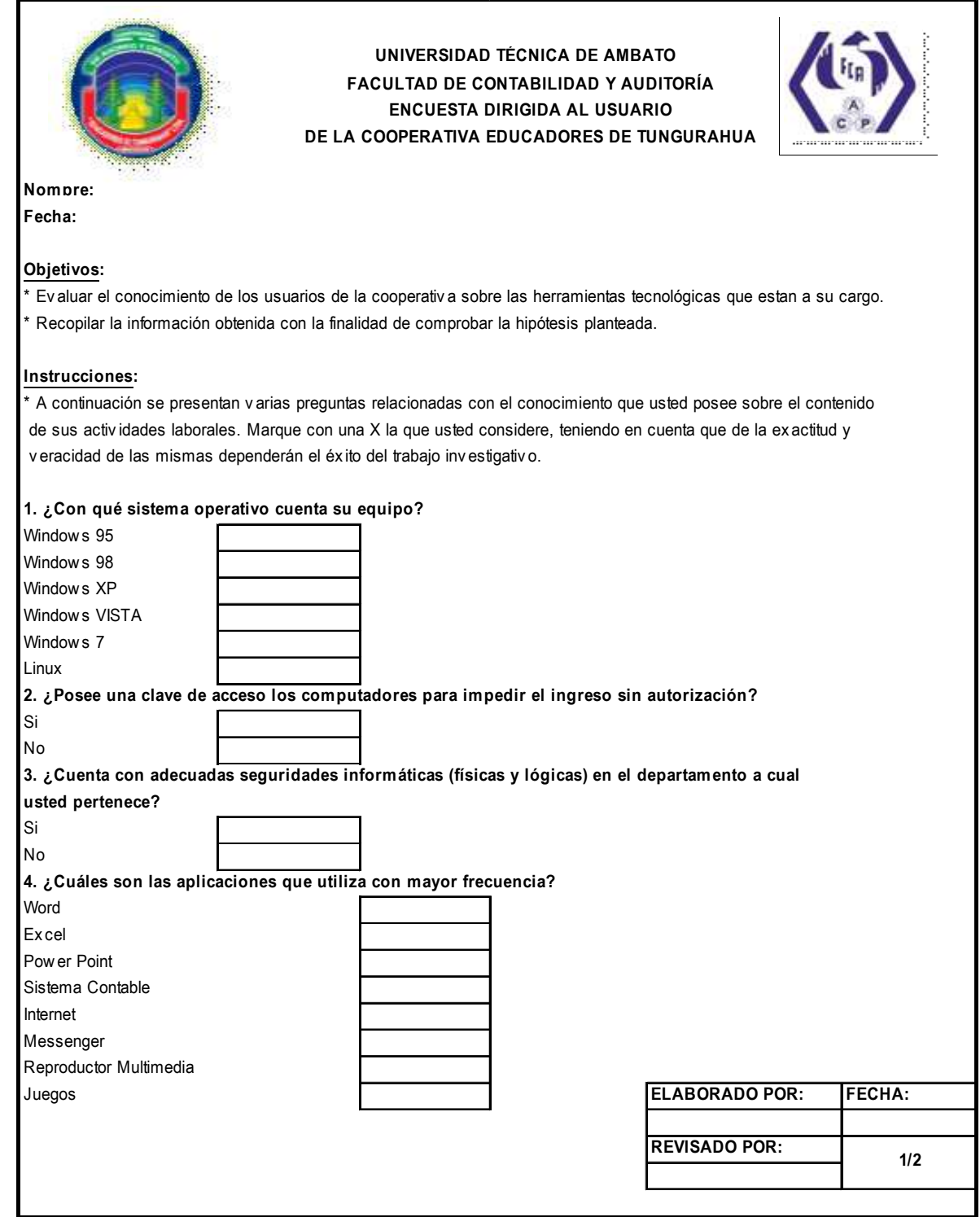

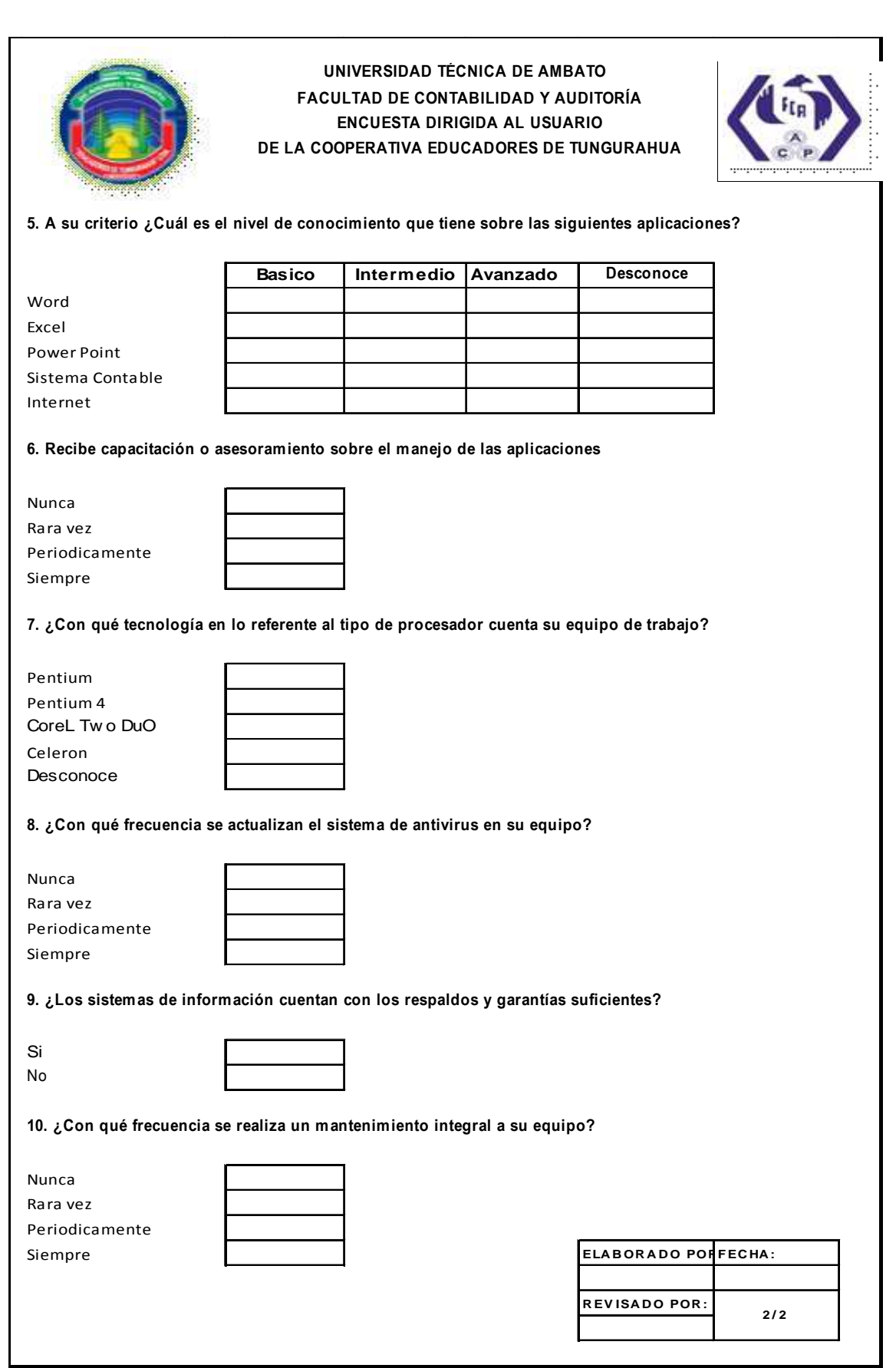

### **ANEXO 3**

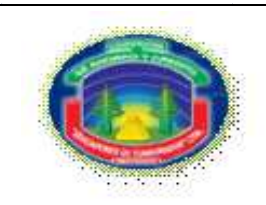

 **EDUCADORES DE TUNGURAHUA UNIVERSIDAD TÉCNICA DE AMBATO FACULTAD DE CONTABILIDAD Y AUDITORÍA ENTREVISTA DIRIGIDA A LOS PRESIDENTES DE LOS CONSEJOS DIRECTIVOS DE LA COOPERATIVA** 

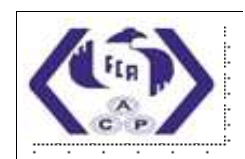

**Nombre: Fecha:**

### **Objetivos:**

\* Ev aluar el niv el de riesgo de las Seguridades Informáticas y su incidencia en los Sistemas de Información de la cooperativ a. \* Recopilar la información obtenida con la finalidad de comprobar la hipótesis planteada.

### **Instrucciones:**

\* A continuación se presentan preguntas relativ as a las seguridades informáticas y su afectacion a los sistemas de informa\_ ción. Conteste escribiendo en los espacios correspondientes sus respuestas; recuerde que de la ex actitud y v eracidad de las mismas, dependerá del futuro desarrollo de la cooperativa con esta investigación inicial.

**1. ¿Usted cree que la seguridad existente para los sectores informáticos de la cooperativa son los más propi\_ cios y confiables?**

**2. ¿La cooperativa cuenta con manuales y normativas dirigidas la parte informática?**

**3. Según su criterio, ¿Es fiable la información que otorga la unidad de Contabilidad?**

**4. Usted esta en acuerdo a que se realizara una evaluación al centro informático de la cooperativa para determi\_ nar posibles falencias en su proceso.**

**5. ¿En qué plazo la cooperativa puede poner en práctica los cambios propuestos en la parte informática y que herramientas ocuparian para el cumplimiento de sus cambios?**

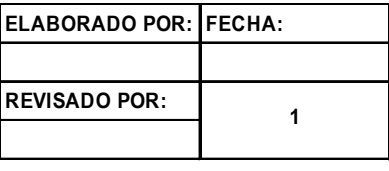

### **ANEXO 4**

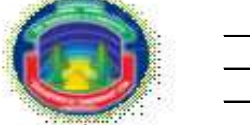

### **C OOP ER A T IVA "ED UC A D OR ES D E T UN GUR A H UA "**

**CUESTIONARIO DE CONTROL INFORMÁTICO PERÍODO:** 

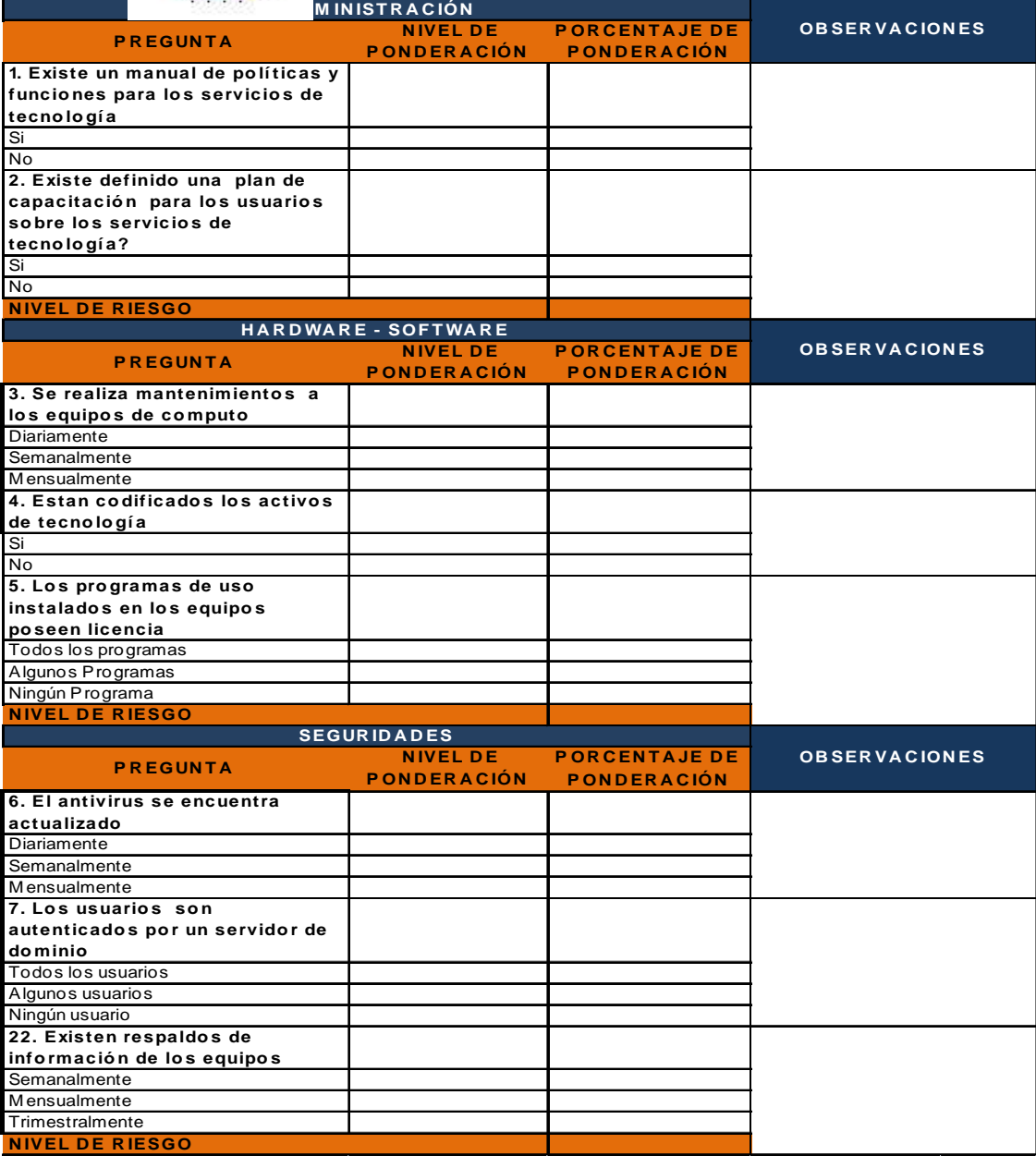

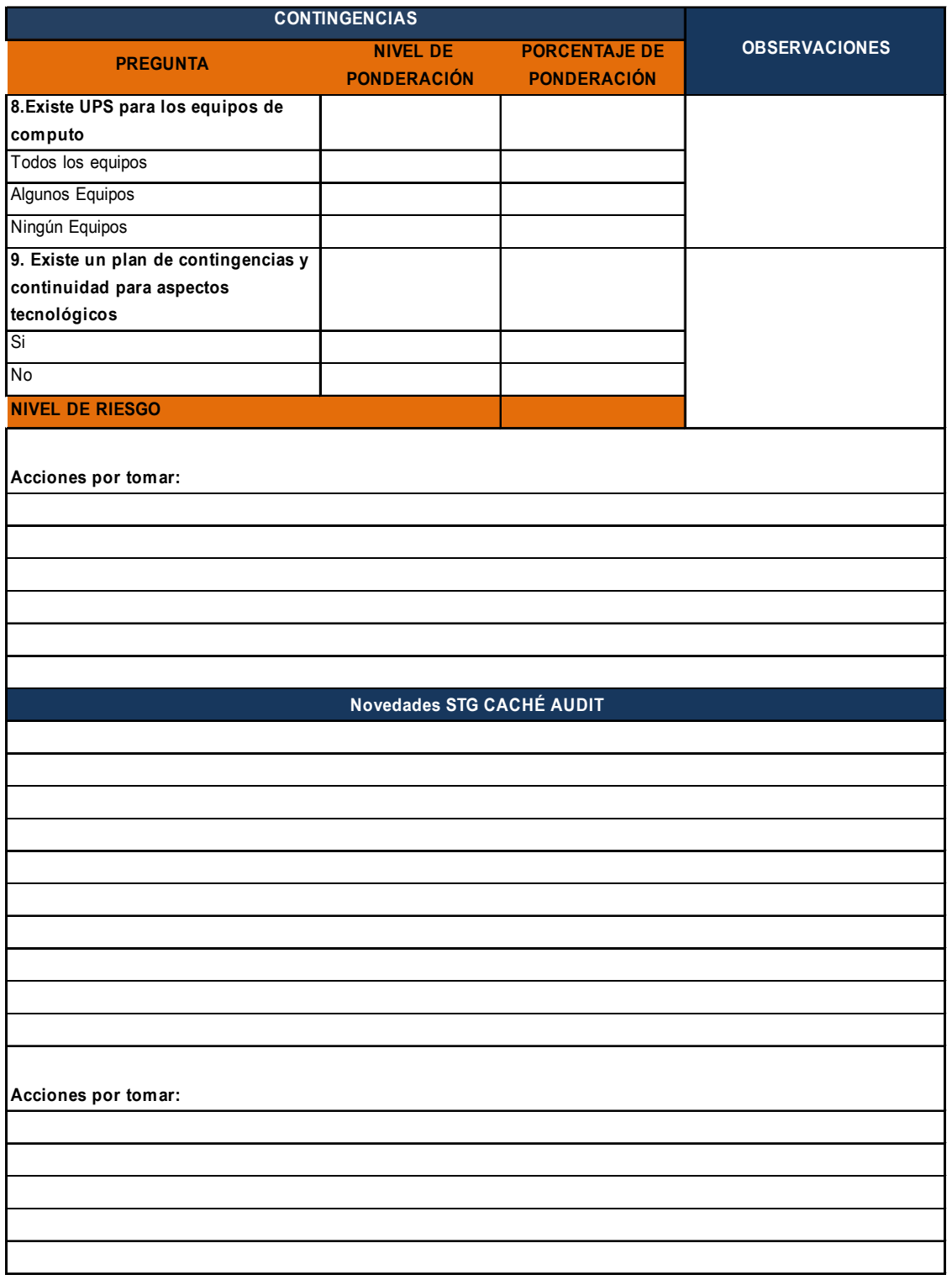

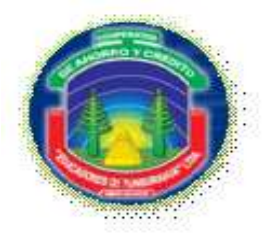

### **CUESTIONARIO DE CONTROL INFORMÁTICO COOPERATIVA "EDUCADORES DE TUNGURAHUA" CUADRO DEL NIVEL DE RIESGO PARA LA EVALUACIÓN TECNOLÓGICA**

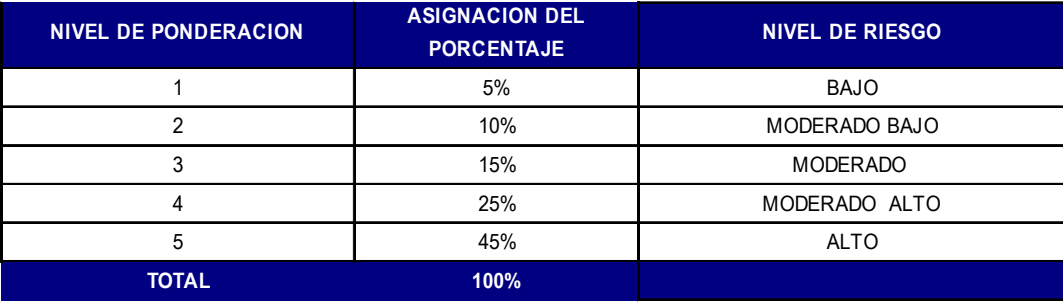